## FORMS E and F

# Web Reporting Score Interpretation Guide

Version 2

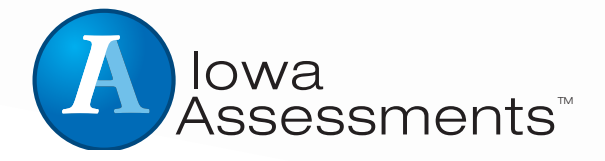

**FORMS E and F** Web Reporting<br>Score Interpretation Guide Web Reporting **FORMS E and F** Score Interpretation Guide

## **Developed at The University of Iowa by**

#### Iowa Testing Programs

### **Acknowledgments**

#### **Photographs**

Cover: Photograph titled Earth. Copyright © Stocktrek/Getty Images. (ST000517)

#### **Trademarks**

MetaMetrics®, the MetaMetrics logo and tagline, Lexile®, Lexile Framework®, Lexile Analyzer®, the Lexile logo, Quantile®, Quantile Framework® and the Quantile logo are trademarks of MetaMetrics, Inc., and are registered in the United States and abroad.

SAT<sup>®</sup> is a registered trademark of the College Board, which was not involved in the production of, and does not endorse, this product.

ACT® is a trademark of ACT, Inc, and is registered in the United States and abroad. ACT, Inc. was not involved in the production of, and does not endorse, this product.

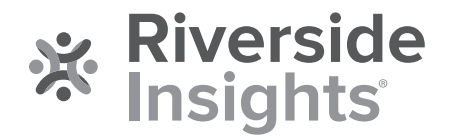

Copyright © 2013 by The University of Iowa. All rights reserved. No part of this work may be reproduced or transmitted in any form or by any means, electronic or mechanical, including photocopying and recording, or by any information storage or retrieval system without the prior written permission of Riverside Assessments, LLC unless such copying is expressly permitted by federal copyright law. Requests for permission to make copies of any part of the work should be addressed to Riverside Insights, Attention: Permissions, One Pierce Place, Suite 900W, Itasca, Illinois 60143.

These tests contain questions that are to be used solely for testing purposes. No test items may be disclosed or used for any other reason. By accepting delivery of or using these tests, the recipient acknowledges responsibility for maintaining test security that is required by professional standards and applicable state and local policies and regulations governing proper use of tests and for complying with federal copyright law which prohibits unauthorized reproduction and use of copyrighted test materials.

## **Contents**

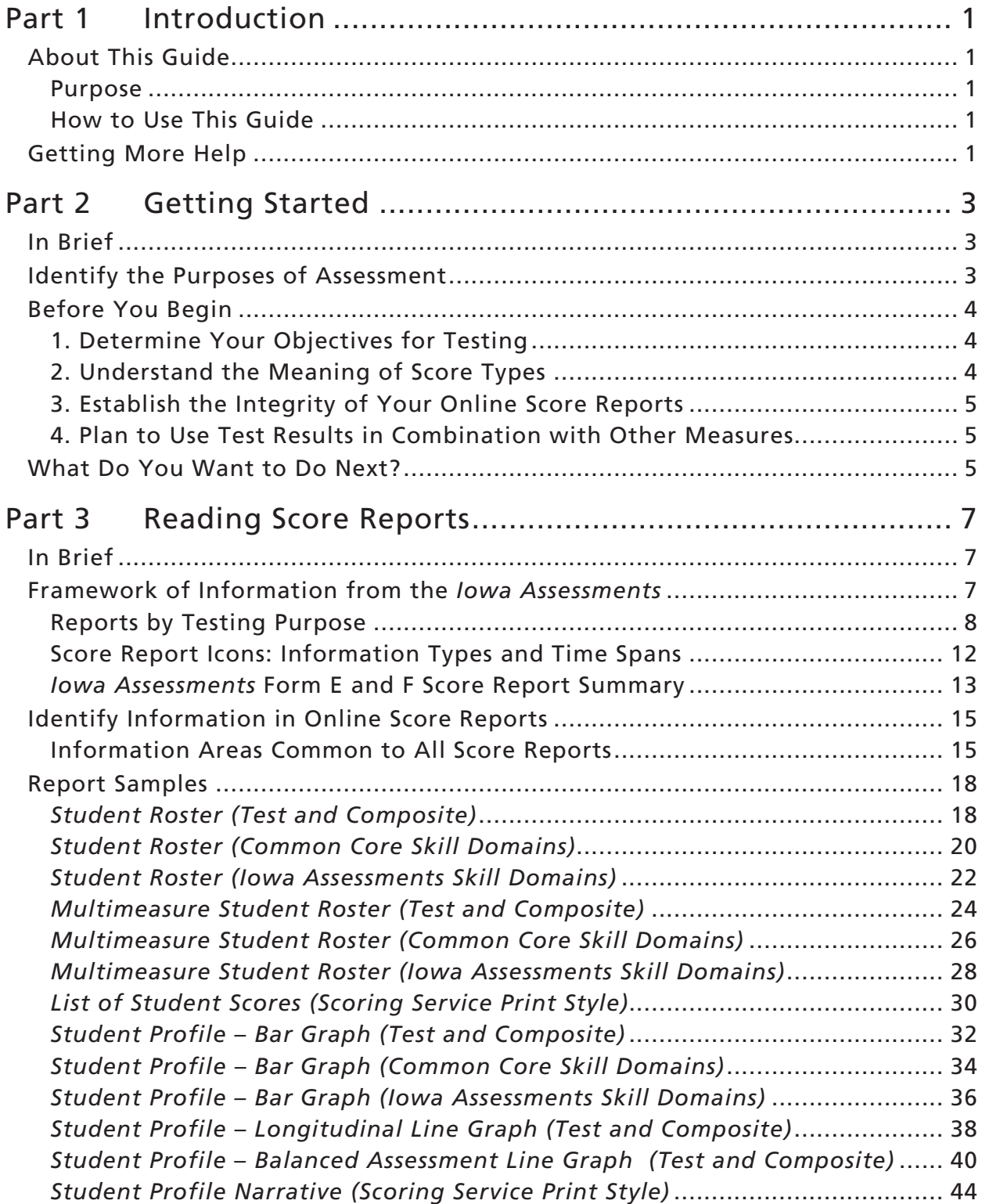

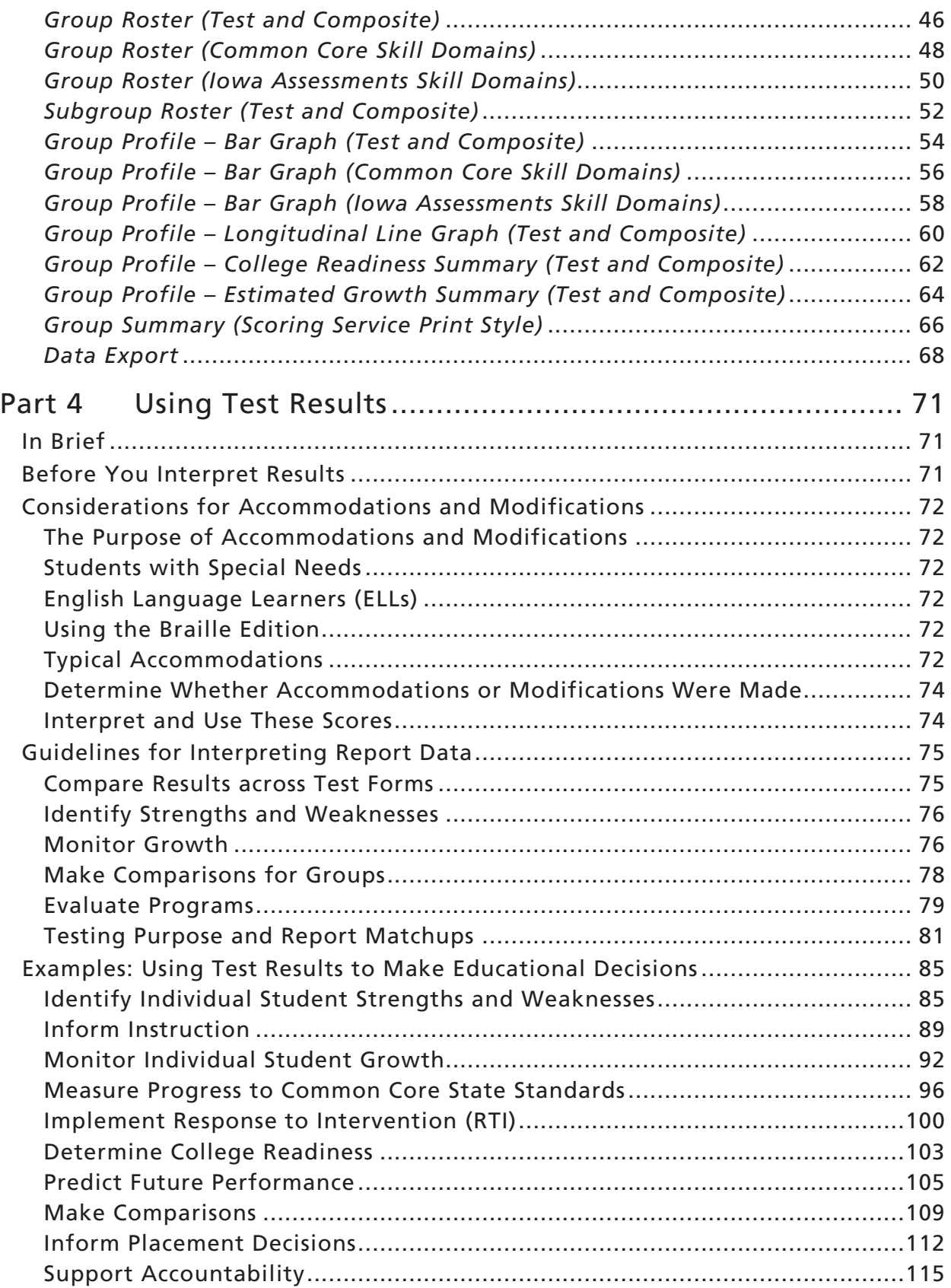

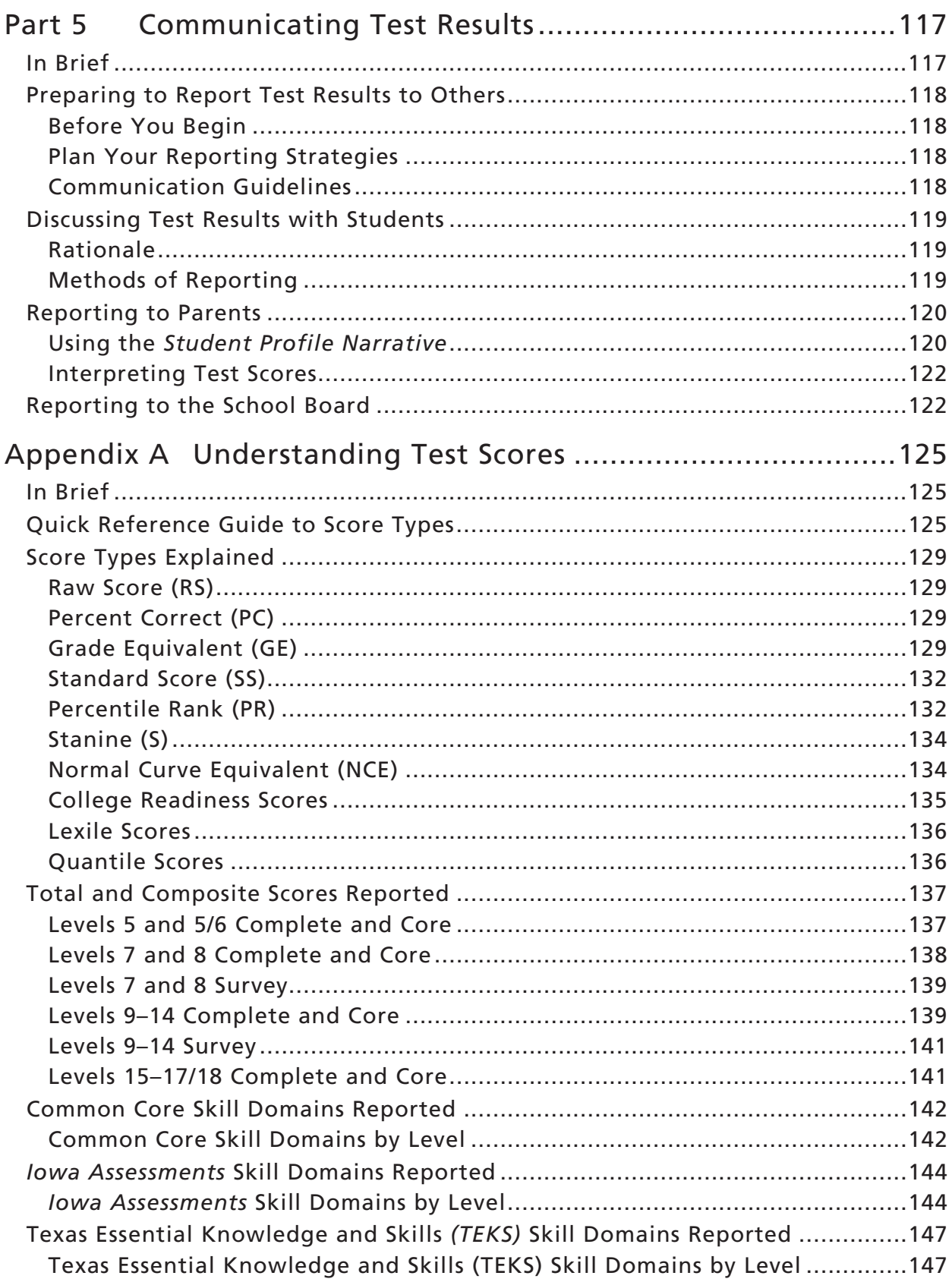

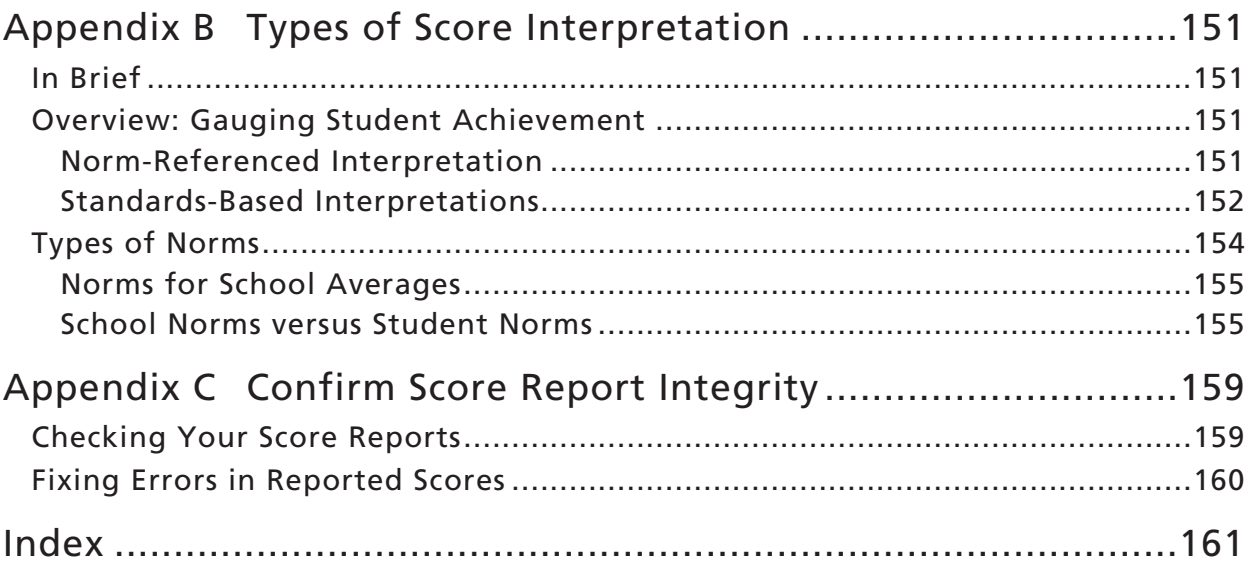

### <span id="page-6-0"></span>Part 1 and 100 and 100 and 100 and 100 and 100 and 100 and 100 and 100 and 100 and 100 and 100 and 100 and 100

### <span id="page-6-1"></span>About This Guide

#### <span id="page-6-2"></span>Purpose

This *Web Reporting Score Interpretation Guide* helps teachers, counselors, and school administrators interpret and use the interactive, web-based results of the *Iowa Assessments* Form E and F, all levels, so that students and schools gain the greatest benefit from the administration of this assessment.

#### How to Use This Guide

This guide is relevant to all educators who create or use assessment reports online in *DataManager*. This *Web Reporting Score Interpretation Guide* is used to review and interpret the web displays. Use this guide to:

- − establish the integrity of the scores you have received
- − understand which web report displays best serve your needs

#### Getting More Help

<span id="page-6-3"></span>If you need help beyond the information provided in this guide, please make use of the following resources:

- Your Riverside Insights® Assessment Consultant
- <span id="page-6-4"></span>• Riverside Insights Customer Service E-mail: inquiry@riversideinsights.com Phone: 1-800-323-9540

## <span id="page-8-0"></span>**Part 2** Getting Started

### <span id="page-8-1"></span>In Brief

Assessment provides valuable information for making educational decisions. This part of the guide provides essential information for anyone using the *Iowa Assessments* and their results to support the educational process.

- "Identify the Purposes of Assessment" explains appropriate uses of standardized achievement test results.
- "Before You Begin" describes actions you need to take **before** you interpret test results.
- <span id="page-8-3"></span>• "What Do You Want to Do Next?" offers quick navigation to topics within this guide based on common activities related to score interpretation.

#### <span id="page-8-2"></span>Identify the Purposes of Assessment

The *Iowa Assessments* have been designed, developed, and researched to support a variety of important educational purposes. These purposes involve the collection and use of information that describes either the individual student or groups of students.

The *Iowa Assessments Planning and Implementation Guide* encourages communication about the testing purposes most important to a school or district early in the planning stages. Testing purposes give meaning to the test administration and help you determine how best to interpret test results.

Identifying the testing purposes that your school deems most important will provide focus as you use this guide. The following examples of appropriate uses of results from the *Iowa Assessments* support a broad range of educational decisions.

- Identify strengths and weaknesses Make relative comparisons of student performance from one content area to another.
- Inform instruction Make judgments about past and future instructional strategies.
- Monitor growth Describe change in student performance over time.
- Determine college readiness Compare student achievement levels with established benchmarks.
- Measure core standards Determine the degree to which students have acquired the essential skills and concepts of core standards.
- Implement Response to Intervention (RTI) Identify students at risk for poor learning outcomes who may benefit from intensive, systematic learning interventions.
- Inform placement decisions Place students into programs; assign students to different levels of a learning program.
- Make comparisons Compare student performance with the performance of local, state, and national groups.
- Evaluate programs Provide information that can be used to evaluate the effectiveness of curricular changes.
- Predict future performance Use current information to predict future student performance.
- Support accountability Provide reliable and valid information that can be used to meet district and state reporting requirements.

### <span id="page-9-0"></span>Before You Begin

In preparation for using *Iowa Assessments* web reports and scores to accomplish your testing purposes, complete the four steps described below.

#### <span id="page-9-1"></span>1. Determine Your Objectives for Testing

Refer to "Identify the Purposes of Assessment" on page [3.](#page-8-3) After you identify your school's or district's purposes for administering the *Iowa Assessments*, state them as objectives relevant to your role. Specify objectives that require you to make data-driven educational decisions.

Once you define your testing purposes, you can focus on the test scores and reports appropriate for the objectives you have chosen.

#### <span id="page-9-2"></span>2. Understand the Meaning of Score Types

Types of test scores differ from one another in the purposes they can serve, the precision with which they describe achievement, and the kind of information they provide. Most of the *Iowa Assessments* score reports offer several types of scores for each separate test. Understanding what the different types of scores mean helps you determine which scores to use to achieve your purposes for testing.

To better understand the scores, refer to "Appendix A: Understanding Test Scores," beginning on page [125.](#page-130-3) Appendix A spells out the acronyms and explains the meaning of score types used in reporting results of the *Iowa Assessments*. Keep the "Quick Reference Guide to Score Types", which begins on page [125,](#page-130-2) handy as you use this *Score Interpretation Guide* and review your online score reports.

"Appendix B: Types of Score Interpretation," beginning on page [151,](#page-156-4) explains how results of the *Iowa Assessments* enable you to gauge student achievement. By understanding the scores available and using appropriate scores when making educational decisions, you can make the test results meaningful.

#### <span id="page-10-0"></span>3. Establish the Integrity of Your Online Score Reports

Although errors in test scoring are not common, it is important to check new score reports before reading and analyzing them. Educators familiar with students in a given class are best equipped to perform this review.

Refer to "Appendix C: Confirm Score Report Integrity," beginning on page [159,](#page-164-2) for details on how to conduct a quick check of the reports you receive.

#### <span id="page-10-1"></span>4. Plan to Use Test Results in Combination with Other Measures

It is important to use test results appropriately when making educational decisions. It is not appropriate to depend only on the scores from a single test or test battery to make an important decision about a student or a class of students.

Use more than one measure (for example, course grades, other kinds of assessments, teacher recommendations) instead of scores from a single test or battery to perform tasks such as these:

- Select students for special instructional programs.
- Decide whether to retain a student at a certain grade level.
- Determine the effectiveness of the entire instructional program.
- Evaluate the effectiveness of the instruction of an individual teacher.
- Identify the "best" schools in a region or state.

#### <span id="page-10-2"></span>What Do You Want to Do Next?

Upon completion of the steps described above, you are ready to start working with your test results.

The table on the next page serves as a navigational guide to a number of activities that educators commonly perform after receiving *Iowa Assessments* score reports in *DataManager*. This is *not* an exhaustive list; consider it a starting point for matching your needs to the purposes described in this guide.

#### Navigating This Guide

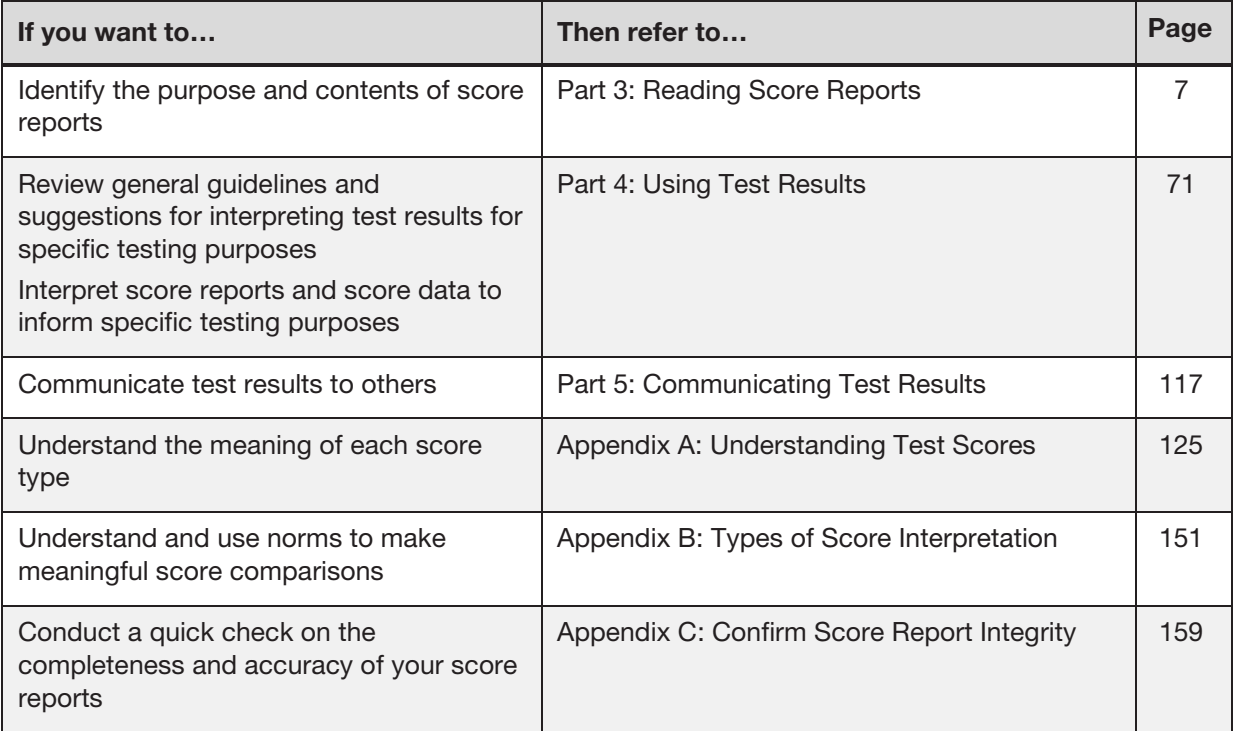

To find information on a specific topic, such as a score type or score report, use the index that begins on page [161.](#page-166-1)

## <span id="page-12-0"></span>Part 3 Reading Score Reports

### <span id="page-12-3"></span><span id="page-12-1"></span>In Brief

This part of the guide explains two keys to reading score reports from the *Iowa Assessments*:

- a framework for understanding the information presented in score reports when viewed online
- the kinds of information presented in score reports

#### <span id="page-12-2"></span>Framework of Information from the *Iowa Assessments*

The *Iowa Assessments* provide an easily understood framework for the information presented in score reports. Understanding this framework helps you focus on the information you need to support educational decisions about individual students or groups of students. The framework is based on two broad categories for structuring the information:

- Test takers Individual student or some group of students
- Information time span Current performance ("today"), historic performance ("yesterday"), or predicted performance ("tomorrow")

The tables on the following pages show how these categories filter information and create an organizational framework useful in working with specific reports. Making data-based decisions begins with selecting and interpreting the right reports for your purpose.

#### <span id="page-13-0"></span>Reports by Testing Purpose

The table below categorizes reports by the test-taker (individual student or group) and indicates primary testing purposes the report data can help inform.

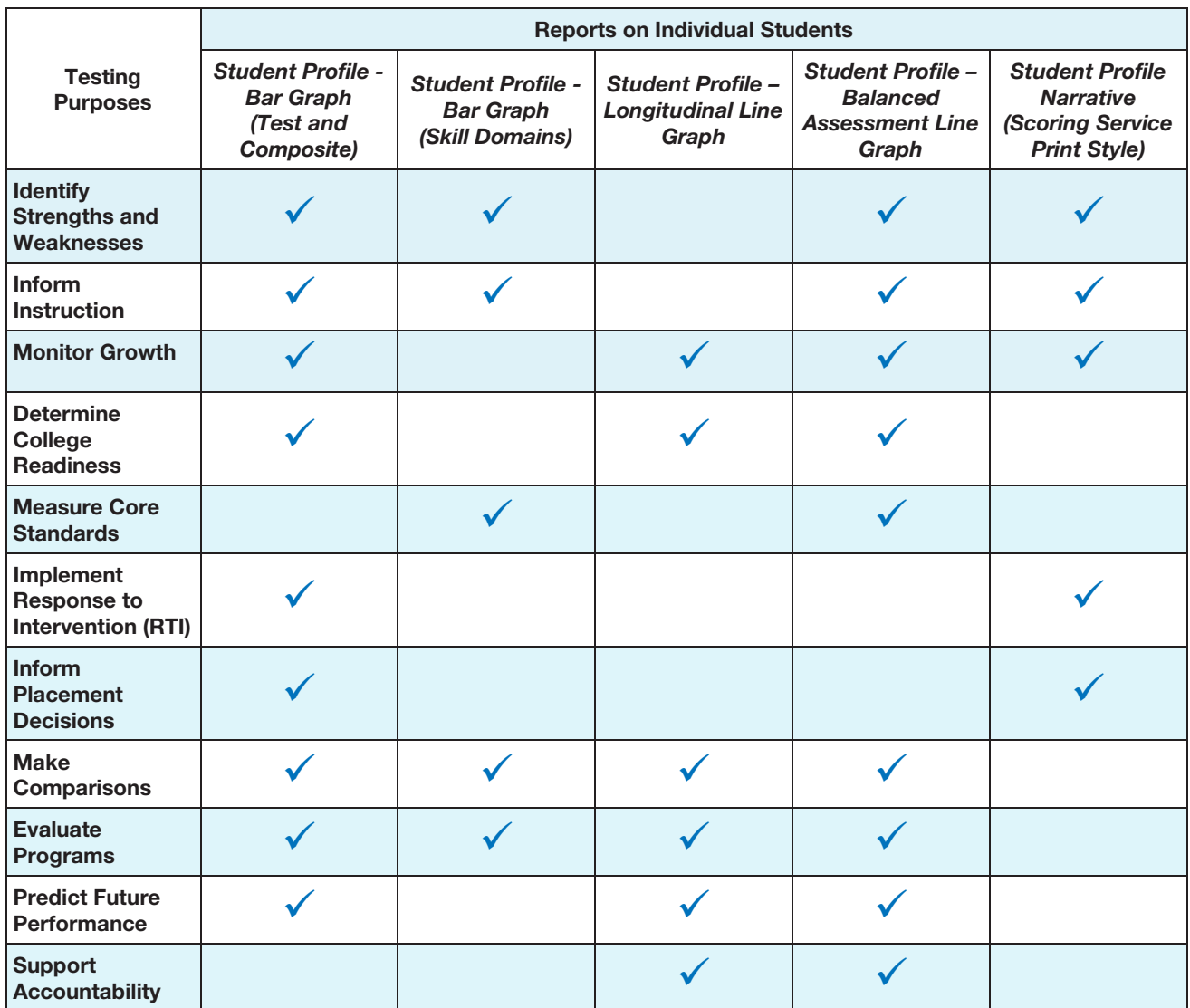

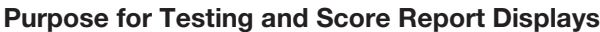

Please check with your Riverside Assessment Consultant for report availability.

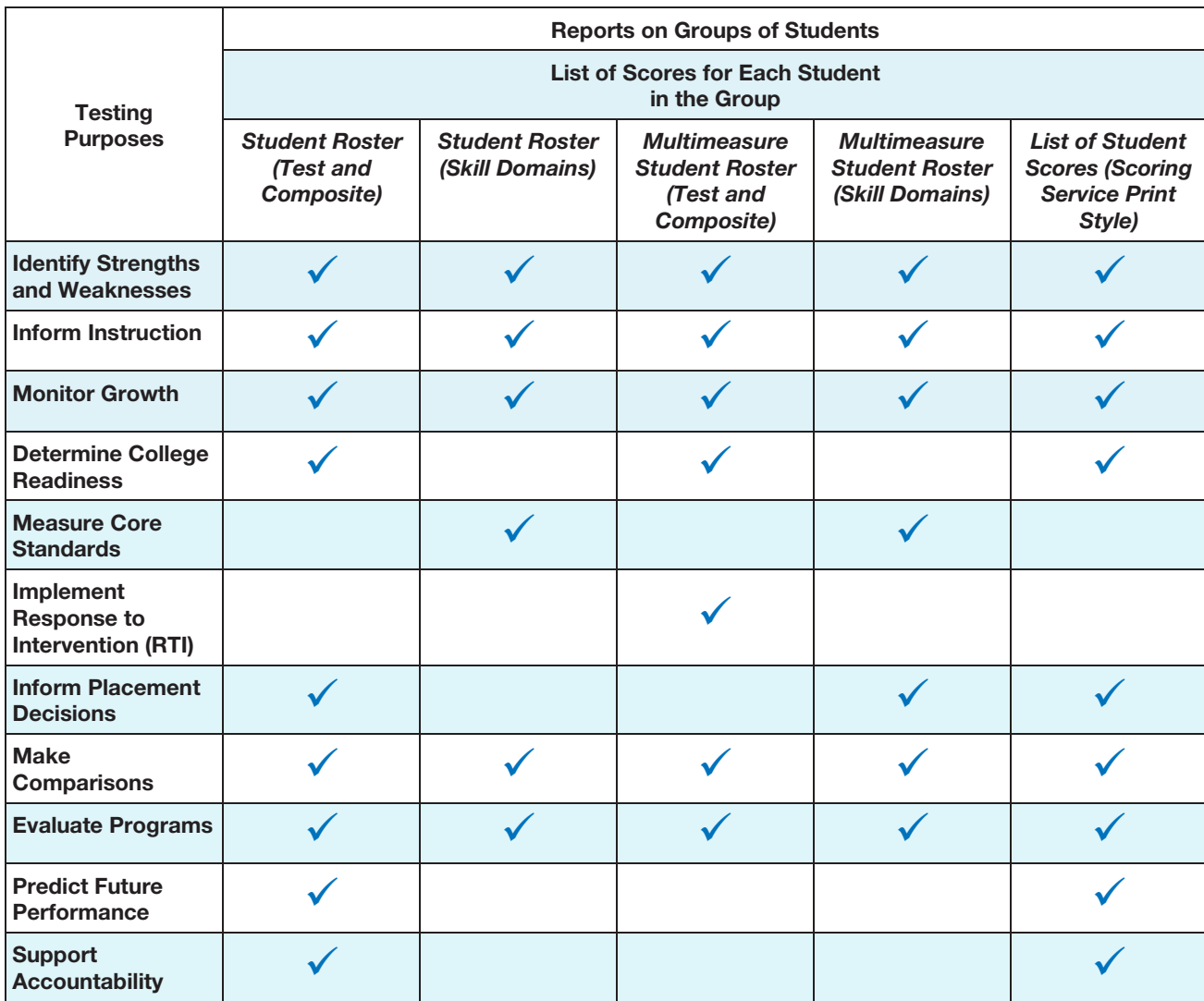

#### Purpose for Testing and Score Reports, *continued*

Please check with your Riverside Assessment Consultant for report availability.

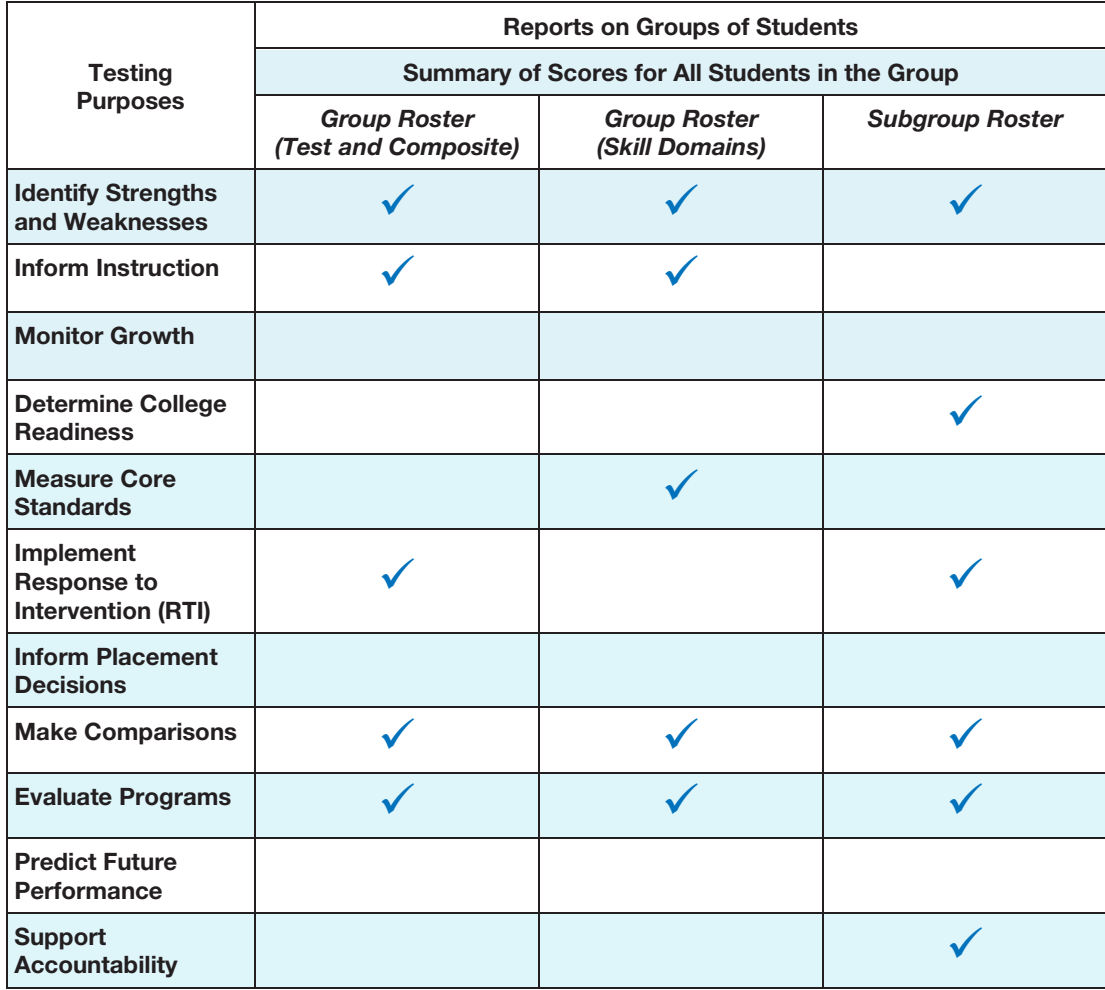

#### Purpose for Testing and Score Reports, *continued*

Please check with your Riverside Assessment Consultant for report availability.

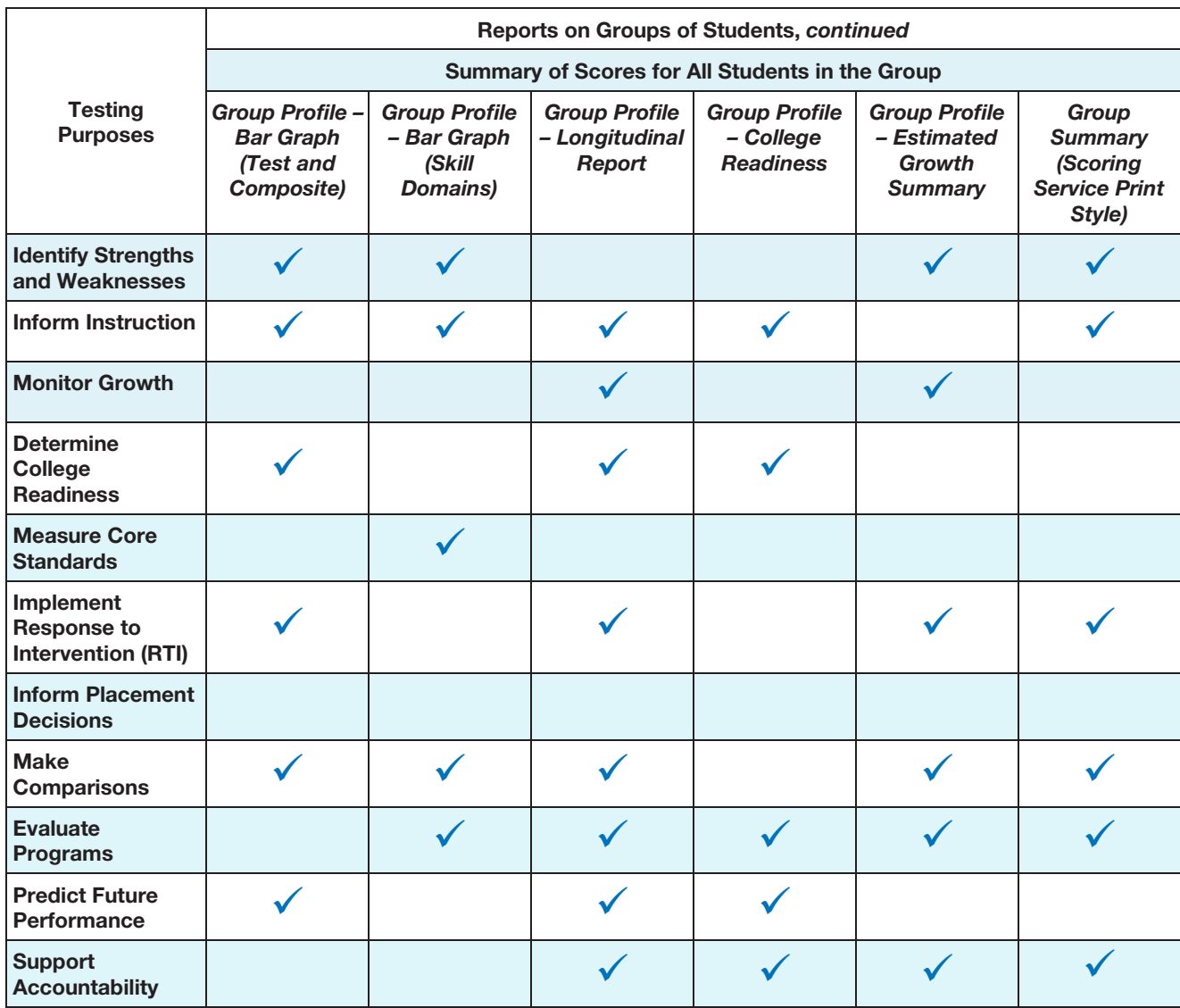

#### Purpose for Testing and Score Reports, *continued*

Please check with your Riverside Assessment Consultant for report availability.

#### <span id="page-17-0"></span>Score Report Icons: Information Types and Time Spans

This part of the guide uses two sets of icons to represent a framework based on the type of information in a report and the time spans covered. Look for these icons on each report sample in this part of the guide; they are quick indicators of the kinds of information you will find in each report.

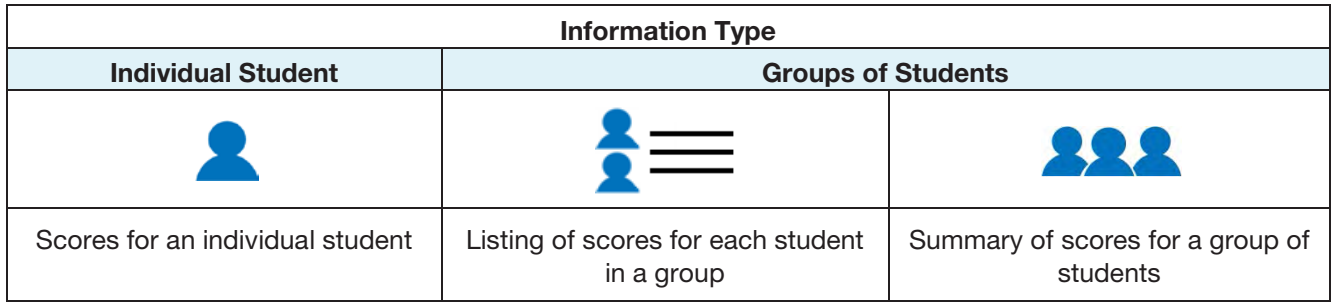

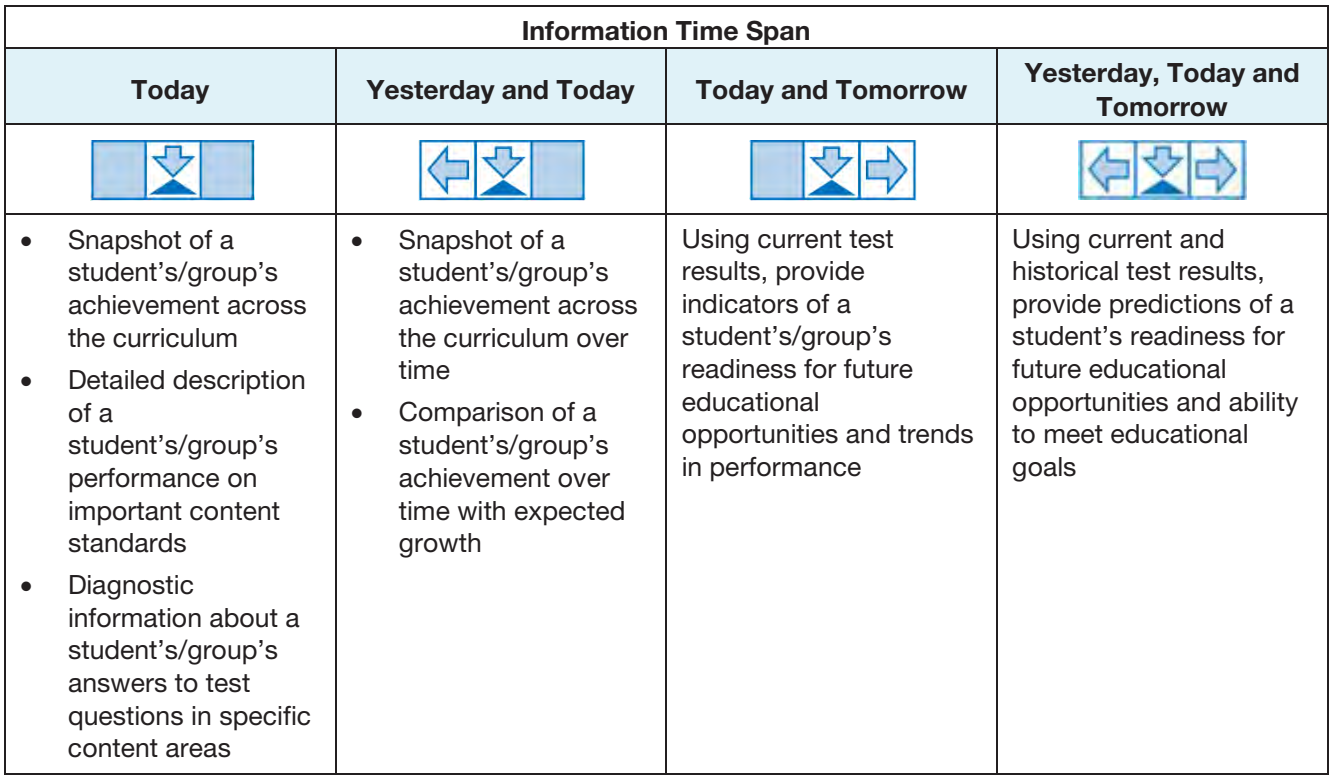

#### <span id="page-18-0"></span>*Iowa Assessments* Form E and F Score Report Summary

This table lists the score reports explained in this part of the guide, shows the framework icons for each web report display, and gives a brief description of the report contents.

Note: For Texas users only, the Texas Essential Knowledge and Skills (TEKS) are also available for the following report titles: Student Roster, Student Profile, Group Roster, and Group Profile. Reports using TEKS as a skill domain selection follow the format used for *Iowa Assessments* Skill Domains. For a complete list of the TEKS skill domains by level, see page [147.](#page-152-0)

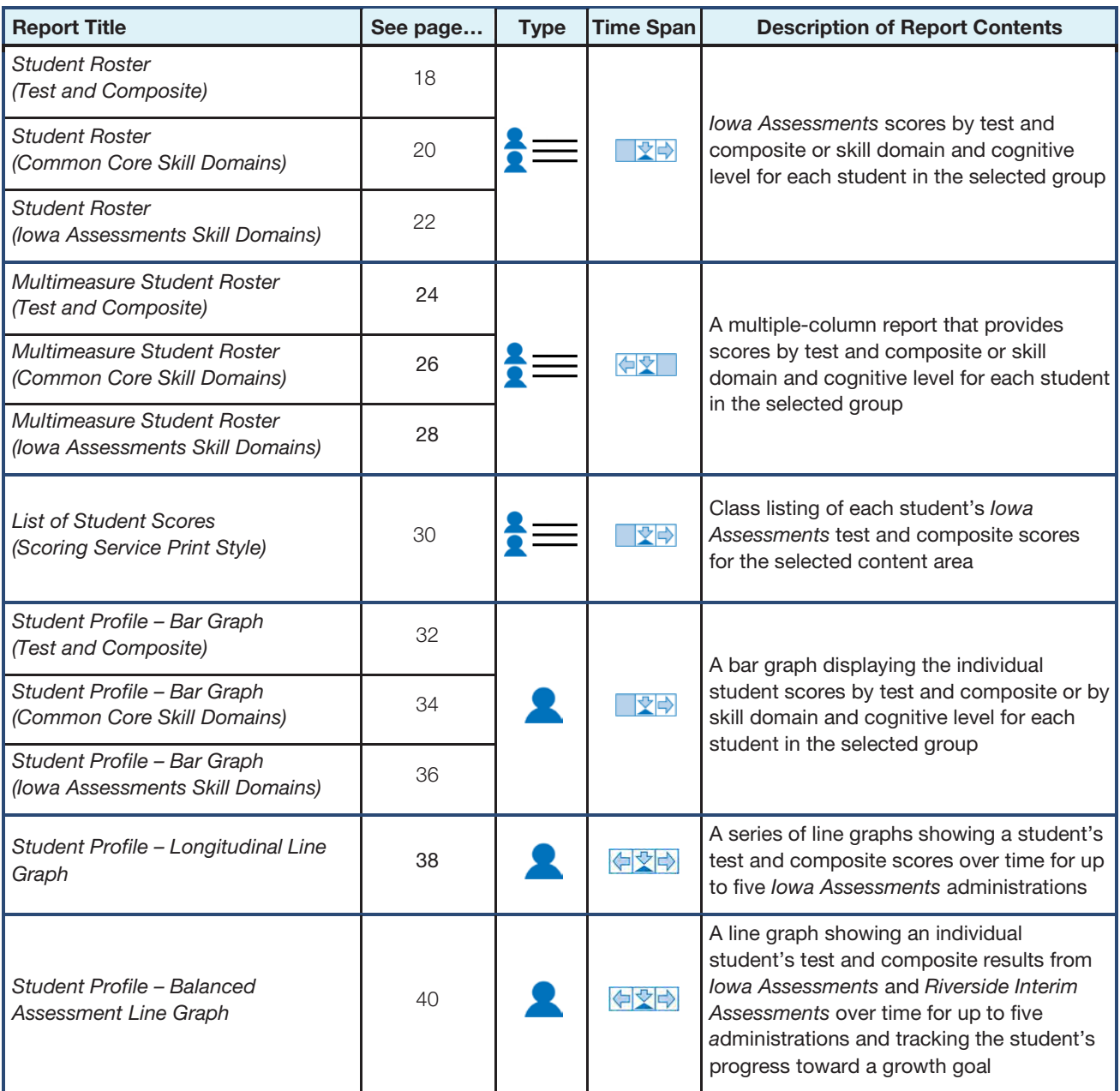

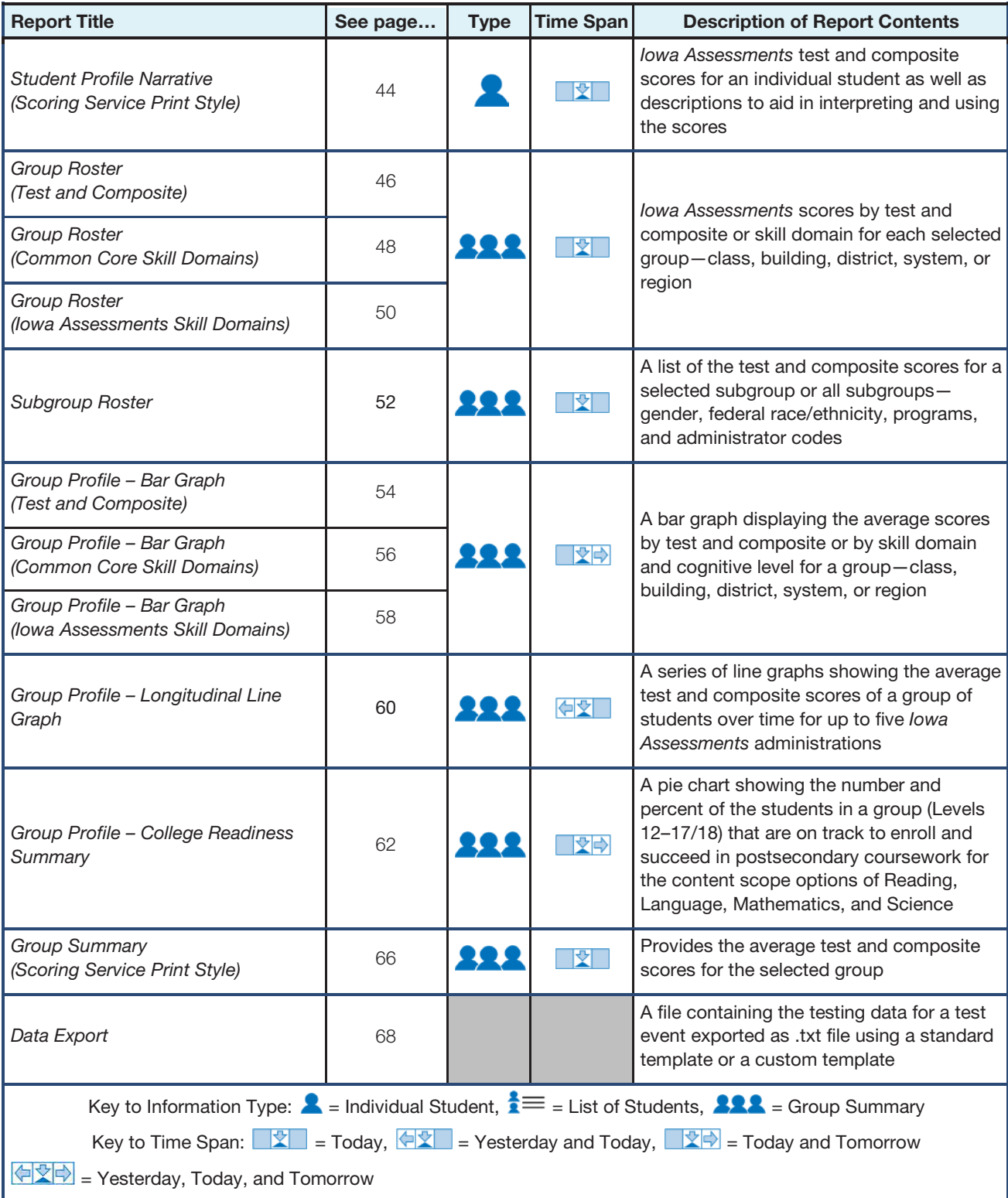

\* Please check with your Riverside Assessment Consultant for report availability.

### <span id="page-20-0"></span>Identify Information in Online Score Reports

This section of the guide contains samples of score report types available for the *Iowa Assessments* Form E and F. Each report sample is presented across two (or more) pages as follows:

#### Report Sample

Data in these samples are for illustrative purposes only.

#### Description of the Report

- Purpose and Use
- Report Elements
- Sample Explained
- Factors to Consider These questions identify factors that may cause your report contents to differ from the sample provided.

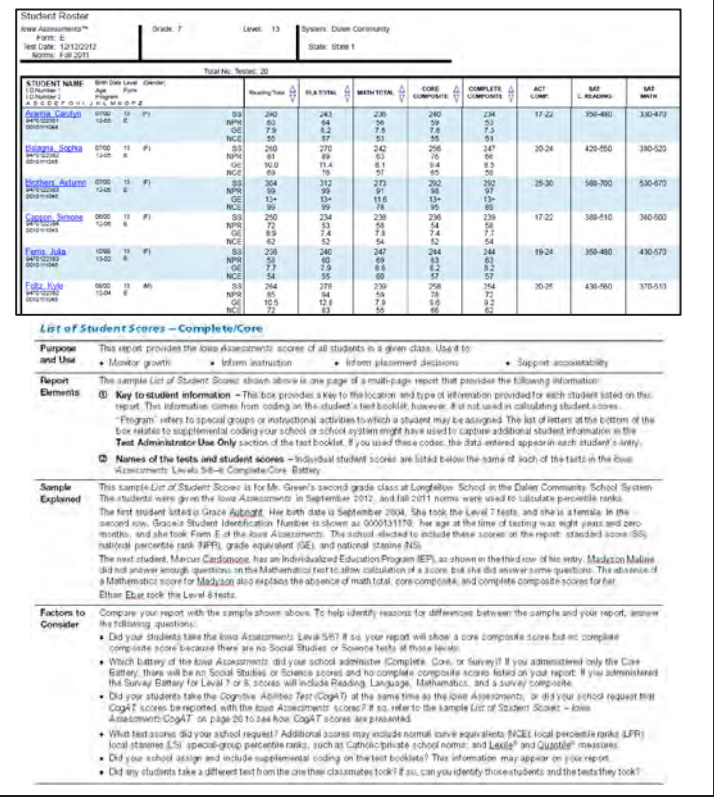

#### <span id="page-20-1"></span>Information Areas Common to All Score Reports

You will find the following information areas consistent across the *Iowa Assessments* web reports:

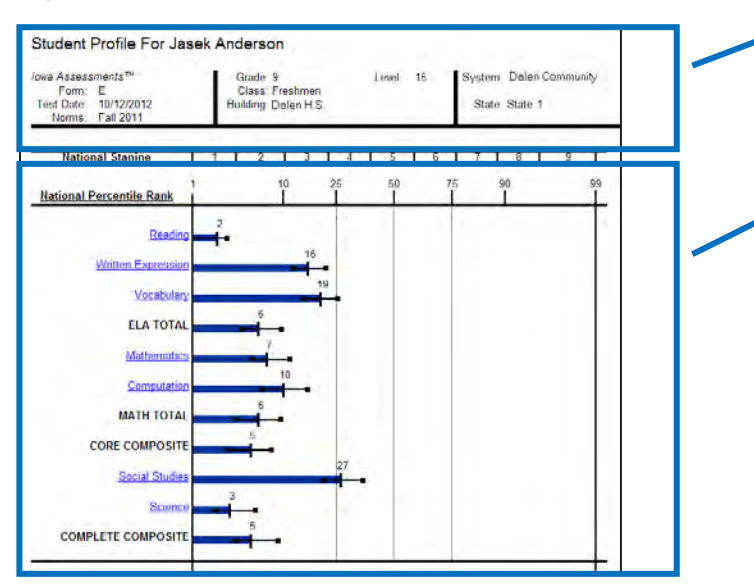

Report Scope and Test Information – This area specifies whose test results are being reported, which test was given, and which norms were applied to the results.

Report Graph – This area displays the graph that was selected.

Depending on the type of report, the report page in *DataManager* may provide links within the report to a related report. For example, each student name within a Student Roster report is a link that allows you to open the Student Profile report for that student.

For more information about creating and viewing online reports, refer to the *[DataManager Reporting](http://help.riversidepublishing.com:8080/robohelp/robo/server/Data_Manager_Dev/projects/DM_Web_Reporting_Help/Creating_Reports/Creating_a_Report.htm) User's Guide* available within *DataManager*.

#### *Report Scope and Test Information*

If the test-taker audience is a *group of students,* the following information may be provided in the upper portion of the report. Your test administrator can select what will appear on the report (for example, region or district can be omitted if it does not apply to your school system):

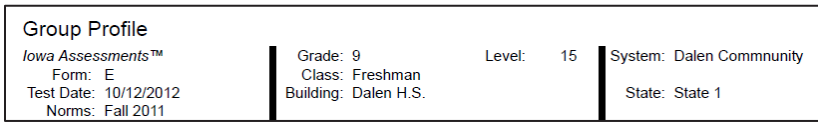

Note: Content in the outlined boxes will reflect the specifics of your test administration.

If the test-taker audience is an *individual student,* the information in the upper-left corner of the report includes the student's name and identification (ID) number.

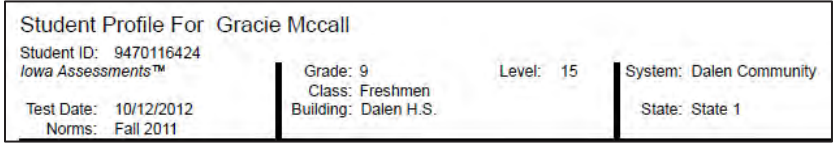

#### *Report Legend: Abbreviations and Special Indicators*

The legend at the bottom of many web reports spells out abbreviations used in the report and identifies special indicators that may appear in the test score columns. For information on score types, refer to "Appendix A: Understanding Test Scores," beginning on page [125.](#page-130-3) Special indicators you may find on your reports are as follows:

**Too few items attempted –** Too few items were attempted to permit an estimation of a score on this test and composite.

If a student leaves many items blank on one or more tests, it is likely that the student found the test too difficult or did not want to cooperate. This result is different from a score flagged as "many items omitted" (see description on the next page).

- o Excluded from group averages by school request The student's scores are excluded from class, school, and district averages at the school's request. A school may choose to exclude a student's scores when there have been irregularities during the test administration that may have affected the meaningfulness of the student's scores.
- << Age is out-of-range; age-based scores are not reported Either the student's age is outside the valid range to calculate *CogAT* age scores or no date of birth was indicated.
- **Estimated level –** Either the *CogAT* test level on the answer document was left blank or it was double-coded and had to be estimated during scoring. In certain circumstances, this may indicate that the level was selected during scoring in order to correct for a coding error.
- § Level unusual for coded grade The test level marked is unusual for the grade indicated. This may also indicate that the student was purposely tested off-level.

- **Targeted score** The number of correct answers marked is at or below a chance level; the raw score could have been obtained by randomly marking answers to the test items.
- **‡** Inconsistent response pattern Student's responses to items or tests were inconsistent. For example, the student may have missed many easy items but correctly answered many of the more difficult items. This indicator means the error of measurement for the student's score is unusually large, so you should not use the score for making decisions about the student's abilities.
- **Many items omitted –** The student omitted many items but answered 80 percent or more of attempted items correctly.

This situation is likely due to a very slow, but accurate, response style. Reported scores may underestimate the student's level of cognitive development. If you examine the student's answer document, look for one of two common patterns of unanswered items. In one, unanswered questions are scattered throughout the tests and across all batteries. This pattern is typical of students who are unwilling to take risks and will not mark an answer unless they feel certain of the correct response.

The other pattern of unanswered questions for students with 80 percent or more of their answered items correct occurs with *CogAT* Levels 9 through 17/18, which have time limits for each subtest. Students with this pattern work diligently to answer every item and run out of time. Students showing this pattern on all the subtests either work at a pace much slower than their age or grade peers or have not learned how to use a specified amount of time effectively to complete a task.

For students with either pattern of answer omission, consider their scores to be minimum estimates of their cognitive abilities.

- **a** Age unusual for coded level The student's age is unusual for the level of *CogAT* taken. Double-check the accuracy of the age and test level information for the student. This may also indicate that the student was purposely tested off-level.
- **\*** Grade and test level do not match An asterisk (\*) next to the Average %C Nat score means the grade and test level indicated on the student's answer document do not match and scores were calculated based on the grade indicated.
- **\*** Computation score is excluded from the Mathematics Total An asterisk (\*) to the right of **Computation** in the column header means this calculation option was selected when score reports were created.
- **\*\*** Core and Complete Composite calculations include the Extended ELA Total A double asterisk (\*\*) to the right of the **Extended ELA Total** in the column header means the Core and Complete Composite calculations include the Extended ELA Total as opposed to the default ELA Total. It indicates this calculation option was selected when score reports were created.

- **+**  Difference score is greater than 20 or less than -20 - When the Difference (Diff)
- **or –**  score is greater than 20  $(+)$  or less than  $-20$   $(-)$ , a plus or minus sign appears next to the bar graph for that score.
- **¥** *CogAT* Alternative Verbal score For the complete *CogAT*, Levels 5/6, 7, and 8, a yen symbol (¥) next to the Form number (7¥) within a student's information indicates the Sentence Completion test is not included in the Verbal Battery score. For *CogAT* Screening, Levels 9–17/18, a yen symbol  $(4)$  next to the Form number (74) within a student's information indicates the Verbal Analogies test is not included in the Total score.

#### <span id="page-23-0"></span>Report Samples

The report samples on the following pages provide an overview of the contents of each report. The data they contain are for illustrative purposes only.

#### <span id="page-23-1"></span>*Student Roster (Test and Composite)*

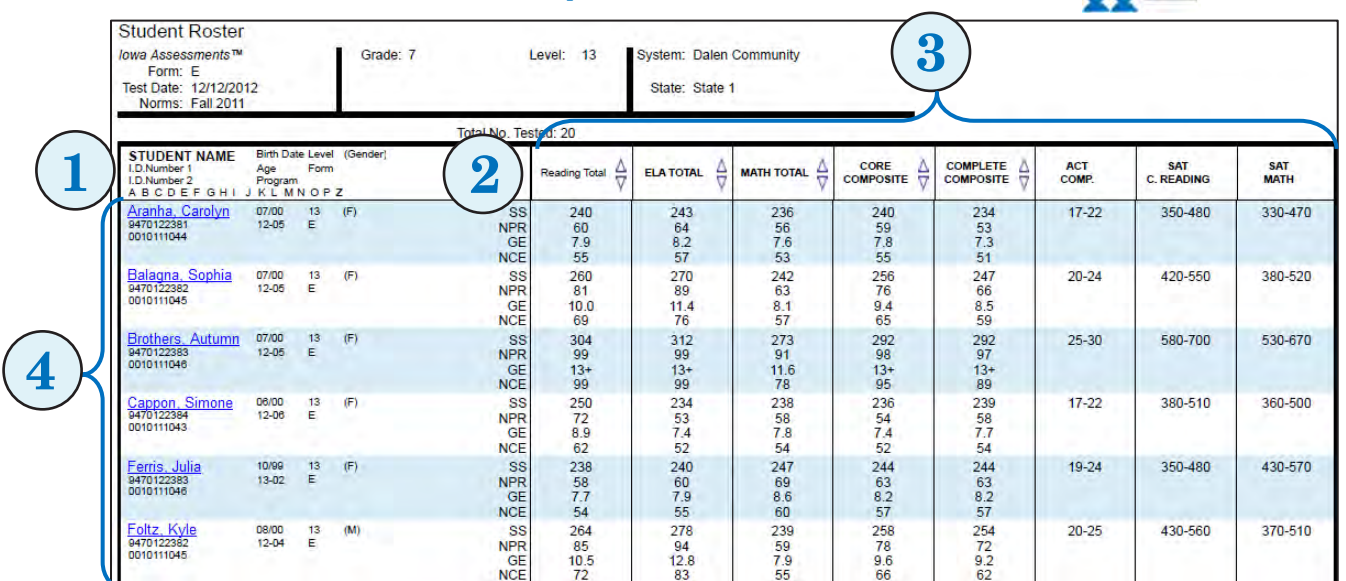

Purpose and Use The *Student Roster (Test and Composite)* report provides the *Iowa Assessments* scores by test and composite for all students in a given class or group. Use it to:

- Identify strengths & weaknesses Inform instruction Monitor growth
	-
- 
- Determine college readiness Inform placement decisions Make comparisons
- 
- 

 $\mathbf{R} = \Box \mathbf{R}$ 

• Evaluate programs • Predict future performance • Support accountability

Note: In *DataManager*, you can click a student name to open the *Student Profile* for that student. You can click the arrows in a column to sort the report in ascending or descending order by the scores displayed in that column.

*Continued on next page…*

18 *Iowa Assessments* Web Reporting Score Interpretation Guide

#### *Student Roster (Test and Composite), continued*

**Report Elements** The *Student Roster* shown on the previous page is the top portion of a report that provides the following information:

> $\Phi$  Key to student information – This box provides a key to the type of information provided for each student listed on this report. This information comes from coding specified for the student in *DataManager*.

**Program** refers to special groups or instructional activities to which a student may be assigned. The list of letters at the bottom of the box relates to supplemental codes your school or school system might have used to capture additional student information. If you used these codes, the data entered appear in each student's entry; however, that information is not used in calculating student scores.

- 2 Score types Column provides abbreviations for the score types displayed. Up to five score types may be included. The possible score types and their abbreviations are as follows: National Percentile Rank (NPR), National Percentile Rank (NPR)/2005 Norms, National Percentile Rank (NPR)/Predicted National Percentile Rank/DIFF, Normal Curve Equivalent, Grade Equivalent (GE), Grade Equivalent (GE)/2005 Norms, Grade Equivalent (GE)/Predicted Grade Equivalent/DIFF, Standard Score (SS), Standard Score (SS)/2005 Norms, Standard Score (SS)/Predicted Standard Score/DIFF, National Stanine (NS), National Stanine (NS)/2005 Norms, Catholic/Private Percentile Rank, High Socioeconomic Status Percentile Rank (HSES), Low Socioeconomic Status Percentile Rank (LSES), Lexile® Measure, Quantile® Measure, Local Percentile Rank (LPR), Local Stanine (LS).
- **When** Solvests and composites Each column lists the selected tests and composites. If the group is between the grades of 6 to 12, the final three columns will also provide the predicted ACT<sup>®</sup> composite, SAT<sup>®</sup> Reading composite, and SAT Mathematics composite score ranges.
- Students and scores The rows of the report list the individual student names and scores for each test and composite.

Group totals – Though not displayed in this example, the average scores for the group are reported in the last row of the report.

Sample Explained This sample *Student Roster* is for a seventh grade class in the Dalen Community School System. The students were given the *Iowa Assessments* in December 2012, and fall 2011 norms were used to calculate percentile ranks.

> The first student listed is Carolyn Aranha. Her birth date is July 2000. She took the Level 13 tests. In the second row, Carolyn's Student Identification Number is shown as 9470122381, her age at the time of testing was twelve years and five months, and she took Form E of the *Iowa Assessments*. The school elected to include these scores on the report: standard score (SS), national percentile rank (NPR), grade equivalent (GE), and national curve equivalent (NCE). The final columns of the report provide the predicted ACT, SAT reading and SAT mathematics composite score ranges based on the student's *Iowa Assessments* results.

Factors to Consider Compare your report with the sample shown above. To help identify reasons for differences between the sample and your report, answer the following questions:

- Which battery of the *Iowa Assessments* did your school administer? This report shows a score for the Complete Composite indicating that the Complete Battery was administered.
- What test scores did your school request? Up to five score types may be included on a *Student Roster* report.
- <span id="page-24-0"></span>• Did any students take a different test from the one their classmates took? If so, can you identify those students and the tests they took?

#### <span id="page-25-0"></span>*Student Roster (Common Core Skill Domains)*

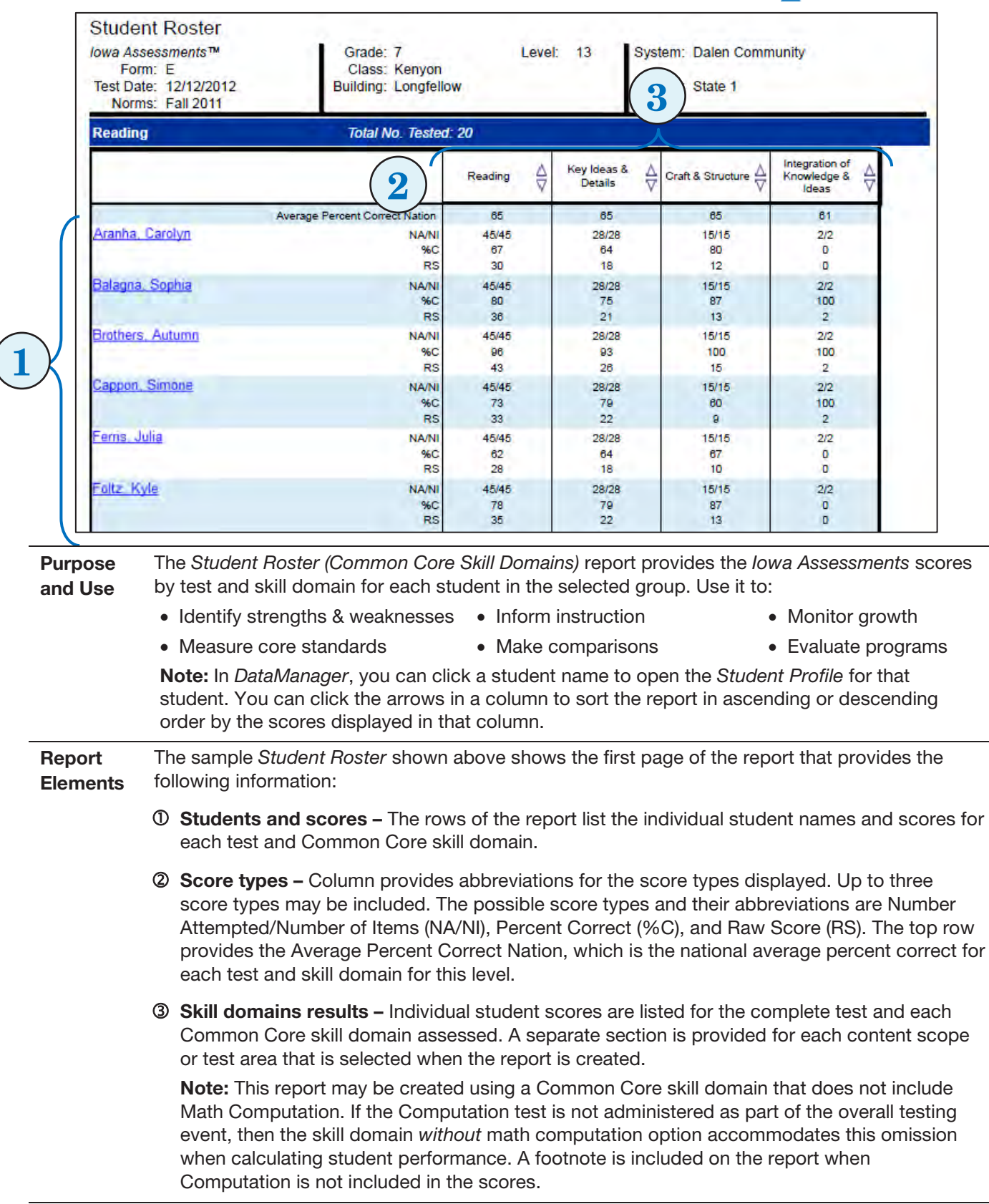

*Continued on next page…*

K

#### *Student Roster (Common Core Skill Domains), continued*

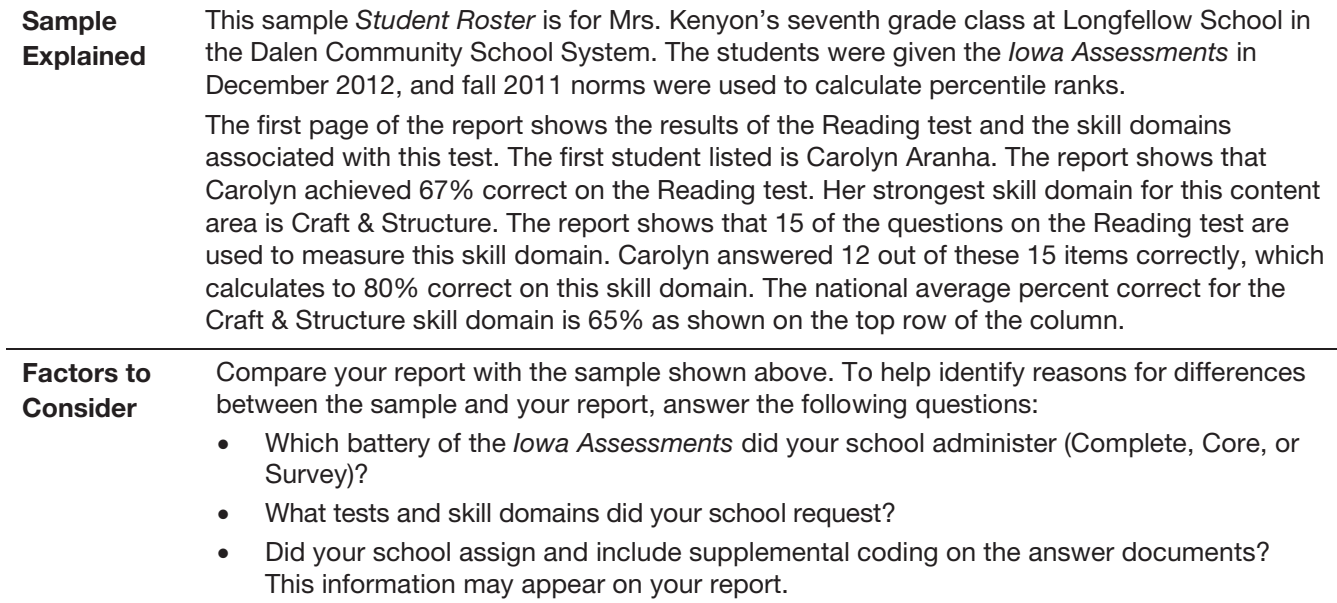

#### <span id="page-27-0"></span>*Student Roster (Iowa Assessments Skill Domains)*

1

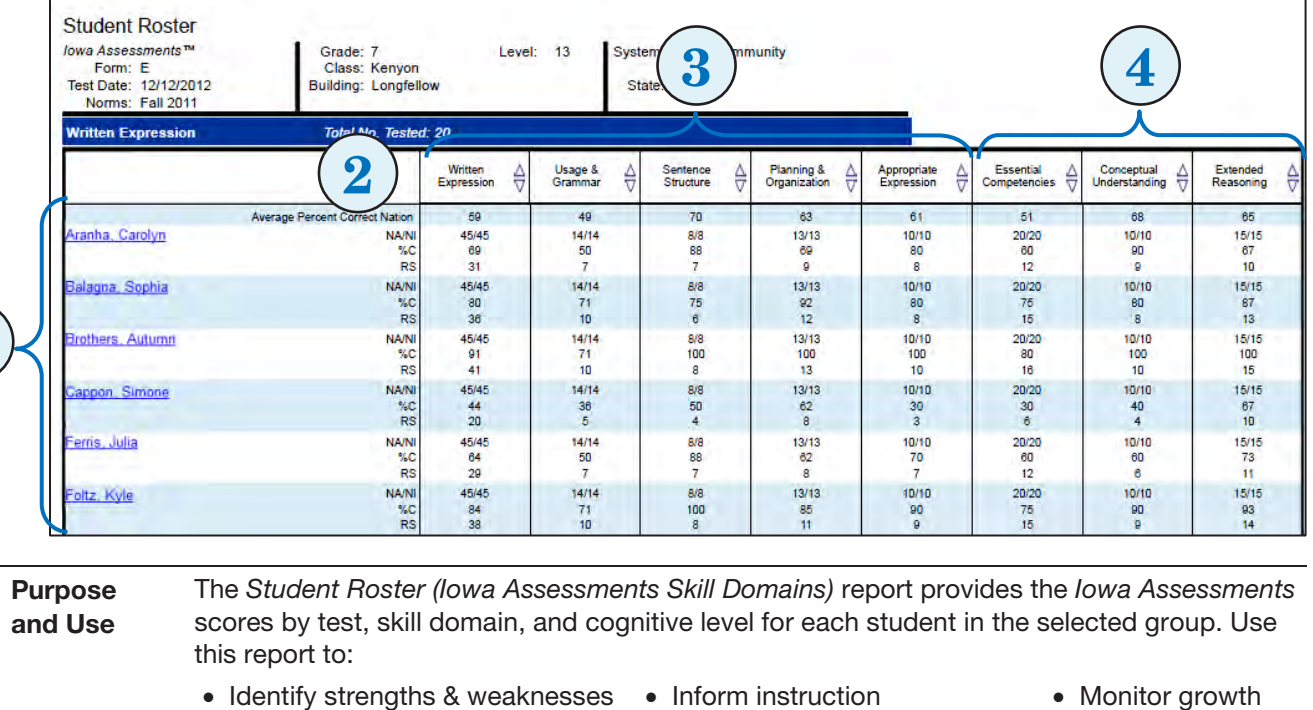

- Measure core standards Make comparisons Fvaluate programs
- 

Note: In *DataManager*, you can click a student name to open the *Student Profile* for that student. You can click the arrows in a column to sort the report in ascending or descending order by the scores displayed in that column.

#### **Report Elements** The sample *Student Roster* shown above shows the first page of the report that provides the following information:

- $\Phi$  Students and scores The rows of the report list the individual student names and scores for each test, *Iowa Assessments* skill domain, and cognitive level.
- 2 Score types Column provides abbreviations for the score types displayed. Up to three score types may be included. The possible score types and their abbreviations are Number Attempted/Number of Items (NA/NI), Percent Correct (%C), and Raw Score (RS). The top row provides the Average Percent Correct Nation, which is the national average percent correct for each test and skill domain for this level.
- Test and skill domain results Individual student scores are listed for the complete test and each selected *Iowa Assessments* skill domain. A separate section is provided for each content scope or test area that is selected when the report is created.

#### *Student Roster (Iowa Assessments Skill Domains), continued*

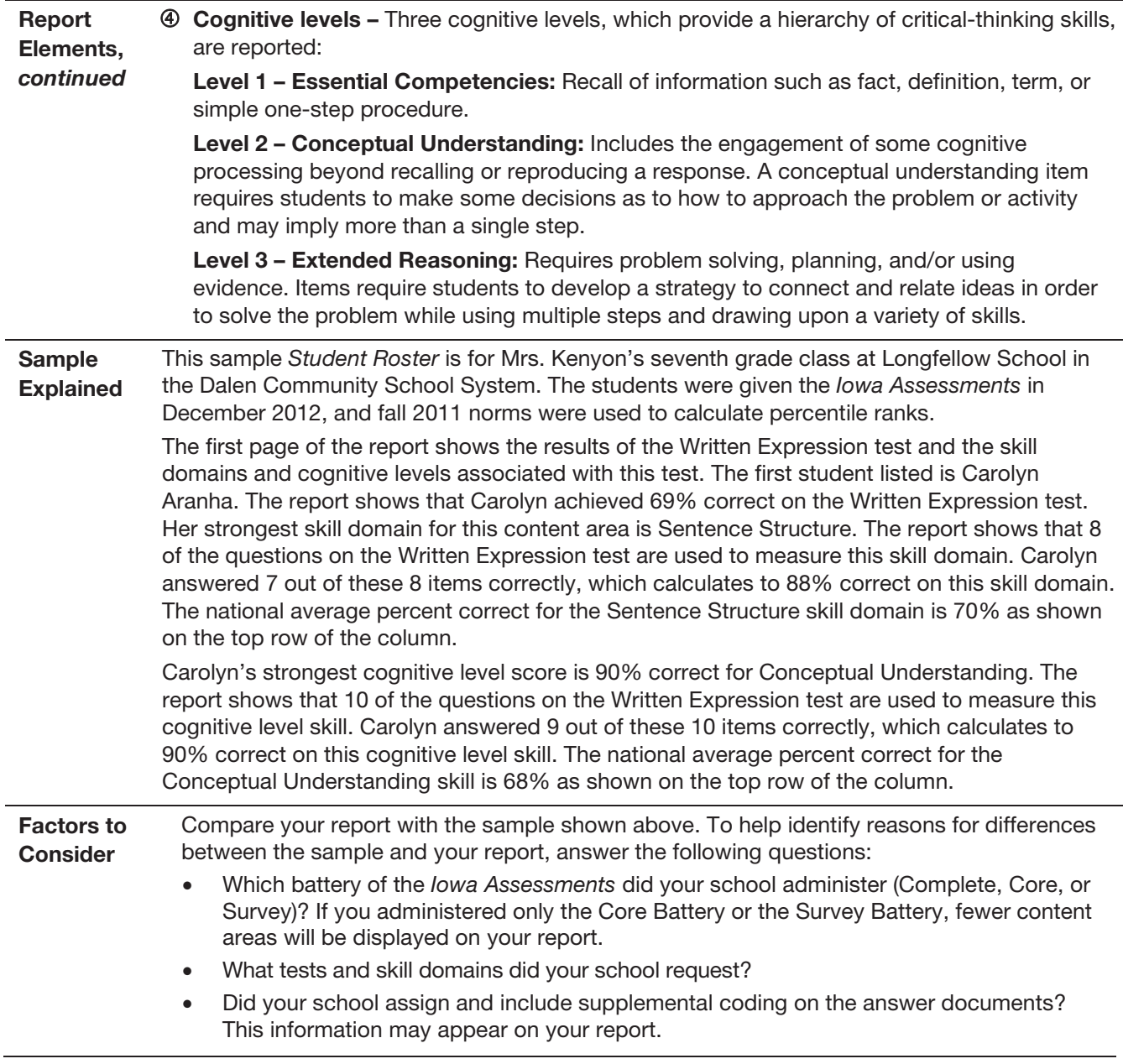

#### <span id="page-29-0"></span>*Multimeasure Student Roster (Test and Composite)*

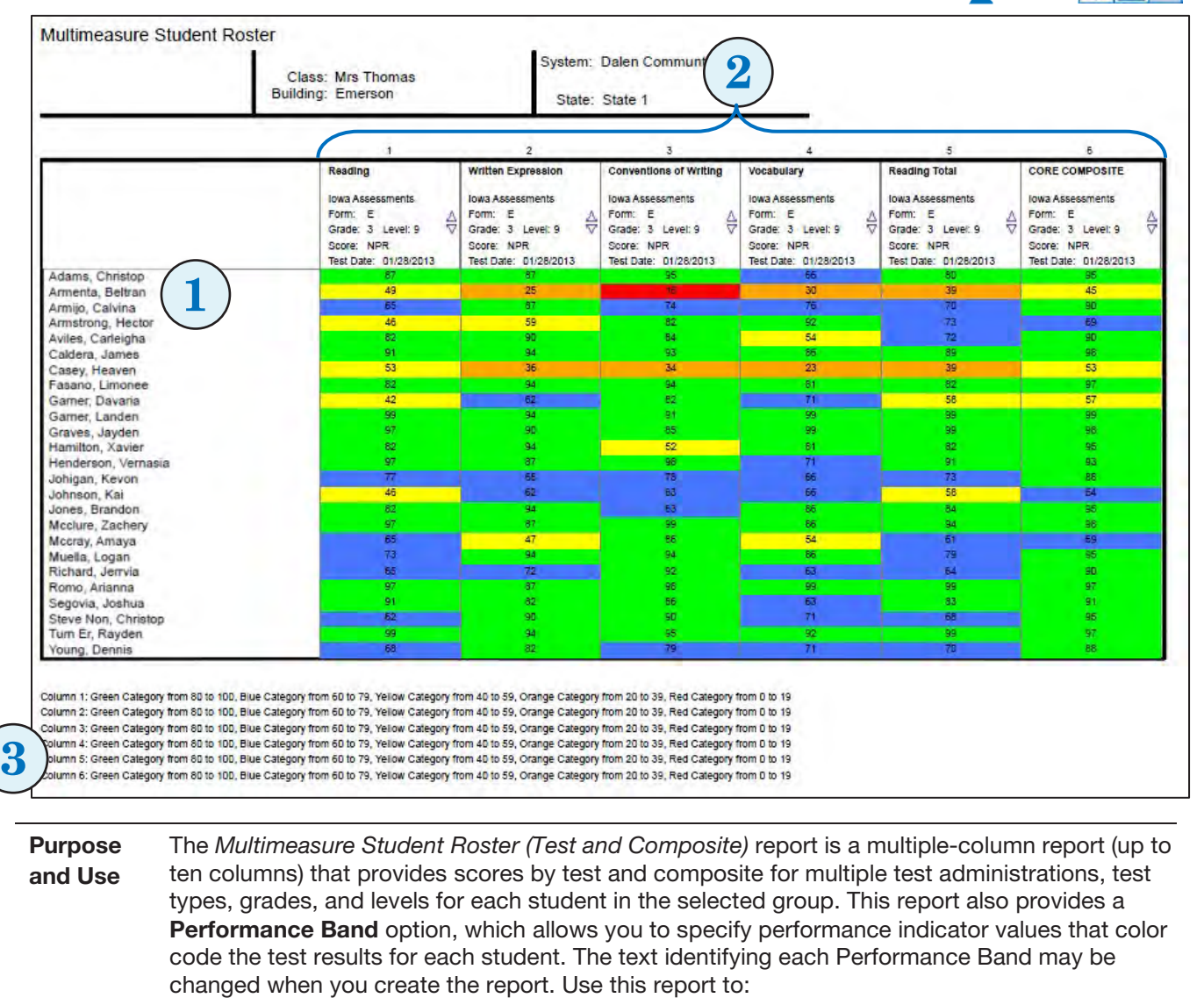

• Identify strengths & weaknesses • Inform instruction • Monitor growth

- 
- 
- Make comparisons Implement Response to Intervention (RTI)
- Evaluate programs

Report **Elements**  • Determine college readiness

The sample report shown on the above page is a multiple-column report (up to ten columns) that provides the following information:

- $\Phi$  Names of the students This area lists the names of the students tested in the group.
- Score reports Each column displays different report selections. Column headings indicate the selected test or composite, grade, score type, and test administration date of the score reported for each student.
- Performance band This area provides color-coded ranges of scores to identify student performance. These color bands are assigned when the report is created, and the values assigned for each color are identified below the report.

*Continued on next page…*

やは

#### *Multimeasure Student Roster (Test and Composite), continued*

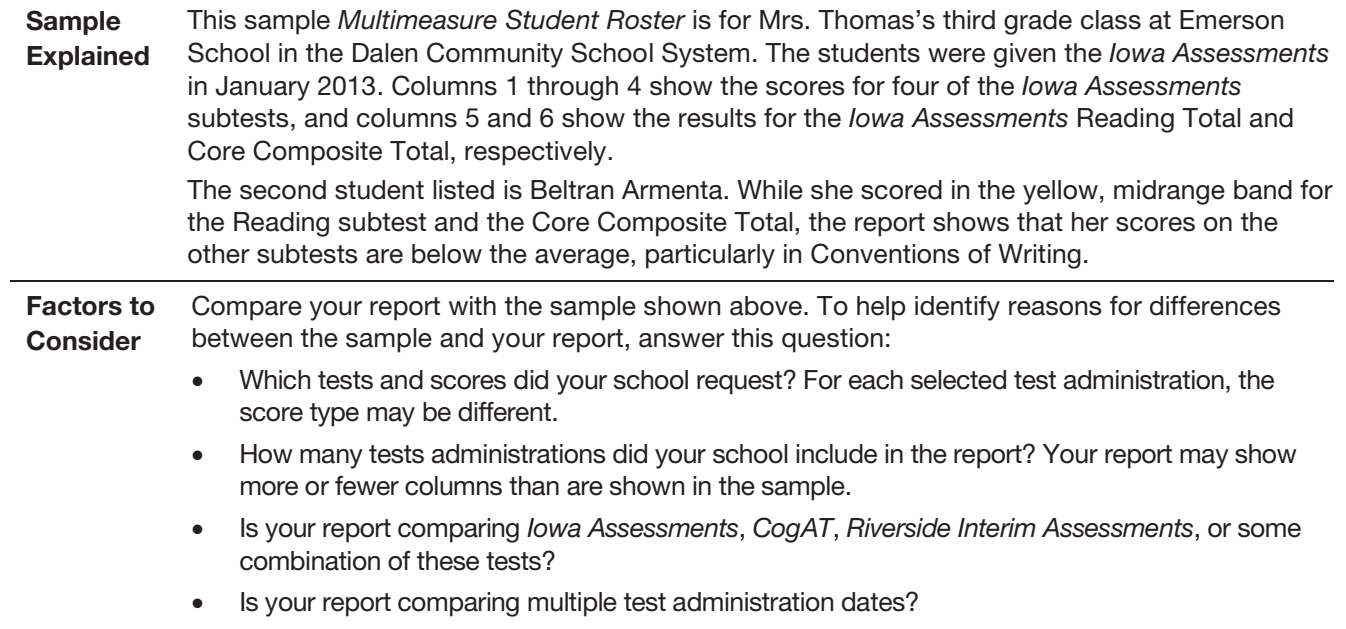

#### <span id="page-31-0"></span>*Multimeasure Student Roster (Common Core Skill Domains)*

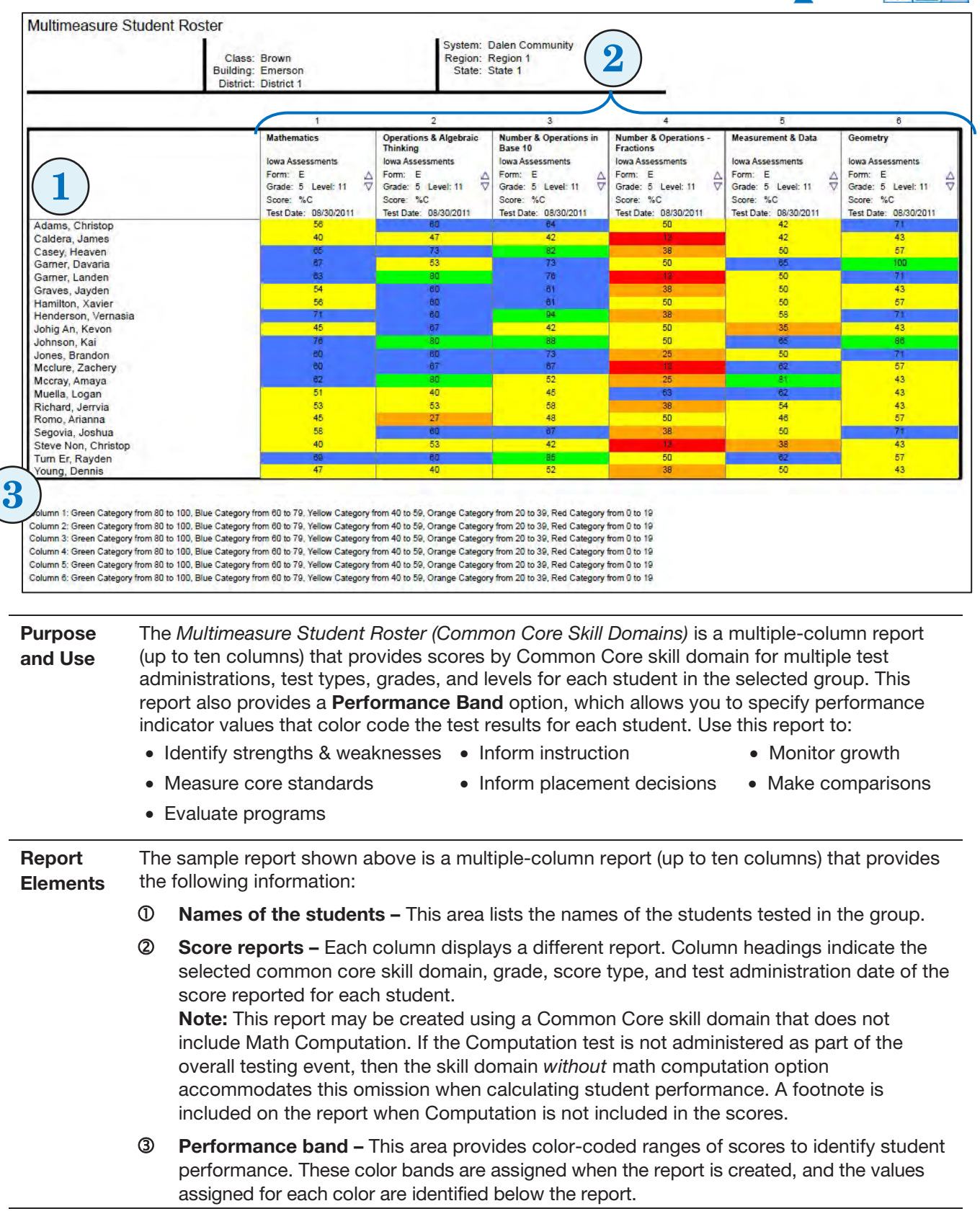

*Continued on next page…*

|夕|

#### *Multimeasure Student Roster (Common Core Skill Domains), continued*

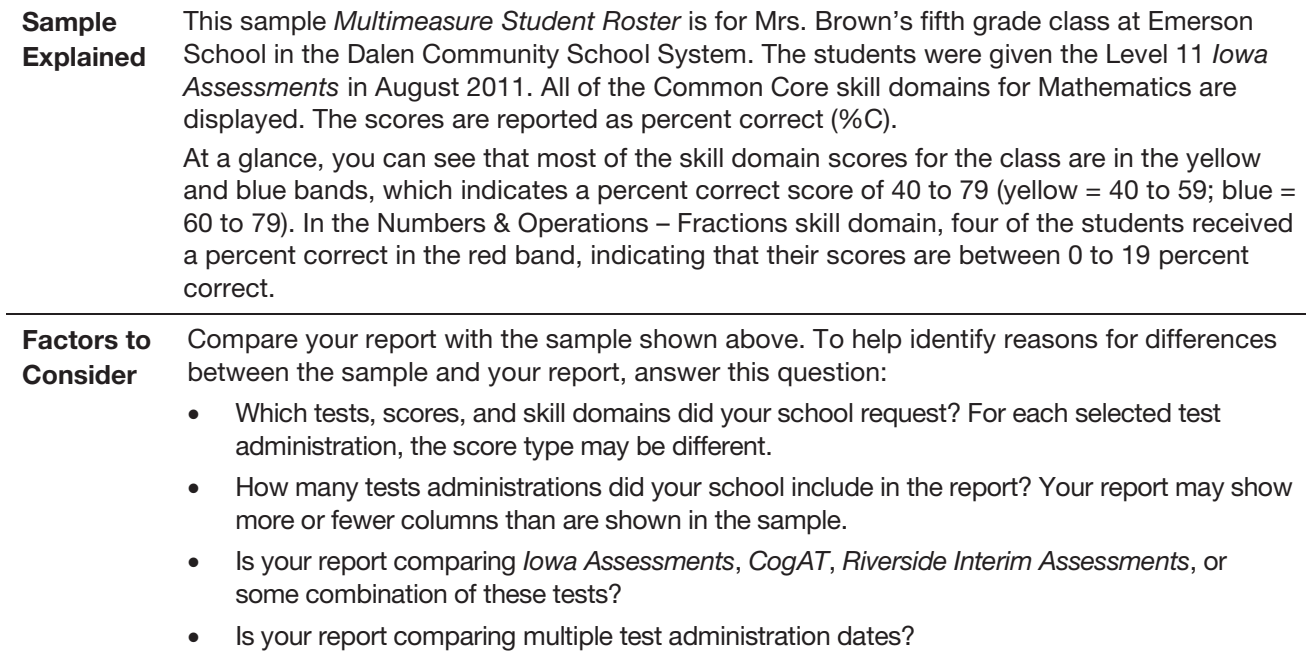

#### <span id="page-33-0"></span>*Multimeasure Student Roster (Iowa Assessments Skill Domains)*

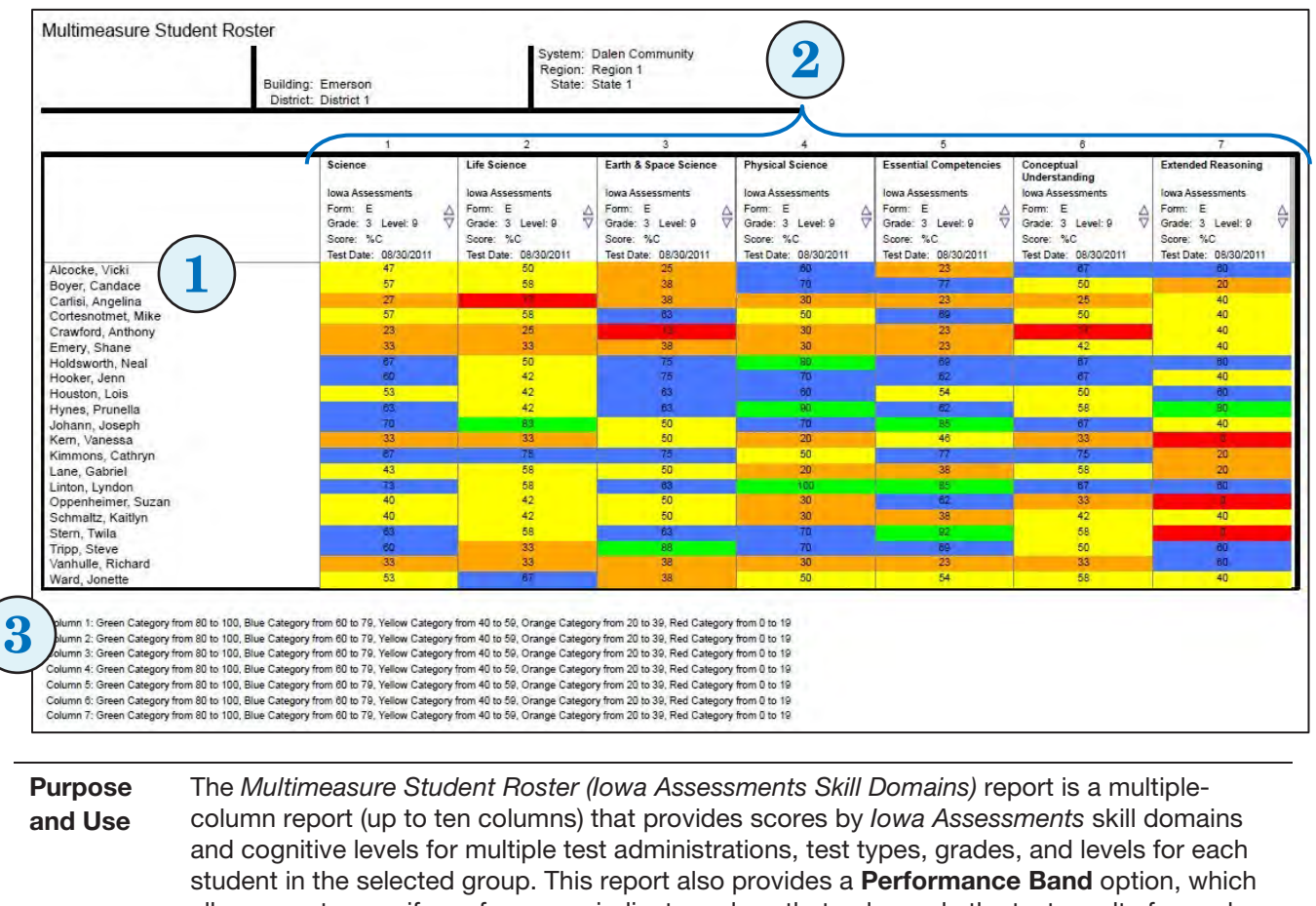

allows you to specify performance indicator values that color code the test results for each student. The text identifying each Performance Band may be changed when you create the report. Use this report to:

- Identify strengths & weaknesses Inform instruction Monitor growth
- Measure core standards • Inform placement decisions • Make comparisons
- Evaluate programs
- 
- **Report Elements** The sample report shown above is a multiple-column report (up to ten columns) that provides the following information:
	- $\Phi$  Names of the students This area lists the names of the students tested in the group.
	- **2** Score reports Each column displays a different report. Column headings indicate the selected skill domain or cognitive level, grade, score type, and test administration date of the score reported for each student.

 Performance band – This area provides color-coded ranges of scores to identify student performance. These color bands are assigned when the report is created, and the values assigned for each color are identified below the report.

*Continued on next page…*

○☆

#### *Multimeasure Student Roster (Iowa Assessments Skill Domains), continued*

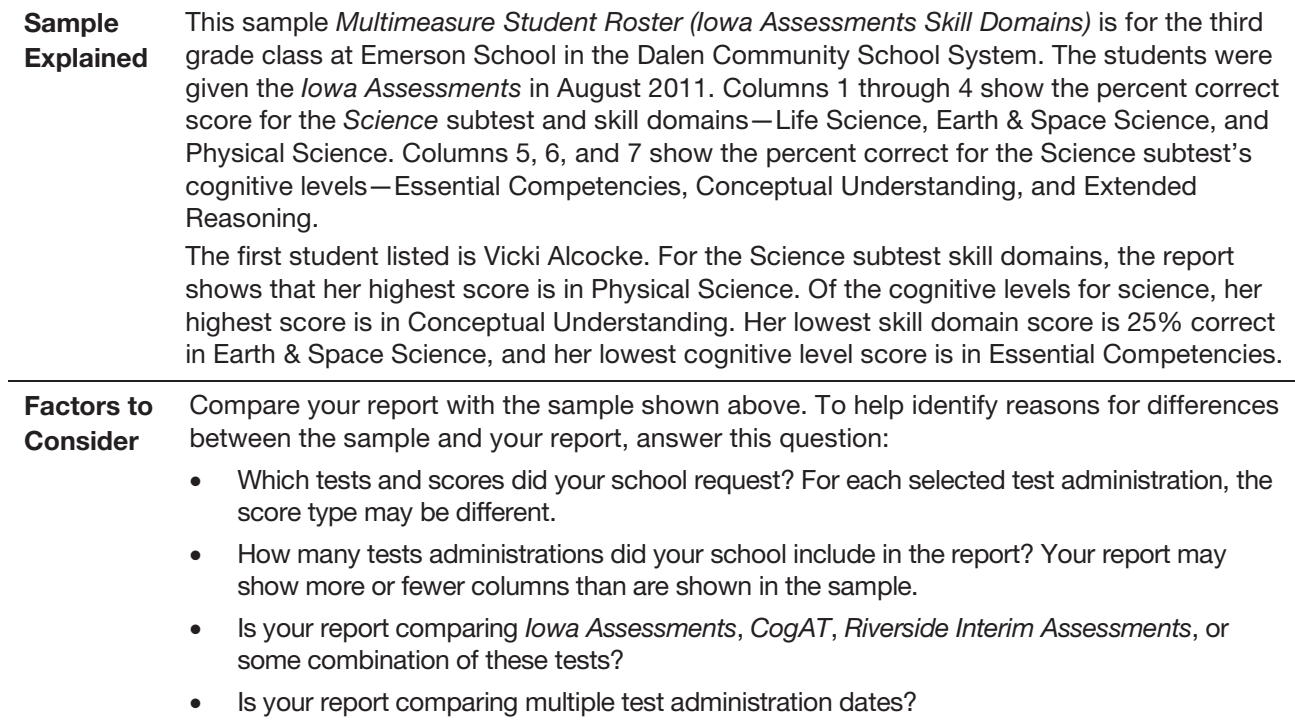

#### <span id="page-35-0"></span>*List of Student Scores (Scoring Service Print Style)*

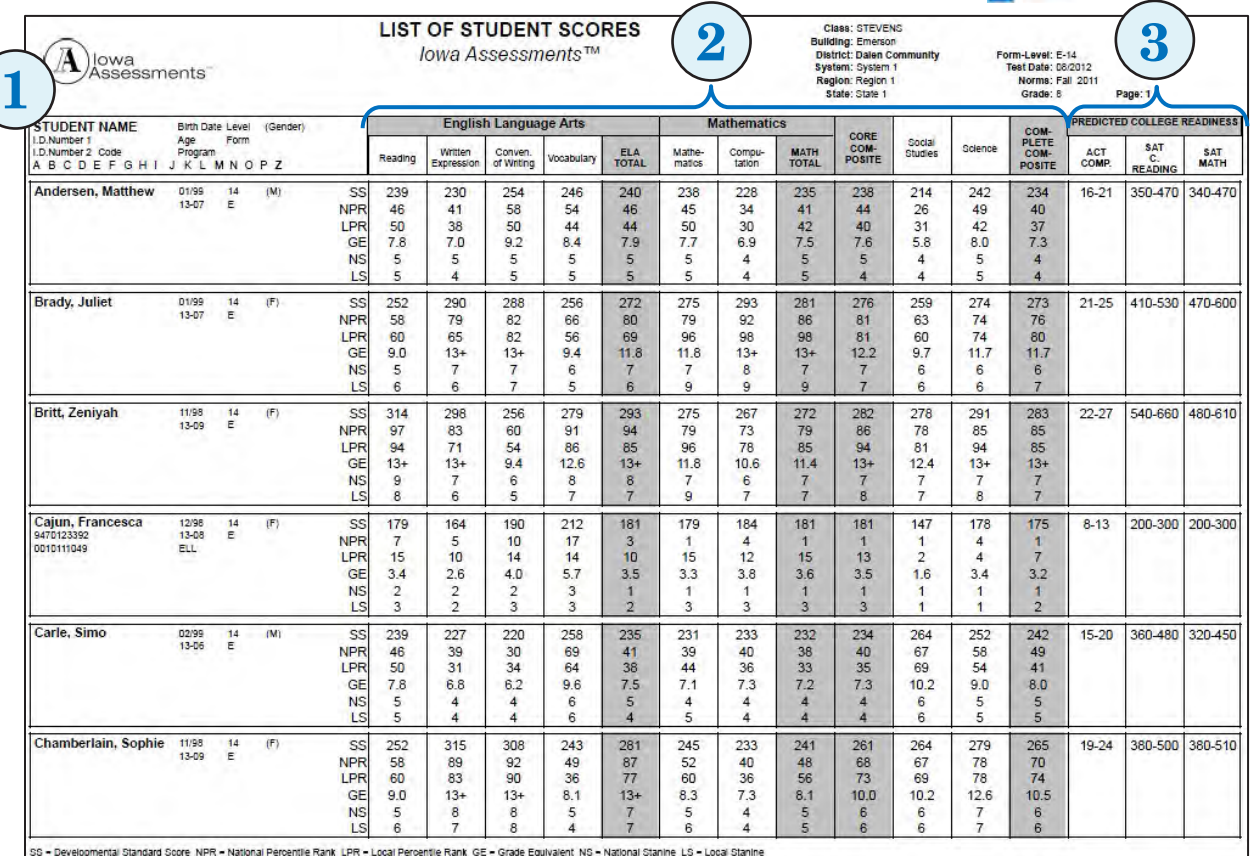

**Purpose** and Use This report provides the *Iowa Assessments* test and composite scores of all students in a given class. Use it to:

- Identify strengths & weaknesses Inform instruction Monitor growth
	-
- 

- Determine college readiness
- Inform placement decisions
- Make comparisons
- Evaluate programs
- Predict future performance
- Support accountability

 $\mathbb{R}^2$ 

Report Elements The sample *List of Student Scores* shown above is one page of a multi-page report that provides:

> $\Phi$  Key to student information – This box provides a key to the location and type of information provided for each student listed on this report. This information comes from coding on the student's answer document; however, it is not used in calculating student scores.

"Program" refers to special groups or instructional activities to which a student may be assigned. The list of letters at the bottom of the box relates to supplementary coding your school or district might have used in the Test Administrator Use Only section of the answer document to capture additional student information. If you used these codes, the data entered appear in each student's entry.

- Names of the tests and composites and student scores Individual student scores are listed below the names of the subtests and composites.
- Predicted college readiness If the group is between the grades of 6 to 12, the final three columns will also provide the predicted ACT composite, SAT Reading composite, and SAT Mathematics composite scores.
# *List of Student Scores (Scoring Service Print Style), continued*

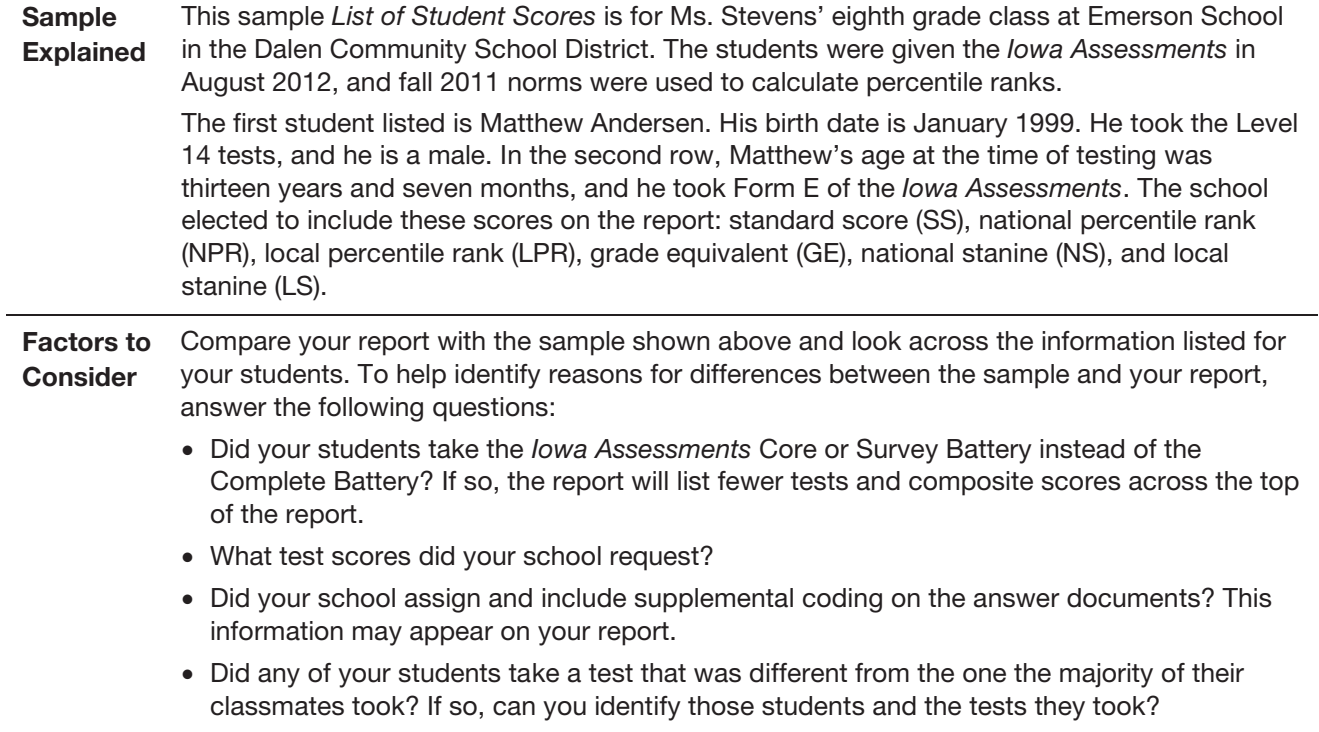

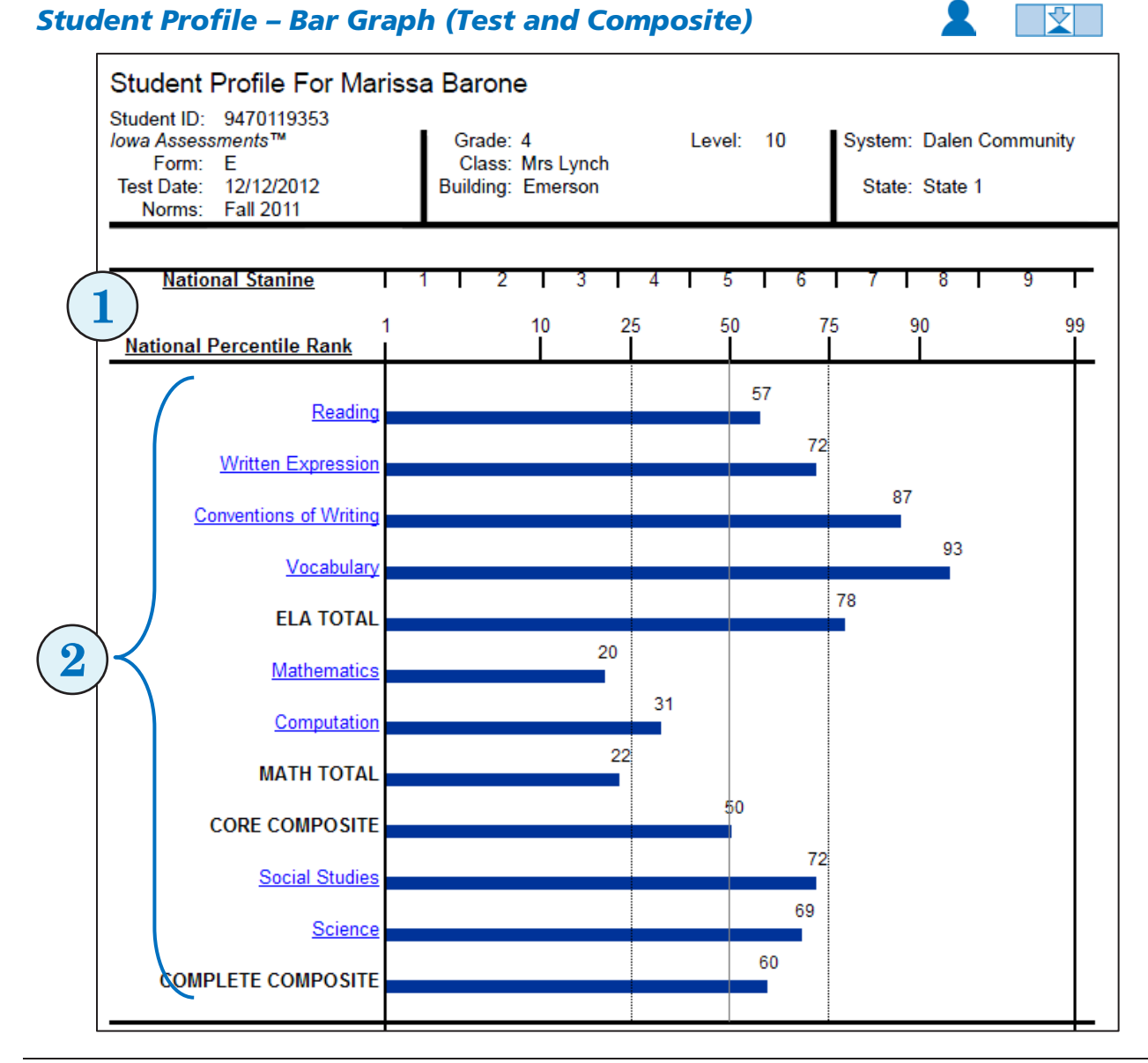

**Purpose** and Use This report displays individual test and composite scores for each student in the selected group. Use this report to:

- Identify strengths and weaknesses
	-
- Determine college readiness
- Predict future performance
- Evaluate programs
- Inform instruction
- Make comparisons
- Inform placement decisions
- Monitor growth
- Implement Response to Intervention (RTI)

Note: In *DataManager*, you can click a subtest name to open the *Student Profile – Bar Graph (Iowa Assessments Skill Domains)* report for that subtest.

# *Student Profile – Bar Graph (Test and Composite), continued*

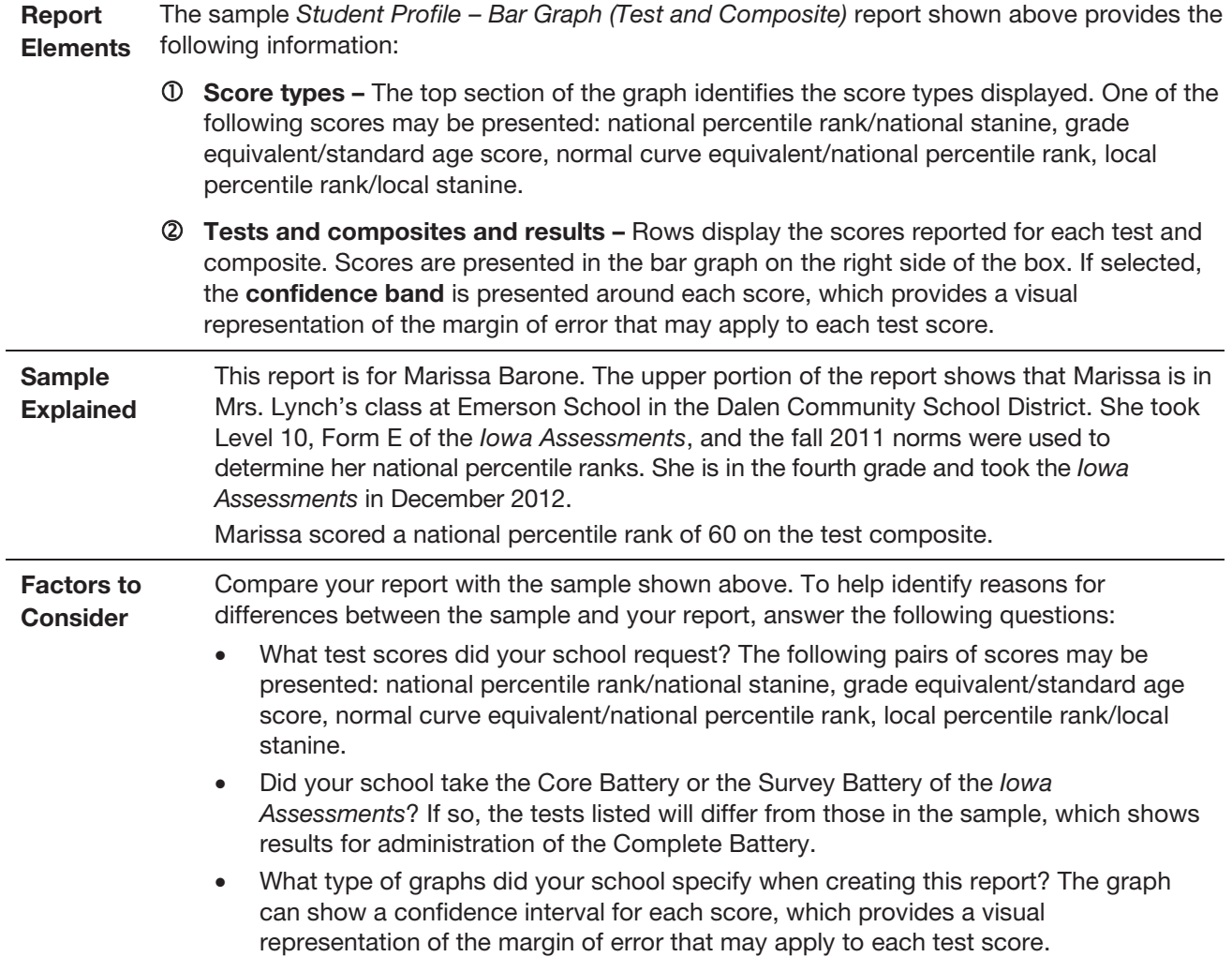

#### *Student Profile – Bar Graph (Common Core Skill Domains)*

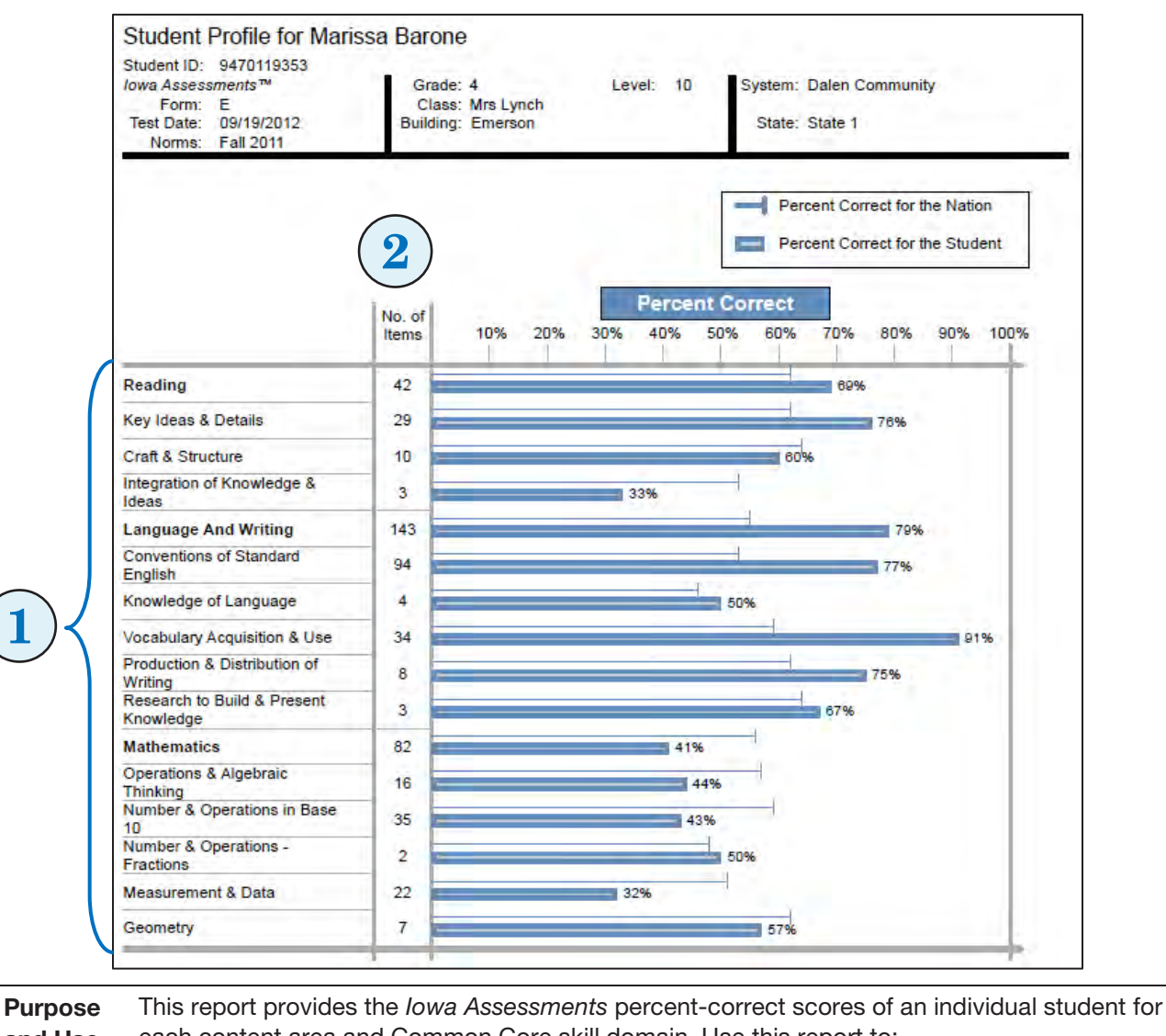

and Use

- each content area and Common Core skill domain. Use this report to: • Identify strengths & weaknesses • Inform instruction • Measure core standards
- Make comparisons Evaluate programs
	-

Report **Elements** The sample *Student Profile – Bar Graph (Common Core Skill Domain)* shown above provides the following information:

> $\Phi$  Skill domains and graph – The first column presents the Common Core skill domains that were assessed by the test. The bar graph presents the student's average percent correct and the national average percent correct for each content area and skill domain.

Note: This report may be created using a Common Core skill domain that does not include Math Computation. If the Computation test is not administered as part of the overall testing event, then the skill domain *without* math computation option accommodates this omission when calculating student performance. A footnote is included on the report when Computation is not included in the scores.

 Number of items – This column states the number of test items that are included in each content area and skill domain.

*Continued on next page…*

엇

## *Student Profile – Bar Graph (Common Core Skill Domains), continued*

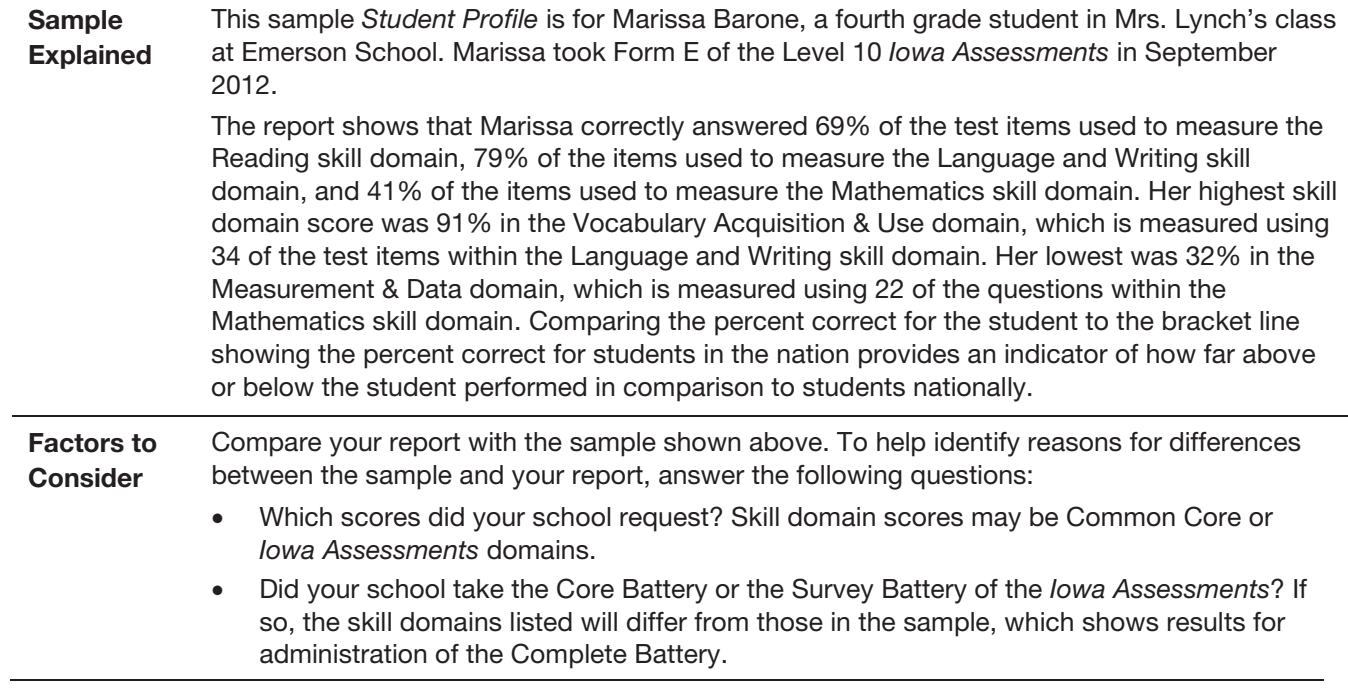

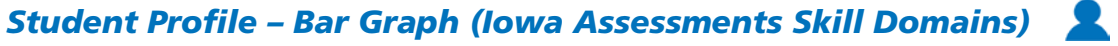

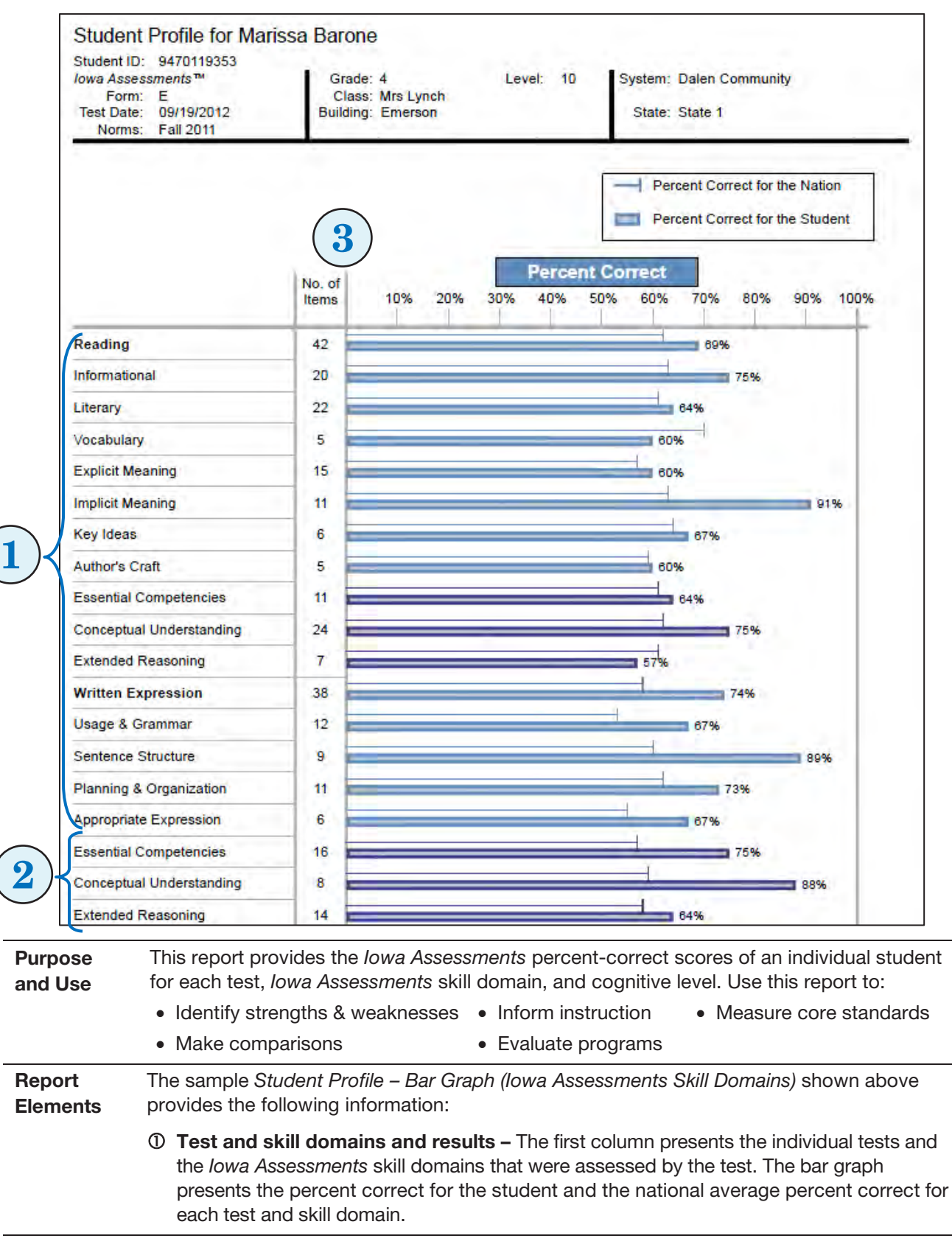

*Continued on next page…*

k

# *Student Profile – Bar Graph (Iowa Assessments Skill Domains), continued*

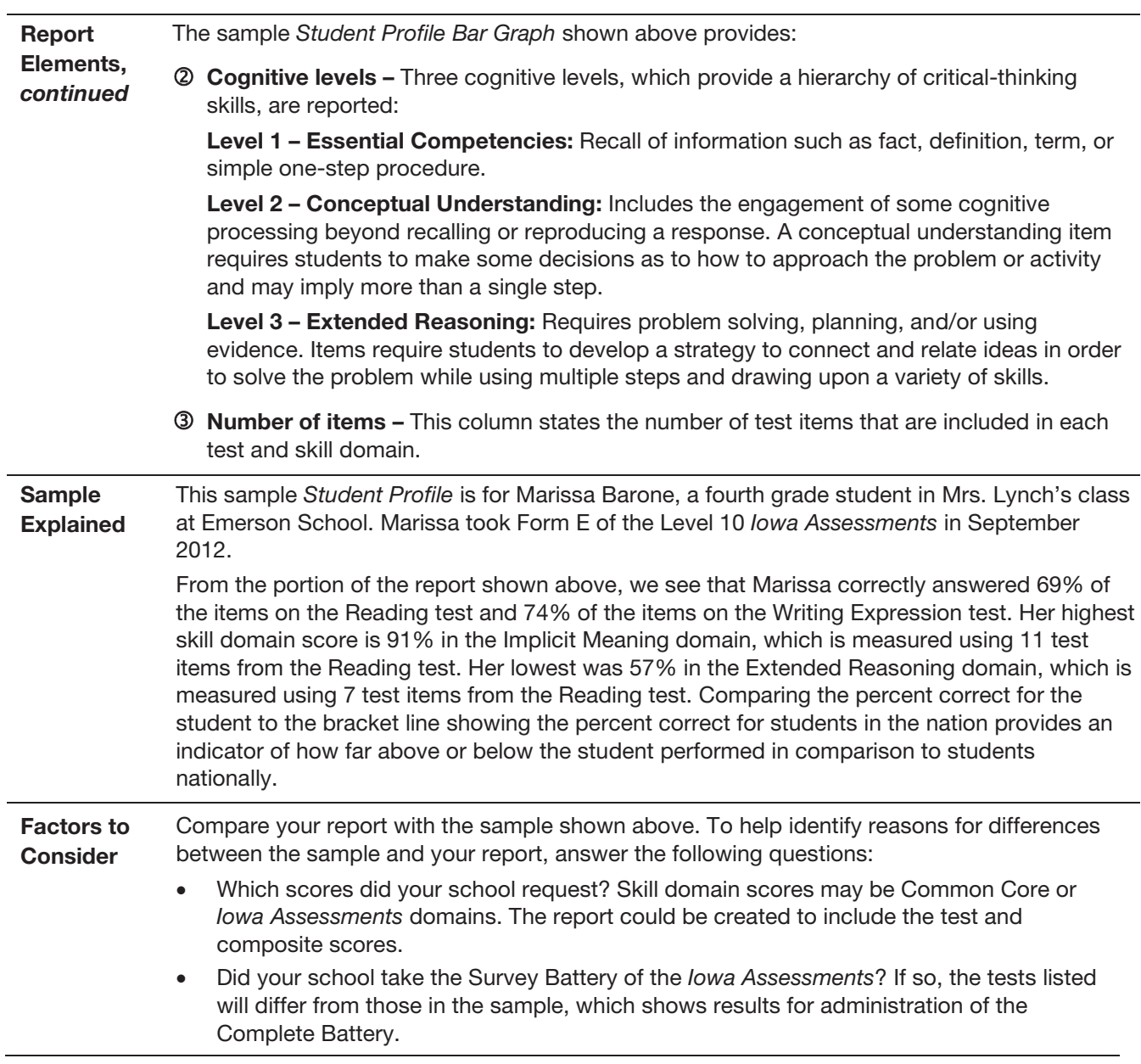

## *Student Profile* – *Longitudinal Line Graph (Test and Composite)*

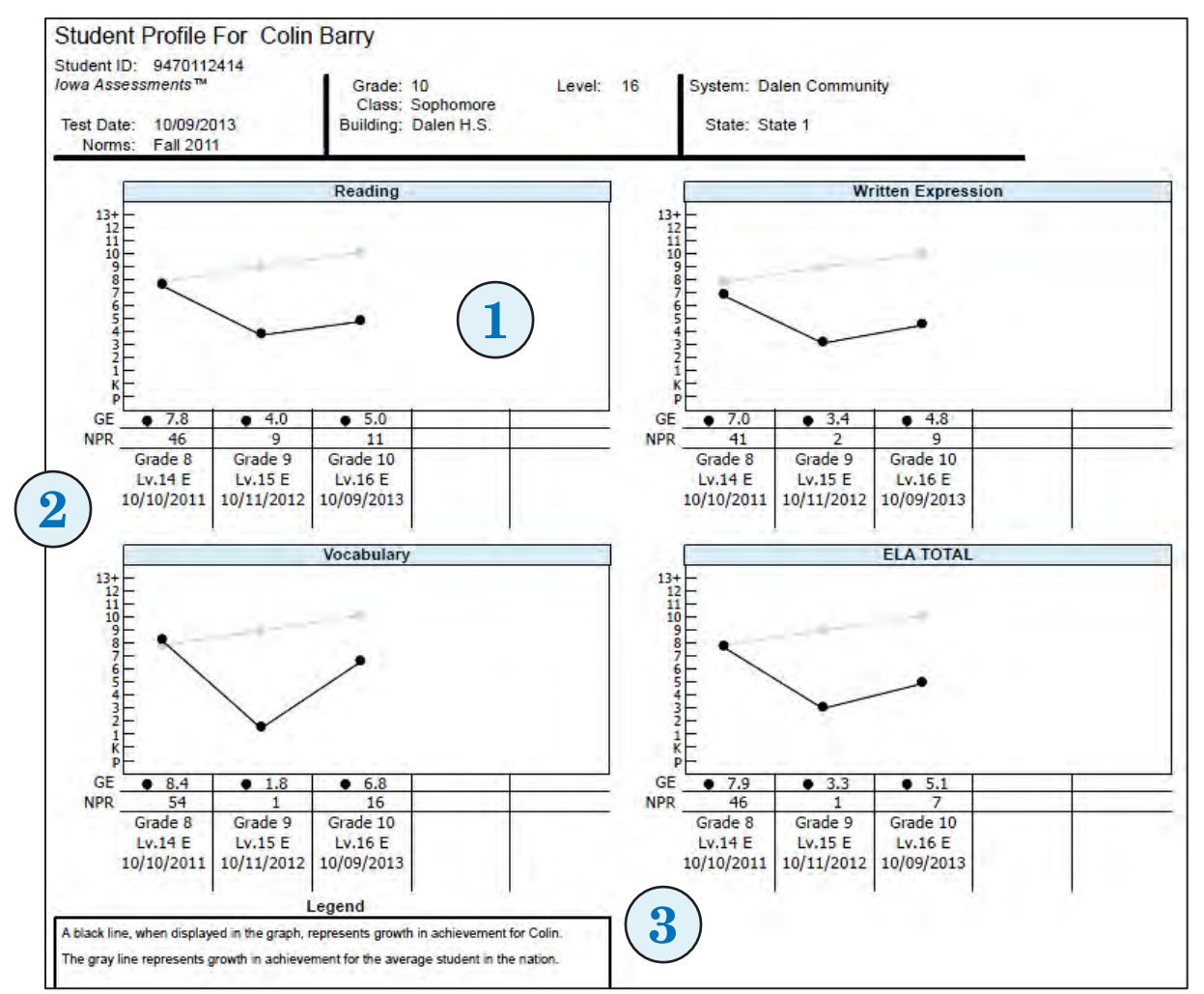

**Purpose** and Use This report displays test and composite scores for a student over time for up to five test administrations. Use it to:

- Monitor growth Determine college readiness Make comparisons
- Evaluate programs Predict future performance Support accountability

**Report Elements** The sample *Student Profile – Longitudinal Line Graph (Test and Composite)* report shown above provides the following information:

- Longitudinal Line Graph A series of graphs is displayed for each selected test and composite. The dark line on each graph shows the growth in achievement over time for the student. The gray line shows the growth in achievement for the average student in the nation over the same period of time.
- Scores by test administration The columns list the student's grade, test level and form, and test date for up to five *Iowa Assessments* administrations. Scores for each test administration appear above each column. When you create the report, you select which test administrations to display.
- **3** Legend This section explains the information that appears in the report and how to use the scores and graphs presented in the report.

*Continued on next page…*

中文中

# *Student Profile – Longitudinal Line Graph (Test and Composite), continued*

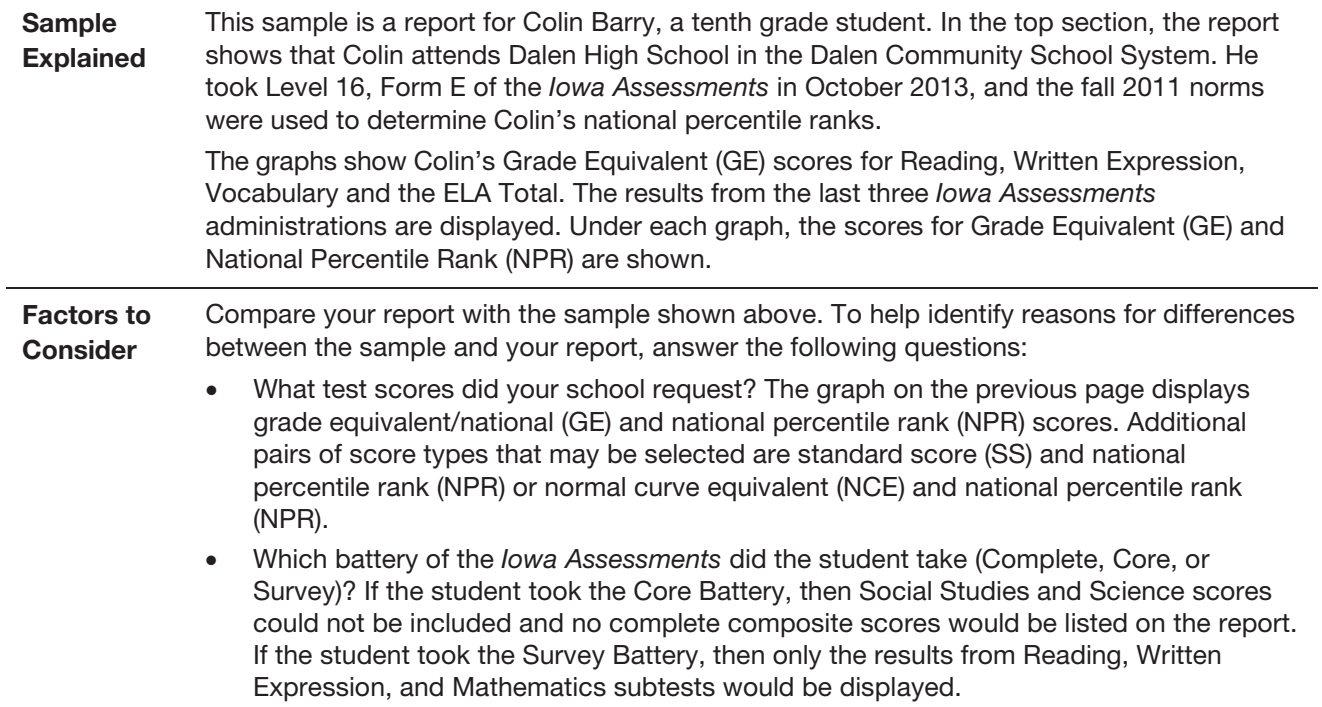

#### *Student Profile* – *Balanced Assessment Line Graph (Test and Composite)*

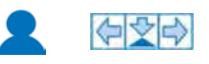

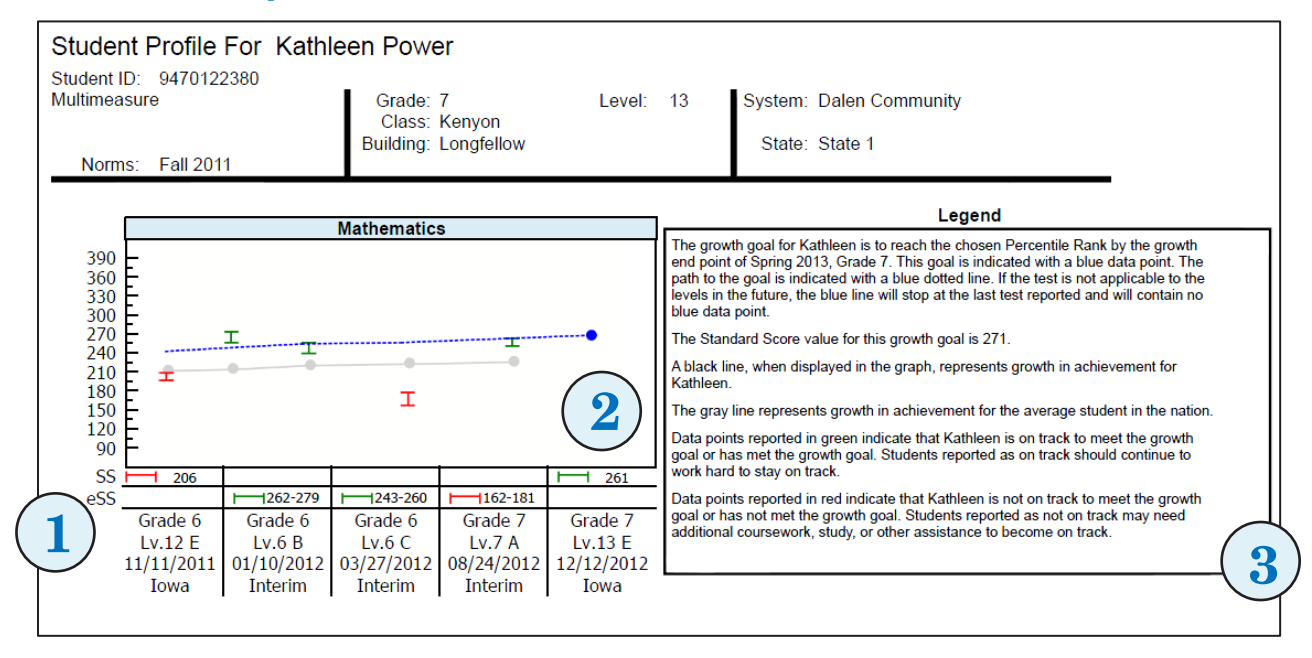

Purpose and Use This report helps you evaluate achievement growth for an individual student by tracking historical *Iowa Assessments* and *Riverside Interim Assessments* test scores against a growth goal for up to five test administrations. Use it to:

- Identify strengths & weaknesses Inform instruction Monitor growth • Determine college readiness • Measure core standards • Make comparisons
- Evaluate programs Predict future performance Support accountability

Report **Elements** The sample *Student Profile* – *Balanced Assessment Line Graph (Test and Composite)* shown above provides the following information:

- $\Phi$  Scores by test administration The columns list the student's grade, test level and form, and test date across multiple *Riverside Interim Assessments* and *Iowa Assessments* administrations. Scores for each test administration appear above each column. For each *Riverside Interim Assessments* test administration, the score provided is the estimated *Iowa Assessments* standard score (eSS). For each *Iowa Assessments* test administration, the score provided is the *Iowa Assessments* standard score (SS).
- Longitudinal line graph The graph displays the student's progress (on track, not on track) toward the set growth goal across multiple test administrations. The graph shows the following information:
	- Blue dotted line represents the growth path selected for this student
	- Blue dot represents the end date selected for the growth goal
	- Gray line represents the growth in achievement for the average student in the nation
	- Data points represent the eSS or SS test scores for each selected test administration
	- Green data points indicate scores that are on track to achieve the growth goal
	- Red data points indicate scores that are not on track to achieve the growth goal
- **3** Legend This section explains the information that appears in the graph and provides a narrative on the student's progress toward the growth goal.

### *Student Profile – Balanced Assessments Line Graph (Test and Composite), continued*

Report Elements, *continued* The growth path can appear differently depending on the selections made when the report was created. The following graphs illustrate those differences.

> The example to the right shows a *Student Profile* – *Balanced Assessment Line Graph* with a percentile rank growth goal. The growth path allows you to evaluate the achievement growth of the student based on a projected percentile rank goal (99, 90, 80, and so on) that you select. The growth path shows the selected percentile rank across all the test administrations that are plotted. A future end point (spring 2013) is selected for

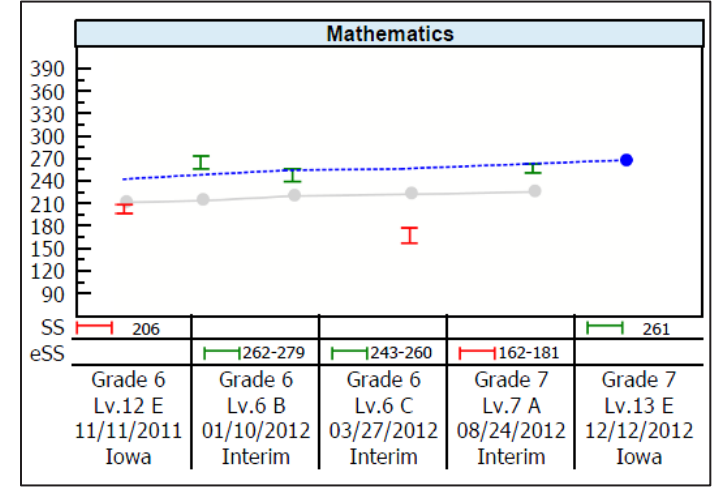

this report. The growth path in this graph extends beyond the test administration data points, illustrating that the end date is in the future.

The example to the right shows a *Student Profile* – *Balanced Assessment Line Graph* with an *Iowa Assessments* Estimated Growth goal, which shows the expected growth path for the student given the student's test score at the selected starting point. An *Iowa Assessments* test administration date must be used as the growth starting point. In this report, the growth starting point used is the 11/11/2011 *Iowa* 

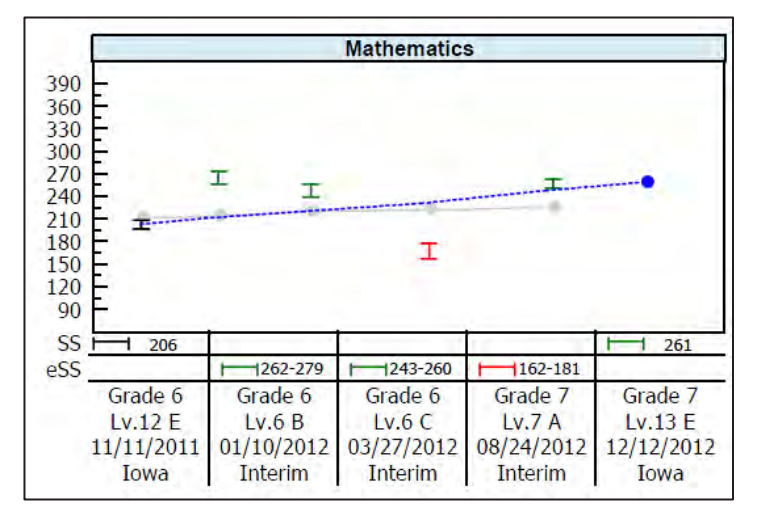

*Assessments* test administration date. The projected growth end point selected for this report is spring 2013.

#### *Student Profile – Balanced Assessments Line Graph (Test and Composite), continued*

Report Elements, *continued* The example to the right shows a *Student Profile* – *Balanced Assessment Line Graph* with an *Iowa Assessments* College Readiness growth goal, which is available for the Mathematics test at grades 6–12. The College Readiness growth path is used to help evaluate whether the student is on track to enroll and succeed in postsecondary coursework. College readiness is determined by mapping the predicted ACT score range, which is

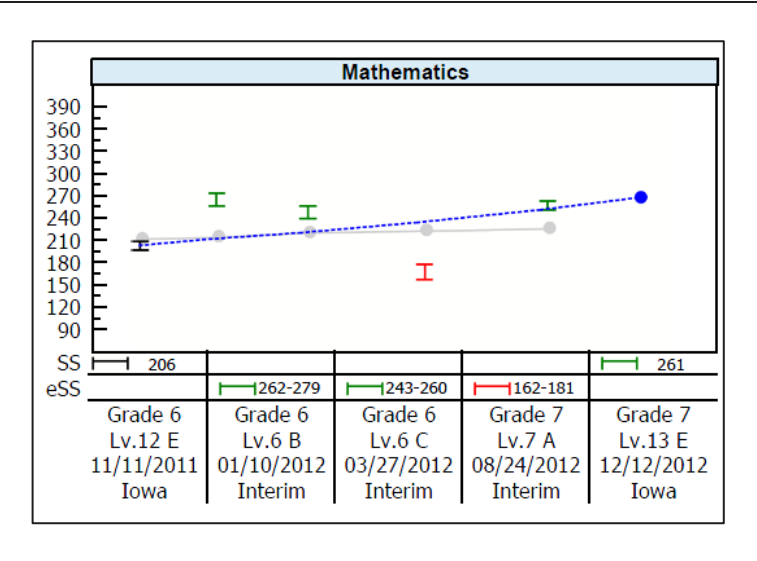

estimated using *Iowa Assessments* test results, with defined targets of readiness as determined by the ACT College Readiness Benchmarks. An *Iowa Assessments* test administration date must be used as the growth starting point. In this report, the growth starting point used is the 11/11/2011 *Iowa Assessments* test administration. The projected growth end point selected for this report is spring 2013.

The example to the right shows a *Student Profile* – *Balanced Assessment Line Graph* with an *Iowa Assessments* Percentile Rank growth goal. The growth goal path shows the achievement growth necessary for the student to achieve the projected percentile rank (99, 90, 80, and so on) that you select. An *Iowa Assessments* test administration date must be used as the growth starting point. In this report, the growth starting point used

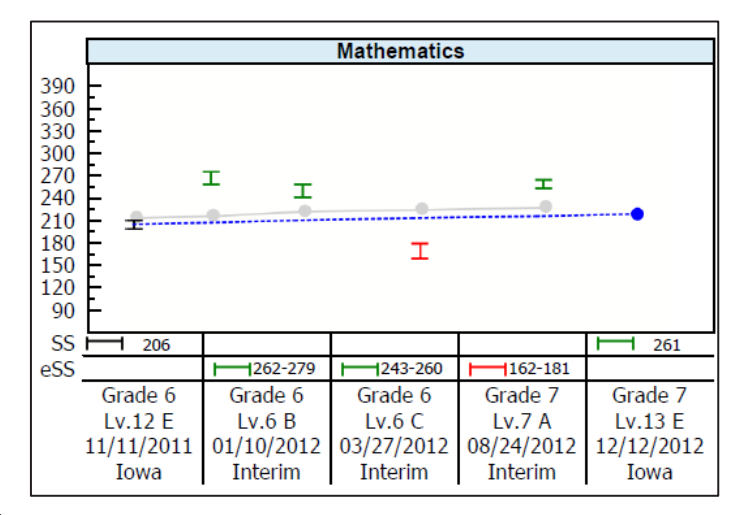

is the 11/11/2011 *Iowa Assessments* test administration date. The projected growth end point selected for this report is spring 2013.

#### *Student Profile – Balanced Assessments Line Graph (Test and Composite), continued*

Sample Explained

This sample *Student Profile* – *Balanced Assessment Line Graph* is for Kathleen Power, a seventh grade student in Ms. Kenyon's class at Longfellow School in the Dalen Community School System.

This report shows that Kathleen took the *Iowa Assessments* in November of her sixth grade year and achieved a standard score (SS) of 206 in Mathematics*.* The gray line represents growth in achievement for the average student in the nation. As the report shows, Kathleen's November 2011 results placed her at or below the achievement for the average student in the nation. Kathleen's teacher set a growth goal for Kathleen to achieve a score that would place her in the 80th percentile rank in Mathematics by spring 2013, and a learning program was set into place for Kathleen to help her achieve this goal. To view and track Kathleen's progress, her teacher created a *Balanced Assessment Line Graph* in *DataManager*. The blue line in the graph represents the growth path set for Kathleen. In January and March 2012, Kathleen took the *Riverside Interim Assessments* for Mathematics. The green data points show that her estimated *Iowa Assessments* standard scores (eSS) placed her at or above the 80th percentile rank growth goal. Kathleen's test results indicate that the learning program had been effective in preparing her to reach her growth goal for next spring. When Kathleen entered her seventh grade year in August 2012, the class took the *Riverside Interim Assessments* for Mathematics. On this test, Kathleen's estimated *Iowa Assessments* standard score (eSS) range was 162– 181. This score placed her well below her growth goal, as illustrated by the red data point. Her teacher assessed that Kathleen had a setback in her knowledge of mathematics over the summer. Ms. Kenyon immediately set an aggressive mathematics review program into place for Kathleen. When the class took the *Iowa Assessments* in December 2012, Kathleen obtained a standard score (SS) of 261 in Mathematics, which placed her at the 80th percentile rank. The green data point shows that in December 2012 Kathleen was once again on track to meet the growth goal.

#### *Student Profile Narrative (Scoring Service Print Style)*

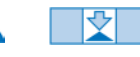

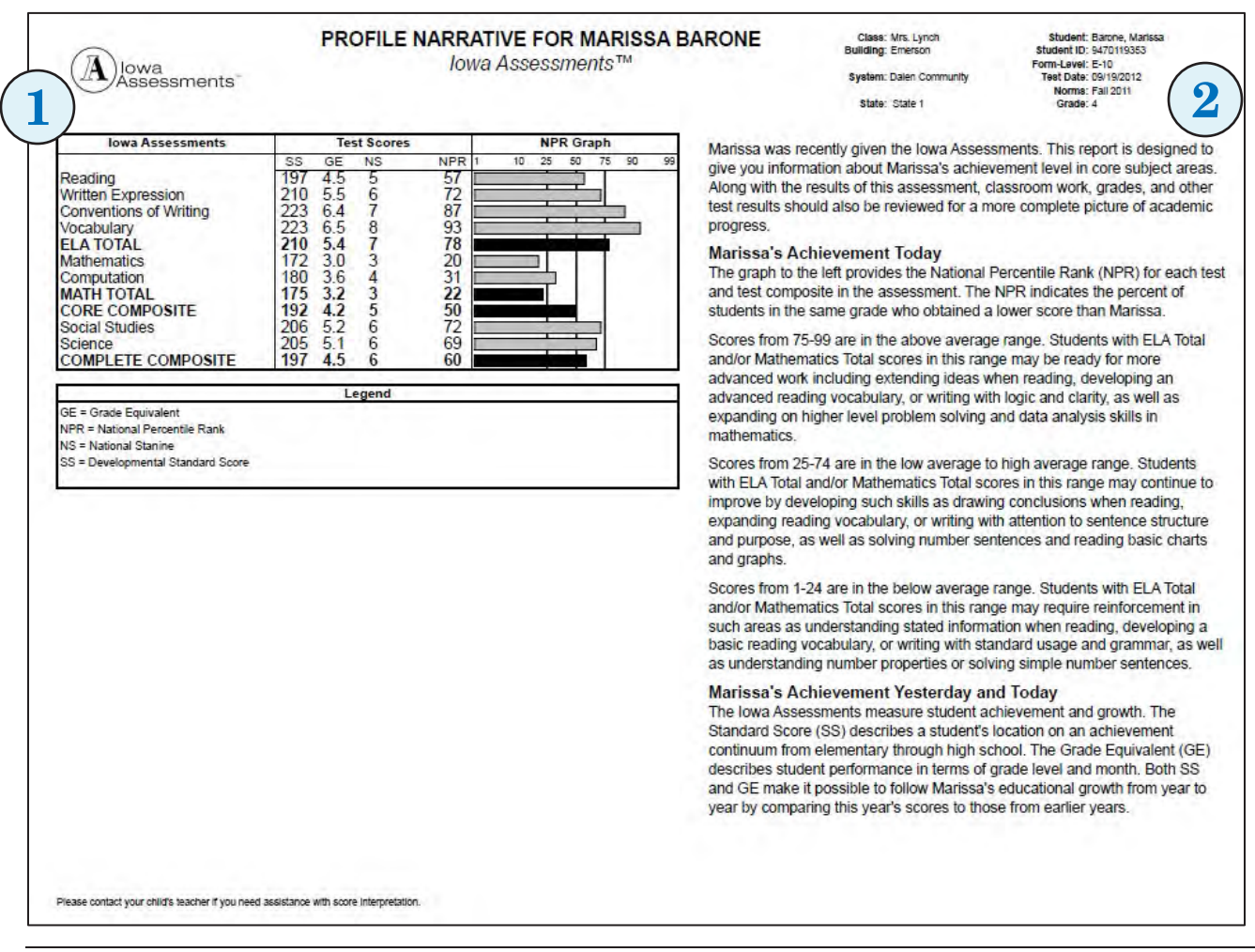

Purpose and Use This report presents essential scores and information about a student's performance on the *Iowa Assessments*. Use this report to:

• Identify strengths & weaknesses • Inform instruction • Monitor growth • Implement Response to Intervention (RTI) • Inform placement decisions

Report The sample *Student Profile Narrative* shown above is a one-page report that includes:

- **Elements**  Score profile and graph – This table lists the student's scores for each of the tests taken. The types of scores listed are chosen when the report is created. The student's national percentile rank (NPR) for each test is displayed in the bar graph, which is a convenient way to view the student's score profile to determine in which areas the student's achievement seems strongest and weakest.
	- Interpretive information The narrative provides information to help teachers and parents understand the information presented in the report. A description of the meaning of three ranges of national percentile ranks (NPR) is presented. The last paragraph explains how standard score (SS) can be used to follow the student's educational growth from year to year.

# *Student Profile Narrative (Scoring Service Print Style)*, *continued*

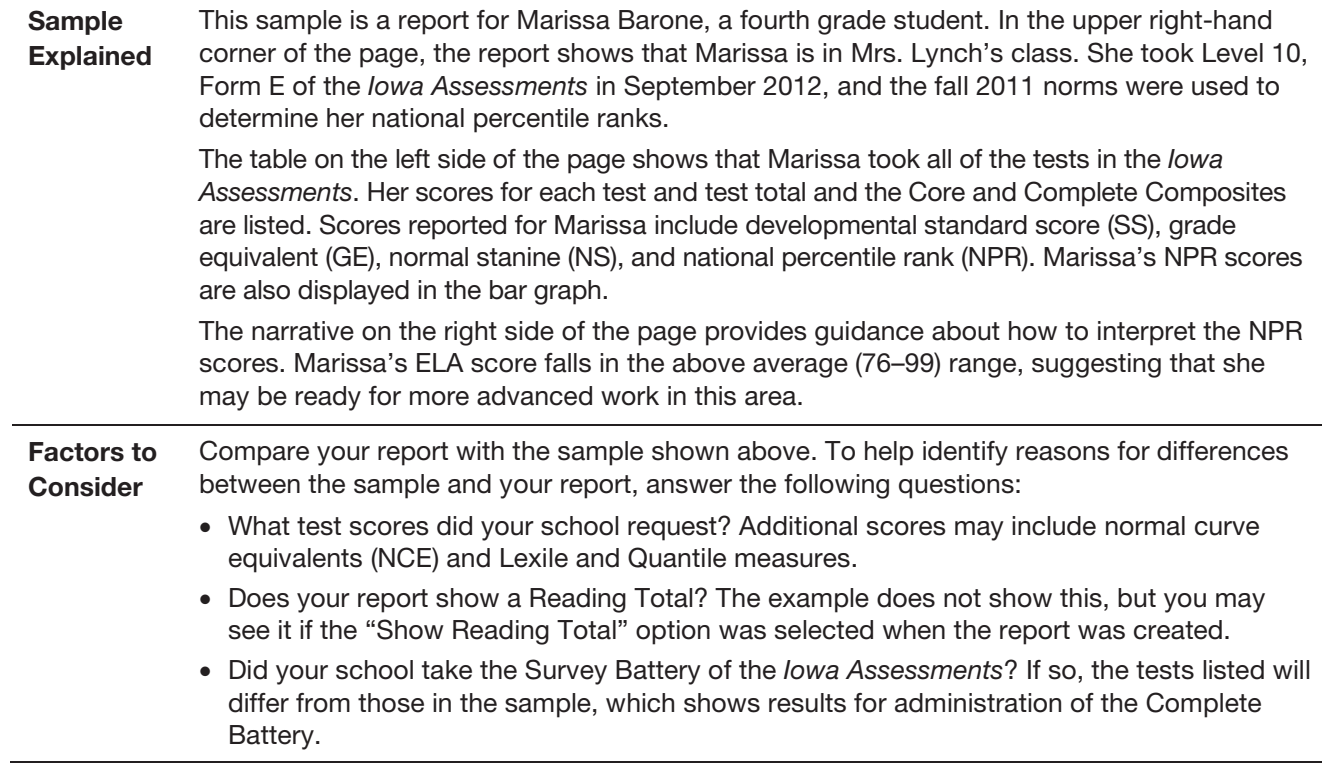

## *Group Roster (Test and Composite)*

Г

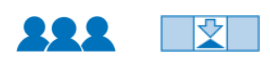

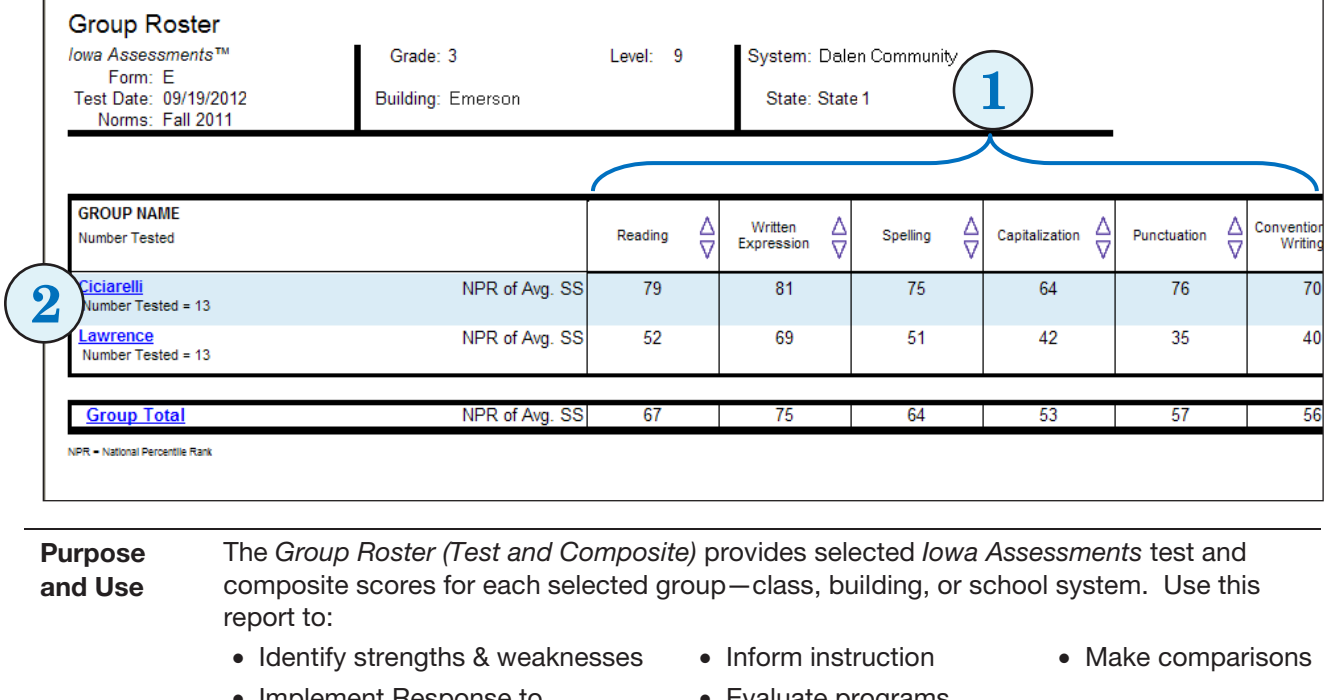

- Implement Response to Intervention (RTI)
- Evaluate programs

Note: In *DataManager*, you can click a group name to open the *Group Profile* for that group, or you can click Group Total at the bottom of the report to open a *Group Profile* that combines all the selected groups. You can click the arrows in a column to sort the report in ascending or descending order by the scores displayed in that column.

#### Report The sample *Group Roster* shown above provides the following information:

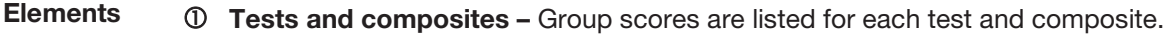

 Groups – Groups are displayed by row. When you create the report, you select which groups and scores to display. The name of each group is shown in the first column; the remaining columns provide the group's score(s) for each test and composite. Under each Group Name, the number of students tested in that group is provided. The Group Total, displayed on the bottom row, provides average scores for all the groups for each test and composite.

Sample Explained This sample *Group Roster* is for two third grade classes at Emerson School in the Dalen Community School System. The students were given the Level 9 version of the *Iowa Assessments* in September 2012, and fall 2011 norms were used to calculate percentile ranks.

The report shows the test and composite scores for the two third grade classes. The first group listed is Mrs. Ciciarelli's class in which 13 students were tested. The second group listed is Mr. Lawrence's class, which also included 13 students.

The score that is included in this report is the national percentile ranking of the average standard score (NPR of Avg. SS). Of the results shown above, we see that Mrs. Ciciarelli's class achieved higher scores on all tests compared to Mr. Lawrence's class.

#### *Group Roster (Test and Composite)*, *continued*

Factors to **Consider** Compare your report with the sample shown above and look across the information listed for your class. To help identify reasons for differences between the sample and your report, answer the following questions:

- Which battery of the *Iowa Assessments* did your school administer (Complete, Core, or Survey)? If you administered only the Core Battery or the Survey Battery, fewer content areas will be displayed on your report.
- Which test scores did your school request? Up to five scores may be reported on a *Group Roster* report, including normal curve equivalents of average standard score (NCE of Avg. SS), grade equivalent of average standard score (GE of Avg. SS), national stanine of average standard stanine (NS of Avg. SS), among other score types.
- Which norms were applied to your reports? Did your school or school system request Catholic/private school norms instead of the national norms?

### *Group Roster (Common Core Skill Domains)*

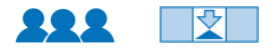

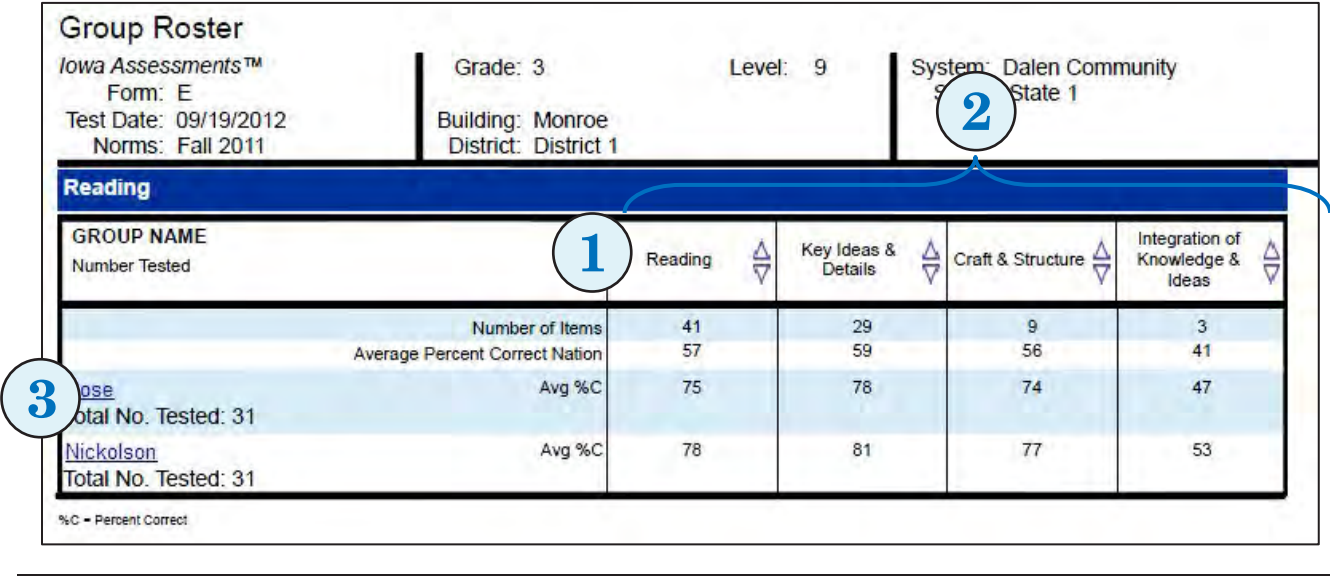

Purpose and Use The *Group Roster (Common Core Skill Domains)* provides Common Core skill domain scores for each selected group—class, building, district, system, region, or state. Use it to: • Identify strengths & weaknesses • Inform instruction • Measure core standards • Make comparisons • Evaluate programs Note: In *DataManager*, you can click a group name to open the *Group Profile* for that group. You can click the arrows in a column to sort the report in ascending or descending order by the scores displayed in that column. Report **Elements** The sample *Group Roster* report shown above provides the following information:  $<sup>①</sup>$  Score types – Column provides abbreviations for the score types displayed. The possible</sup> score types included are Number of Items and Average Percent Correct (Avg %C). The Average Percent Correct Nation, which is the national average percent correct for each test and skill domain for this level, is also included. Skill domain results – The average group scores are listed for the complete content area and each selected Common Core skill domain. A separate section is provided for each content area that is selected when the report is created. Note: This report may be created using a Common Core skill domain that does not include Math Computation. If the Computation test is not administered as part of the overall testing event, then the skill domain *without* math computation option accommodates this omission when calculating student performance. A footnote is included on the report when Computation is not included in the scores. Groups – Groups are displayed by row. When you create the report, you select which groups and skill domains to display. The name of each group is shown in the first column; the remaining columns provide the group's score(s) for each test and skill domain. Under each Group Name, the number of students tested in that group is provided.

# *Group Roster (Common Core Skill Domains), continued*

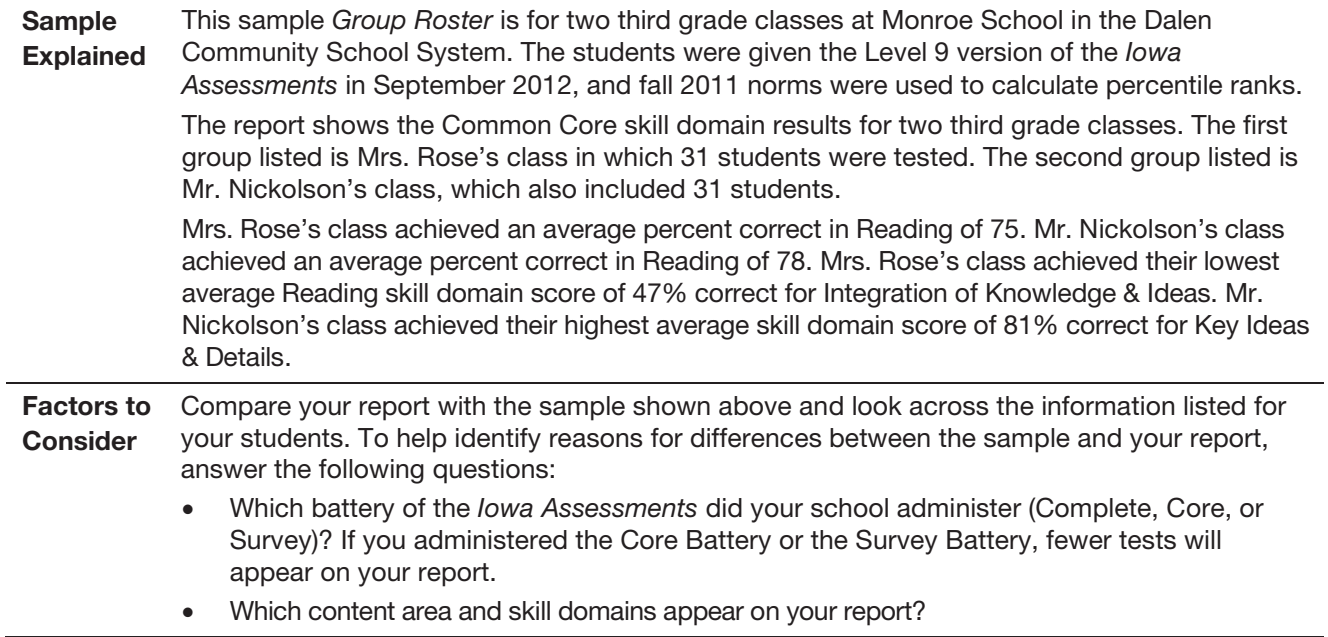

#### *Group Roster (Iowa Assessments Skill Domains)*

❖ **Group Roster** lowa Assessments™ Grade: 3 Level: 9  $2$  details and  $3$ Form: F Test Date: 09/19/2012 Building: Monroe District: District 1 Norms: Fall 2011 Reading 1 **GROUP NAME** Essential<br>ompetencies Conceptual<br>Understanding Extended<br>Reasoning Reading  $\frac{\Delta}{\nabla}$ Informational  $\frac{\Delta}{\Omega}$ ≙ Vocabulary ₿  $\frac{\Delta}{\nabla}$ Literary Number Tested 41. Number of Iten  $\frac{22}{57}$ 19<br>57  $rac{4}{58}$ 13  $\frac{21}{58}$ Average Percent Correct Nati 57 61 48  $75$  $76$ 73  $82$  $78$  $77$  $62$ 4 Avg %C Rose Total No. Tested: 31 Nickolson Avg %C 78 79  $77$  $R<sup>2</sup>$  $R2$ 80 66 Total No. Tested: 31 %C - Percent Correct Purpose The *Group Roster (Iowa Assessments Skill Domains)* provides skill domain and cognitive level and Use scores for each selected group—class, building, district, system, region, or state. Use it to: • Identify strengths & weaknesses • Inform instruction • Measure core standards • Make comparisons • Evaluate programs Note: In *DataManager*, you can click a group name to open the *Group Profile* for that group. You can click the arrows in a column to sort the report in ascending or descending order by the scores displayed in that column. Report The sample *Group Roster* report shown above provides the following information: **Elements**  $\Phi$  Score types – Column provides abbreviations for the score types displayed. The possible score types included are Number of Items and Average Percent Correct (Avg %C). The Average Percent Correct Nation, which is the national average percent correct for each test and skill domain for this level, is also included. Test and skill domain results – The average group scores are listed for the complete test and each selected *Iowa Assessments* skill domain. A separate section is provided for each content area that is selected when the report is created. Cognitive levels – Three cognitive levels, which provide a hierarchy of critical-thinking skills, are reported: Level 1 – Essential Competencies: Recall of information such as fact, definition, term, or simple one-step procedure. Level 2 – Conceptual Understanding: Includes the engagement of some cognitive processing beyond recalling or reproducing a response. A conceptual understanding item requires students to make some decisions as to how to approach the problem or activity and may imply more than a single step.

Level 3 – Extended Reasoning: Requires problem solving, planning, and/or using evidence. Items require students to develop a strategy to connect and relate ideas in order to solve the problem while using multiple steps and drawing upon a variety of skills.

 Groups – Groups are displayed by row. When you create the report, you select which groups and skill domains to display. The name of each group is shown in the first column; the remaining columns provide the group's score(s) for each test, skill domain, and cognitive level. Under each Group Name, the number of students tested in that group is provided.

# *Group Roster (Iowa Assessments Skill Domains), continued*

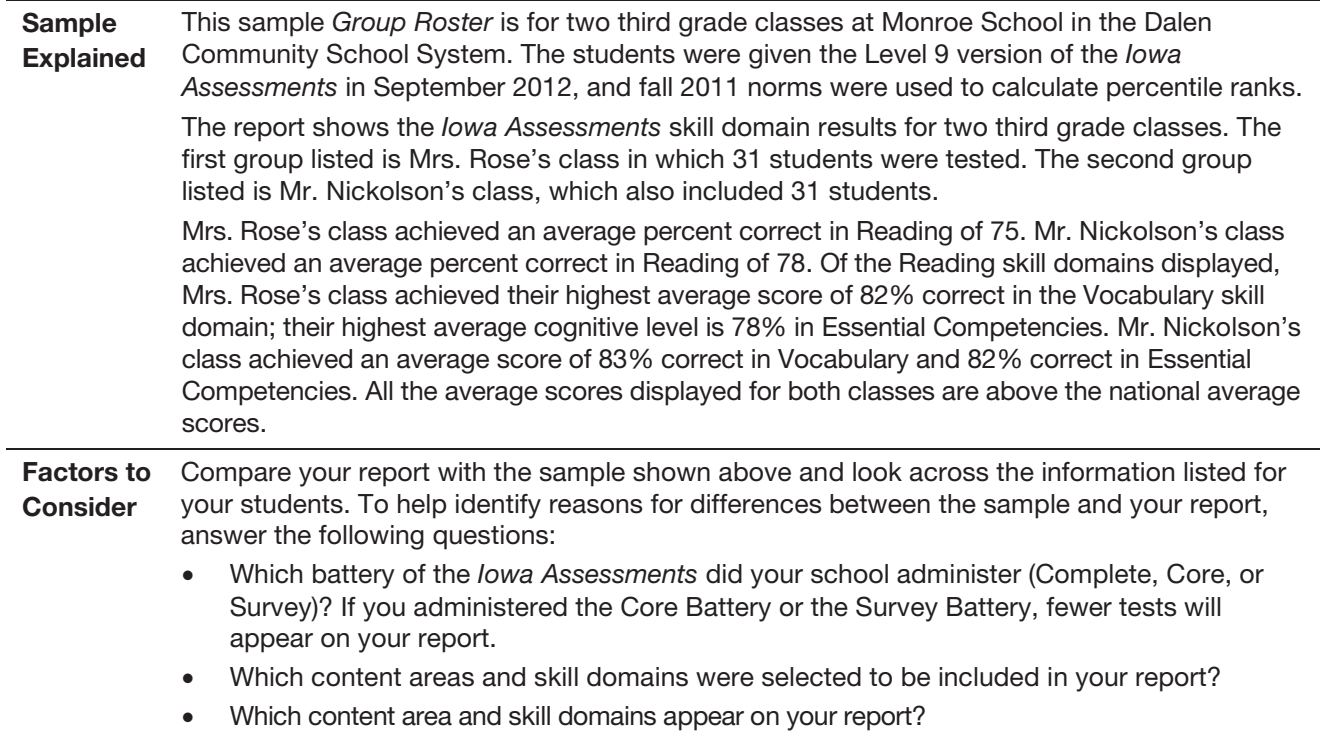

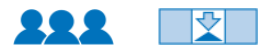

#### *Subgroup Roster (Test and Composite)*

1

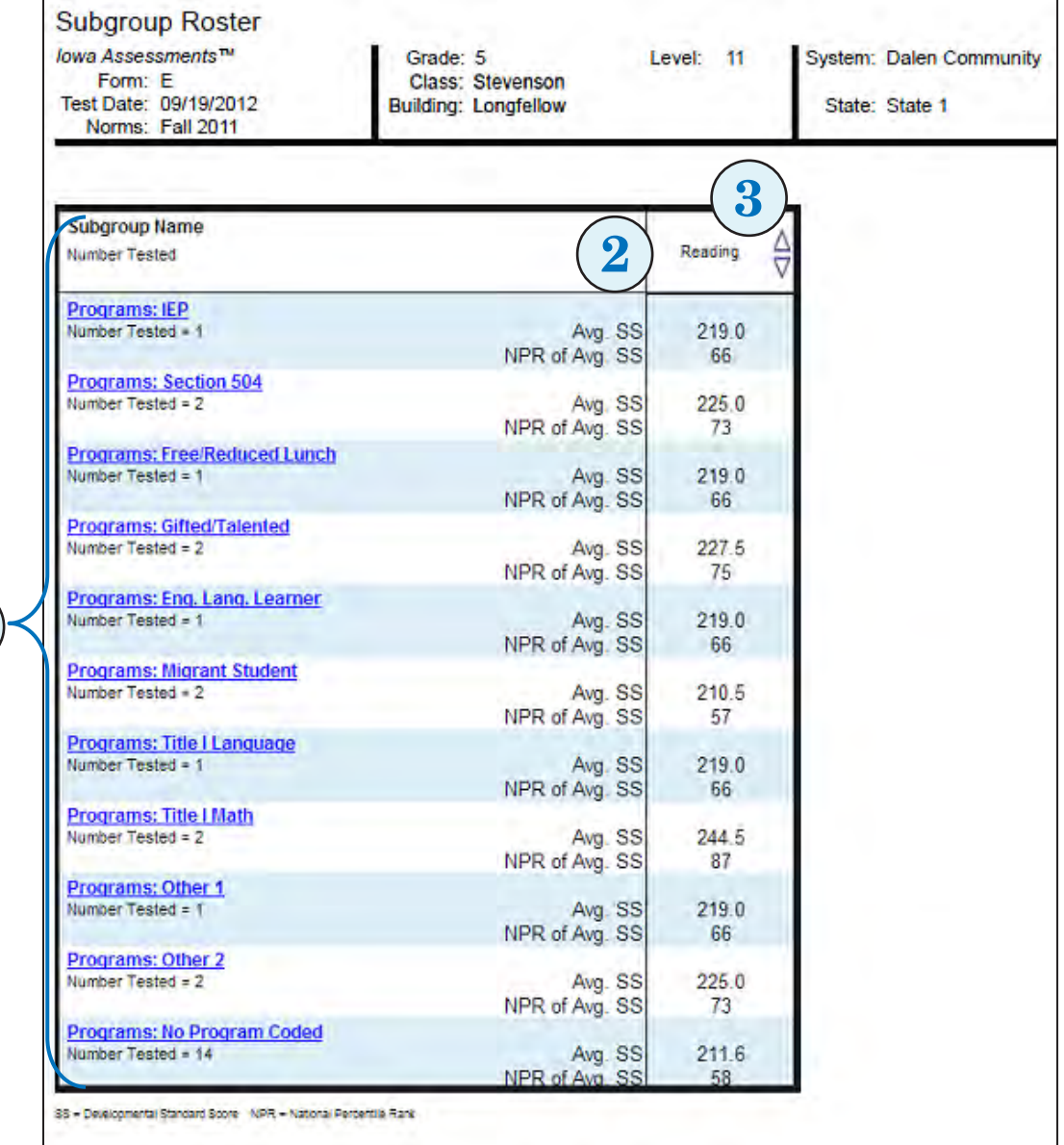

Purpose and Use The *Subgroup Roster (Test and Composite)* provides selected test or composite scores for all subgroups or a selected subgroup—gender, race/ethnicity, programs, and/or administrative codes. Use it to:

- Identify strengths & weaknesses Make comparisons Evaluate programs
- 
- Implement Response to Intervention (RTI)
- readiness
- 
- 
- Determine college
- Support accountability
- Note: In *DataManager*, you can click a subgroup name to open the *Group Profile* for that subgroup. You can click the arrows in a column to sort the report in ascending or descending order by the scores displayed in that column.

# *Subgroup Roster (Test and Composite)*, *continued*

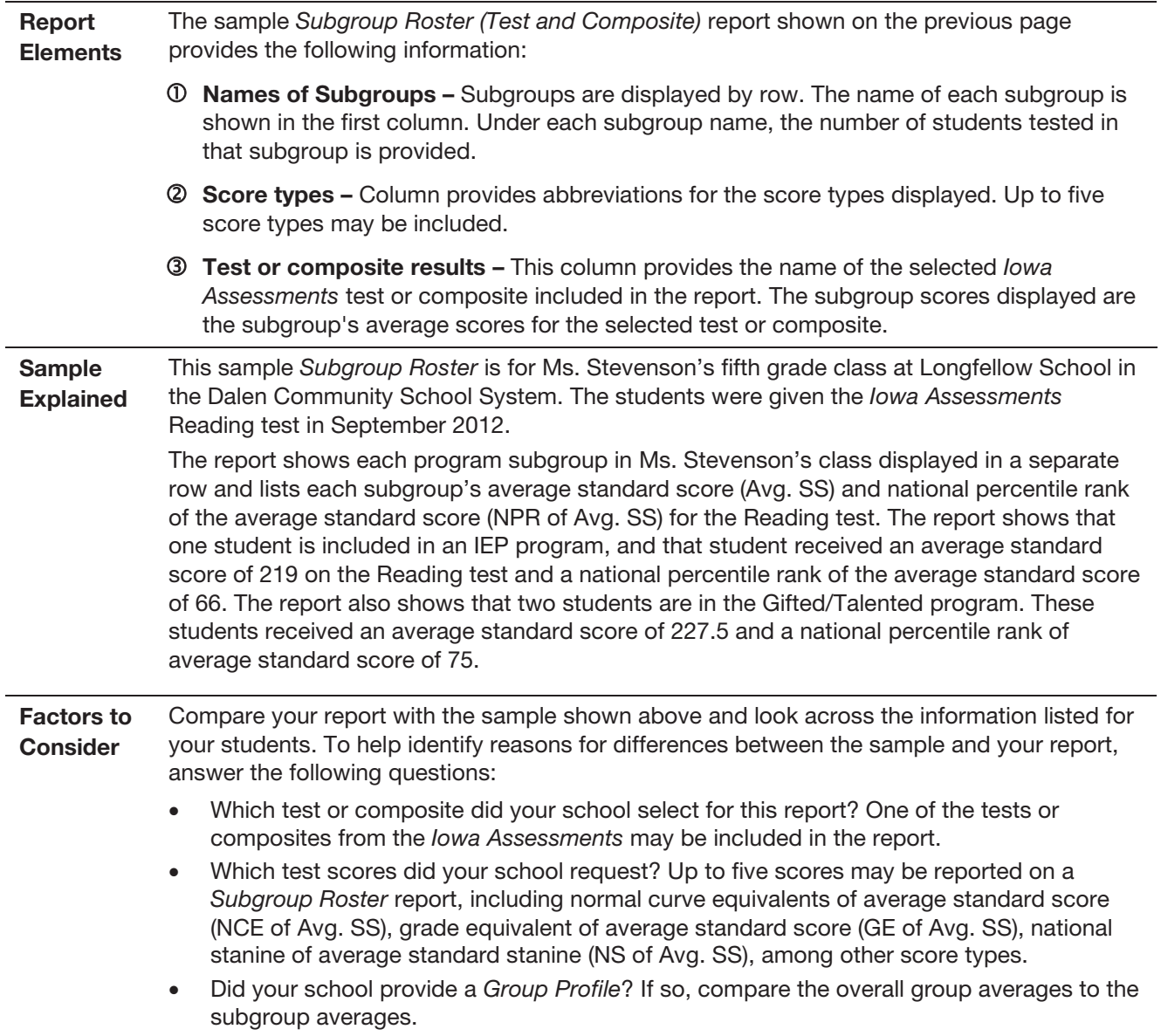

#### *Group Profile – Bar Graph (Test and Composite)*

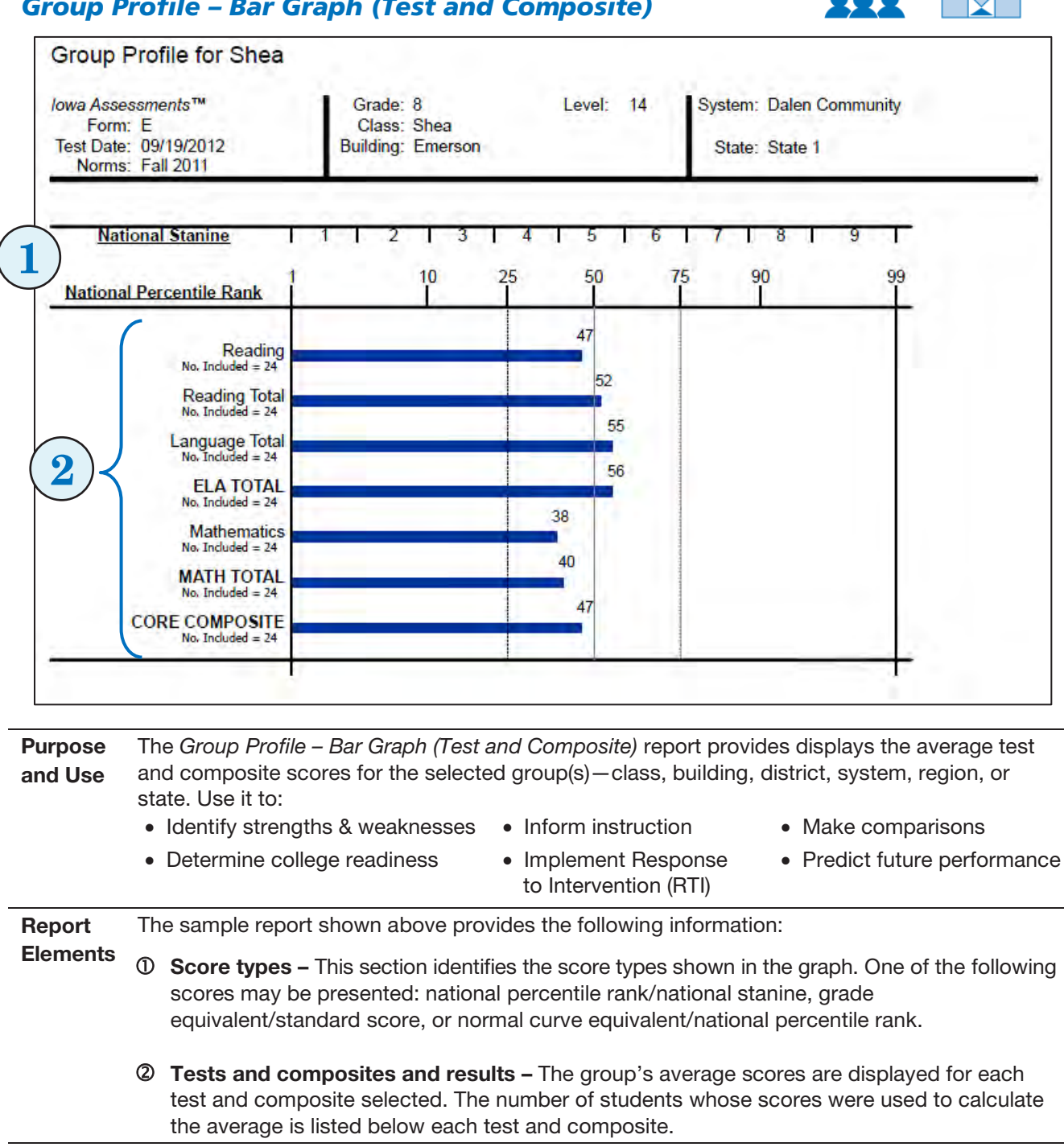

*Continued on next page…*

❖

# *Group Profile – Bar Graph (Test and Composite)*, *continued*

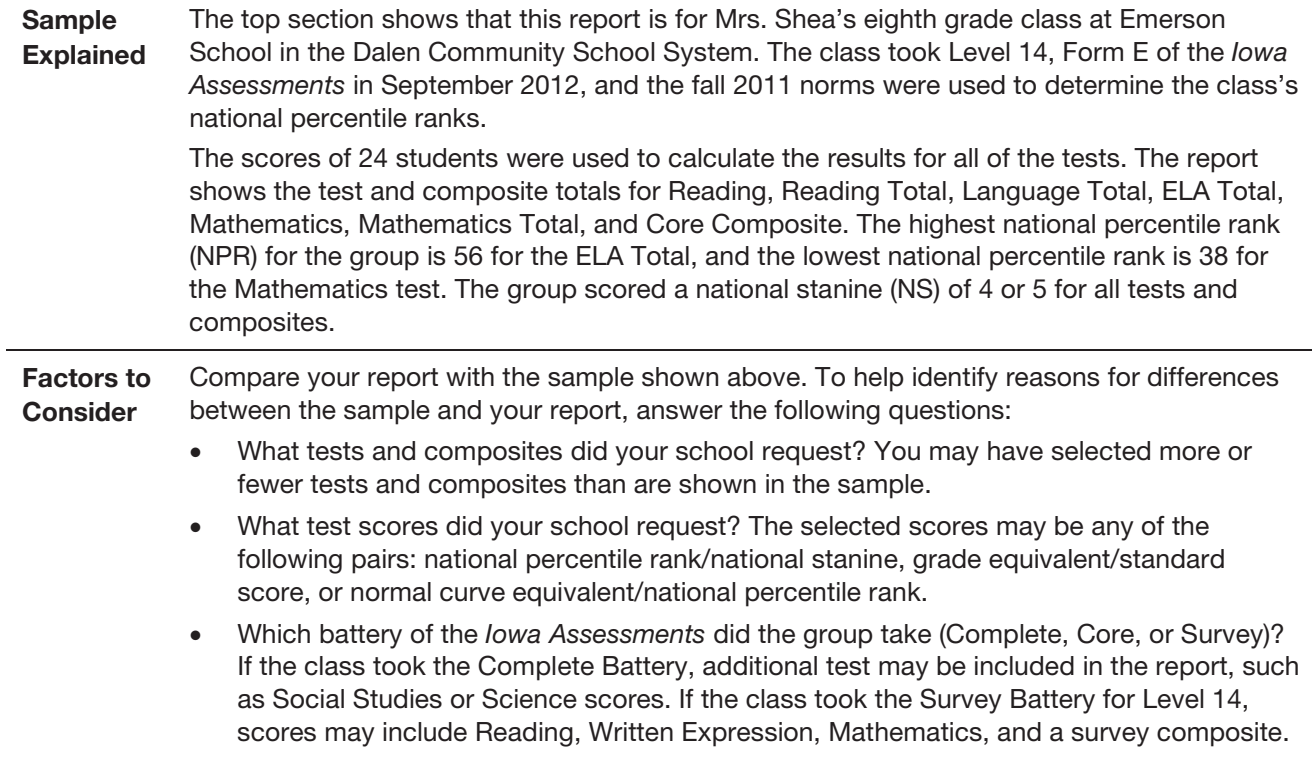

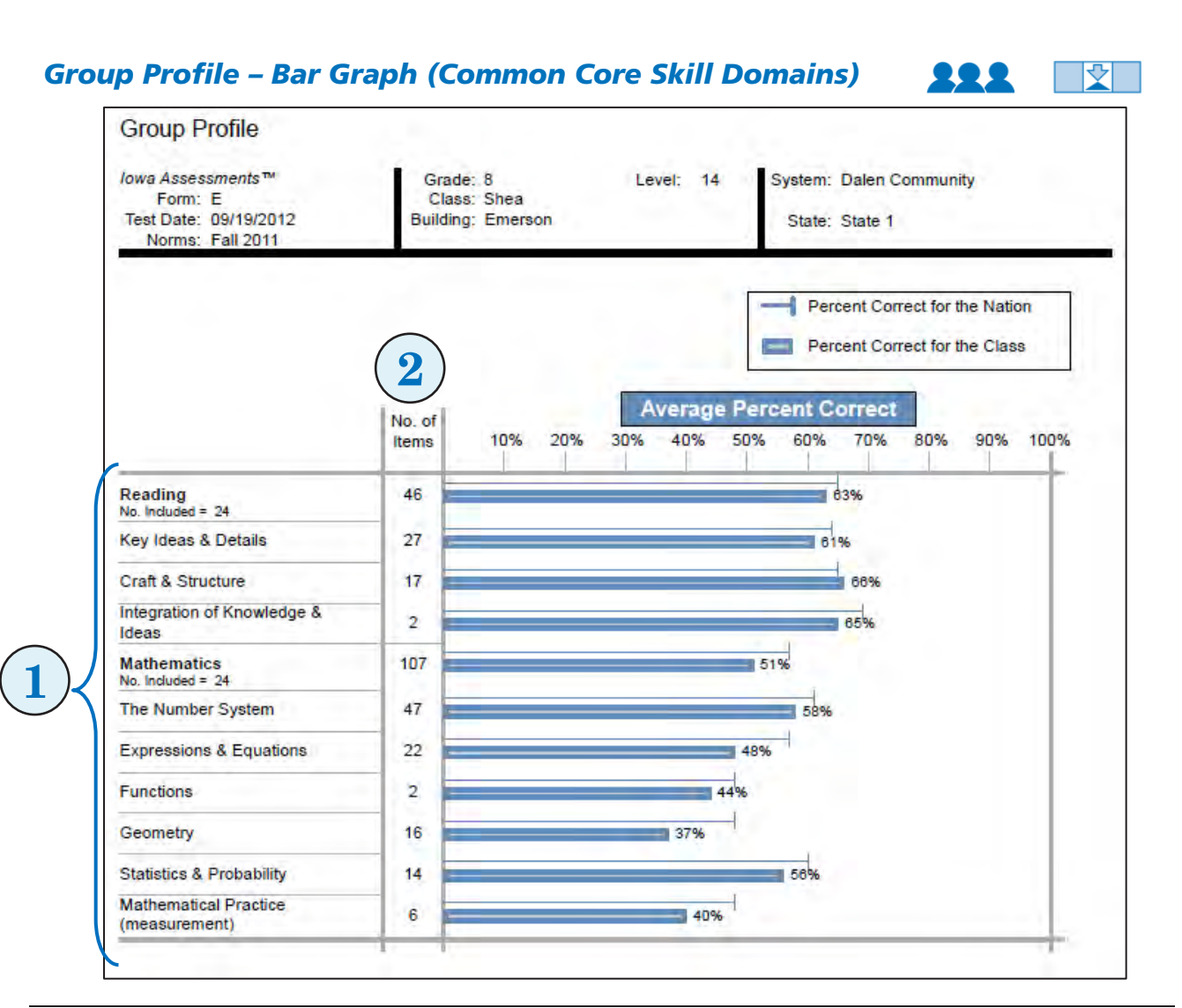

Purpose and Use The *Group Profile – Bar Graph (Common Core Skill Domains)* report provides displays the average percent correct for tests and Common Core skill domains for the selected group(s) class, building, district, system, region, or state. Use it to:

• Identify strengths & weaknesses • Inform instruction • Measure core standards

• Make comparison • Evaluate programs

Report The sample report shown above provides the following information:

**Elements**  $\Phi$  Skill domains and results – The first column presents the individual content areas and the Common Core skill domains that were assessed. The bar graph presents the group's average percent correct and the national average percent correct for each content area and skill domain.

> Note: This report may be created using a Common Core skill domain that does not include Math Computation. If the Computation test is not administered as part of the overall testing event, then the skill domain *without* math computation option accommodates this omission when calculating student performance. A footnote is included on the report when Computation is not included in the scores.

 Number of items – This column states the number of test items that are included in each content area and skill domain.

## *Group Profile – Bar Graph (Common Core Skill Domains), continued*

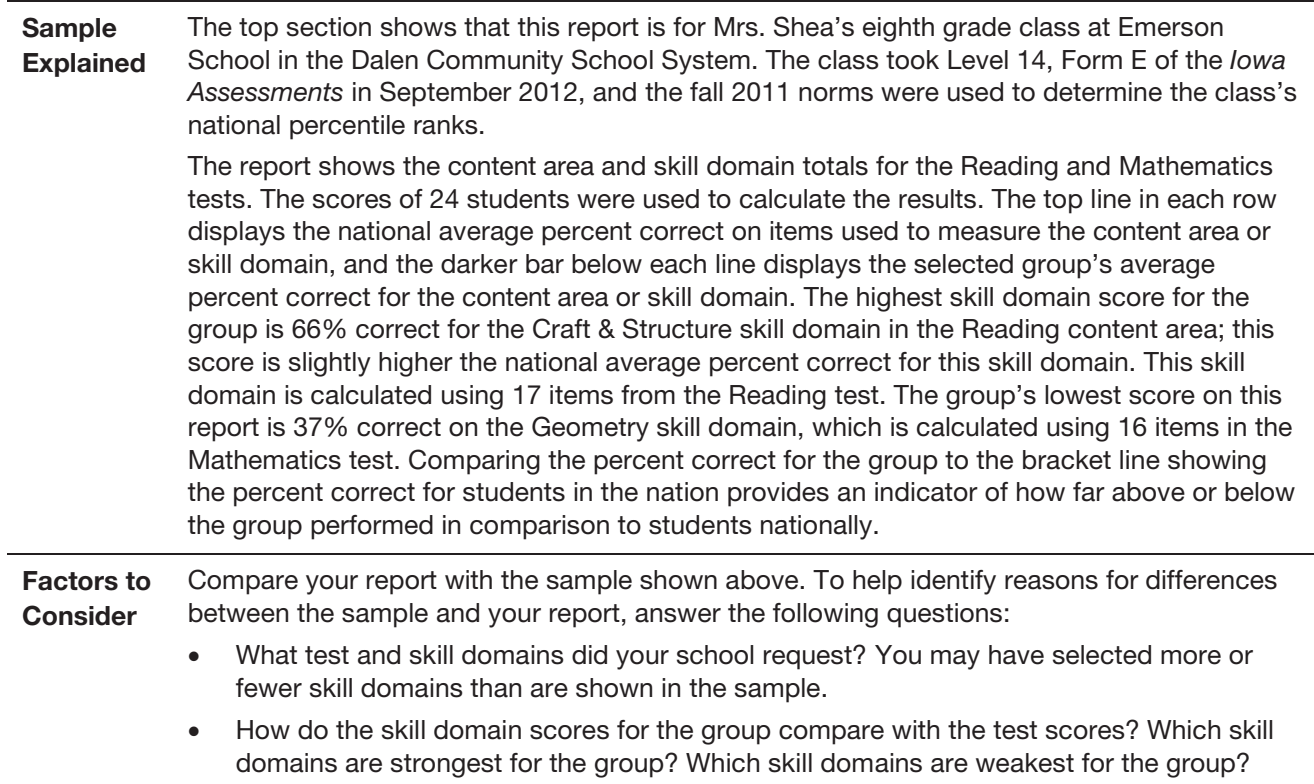

#### *Group Profile* – *Bar Graph (Iowa Assessments Skill Domains)*

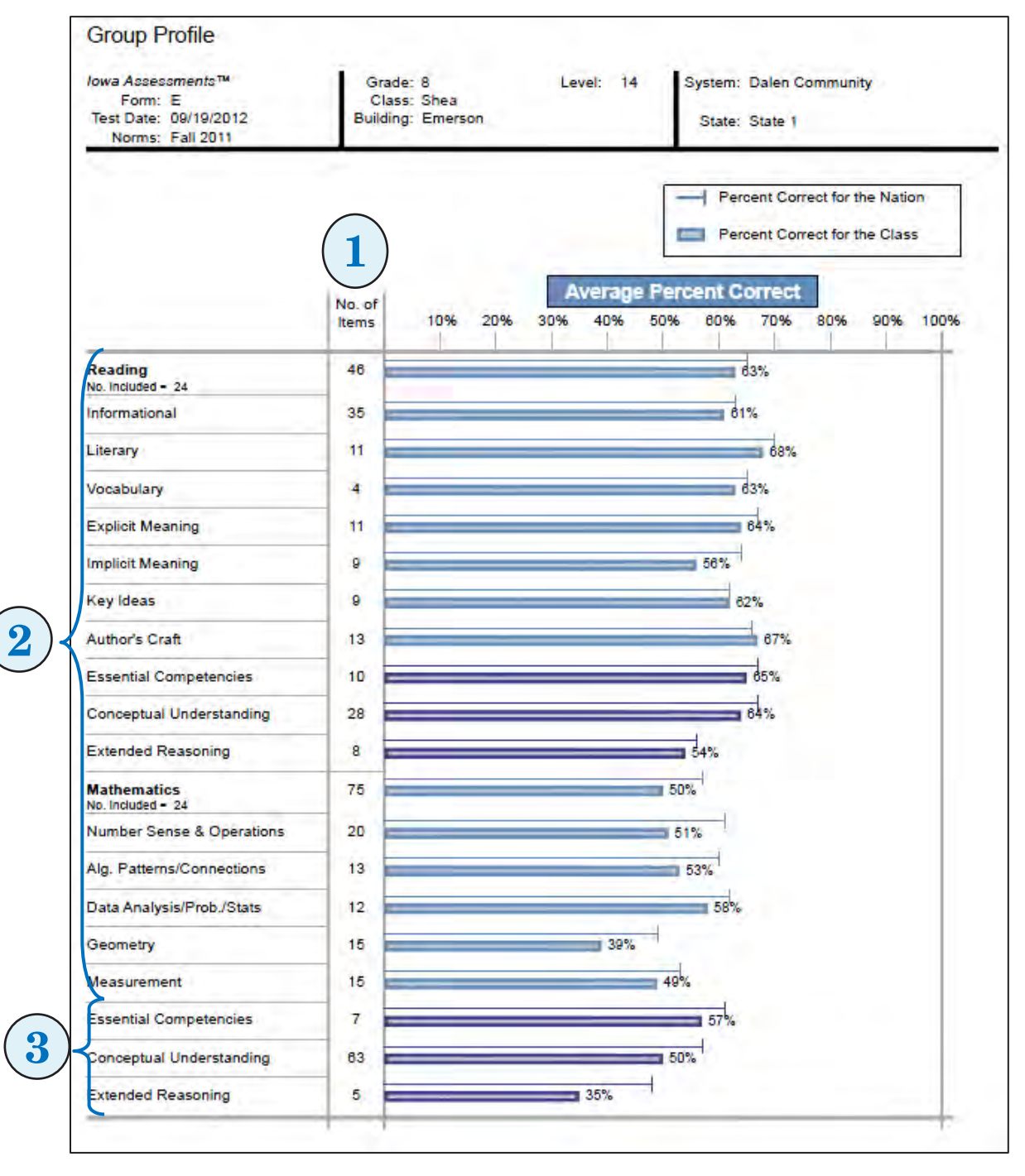

Purpose and Use

The *Group Profile – Bar Graph (Iowa Assessments Skill Domains)* report provides displays the average percent correct for tests and *Iowa Assessments* skill domains and cognitive levels for the selected group(s)—class, building, district, system, region, or state. Use it to:

- Identify strengths & weaknesses Inform instruction Measure core standards
	-
- 

222

❖

- 
- Make comparison Evaluate programs

## *Group Profile – Bar Graph (Iowa Assessments Skill Domains), continued*

 $\overline{a}$ 

 $\overline{a}$ 

 $\overline{a}$ 

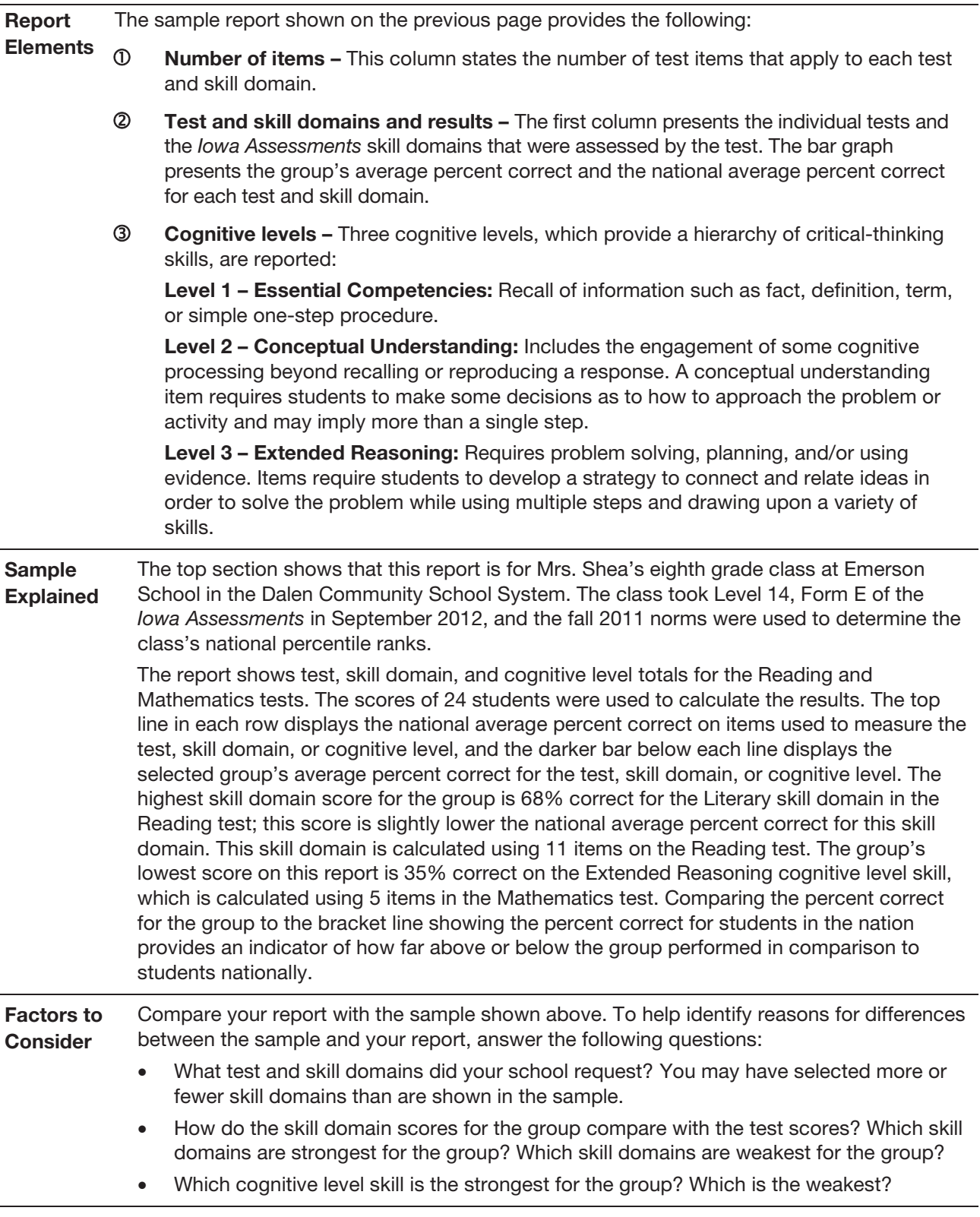

#### *Group Profile – Longitudinal Line Graph (Test and Composite)*

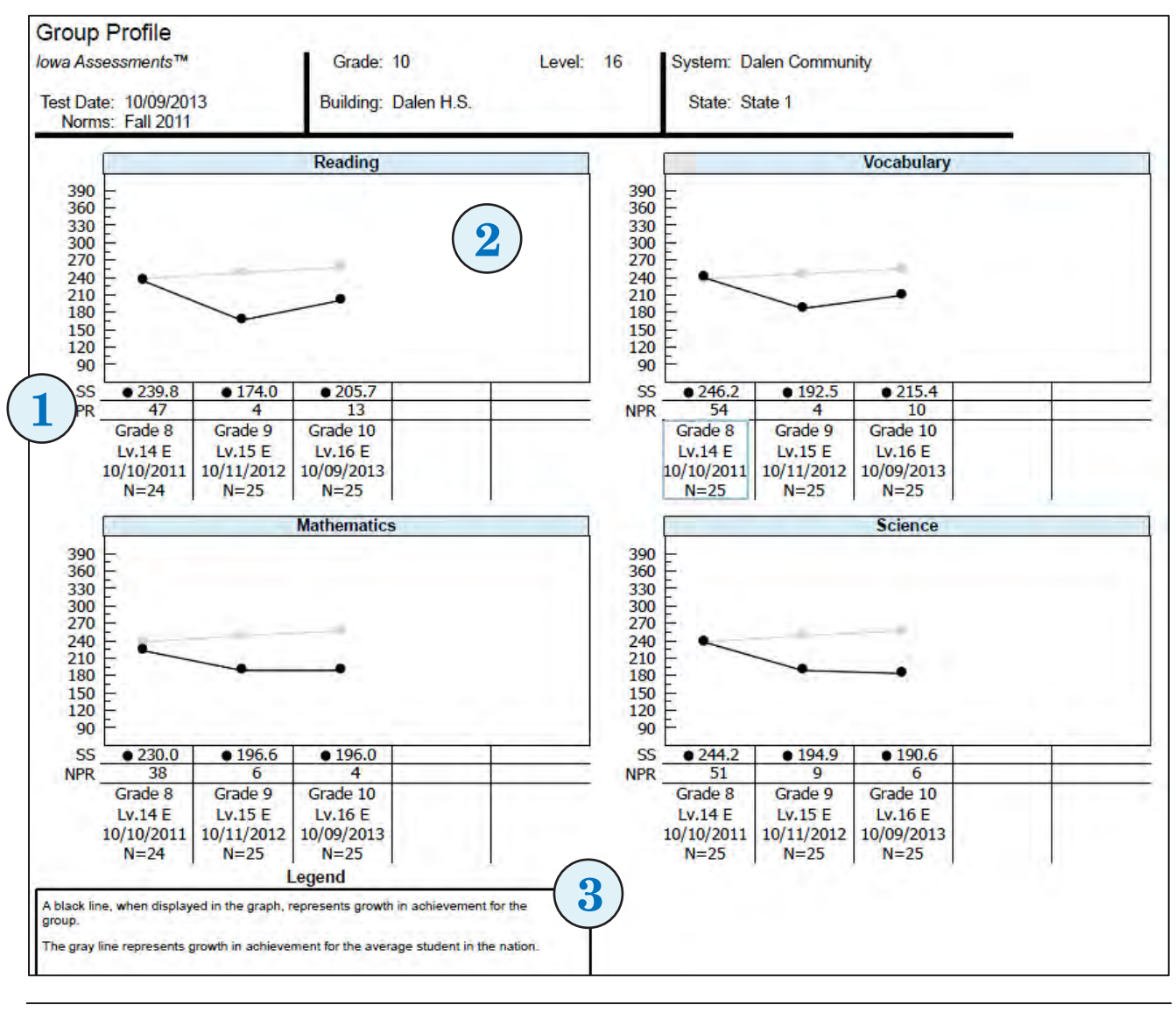

Purpose and Use The *Group Profile – Longitudinal Line Graph (Test and Composite)* report tracks a group's average test and composite scores over time for up to five *Iowa Assessments* administrations. Use it to:

- 
- 
- Inform instruction • Monitor growth Make comparisons

222

中文

- Determine college readiness • Implement Response to Intervention (RTI)
- Evaluate programs
- Predict future performance
- Support accountability
- Report **Elements** The sample report shown above provides the following information:  $\n 0$  Scores by test administrations – The columns below each line graph list the grade, test level and form, test date, and number of students in the group for up to five *Iowa Assessments* test administrations.

## *Group Profile – Longitudinal Line Graph (Test and Composite)*, *continued*

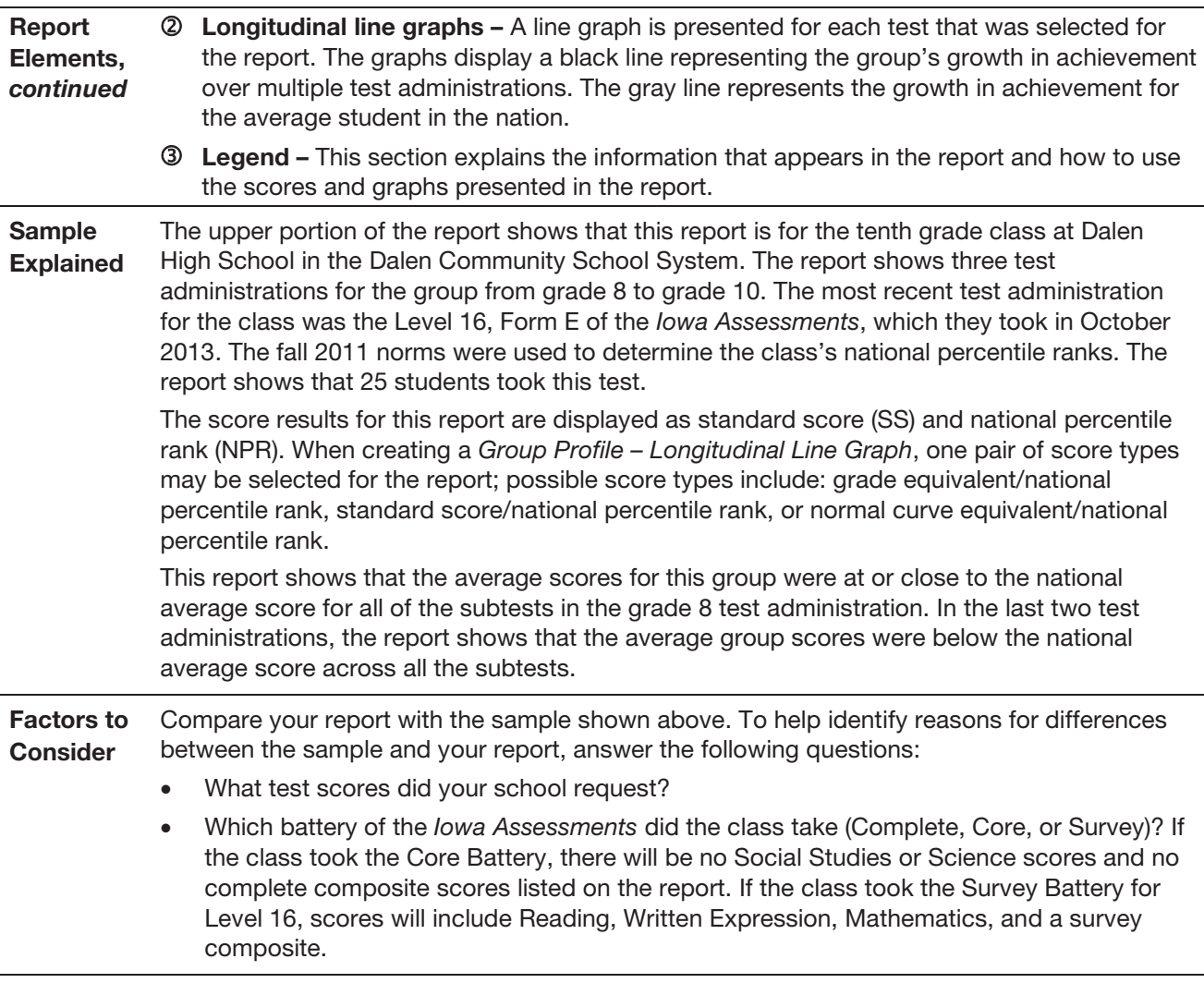

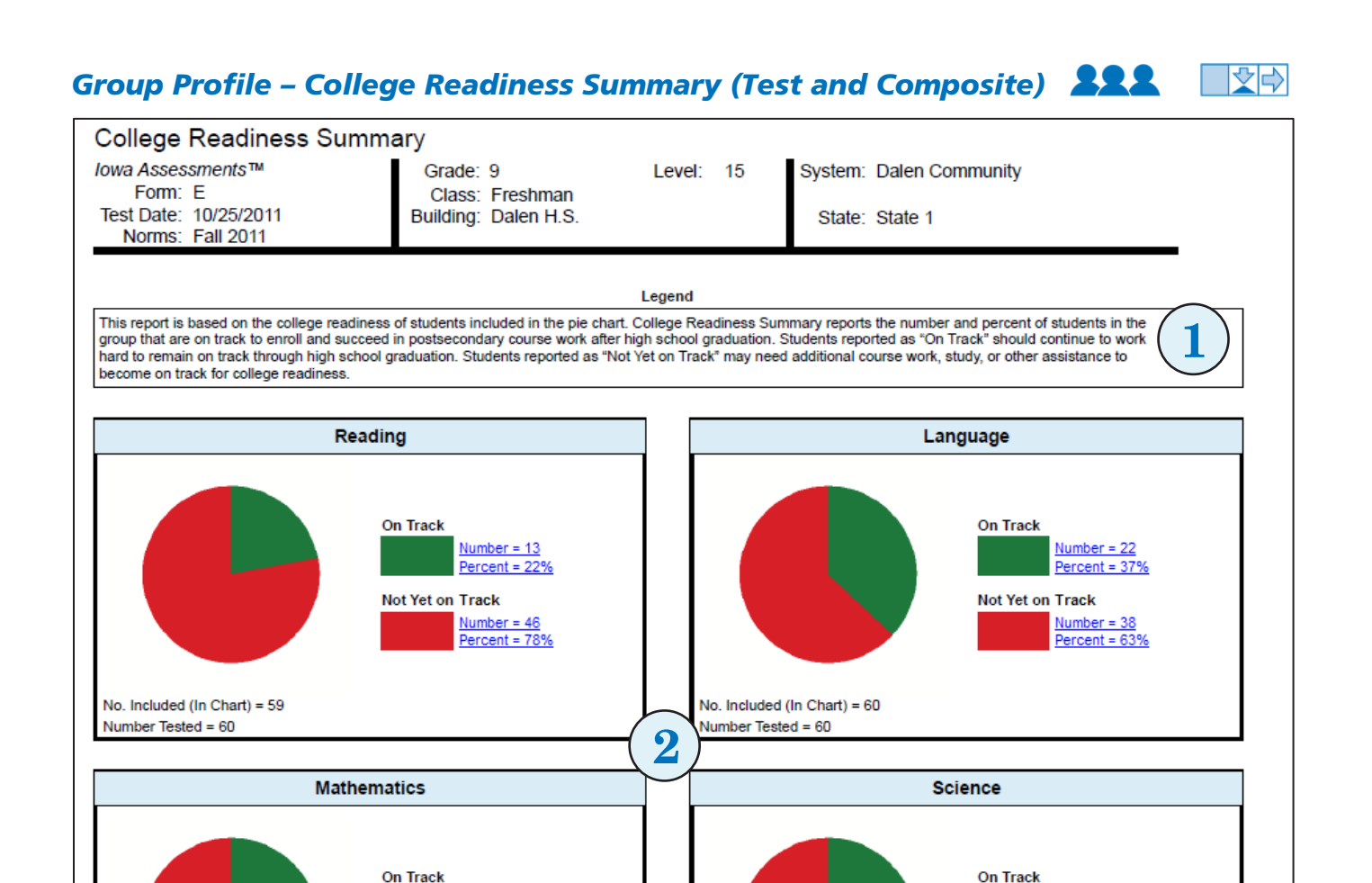

Purpose and Use The *Group Profile – College Readiness Summary (Test and Composite)* displays pie charts showing the number and percent of the students in the group that are on track to enroll and succeed in postsecondary coursework. This option is available for Grades 6–12. The report displays charts for each of the selected subtests that can be used to report college readiness, which includes Reading, Language, Mathematics, and Science.

> College Readiness is determined by mapping the predicted ACT score range, which is estimated using *Iowa Assessments* test results, with defined targets of readiness as determined by the ACT College Readiness Benchmarks. Use this report to:

No. Included (In Chart) = 60

Number Tested = 60

• Inform instruction • Evaluate programs • Support accountability

No. Included (In Chart) = 60

Numbers may not sum to 100% due to rounding

Number Tested =  $60$ 

- 
- 
- Determine college readiness Predict future performance

Number =  $21$  $Percent = 35%$ 

Number =  $39$ 

Percent =  $65%$ 

Not Yet on Track

- 
- 

Number =  $20$ 

 $Number = 40$ 

Percent =  $67%$ 

Not Yet on Track

 $Percent = 33%$ 

Note: Within the chart of any test, you can click the **Number** or Percent link for either group of students—On Track or Not Yet on Track—to open the *Student Roster* for that group of students.

## *Group Profile – College Readiness Summary (Test and Composite)*, *continued*

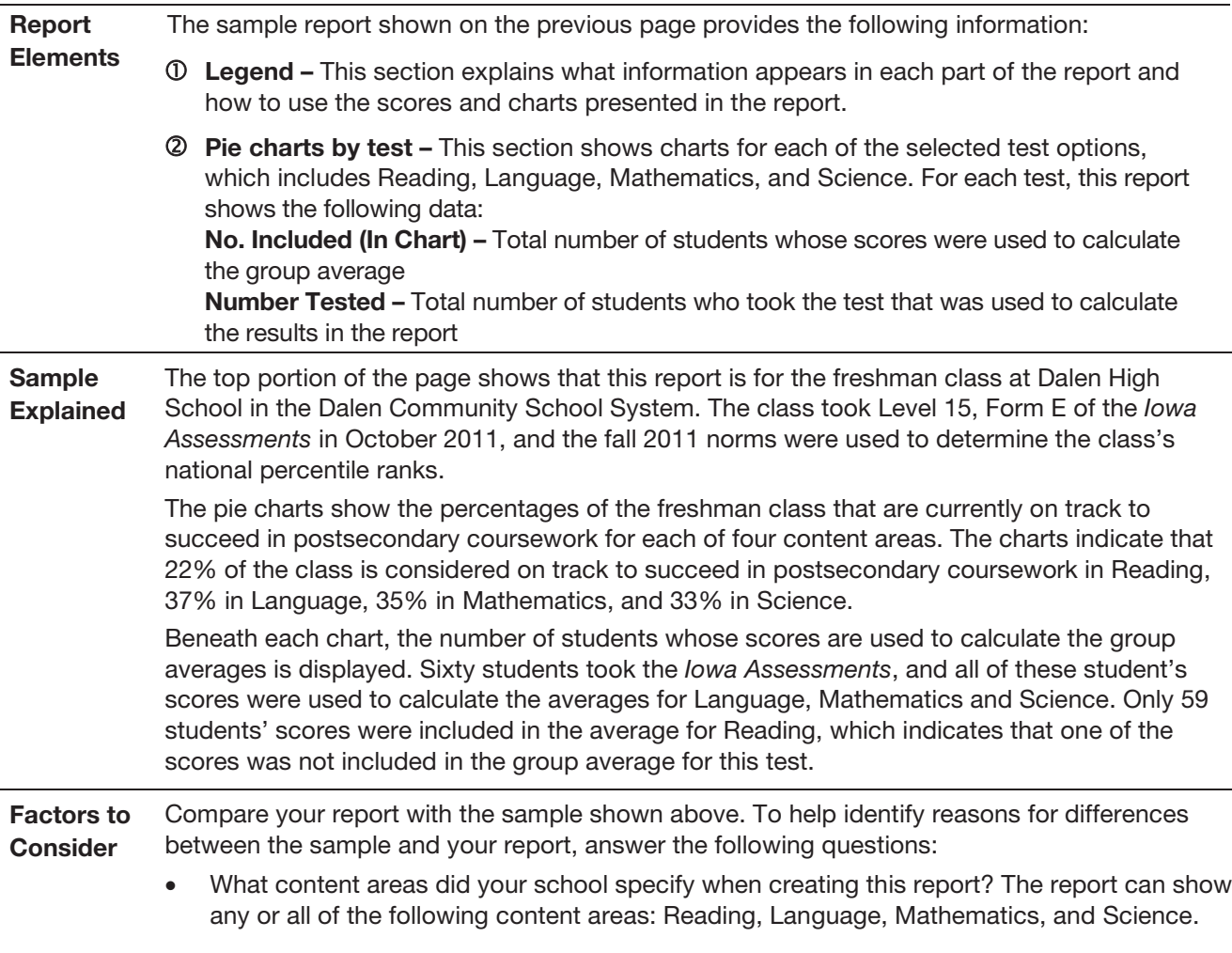

## *Group Profile – Estimated Growth Summary (Test and Composite)*

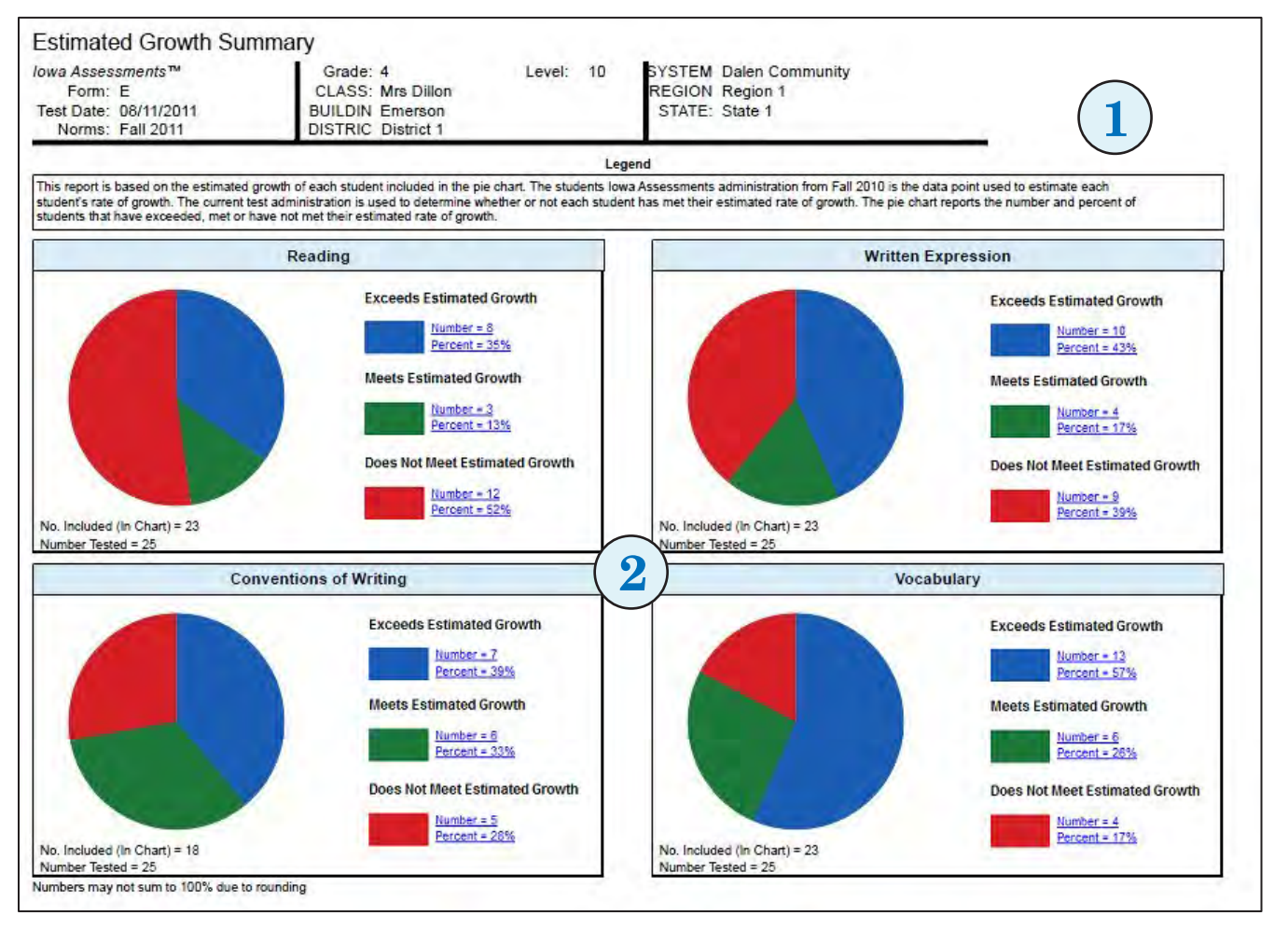

Purpose and Use The *Group Profile – Estimated Growth Summary (Test and Composite)* provides pie charts for each content area displaying the number and percent of the students in the group that exceed, meet, or do not meet an estimated rate of growth. For each student in the group, the test and composite results of the current test administration are compared to a previous *Iowa Assessments* test administration to determine if that student met the estimated rate of growth. The results for all students in the group are combined to provide the group total. Note that only those students who took the current and previous test administrations are included in the group totals displayed in each pie chart. Use this report to:

- Identify strengths & weaknesses Monitor growth Make comparisons
	-
- 
- Evaluate programs Support accountability
- Implement Response to Intervention (RTI)
- Note: Within the chart of any test, you can click the **Number** or **Percent** link for any group of students—Exceeds Estimated Growth, Meets Estimated Growth, or Does Not Meet Estimated Growth—to open the *Student Roster* for that group of students.

## *Group Profile – Estimated Growth Summary (Test and Composite)*, *continued*

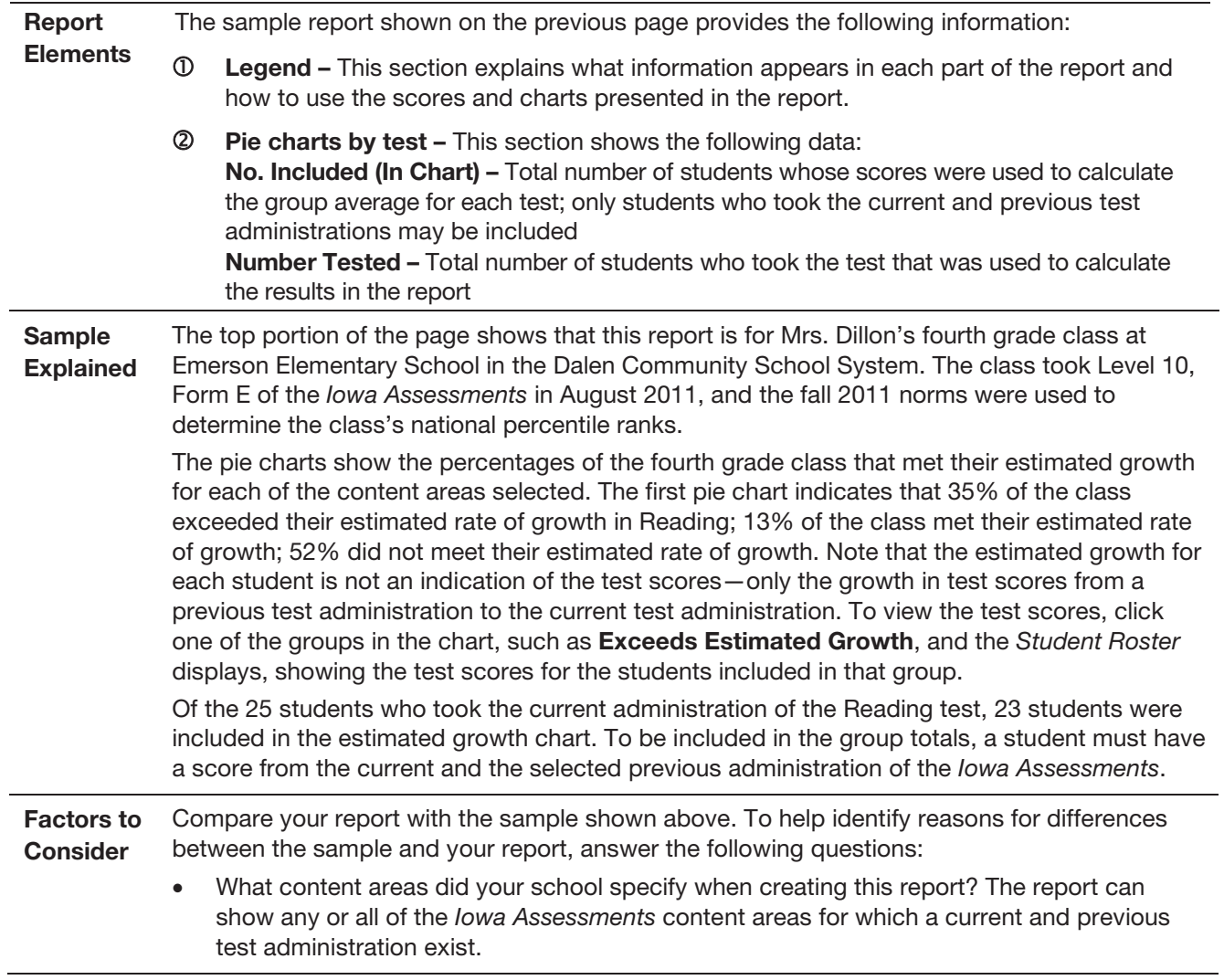

## *Group Summary (Scoring Service Print Style)*

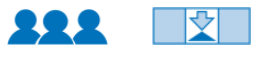

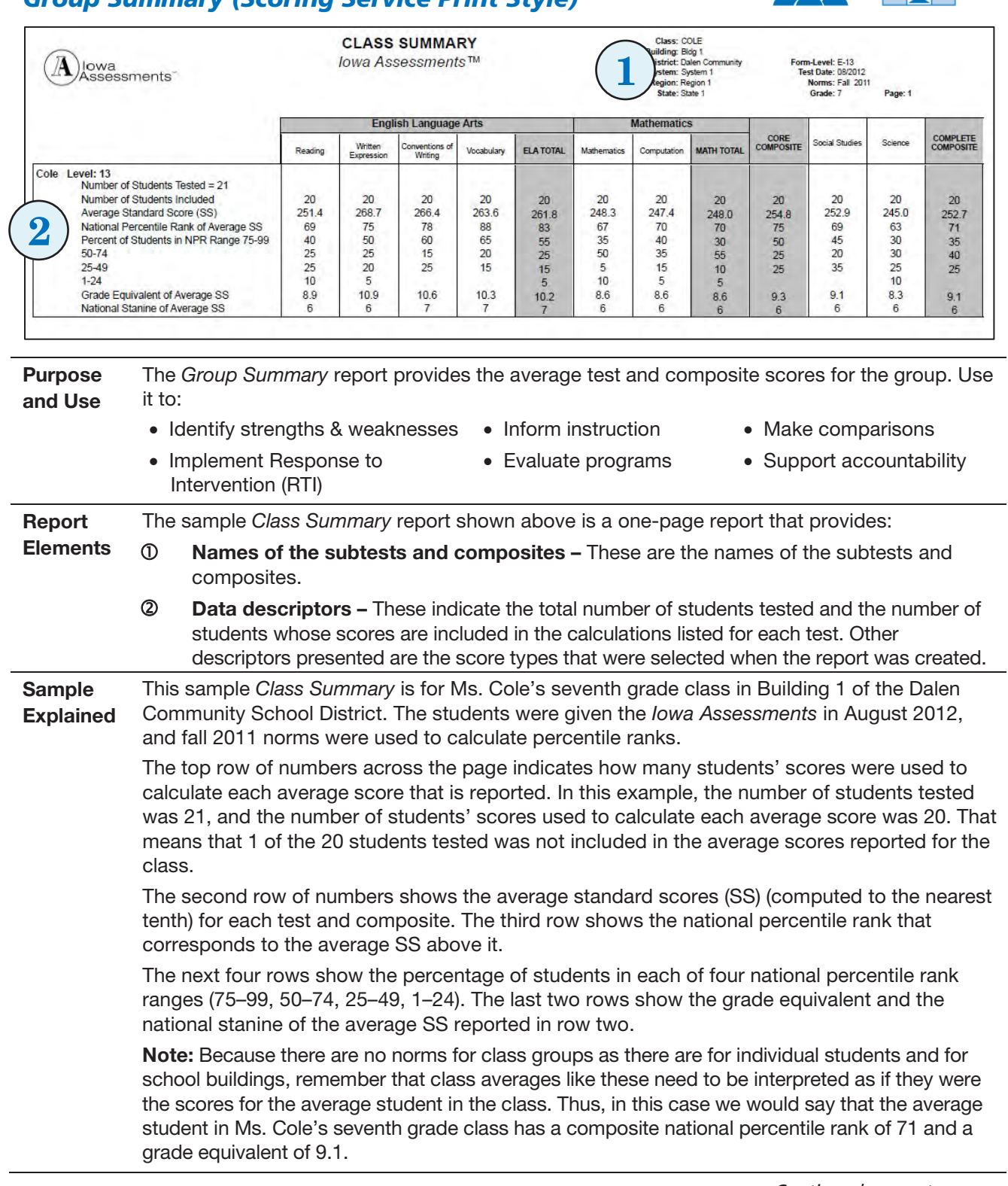
### *Group Summary (Scoring Service Print Style), continued*

Factors to **Consider** Compare your report with the sample shown above and look across the information listed for your students. To help identify reasons for differences between the sample and your report, answer the following questions:

- Which battery of the *Iowa Assessments* did your school administer (Complete, Core, or Survey)? If you administered the Core or Survey Battery, there will be fewer tests listed than are shown in the sample report.
- What test scores did your school request? Additional scores may include normal curve equivalents (NCE), local percentile ranks (LPR), and local stanines (LS).
- Did your school or district request Catholic/private school norms instead of the national norms?

### *Data Export*

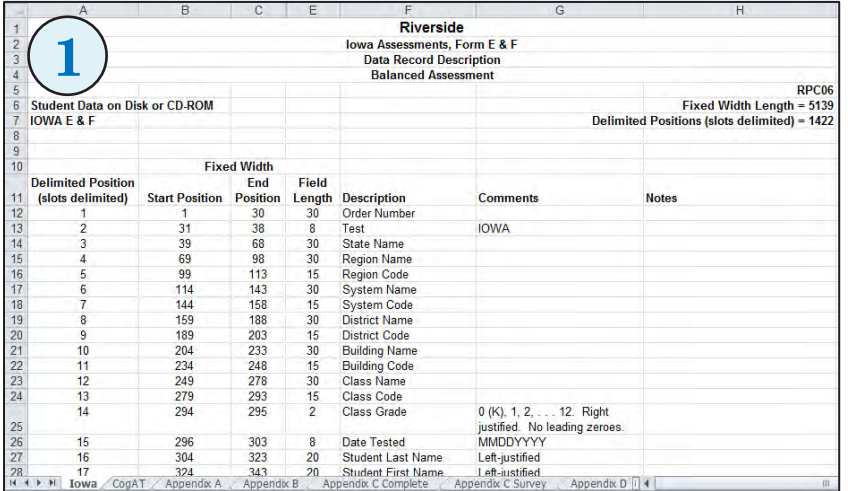

 $[126]124]$  $\frac{1}{2}$ 2 142 132 138 140 123 | | | 132 130 | |  $\frac{1}{261}$  Reg  $\frac{1}{2}$   $\frac{1}{2142}$  [138]  $\begin{array}{|c|c|c|c|c|}\hline & \multicolumn{2}{|c|}{\textbf{322}} & \multicolumn{2}{|c|}{\textbf{323}} & \multicolumn{2}{|c|}{\textbf{323}} & \multicolumn{2}{|c|}{\textbf{323}} & \multicolumn{2}{|c|}{\textbf{323}} & \multicolumn{2}{|c|}{\textbf{323}} & \multicolumn{2}{|c|}{\textbf{323}} & \multicolumn{2}{|c|}{\textbf{323}} & \multicolumn{2}{|c|}{\textbf{323}} & \multicolumn{2}{|c|}{\textbf{323}} &$ ng ay ng pangkang ng mang ng mga pang pang alazitar di al 128 127 140 142 129 127 128 129 129 129 129 129 129 1  $\frac{1}{2}$  $\frac{1}{2}$  $1 - 1.1.5$  $|3|$   $|3|$   $|1|$   $|1|$   $|3|$  $1814141414$ don't all sold als  $\frac{1}{2}$  12  $\frac{1}{2}$  12  $\frac{1}{2}$  12  $\frac{1}{2}$  $17.41 + 1.41 + 2.$ 

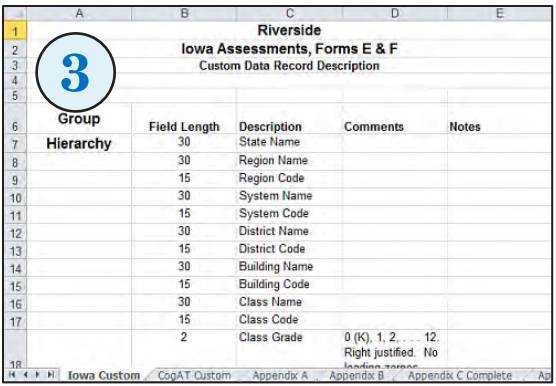

Purpose and Use The *Data Export* files contain the *Iowa Assessments* testing data for a test event and can be exported as .txt files in the following formats: ASCII Fixed-Width, ASCII Tab-Delimited, ASCII Comma-Delimited, ASCII Pipe-Delimited. When you create a *Data Export* file, you can choose to export it using a standard template or a custom template. The custom template allows you to select fields to include, specify the order of the fields, and rename the fields. When the *Data Export* file has been created and has completed running, it is available to be exported on the report page. The files created using the standard template are the same student data files provided by Riverside Scoring Service on CD ROM.

Note: *Data Export* files are available to users with Account Holder or Administrator roles.

### *Data Export, continued*

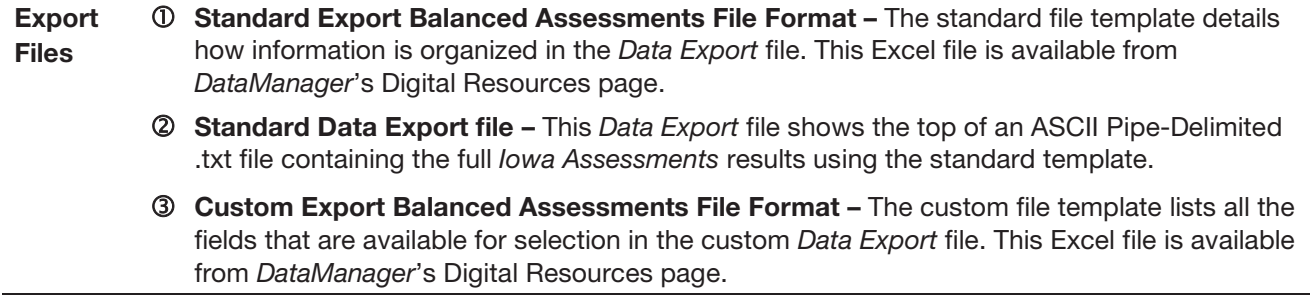

# **Part 4 Using Test Results**

# In Brief

The *Iowa Assessments* score reports provide unique information intended to supplement the observations and other assessment information that teachers typically collect.

This part of the guide provides information to help you use results from the *Iowa Assessments* to accomplish the various purposes for testing.

- "Before You Interpret Results" summarizes steps to take before using test results.
- "Considerations for Accommodations and Modifications" provides guidance on interpreting scores for any of your students whose test administration included accommodations or modifications.
- ["Guidelines for Interpreting Report Data"](#page-80-0) offers considerations and suggestions on interpreting test results with a specific testing purpose in mind

The rest of this part of the guide consists of examples of how reports can be used. Each example shows how to interpret test results using one of the reports well suited for the specified testing purpose.

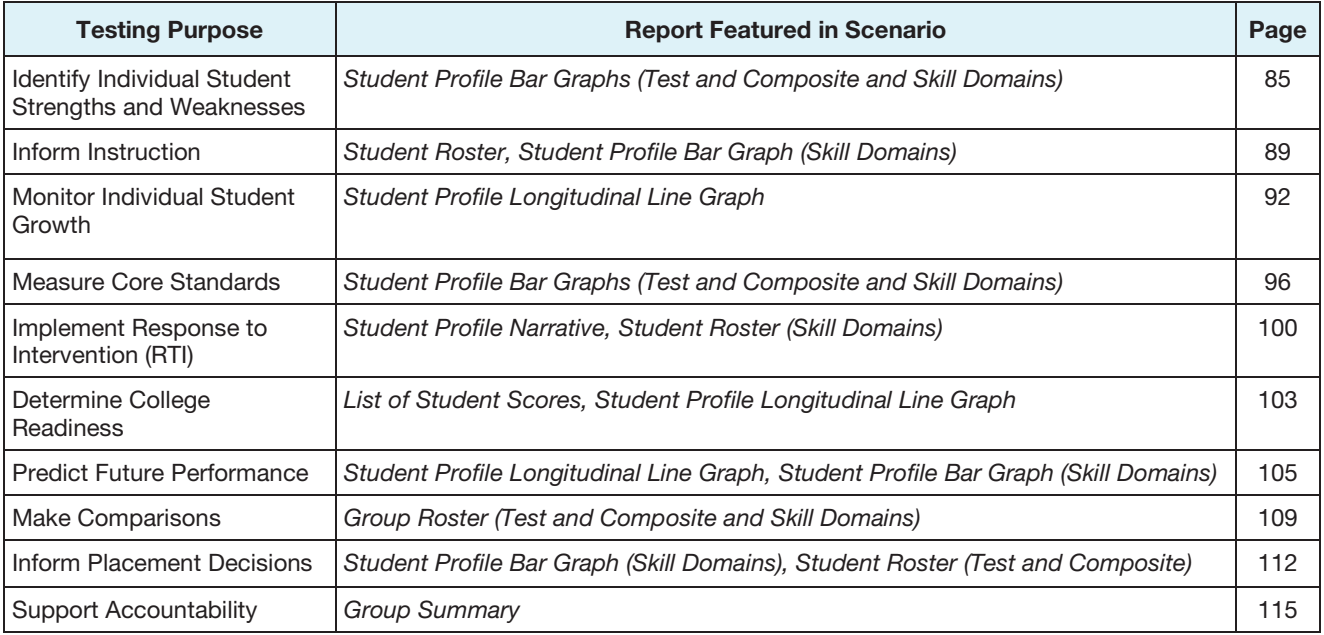

# Before You Interpret Results

Before interpreting and using test results, confirm you have completed the four preparatory steps described in ["Before You Begin"](#page-9-0) on page [4.](#page-9-0) The next step is to identify students tested with accommodations or modifications. The following section of this guide explains how to identify students who were so tested and how to work with their test results.

# Considerations for Accommodations and Modifications

#### The Purpose of Accommodations and Modifications

A **testing accommodation**, as the term is used here, refers to a change in the procedures for administering an assessment. The accommodation is intended to reduce as much as possible the effect of a student's special needs or limited English language proficiency on the assessment process so that the student is assessed on an equal footing with all other students. Testing accommodations do not change the **kind** of achievement being measured; they change **how** that achievement is measured. If chosen appropriately, an accommodation will provide neither too much nor too little help to the student who receives it.

A testing **modification** is a change in the procedures for administering a test that may affect the constructs being measured. For example, reading aloud the Reading test represents a modification. A modification is sometimes necessary when an accommodation is not possible. Local, district, or state policy usually determines whether these scores should be interpreted differently. For guidance, refer to ["Interpret and Use These Scores"](#page-79-0) on page [74.](#page-79-0)

#### Students with Special Needs

Some students have special needs that may make it difficult for them to demonstrate their true achievement through standard testing procedures. Nearly all of these students will have been identified as eligible for special education services and will have an Individualized Education Program (IEP), an Individualized Accommodation Plan (IAP), or a Section 504 plan. The IEP or other plan ordinarily indicates whether the student should receive testing accommodations during district-wide assessments and what the nature of those accommodations should be. If the primary goal of using the *Iowa Assessments* is to obtain information that will have value for planning and implementing instruction, aspects of testing that might provide false readings of a student's achievement should be altered so that the best possible information can be obtained. That is the goal of providing testing accommodations to students.

### English Language Learners (ELLs)

The purpose of using accommodations with English language learners is to be able to measure skills and knowledge related to the curriculum without significant interference from students' limited opportunity to learn English and use it during assessment. Local, district, or state guidelines should be followed when making decisions related to testing accommodations for ELL students.

### Using the Braille Edition

Students who use brailled materials regularly with their classroom instruction may benefit from testing with the Braille Edition of the *Iowa Assessments*. The Braille Edition of the *Iowa Assessments* Form E is equivalent to the regular edition. You can, therefore, interpret test results in the same manner for students tested with either edition.

#### Typical Accommodations

The table below describes testing accommodations most frequently provided to students with

IEPs or Section 504 plans and accommodations sometimes provided to ELL students. This is not intended to be a complete listing of all possible testing accommodations.

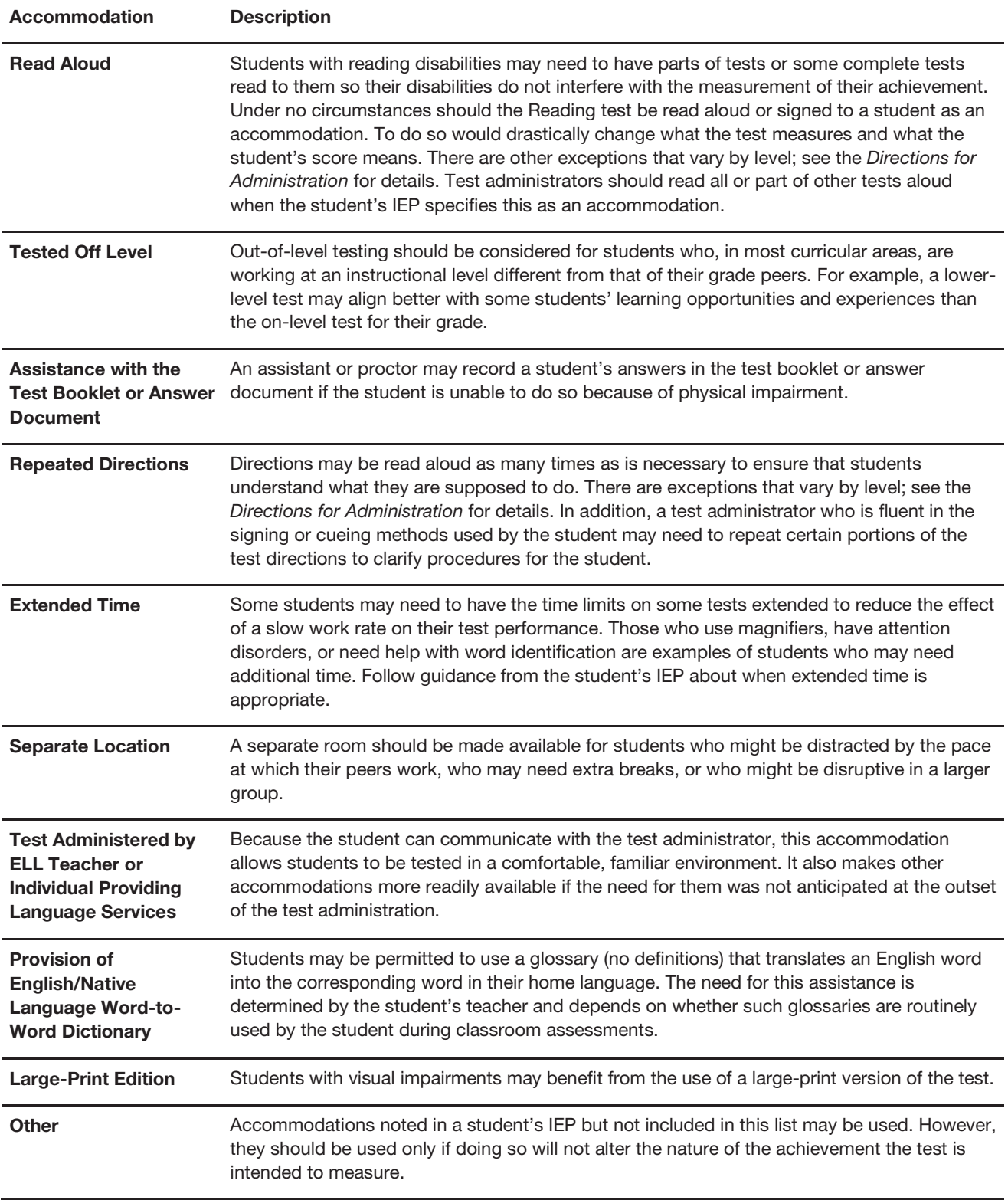

### Determine Whether Accommodations or Modifications Were Made

Local, district, or state policy may require tracking the use of accommodations and modifications provided during testing. If your school used supplemental coding to identify test accommodations or modifications, codes marked on a student's answer document or indicated within the roster file appear in many *Iowa Assessments* score reports in the student information area (code letters A–T).

Your test coordinator can provide information on how your district will use the data gathered and what additional information may be available to you (for example, notes in the student's permanent record) per applicable regulations or school policy.

#### <span id="page-79-0"></span>Interpret and Use These Scores

When students have been tested with accommodations or modifications, you may wonder, "Should I interpret their scores differently than those of the other students?"

School policy or state requirements may determine how scores for such students should be handled. In the absence of such regulations, consider the following ideas about how to interpret and use these scores:

**Accommodations –** The purpose of an accommodation is to reduce the impact of that student's special needs on the assessment process. That is, the student's responses are like those you would expect the student to make if that student had no special needs. Consequently, it seems reasonable to use that student's scores in the same way you would use the scores of all other students.

**Modifications –** While accommodations are changes in the test administration process, modifications refer to changes in the test itself. As a result, modifications often change what is being measured. When changes are significant or a modification is used extensively, the published norms may not be applicable, or the interpretations made when using them might need to be qualified. For example, if an English language learner (ELL) was given help with the meaning of a few words on the Mathematics test, the impact would be much different than if the student was given help with a few words on the Vocabulary test. If a student was allowed to use a calculator on the Computation test, you would interpret that score differently than the scores of other students.

Modifications may substantially change the meaning of the scores; therefore, the results of the test cannot be compared with the performance of students in the national norm group. In such cases, you can still make useful score interpretations. Use percentile ranks to identify relative strengths and weaknesses, and use grade equivalents or standard scores from annual administrations of the *Iowa Assessments* to monitor growth—as long as the same modifications were used in the previous year. Be aware that test modifications might most affect interpretations of the student's status among his or her grade peers based on percentile ranks or interpretations of the student's developmental level based on grade equivalents.

# <span id="page-80-0"></span>Guidelines for Interpreting Report Data

Below are some suggestions for interpreting test results for specific testing purposes. Detailed, scenario-based procedures that demonstrate how to interpret score data to inform a particular testing purpose begin on page [85.](#page-90-1)

#### <span id="page-80-1"></span>Compare Results across Test Forms

Before you compare individual or group results, review the considerations described below to ensure your score interpretation is accurate and meaningful.

When comparing scores from two or more administrations, begin by noting the Form indicated in your score reports and the Norms that were applied. The *Iowa Assessments* may be Form E or F, and The Iowa Tests® may be Form A, B, or C. For Form E or F reports, the 2011 norms are applied. For Form A, B, or C reports, either the 2000 norms or 2005 norms may be applied. Note that for certain Form E or F reports, the 2005 norms may be applied to specific scores for comparison purposes. When a comparison of scores is required, this scoring option aids in the interpretation.

Direct comparisons can be made between the results of *Iowa Assessments* Form E and F or between the results of The Iowa Tests, Form A, B, and C because these forms were explicitly designed to allow comparisons across forms. However, discretion must be used when comparing the results of the *Iowa Assessments* Form E or F with the results of The Iowa Tests, Form A, B, or C.

While the guidelines for interpreting scores such as the standard score, national percentile rank, and grade equivalent remain consistent across test forms, the content and the normative data for the *Iowa Assessments* Form E and F reflect the most up-to-date research on the achievement of students throughout the United States. This research, completed in 2010– 2011, reveals that student achievement in core areas such as reading and mathematics has improved during the past five to ten years, especially in the early elementary grades. This finding is consistent with results reported from the National Assessment of Educational Progress.

In general, national percentile rank (NPR) scores reported for students who took Form E or F of the *Iowa Assessments* will be lower than their scores from past test administrations of The Iowa Tests. As the normative population improves over time (as it has), NPRs go down because students are being compared with a higher scoring group. The specific decrease will differ, but decreases of 5–10 NPR points are typical in light of the improvement in performance nationally. Individual results will vary based on content area, grade, and relative standing. Changes in other reported scores, such as the standard score and grade equivalent, will follow this same pattern.

### Identify Strengths and Weaknesses

One aspect of reviewing scores to gain an overall impression about achievement involves noting areas of strength and weakness for individual students or grade groups. Any report that contains percentile ranks can be used for this purpose.

The basic method for identifying relative strengths and weaknesses—whether for individual or group analysis—is to look for the test-score percentile ranks that are most different from the percentile rank (PR) of the composite score (or the core total or survey battery total if the composite score is not available). For a step-by-step example, refer to ["Identify Individual](#page-90-0)  [Student Strengths and Weaknesses"](#page-90-0) beginning on page [85.](#page-90-0)

When group performance is being reviewed and analyzed, school norms are preferred over student norms because schools are more similar to one another than students are. As a result, the averages that make up school norms are less variable than the scores that make up student norms. With school norms, small changes in average standard scores can be accompanied by relatively larger changes in percentile ranks, making relative strengths and weaknesses easier to identify. Note that the percentile ranks printed on the *Group Profile* (class-, school-, and district-level) score reports are based on student, not school, norms. Tables for converting average standard scores of buildings to percentile ranks are included in the *Iowa Assessments* Form E *Norms and Score Conversions Guide*. (For more information, refer to "School Norms versus Student Norms," on page [155.](#page-160-0))

#### Monitor Growth

Educational growth occurs when a student or group moves from one developmental level to a higher level. To monitor and estimate growth, compare grade equivalents or standard scores from each of two consecutive years for the student or group. In general, grade equivalents are easier to interpret than developmental standard scores.

**Note:** To ensure meaningful score interpretation across different test forms, refer to "Compare Results [across Test Forms"](#page-80-1) on page [75.](#page-80-1)

#### *Monitor Individual Student Growth*

How much growth should be expected for each student from year to year? The answer to this important question will help you determine whether a student is making adequate progress.

Grade equivalent (GE) scores and standard scores are the scores most appropriate to use to monitor individual student growth. For example, you can review the student's GE for each test and for the composite from two consecutive years of testing. By subtracting the previous year's GE from that of the current year, you can determine how much the student's score has changed. Positive changes in GE scores from year to year are evidence of growth. Average growth in a year is a grade equivalent of 1.0; changes greater than 1.0 are above average.

Slow growth or even steady declines in student performance are most apparent when reviewing student scores across several annual test administrations. Educators can then take the steps needed to get each student back on track.

Reviewing a student's scores across annual test administrations provides important information about both the student and the instructional programs. After answering questions such as those below, educators can take steps to optimize educational growth for each student.

- Based on the student's previous test performance, how much growth should be reasonably expected in future years?
- If the student participated in an individualized instructional program, do his or her test scores indicate that there was a positive effect on student learning?

By comparing the growth indicated by the change in GE scores with the NPR scores for each test, you can determine whether the rate of growth is appropriate for that student. For example, if Ralph has an NPR in Reading of 80 (in the high range) and an NPR of 65 in Math (in the average range), then it is reasonable to expect that the change in his GE score in Reading will be higher than average while his growth in Math will be average.

#### *Interpret Growth Estimates for Groups*

When reviewing scores for a group, it is common to ask, "How much should a grade group grow in a year?" This important question arises in the context of two particular uses of test scores: trying to interpret annual growth and trying to establish a reasonable annual goal for improvement. Like any other score, growth estimates (or "gain scores") need to be compared with something to obtain meaning. In this case, comparisons between the class, building, or district, and the following groups are helpful:

- the national norm group
- the average performance over the past 4–5 years of the other local groups in that grade

Using the National Norm Group - Suppose the Dalen Community School District's fourth grade class tested in the spring and had a Reading grade-equivalent (GE) score of 4.7 this year. This same group's Reading GE last spring was 3.8. The GE difference of 0.9 means the group grew nine months during a 10-month school year. How should this growth be interpreted?

On the grade-equivalent score scale, average growth is 1.0, or one year, where one year equals 10 months. This means that the average student or group is likely to grow about 10 months (1.0) in a school year, regardless of the grade level. Students whose achievement levels are well below average would be expected to show less growth in a year, perhaps 6–7 months or less. High-achieving students might be expected to grow 13–14 months or more. On average, for all students in the national norm group in a given grade, growth will be a grade equivalent of 1.0. In the case of the fourth grade students from the Dalen Community School District, their growth was about what would be expected from a group whose achievement is average. (In grade 3, a score of 3.8 in the spring is at about the 50th percentile.)

Note that the use of the national norm group helps to describe what performance in the Dalen Community School District is like, but it does not indicate how good that performance is or whether it ought to be higher. What is reasonable to expect of Dalen students cannot be determined simply by making comparisons with the national norm group.

Using Local District Scores - Another way to determine growth is to use the growth scores of several previous groups of students from your school. The same principles described above for using the national norm group to interpret growth can be applied using local data. School districts can review growth from previous years when setting expectations for future years.

For example, the Dalen Community school administrators plan to review growth from third grade to fourth grade for the past three years. They will use the pattern of growth for these three years to help establish growth expectations for the next group of students moving from third grade to fourth grade. If the average of the past three years exceeds the national norm of 1.0 on the GE score scale, expectations for next year may be set higher than the national norm growth. If the average is less than the national norm, expectations may be less for next year with the goal of attaining the national norm growth of 1.0 within the next two years.

Districts can also easily monitor the average gain, based on group average GE scores, for each grade-level group. For example, to determine the average—or typical—gain for students moving from grade 3 to grade 4, the test coordinator subtracts the group average GE for last year's third grade students from the group average GE for this year's fourth grade students. The result is the average gain from third to fourth grade in the district. If this same calculation is done for at least three consecutive scores, the test coordinator can determine the district's average gain score from third to fourth grade. Comparison of the current year's gain with the district's historical average indicates whether the group is growing at the same rate.

### Make Comparisons for Groups

Information from the *Iowa Assessments* allows you to make valid comparisons across groups and within groups. Metrics such as standard scores (SS) and grade equivalents (GE) allow you to monitor growth and make comparisons for a group of students across years. National percentile ranks (NPR) and, for lower levels, grade equivalents (GE) allow you to compare group achievement with that of a norm group—either a nationally representative group of students (NPR scores) or a locally representative group of students (LPR scores).

The table below provides examples of some comparisons you might make for a group and identifies the score types that aid in making the comparisons.

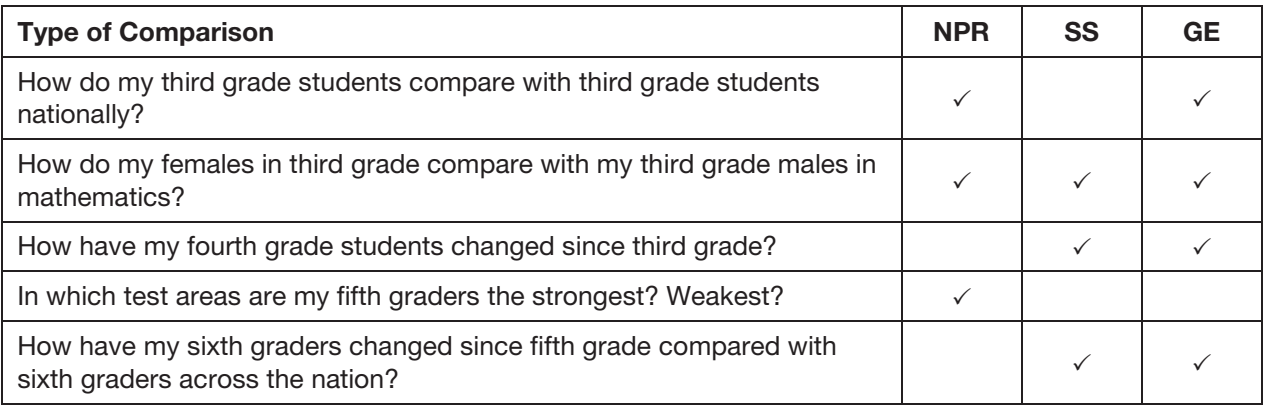

Following are some examples of comparisons you might make:

- Compare this year's scores with the scores from the previous year. The standard scores from a group can be compared from year to year. To obtain a general indication of whether past achievement levels have been maintained or improved, compare this year's results with either last year's school- or district-level *Group Summary* report or the *Group Profile Longitudinal Line Graph*.
- Compare performance of one group of students with another.

Using class-level *Group Summary* reports or *Group Roster* reports, the standard scores of classes at the same grade level can be compared with each other, as can the NPR of those average standard scores. The class grade equivalents can also be compared to give an indication of how the groups performed. Comparisons also allow you to monitor differences in performance between groups over time. For example, you can use standard scores to monitor gaps in mathematics achievement between males and females over time.

#### • Compare relative performance of students within a particular group.

The NPR allows for a comparison of the relative performance of students within a group. For example, you could monitor the relative standing of students selected for inclusion in a special reading program by comparing their NPR prior to inclusion in the program to their NPR after some time in the program.

#### • Compare test results with the targeted results.

If your school system implemented achievement improvement programs, compare the achievement goals set for certain subgroups in particular areas with test results using *Subgroup Roster* reports from the beginning of the school year to the end of the school year. If goals were established for skill improvement (for example, geometry concepts) rather than a broad subject area (for example, mathematics), these comparisons might require further analysis before making detailed interpretations.

#### Evaluate Programs

Over time, scores from the *Iowa Assessments* supplemented by other information gathered during program evaluation can be useful in assessing the impact of curricular changes on student achievement. Sometimes program evaluations must be conducted in response to requirements imposed by a funding agency. However, any time you implement new instructional strategies or materials, you should plan to evaluate the effects of those changes on student achievement.

When evaluating the effects of program and curricular changes, consider the following:

• Program modifications and implementations intended to improve achievement often affect students in other ways as well. For example, the introduction of a writers' workshop approach in language arts may be designed to improve language skills in general and writing in particular. But it will also likely affect students' motivation, effort, interest, and attitude. That is, there may be many possible types of effects, not all of which can be measured by the tests in an achievement battery. As a result, test scores should be only one source of information

used in assessing program effectiveness. For example, you need other instruments to obtain information about interests and attitudes.

#### • Program evaluation might involve the use of skill scores from several test areas.

For example, Written Expression scores are not the only data useful in trying to gauge the impact of a writers' workshop. Writing skills are also measured in the Reading, Spelling, Capitalization, Punctuation, and Vocabulary tests.

• It is difficult to isolate and attribute the effects of a program or curricular change.

Results of the *Iowa Assessments* should be one, but not the only, measure of an instructional program's effectiveness. A number of factors influence how well any one test can measure progress resulting from curricular changes. When achievement is low to begin with, changes are easier to detect. It is more difficult for assessment results to identify small improvements than large ones or changes made by high-achieving groups as opposed to those of low achievers. Test length is also a factor; a shorter test will be less able to furnish dependable information about change.

• The degree to which test scores may reflect the effects of program changes depends on the extent of the match between the skills measured by the test and the skills for which instruction has been designed.

The closer the match, the more likely it is that the scores can reflect whatever influence the curricular changes have had on achievement. It is important to realize, however, that this matching is best done at the skill-domain level and not at the level of test items or of the detailed objective each item measures.

For example, in Social Studies, one geography skill that could serve as the basis for matching might be "understanding physical features." "Differentiating an isthmus from a peninsula," on the other hand, is too detailed an objective for matching. It is one of many objectives in the broader skill area that could serve as a basis for test items measuring the skill. The actual items used on the test are intended to be a representative sample of the set of all possible items that could be written.

#### Testing Purpose and Report Matchups

The table on the following pages maps the purposes for testing to the score reports most useful for each purpose. Although most of the score reports could be used for all testing purposes to some degree, certain reports provide information that most readily helps you meet your desired purpose for administering the *Iowa Assessments* to your students.

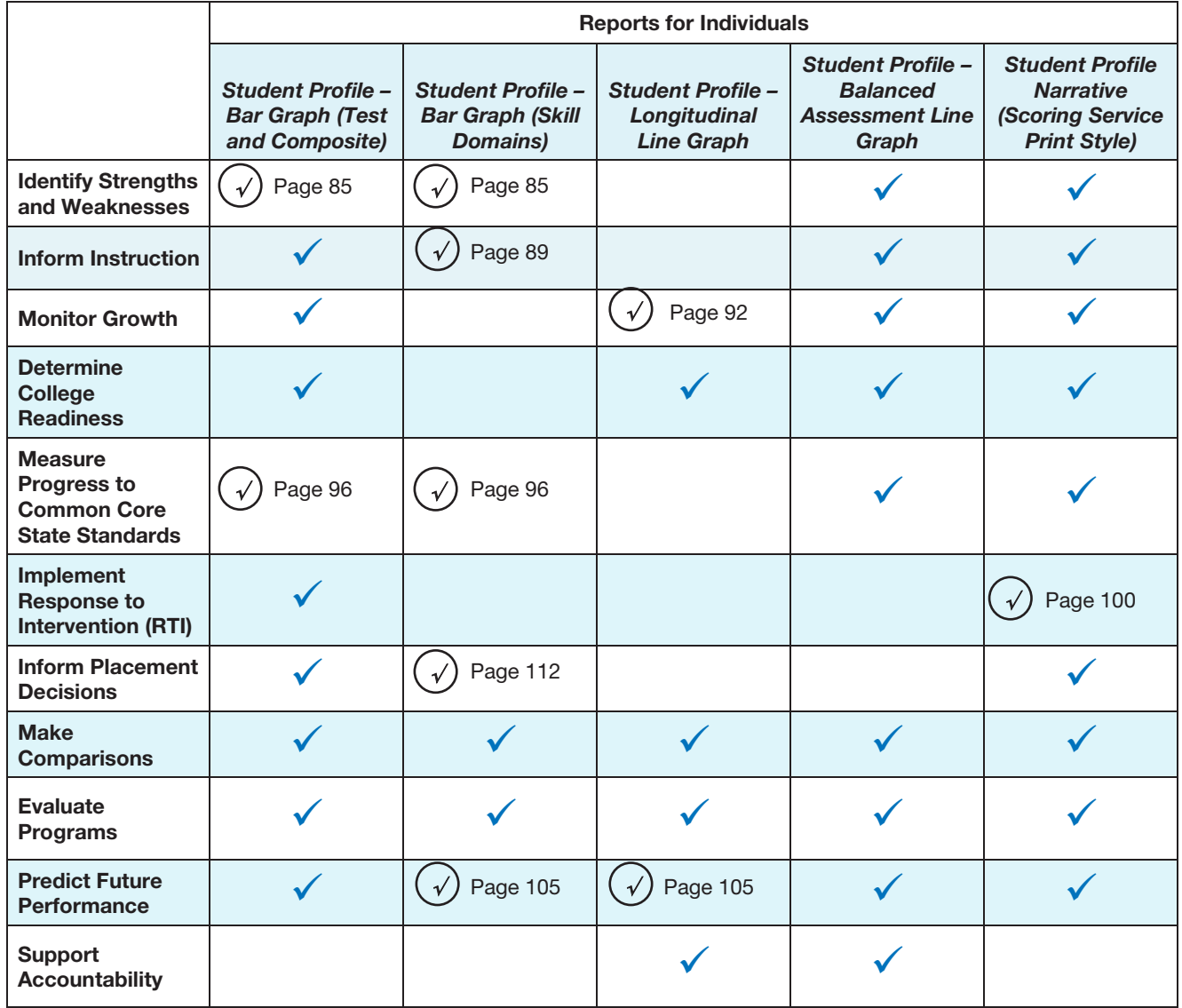

#### Purposes for Testing and Score Reports

*Continued on next page…*

Note: Although most of the reports listed in this table could be used for all assessment purposes to some degree, the check marks indicate which reports provide specific information that can be used to meet your desired purpose for assessing students.

Circled check marks  $\heartsuit$  indicate that you can find an example of how to use a specific report for a given testing purpose on the page noted beside the check mark.

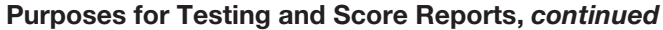

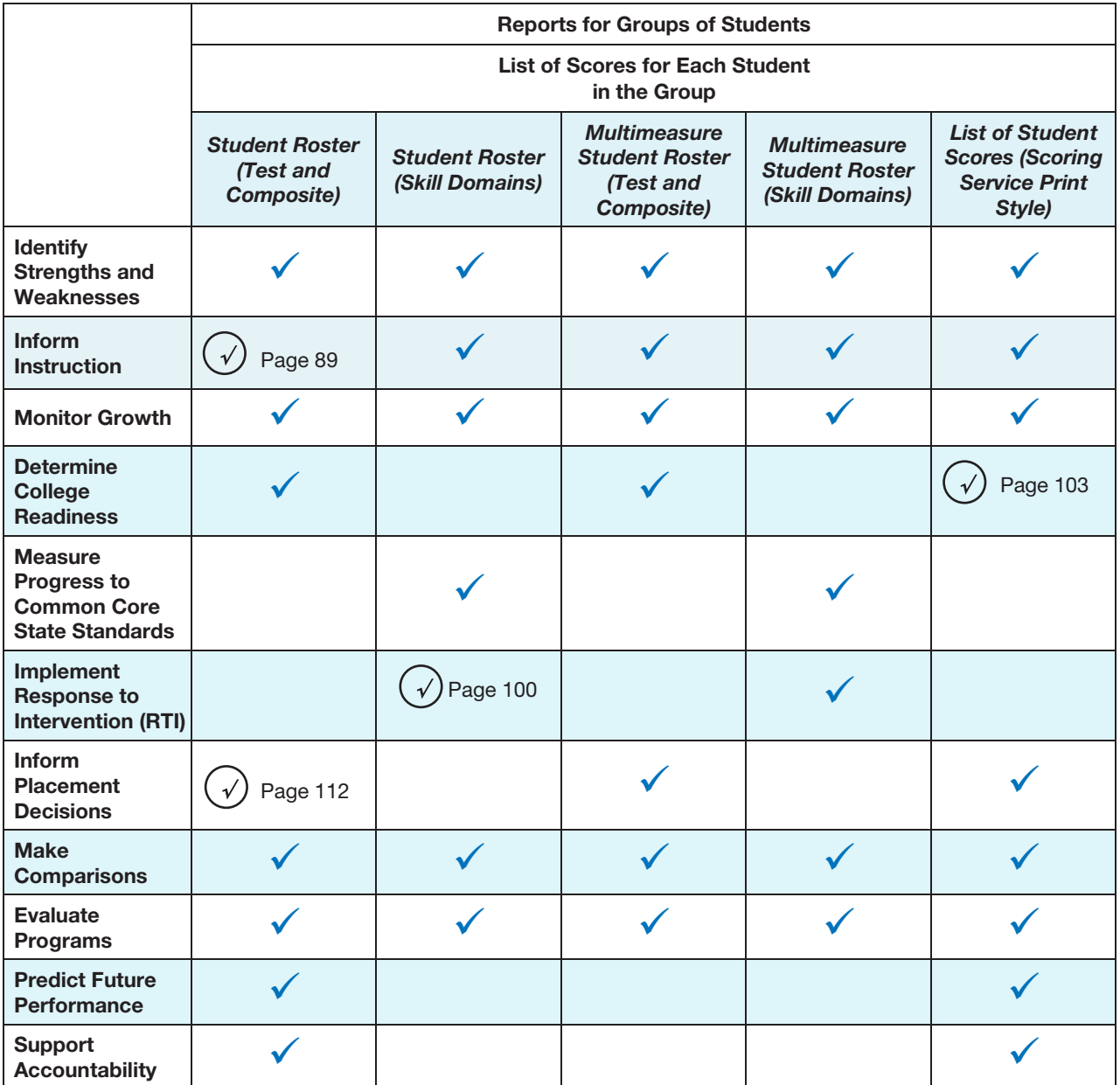

*Continued on next page…*

Note: Although most of the reports listed in this table could be used for all assessment purposes to some degree, the check marks indicate which reports provide specific information that can be used to meet your desired purpose for assessing students.

Circled check marks  $\heartsuit$  indicate that you can find an example of how to use a specific report for a given testing purpose on the page noted beside the check mark.

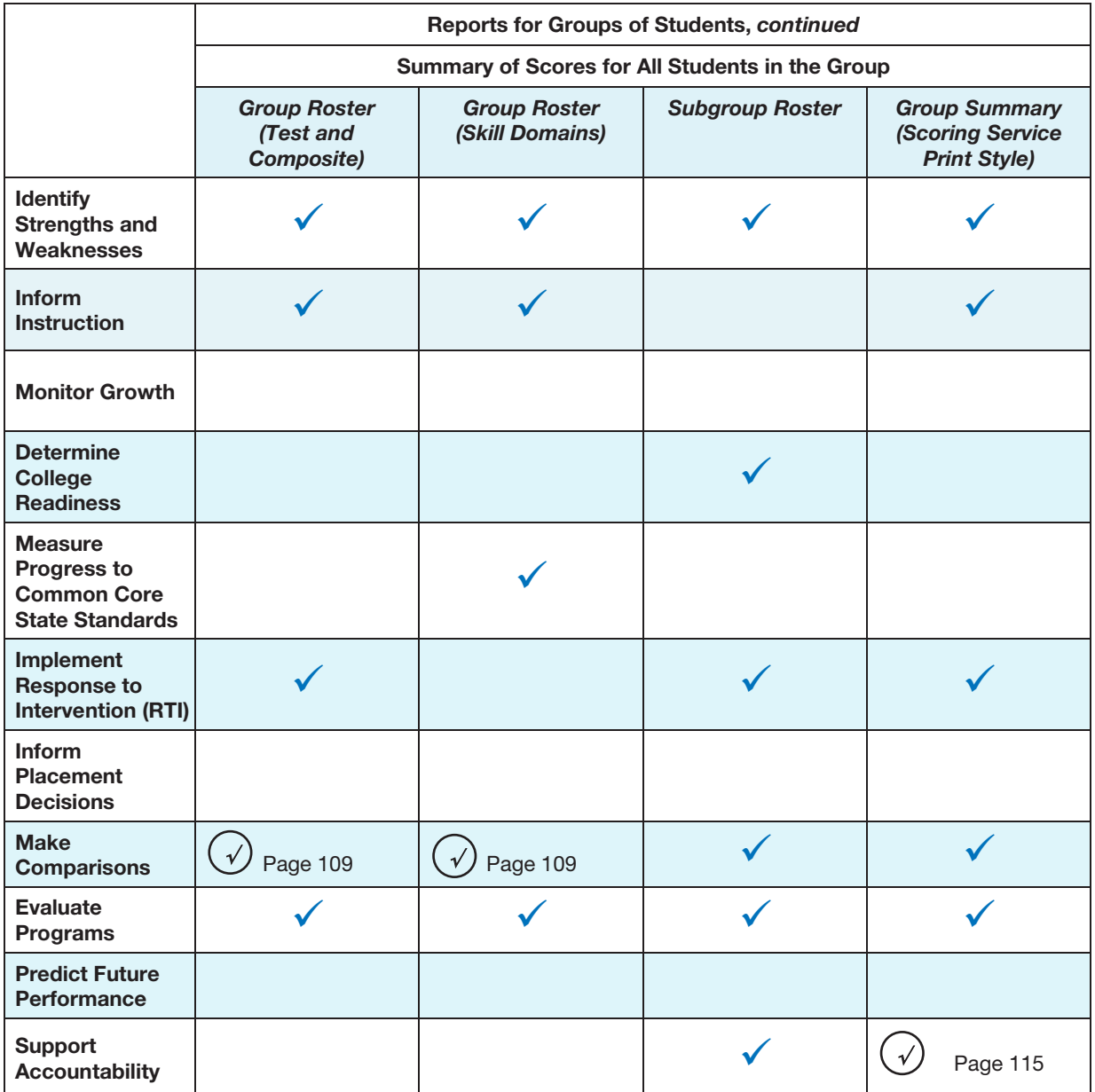

#### Purposes for Testing and Score Reports *continued*

*Continued on next page…*

Note: Although most of the reports listed in this table could be used for all assessment purposes to some degree, the check marks indicate which reports provide specific information that can be used to meet your desired purpose for assessing students.

Circled check marks  $\odot$  indicate that you can find an example of how to use a specific report for a given testing purpose on the page noted beside the check mark.

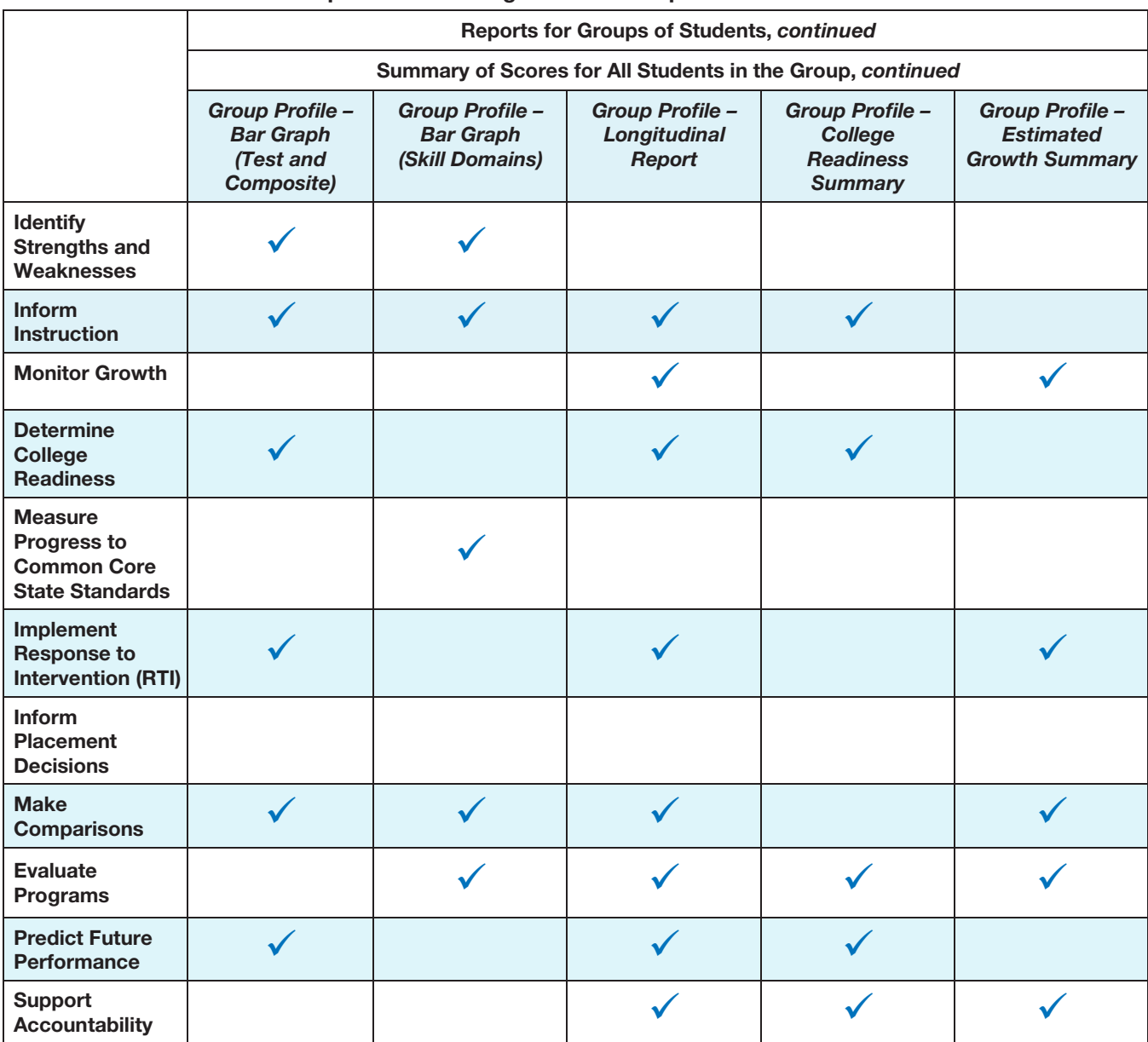

#### Purposes for Testing and Score Reports *continued*

Note: Although most of the reports listed in this table could be used for all assessment purposes to some degree, the check marks indicate which reports provide specific information that can be used to meet your desired purpose for assessing students.

Circled check marks  $\odot$  indicate that you can find an example of how to use a specific report for a given testing purpose on the page noted beside the check mark.

# <span id="page-90-1"></span>Examples: Using Test Results to Make Educational **Decisions**

This section presents several examples of how you can use test results from the *Iowa Assessments* to understand how students are performing and make important educational decisions about those students and curricular programs. Note that while one report is featured in each example, in some cases the same information can be found on multiple *Iowa Assessments* reports. Those reports are listed at the end of each example, where appropriate.

### <span id="page-90-0"></span>Identify Individual Student Strengths and Weaknesses

It happens time and again—a student is falling behind and current classroom instruction does not seem to improve the student's performance. Results from the *Iowa Assessments* allow you to analyze a student's strengths and weaknesses in the content areas tested. This information can drive informed decisions on how best to improve the student's performance in the following ways:

- Identify additional resources specific to the weaknesses.
- Target a specific curriculum to address the weaknesses.

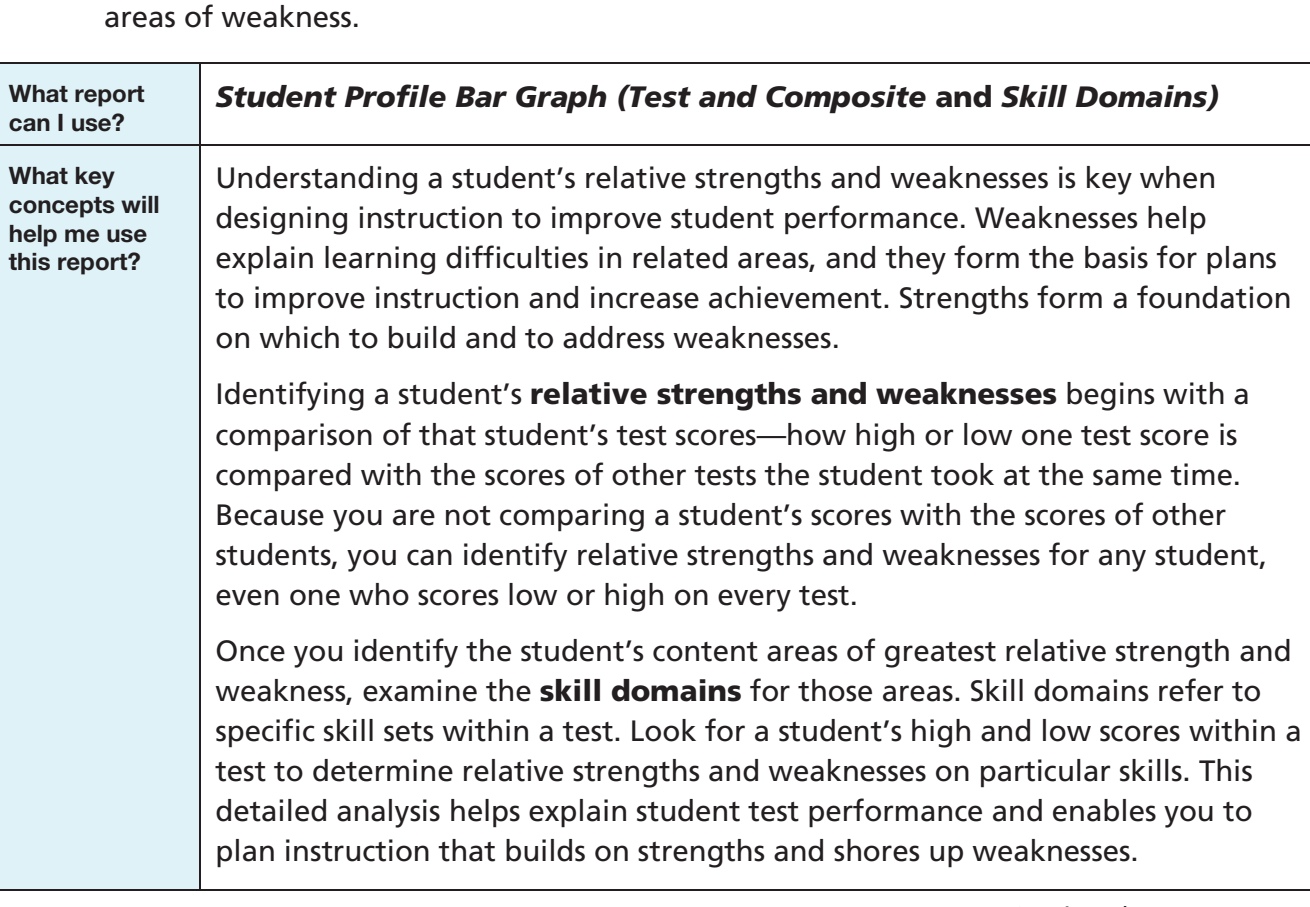

• Create a customized learning path that will build on student strengths to improve

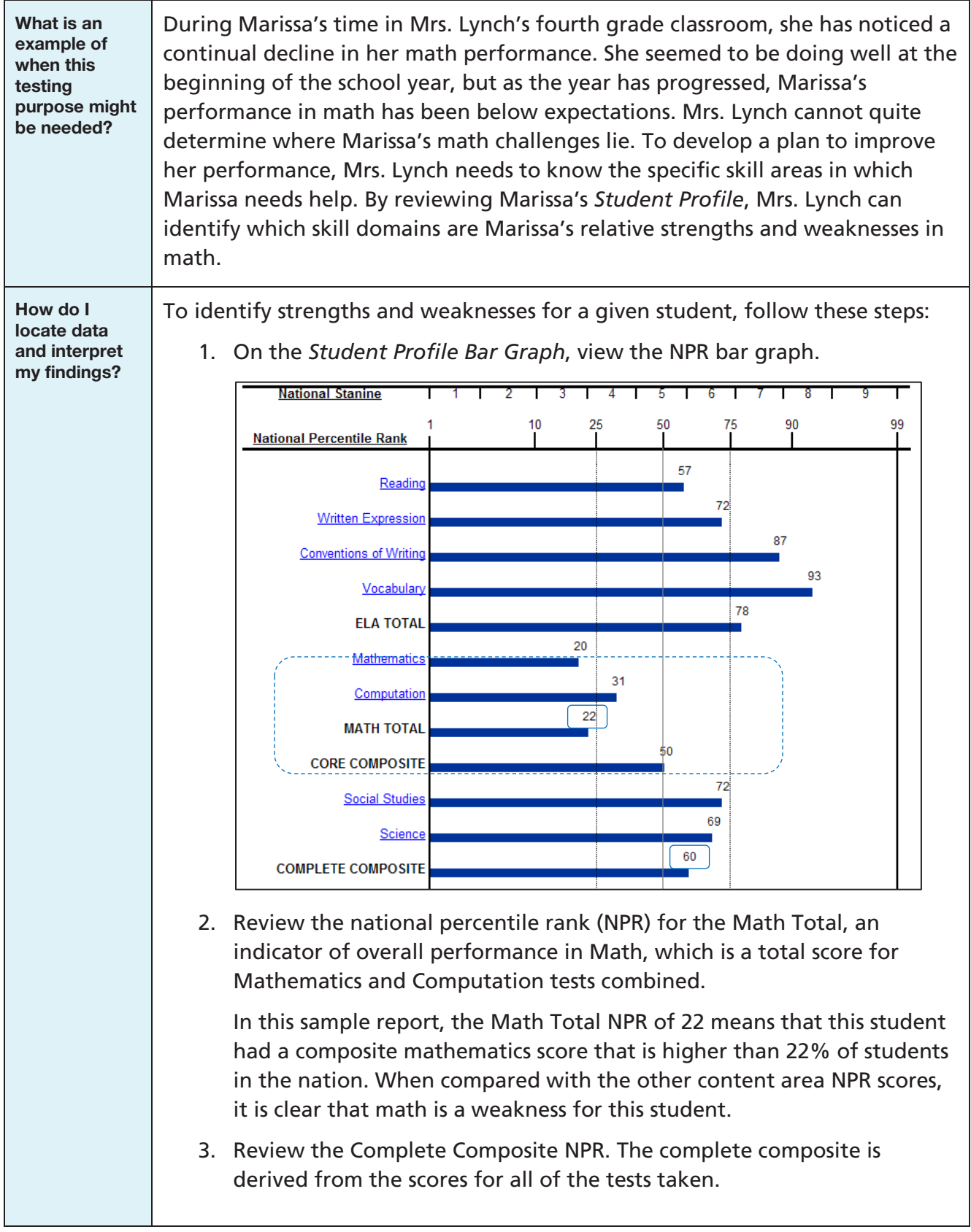

How do I locate data and interpret my findings? *(continued)*

4. Compare the Math Total NPR with the Complete Composite NPR.

In this sample report, Marissa's math score is significantly lower when compared with her overall performance in all content areas, indicating that math is her weakest content area. Identify which skill domains are Marissa's relative strengths and weaknesses within the Mathematics and Computation tests.

5. In the *Student Profile Bar Graph (Iowa Assessments Skill Domains)* report, locate the Mathematics domains, scores, and bar graphs. Examine the bar graphs for the Mathematics domains to identify the student's relative strengths and weaknesses within the same test. Then do the same for the Computation domains.

In this sample report, the domain Algebraic Patterns and **Connections** would be considered a relative strength for this student.

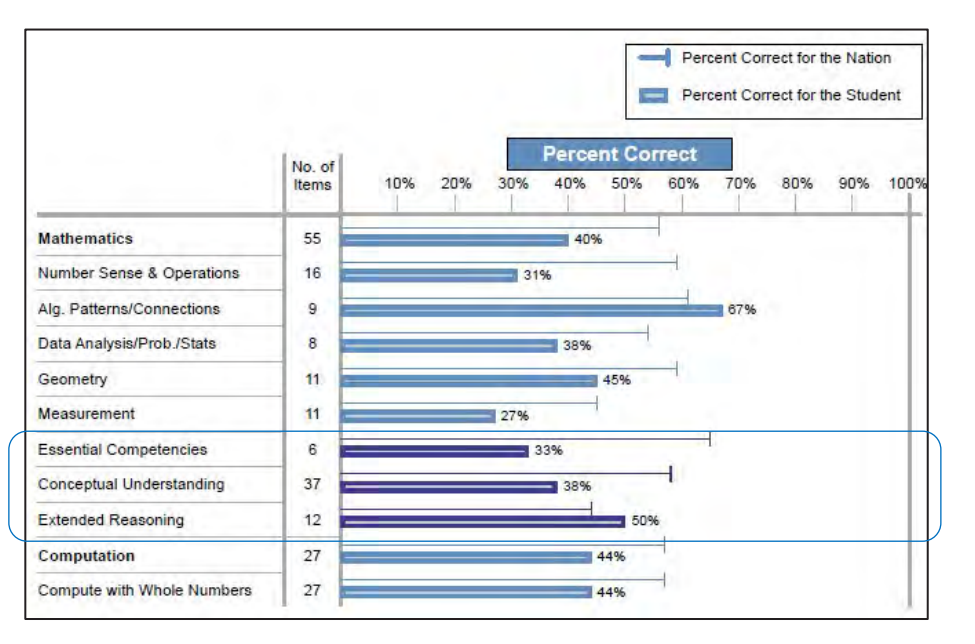

In this sample report, Measurement, Number Sense & Operations, and Data Analysis, Probability, and Statistics are Marissa's weakest domains—areas where immediate instructional decisions and changes should be made.

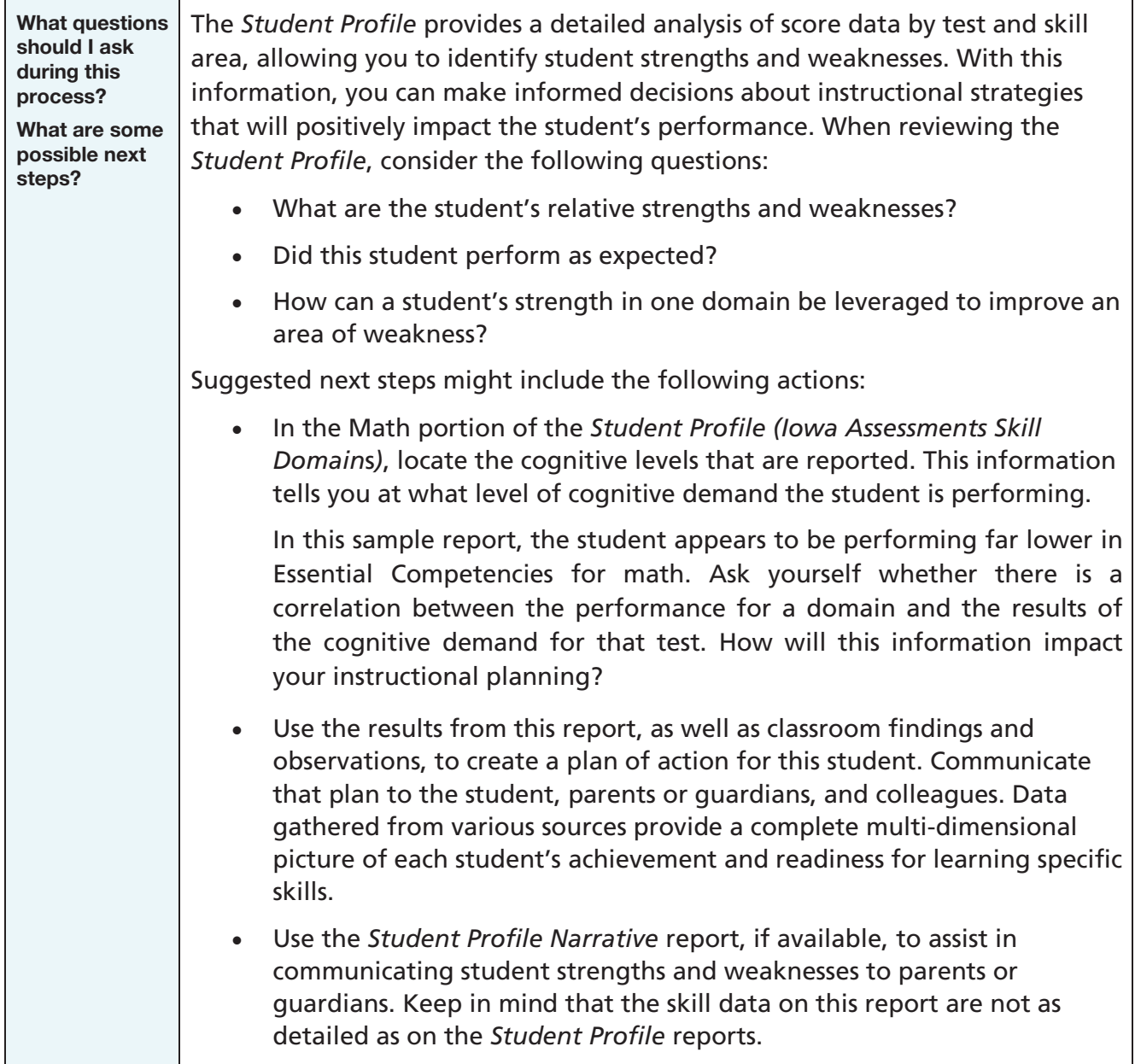

#### <span id="page-94-0"></span>Inform Instruction

Teachers and school administrators want to know how their students are performing so that they can make decisions about how to focus or change instruction for the class and for individual students. In which areas is the class struggling? In which areas have students mastered content? Teachers can use results from the *Iowa Assessments* to determine how well their students are performing on each test, and within the domains assessed on each test, so that they can target instruction to support students' strengths and weaknesses.

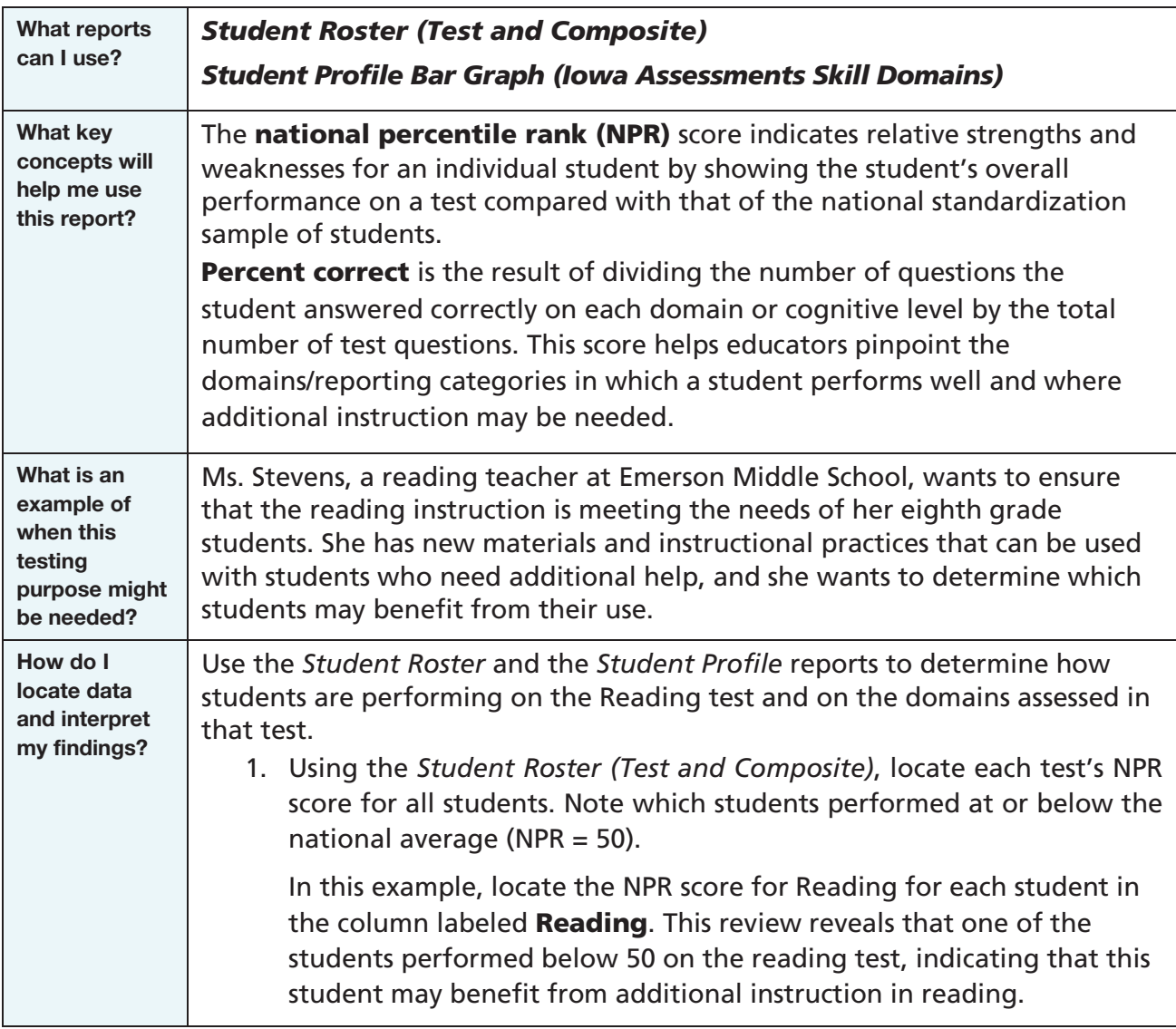

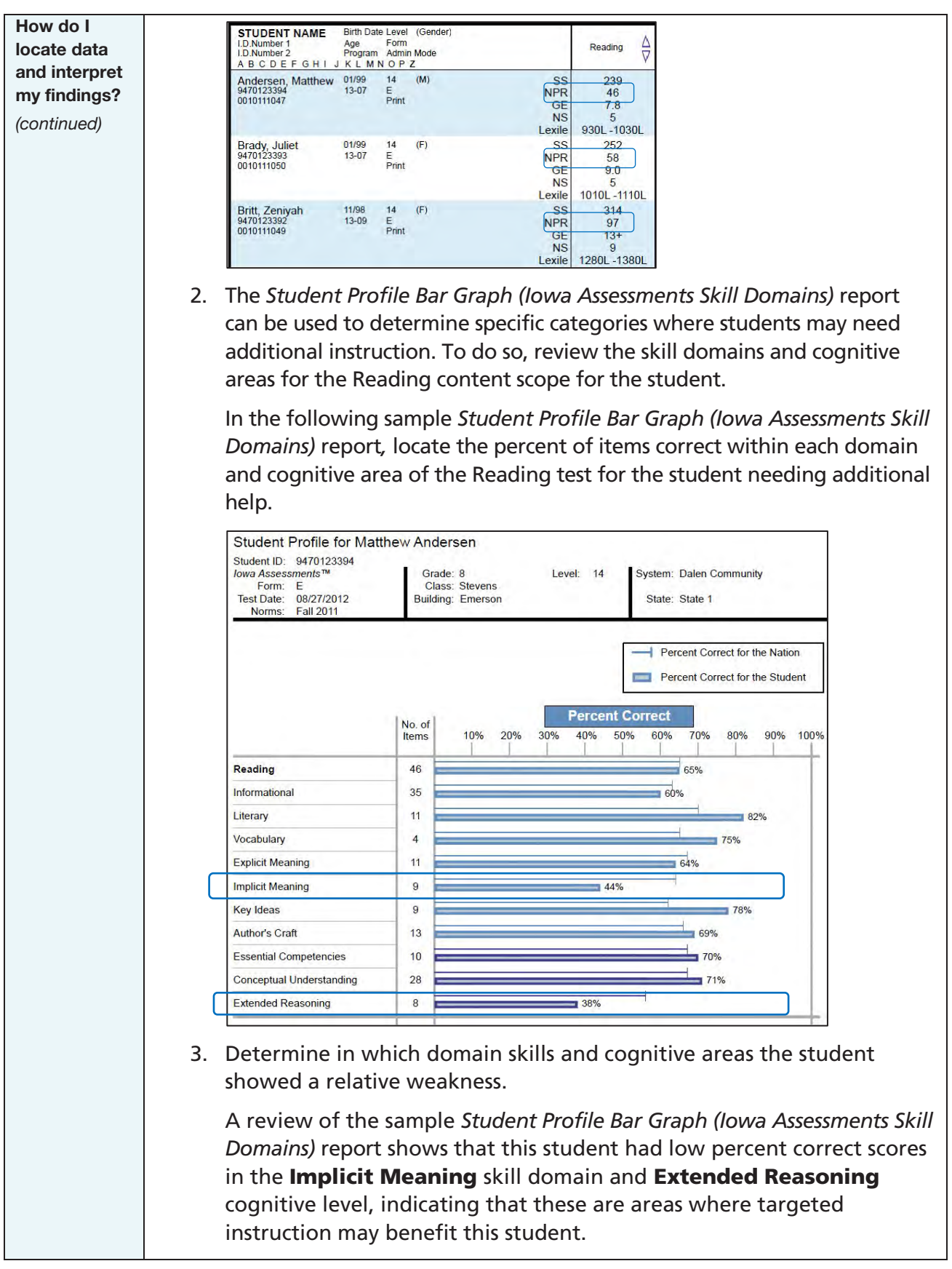

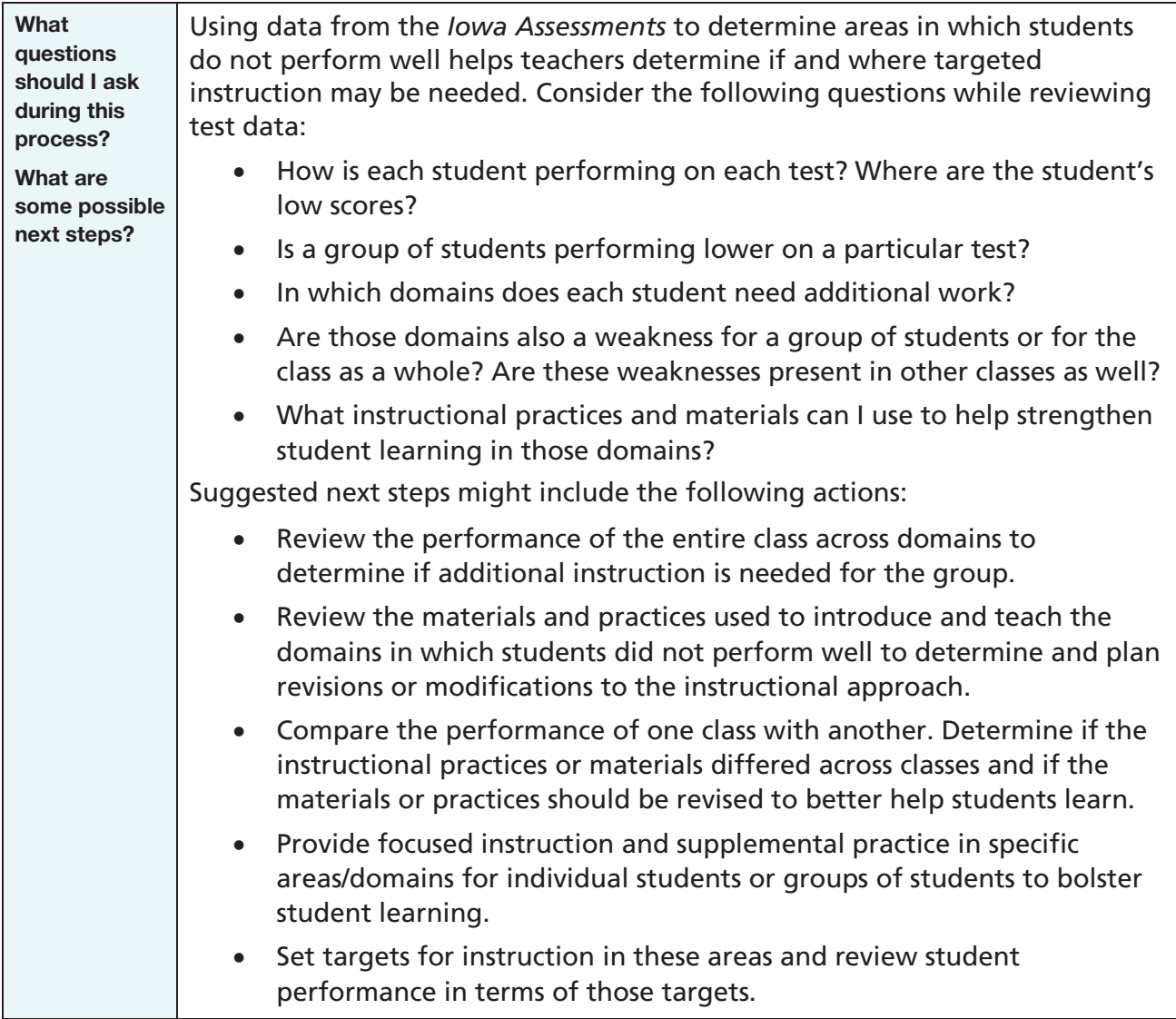

### <span id="page-97-0"></span>Monitor Individual Student Growth

How do we know if current instructional strategies and interventions are promoting student growth and learning? The *Iowa Assessments* provides a developmental scale based on empirical data that allows you to measure change in student performance over time, both at the group and individual levels. By tracking student performance against specific learning objectives, you can make data-based decisions on current levels of instruction and support and plan curricular and instructional changes to enhance future student progress.

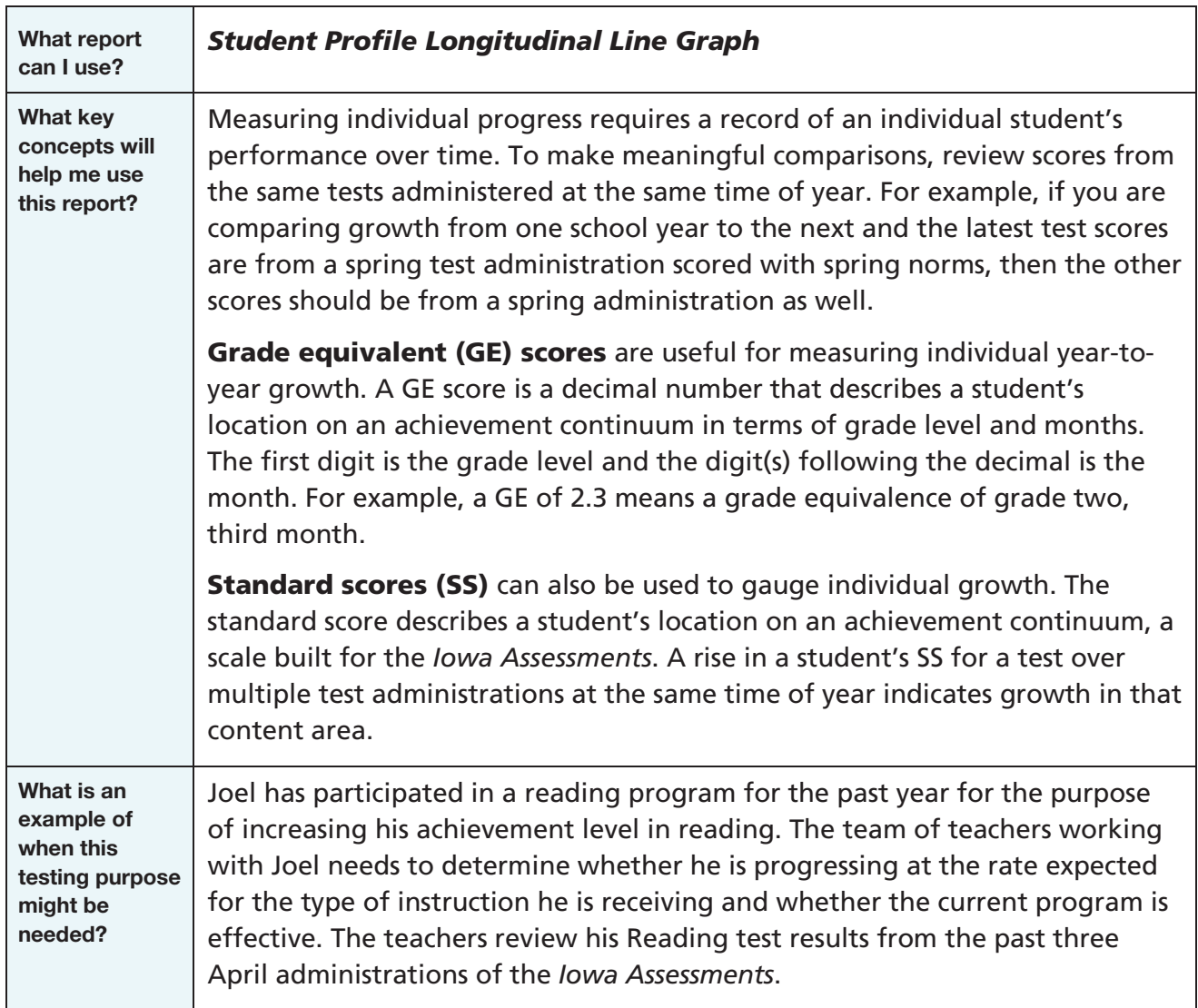

How do I locate data and interpret my findings?

To monitor growth for a given student using the *Student Profile Longitudinal Line Graph*, determine whether your reports show GE scores or SS scores. Based on which score types you have in your reports, follow one or both of the procedures below.

#### Using GE Scores

1. Identify the GE composite score for the content area being analyzed on the student's score reports for two or more consecutive years.

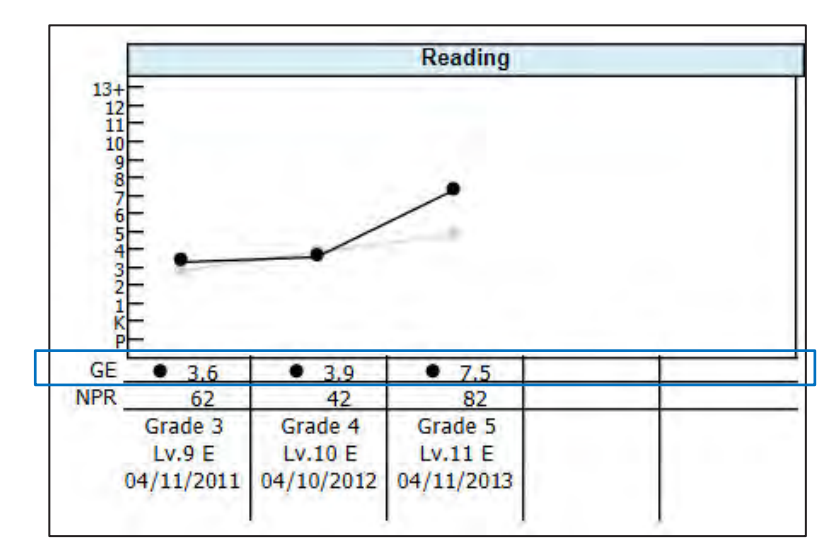

2. Compare the GE scores from year to year. An increasing rate of positive change indicates an increasing rate of growth.

**Note:** Before you interpret results from multiple test administrations, refer to "Compare Results [across Test Forms,](#page-80-1)" on page [75.](#page-80-1)

In this example, Joel's teachers analyze his Reading scores as follows:

The grade 3 to grade 4 rate of increase from 3.6 to 3.9 is 0.3. The grade 4 to grade 5 rate of increase from 3.9 to 7.5 is 3.6. These results show that Joel's rate of growth increased significantly increased over the past year since the reading program was put in place in his fourth grade year.

If, on the other hand, a student's rate of change from year to year decreases, then limited growth is taking place. For example, if a student scored a GE of 1.3 on the first administration, a GE of 2.4 on the second administration, and a GE of 3.0 on the third administration, between-year growth decreased from 1.1 to 0.6, so the student's rate of growth seems to be decreasing.

#### How do I Using Standard Scores (SS) locate data 1. Identify the SS for the content area being analyzed on the student's and interpret my findings? score reports for two or more consecutive years. *(continued)* **Reading** 390 360 330 300 270 240 210 180 150 120 90 SS 236 **NPR** Grade 3 Grade 4 Grade 5  $Lv.9E$ Lv.10 E  $Lv.11E$ 04/11/2011 04/10/2012 04/11/2013 2. Calculate the change from year to year using the SS. Note: Before you interpret results from multiple test administrations, refer to "Compare Results [across Test Forms,](#page-80-1)" on page [75.](#page-80-1) In this example, subtract the grade 3 SS from the grade 4 SS; the difference is 5. Next, subtract the grade 4 SS from the grade 5 SS; the difference is 49. 3. Determine how the student's grade-to-grade score differences compare with the average annual growth on the standard score scale. In reviewing the table below, which shows "on grade level" definitions and (in parentheses) SS values corresponding to the 50th percentile for spring Reading test results, notice that the average annual growth is 15 from grade 3 to grade 4 and 14 from grade 4 to grade 5. (For a table showing more scores, see page [132.](#page-137-0)) Grade Standard Scores Annual Diff. Note: Values in parentheses correspond to a national percentile rank of 50. 1 | 142–161 (150) |  $\begin{array}{|c|c|c|c|c|c|c|c|c|c|c|} \hline \end{array}$ Average annual growth on the SS scale 2 157–183 (168) decreases as students move up in grade. 17 3 170–204 (185) 15 4 181-223 (200) 5 191-239 (214) 14 The student in our example showed a gain in his Reading SS of 49 points from grade 4 to grade 5. Using the table above, we see this student has progressed much faster in the last year than the average

*Continued on next page…*

annual growth rate.

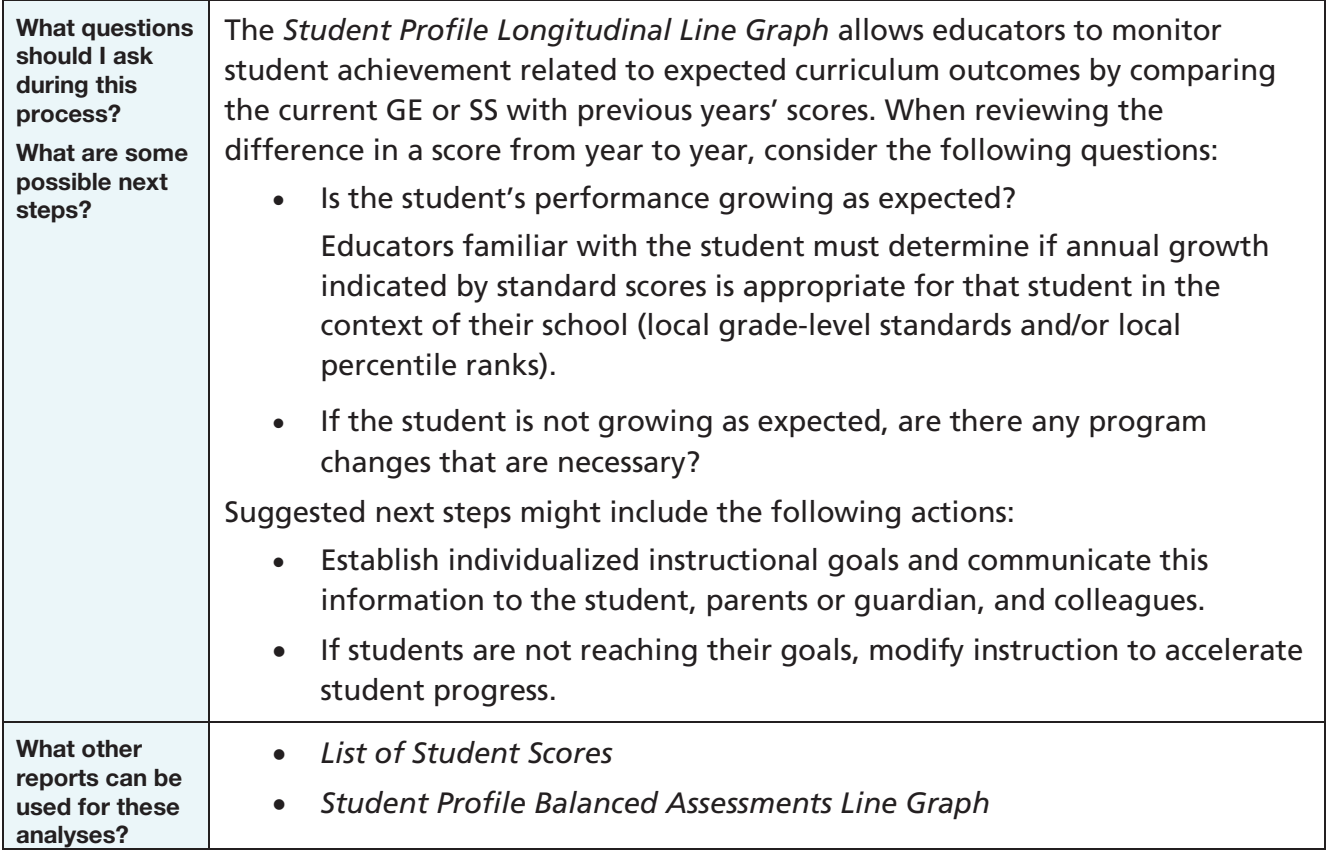

#### <span id="page-101-0"></span>Measure Progress to Common Core State Standards

Most states have adopted the Common Core State Standards (CCSS) and are incorporating them into the curricula and instructional practice used in classrooms. Teachers need to know how well their students are performing in terms of these standards to make sure that both they and their students are prepared for the assessments that will be based on the CCSS. Teachers can use results from the *Iowa Assessments* to determine in what areas instruction should be adjusted to ensure that these new standards are fully incorporated into the curricula and daily practice.

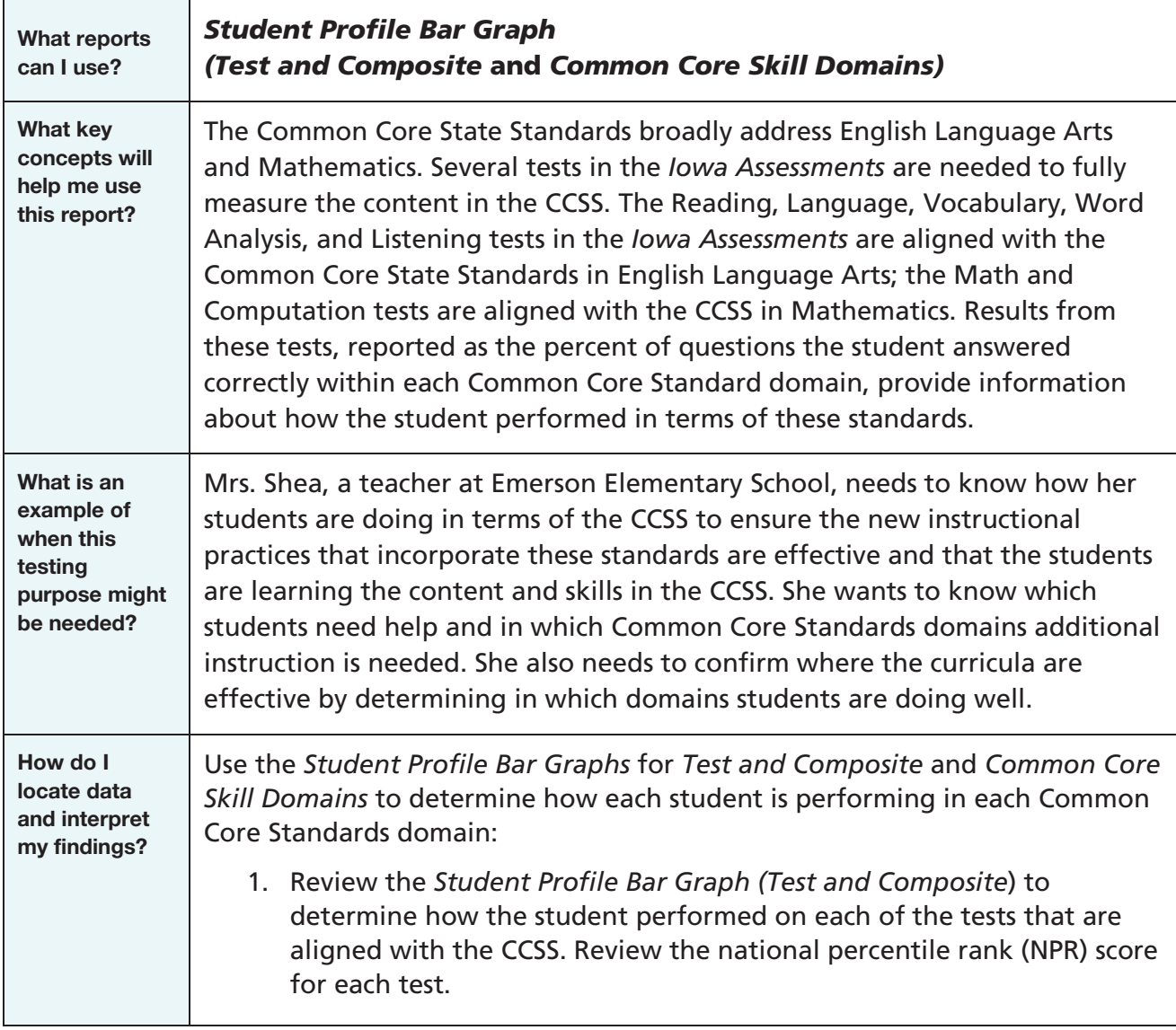

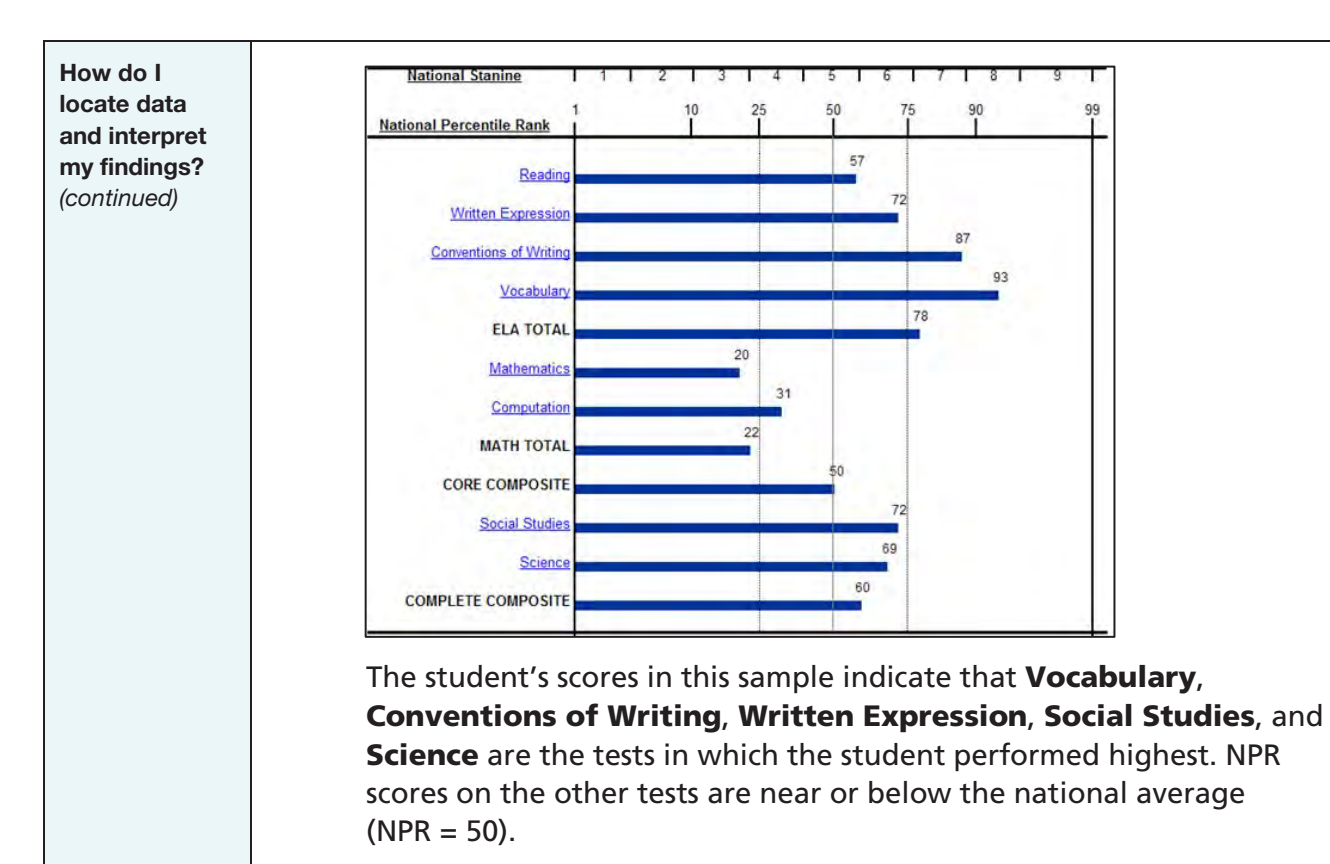

2. The *Student Profile Bar Graph (Common Core Skill Domains)* can be used to determine in which Common Core Standards domains the student did not perform well. To do so, review the Common Core Skill Domains percent correct scores.

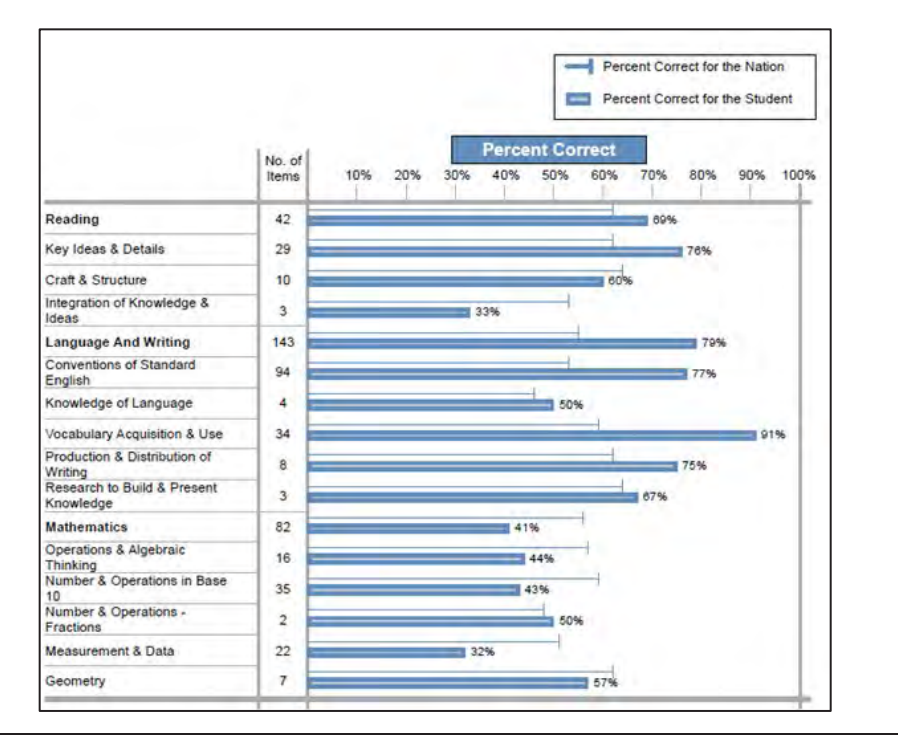

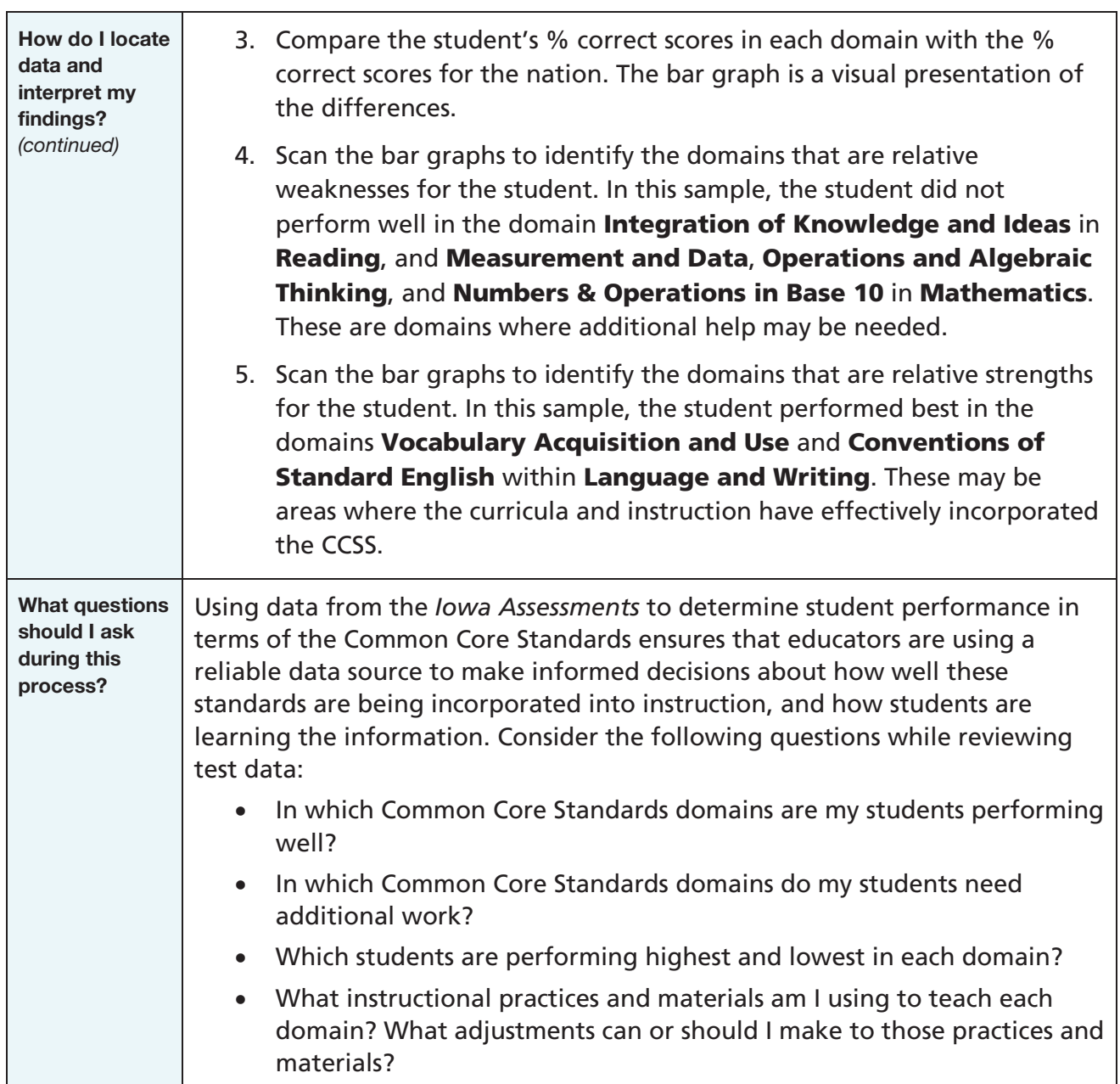

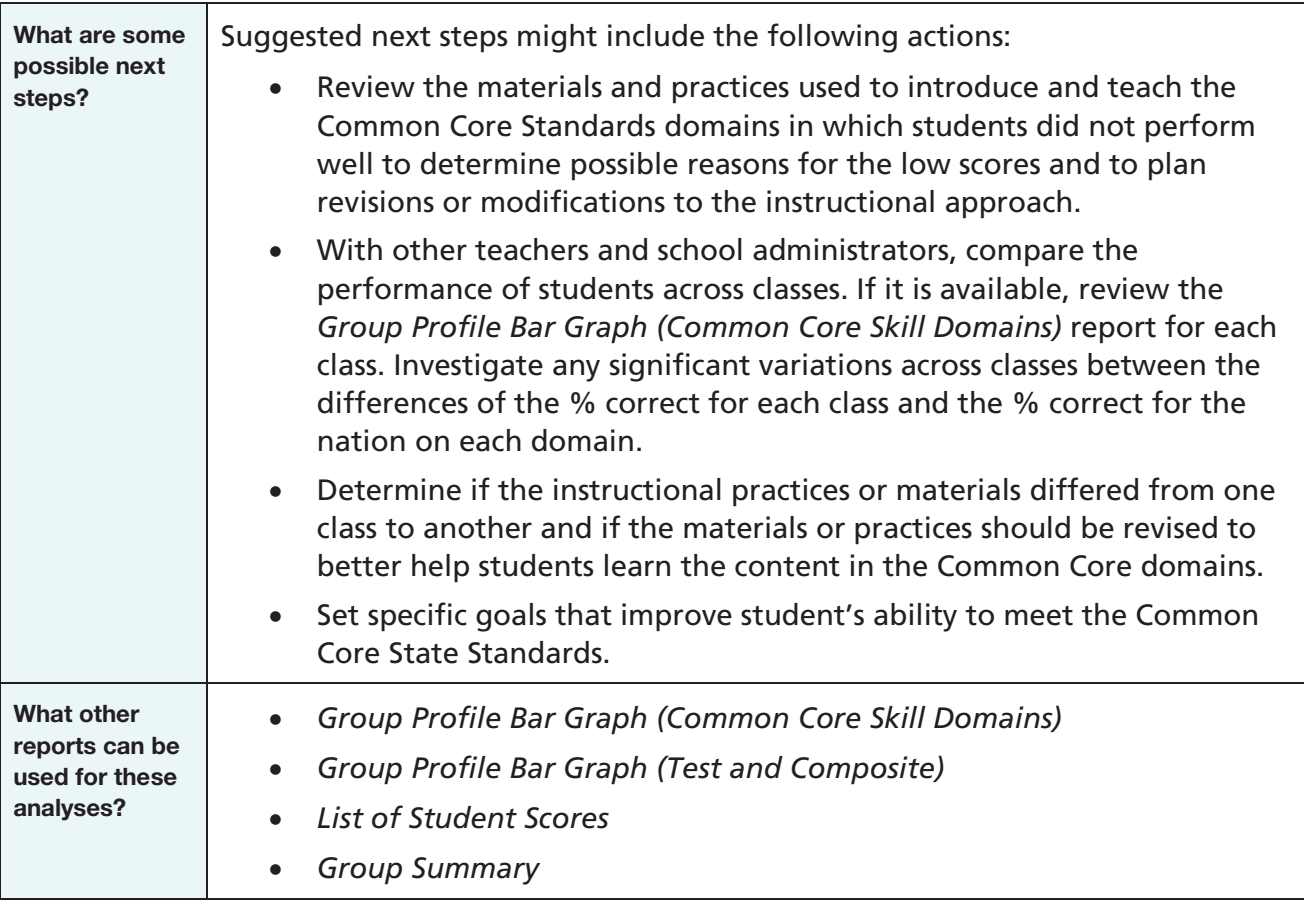

### <span id="page-105-0"></span>Implement Response to Intervention (RTI)

Results from the *Iowa Assessments* can help you identify students who may benefit from intensive systematic learning interventions. RTI applies to students who may benefit from intervention services—students at risk for poor learning outcomes as well as those capable of more academically challenging instruction than their peers. By analyzing test data, you can place students appropriately in RTI Tier 2 and Tier 3 intervention groups.

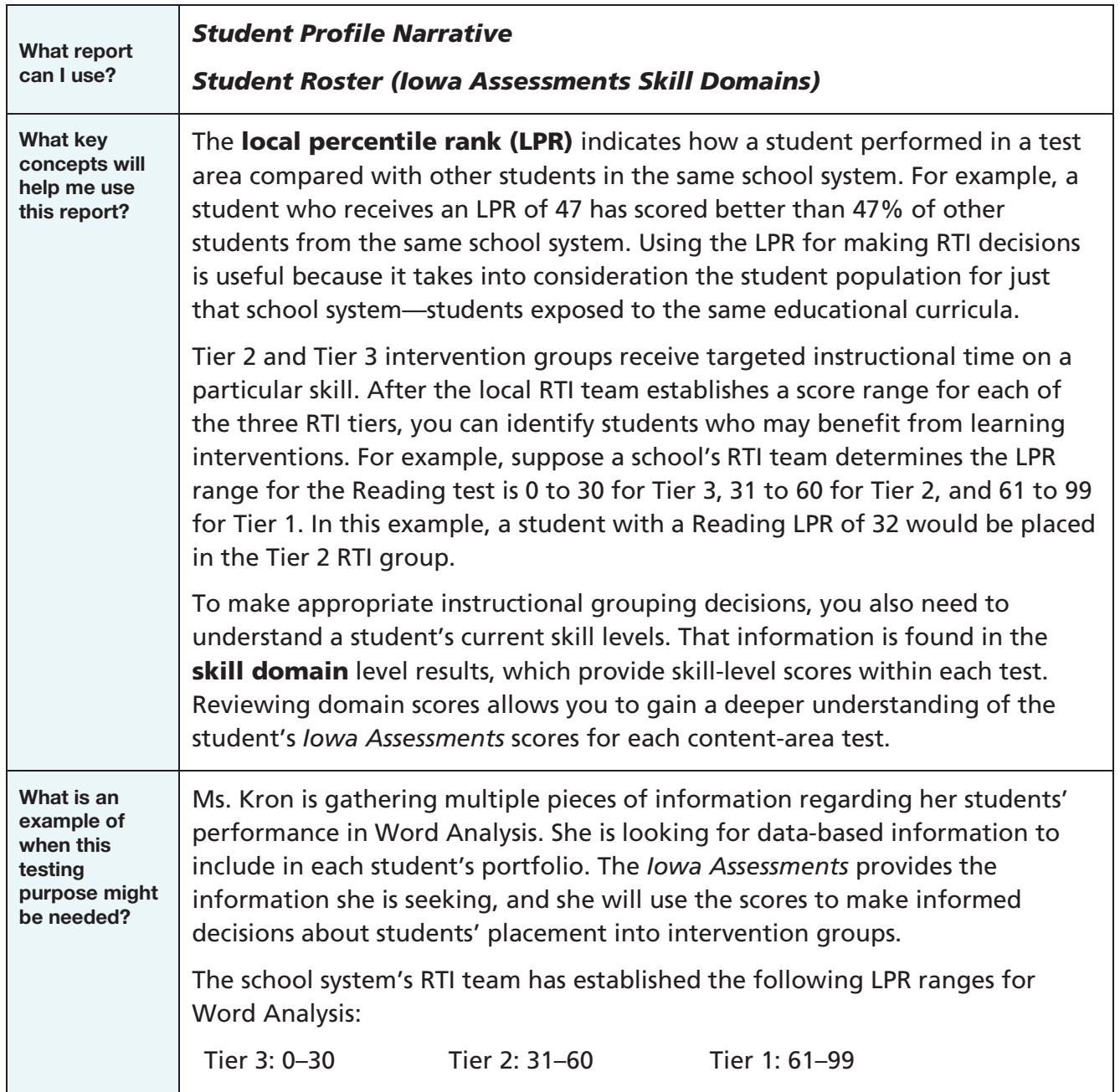

To determine RTI placement for each student, follow these steps:

How do I locate data and interpret my findings?

1. In the top-left section of the student's *Student Profile Narrative* report, locate the LPR score for Word Analysis.

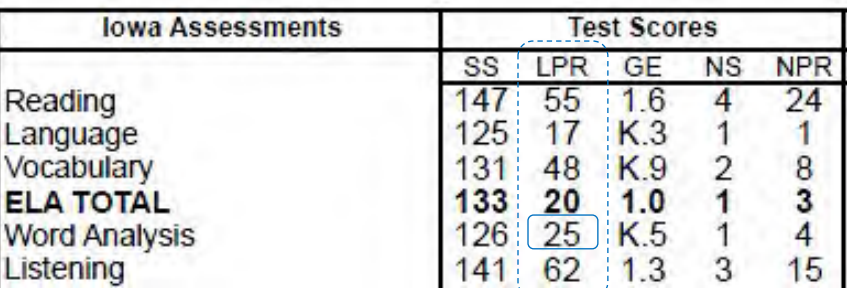

- a. Based on the system's LPR ranges, determine the student's RTI tier for this content area. In this scenario, an LPR of 25 places the student in the Tier 3 intervention group at this school.
- b. Compare the student's Word Analysis LPR score with his or her scores for the ELA tests, such as Reading, Language, and Vocabulary. See whether those scores are in a similar range and decide whether there may be a correlation between the student's results on the ELA tests and the student's results on the Word Analysis test.
- 2. For students with scores in the Tier 2 or 3 ranges, review their results at the domain level, using the scores reported in the *Student Roster (Iowa Assessments Skill Domains)*.
	- a. Locate the %C score (percent correct for the student) for each domain under Word Analysis.

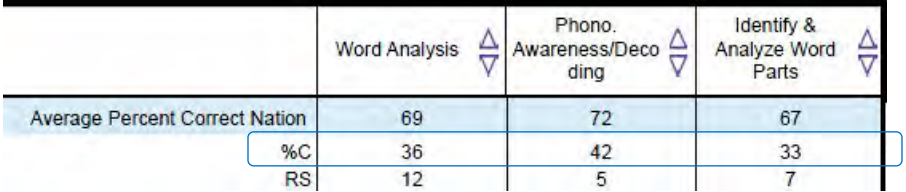

b. Compare the %C scores to see whether they are significantly higher or lower than the student's other scores in any domain(s). Consider how the %C score for each domain contributed to the student's Word Analysis LPR score and use this skill-level analysis to make decisions about targeted instructional interventions for the student.

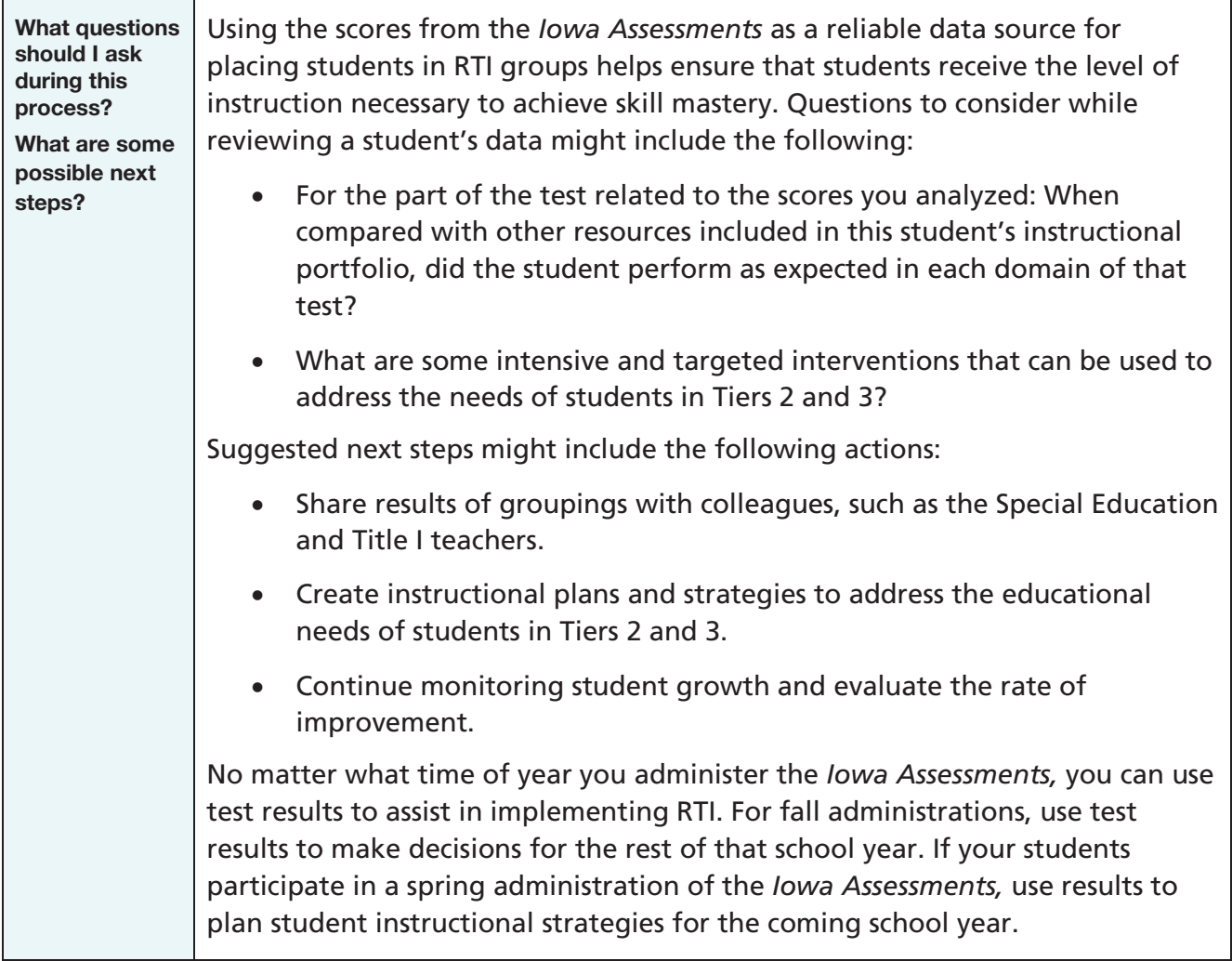
#### <span id="page-108-0"></span>Determine College Readiness

A junior in high school who is ill-prepared for the academic rigors of post-secondary education is at a serious disadvantage when compared with students who are ready. To ensure that all students know whether they are ready for college and careers, *Iowa Assessments* results allow educators to begin tracking the academic preparedness of sixth graders (students taking the *Iowa Assessments* Level 12 or higher) by comparing student achievement on the tests with established benchmarks. If identified early, students who are underperforming have time to receive targeted instruction that can help prepare them for a successful college career.

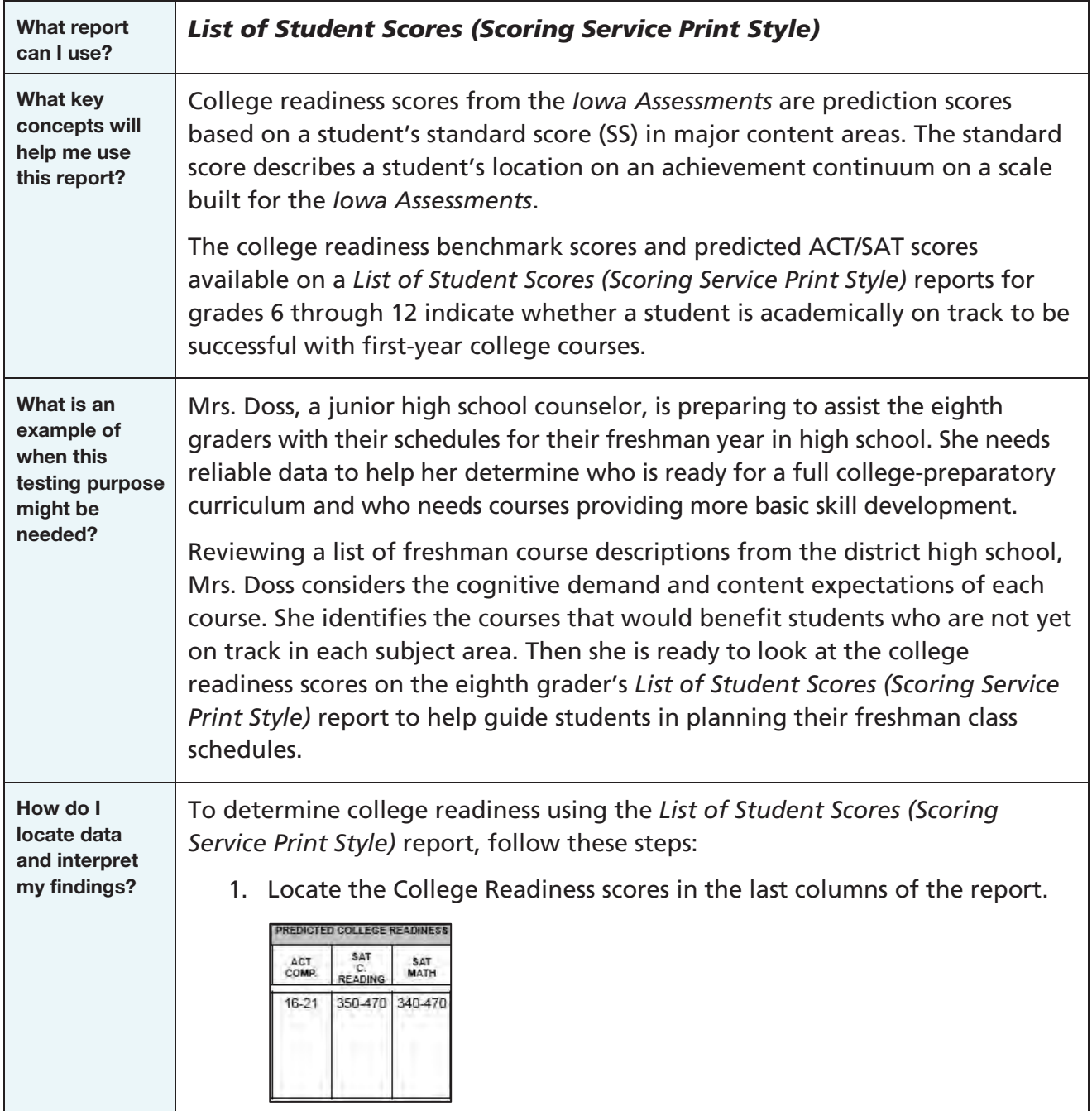

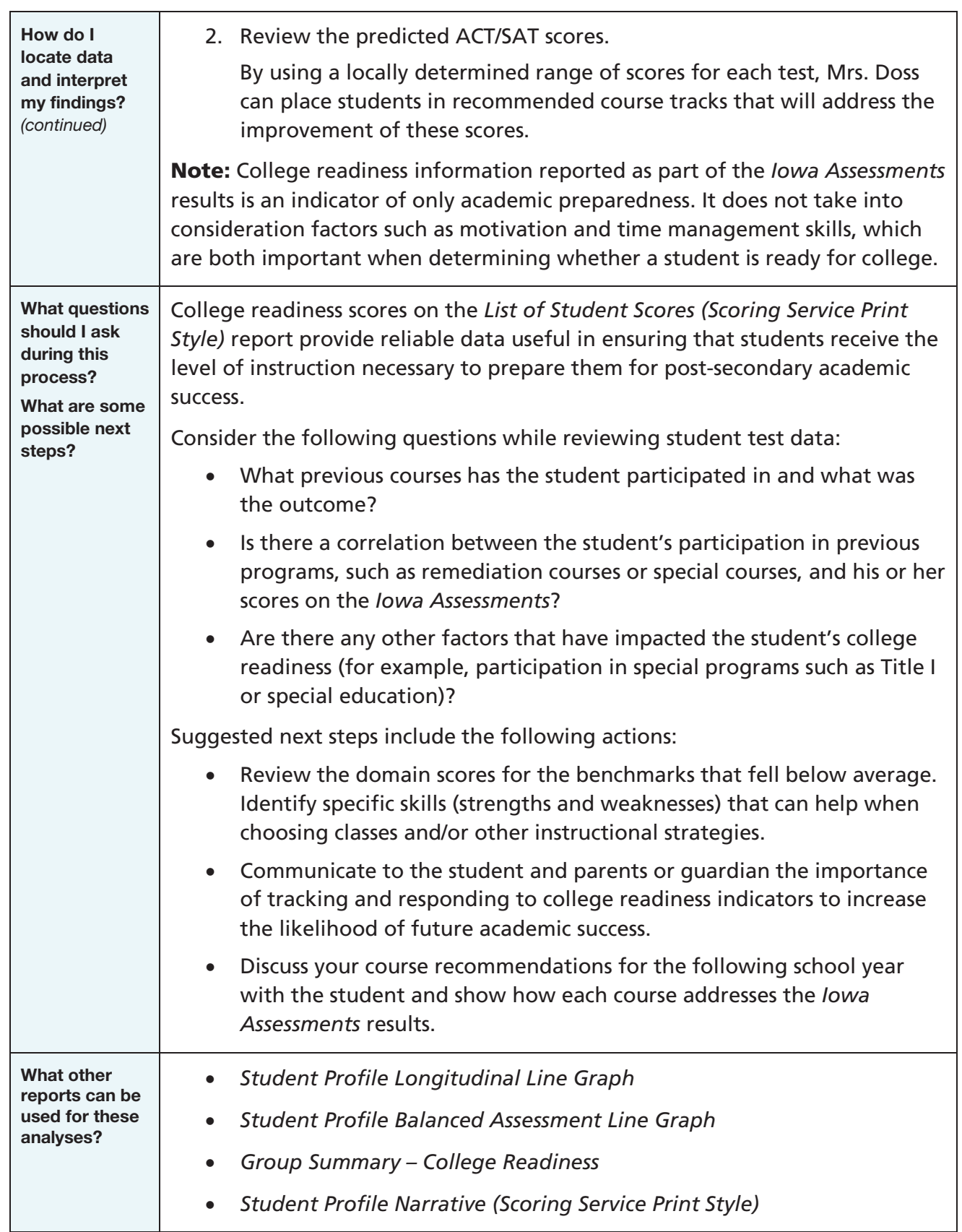

#### Predict Future Performance

Educators who have a good understanding of what their students' performance once was, what it is now, and where it seems to be going tend to have greater success in closing achievement gaps, improving overall student performance, and implementing a school improvement plan that is effective and meaningful and shows positive results. By reviewing score reports, you can locate and use data to understand both where student performance has been in the past and where student performance is today. But how do you get data that suggest future student performance so that you know if you are adequately preparing students for success?

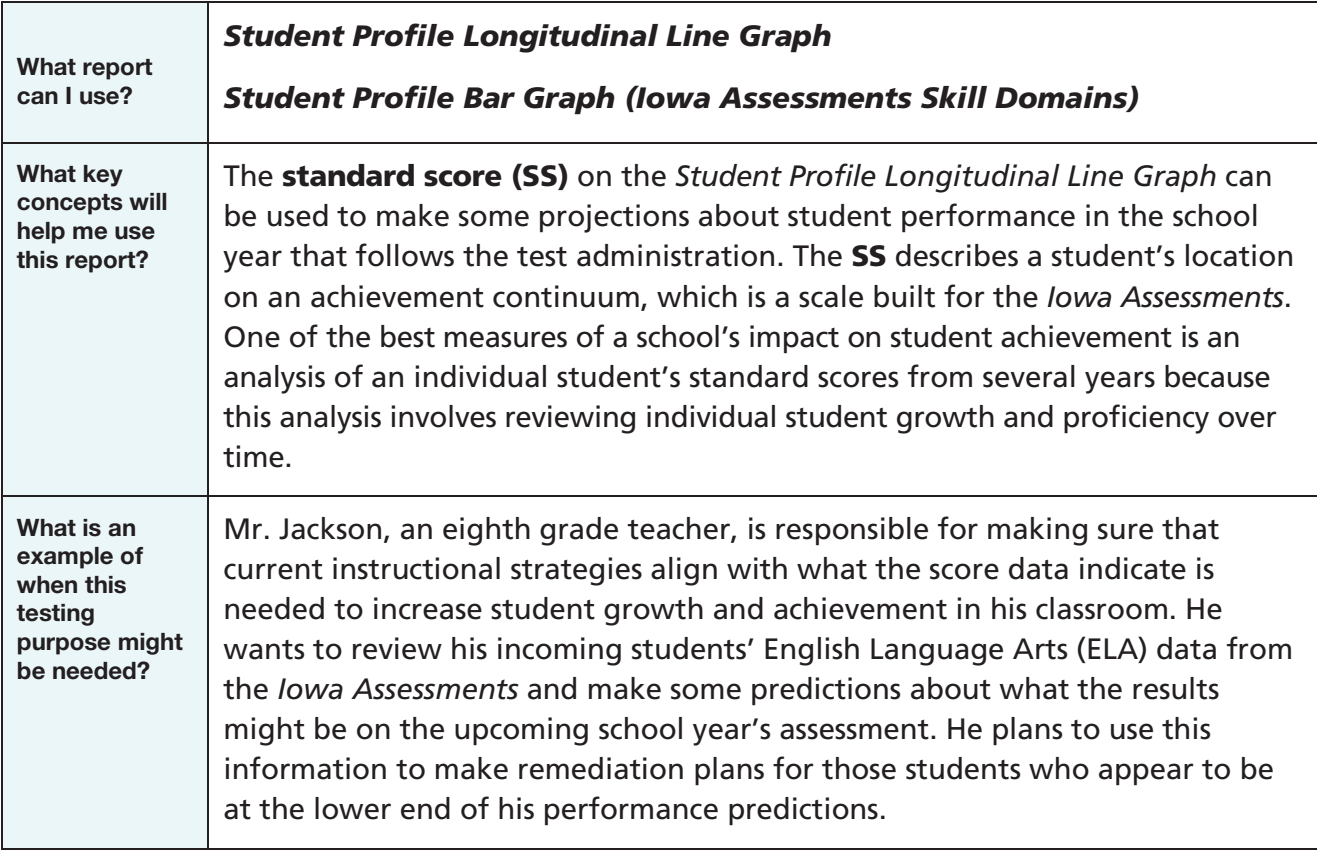

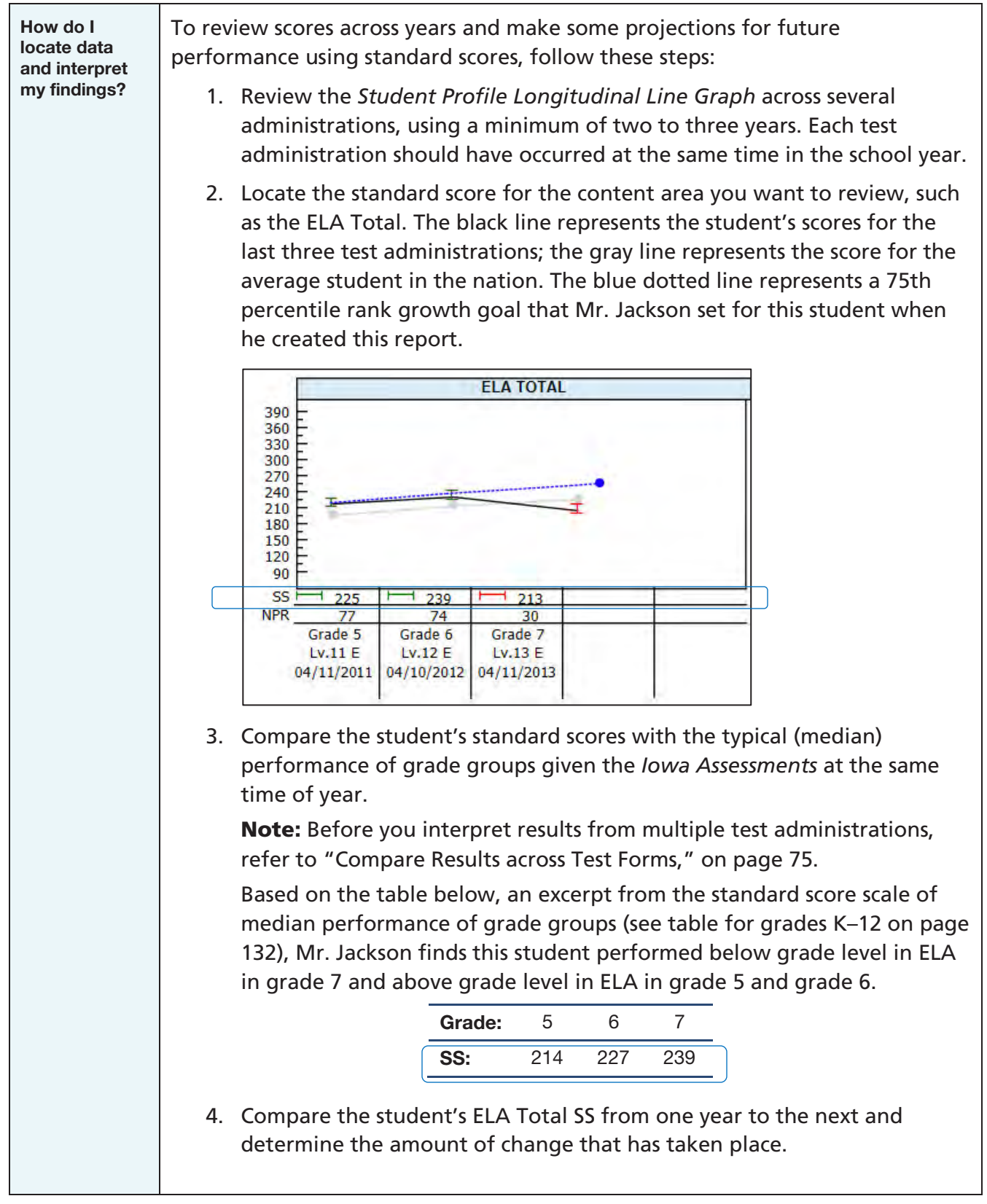

How do I locate data and interpret my findings? *(continued)*

In this example, the student's standard score increased between grade 5 through grade 6. However, the scores indicate a downward trend between grade 6 and grade 7. Based on these data, if current instructional strategies remain the same for this student, Mr. Jackson predicts the student's ELA score for grade 8 will continue to remain below the median score for the student's grade and will remain well below the growth goal of the 75th percentile rank that was set for this student.

5. On the *Student Profile Bar Graph (Iowa Assessments Skill Domains)*, review the student's percent-correct scores for the domains under ELA. Use this information to confirm which skills are the most problematic.

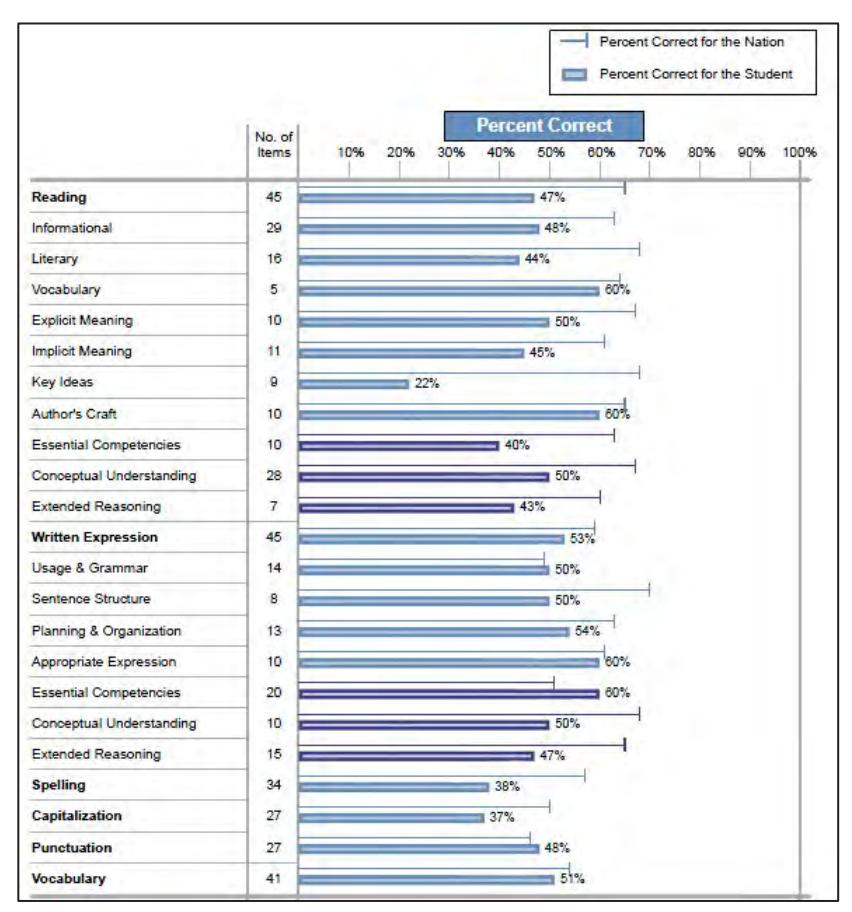

The scores in the example above indicate that this student's relative strengths are in the Reading domains of Vocabulary and Author's Craft and in the Written Expression cognitive level of Essential Competencies and the domain of Appropriate Expression. The low scores in all ELA domains, however, indicate that this student needs additional instruction in all those domains to improve his or her Reading, Language, and Vocabulary scores.

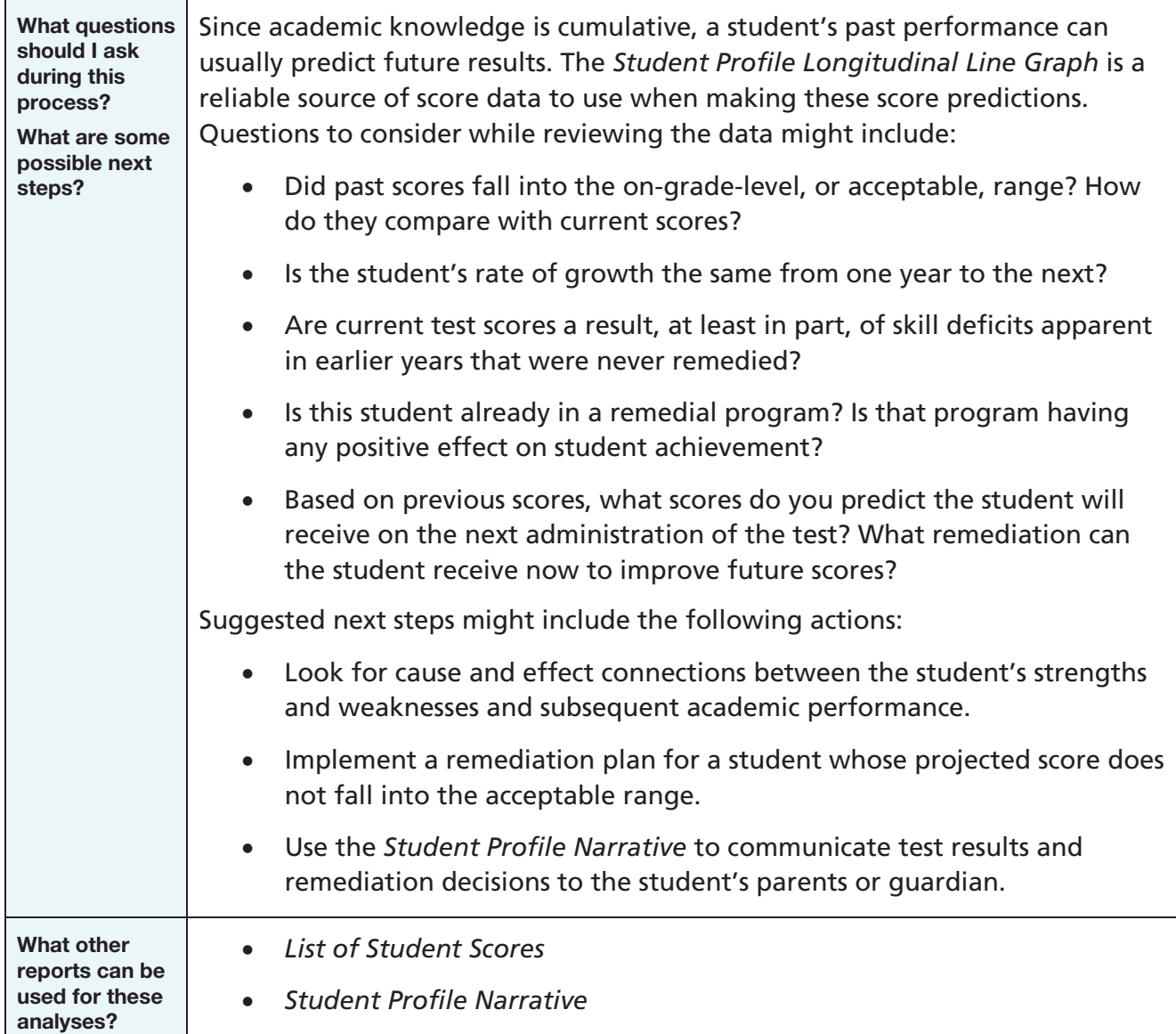

#### Make Comparisons

The *Iowa Assessments* allows school administrators to compare student performance with that of local, state, and national groups based on empirical research studies. Administrators can use their findings from the comparisons when they make data-based decisions to improve performance in their school or school system. For example, building principals can review class performance within their respective buildings and make informed decisions such as the following:

- Identify strengths and weaknesses within grade levels.
- Leverage staff and other resources in response to educational needs.
- Support instructional strategies needed to increase student achievement.
- Determine in what areas to offer professional development.

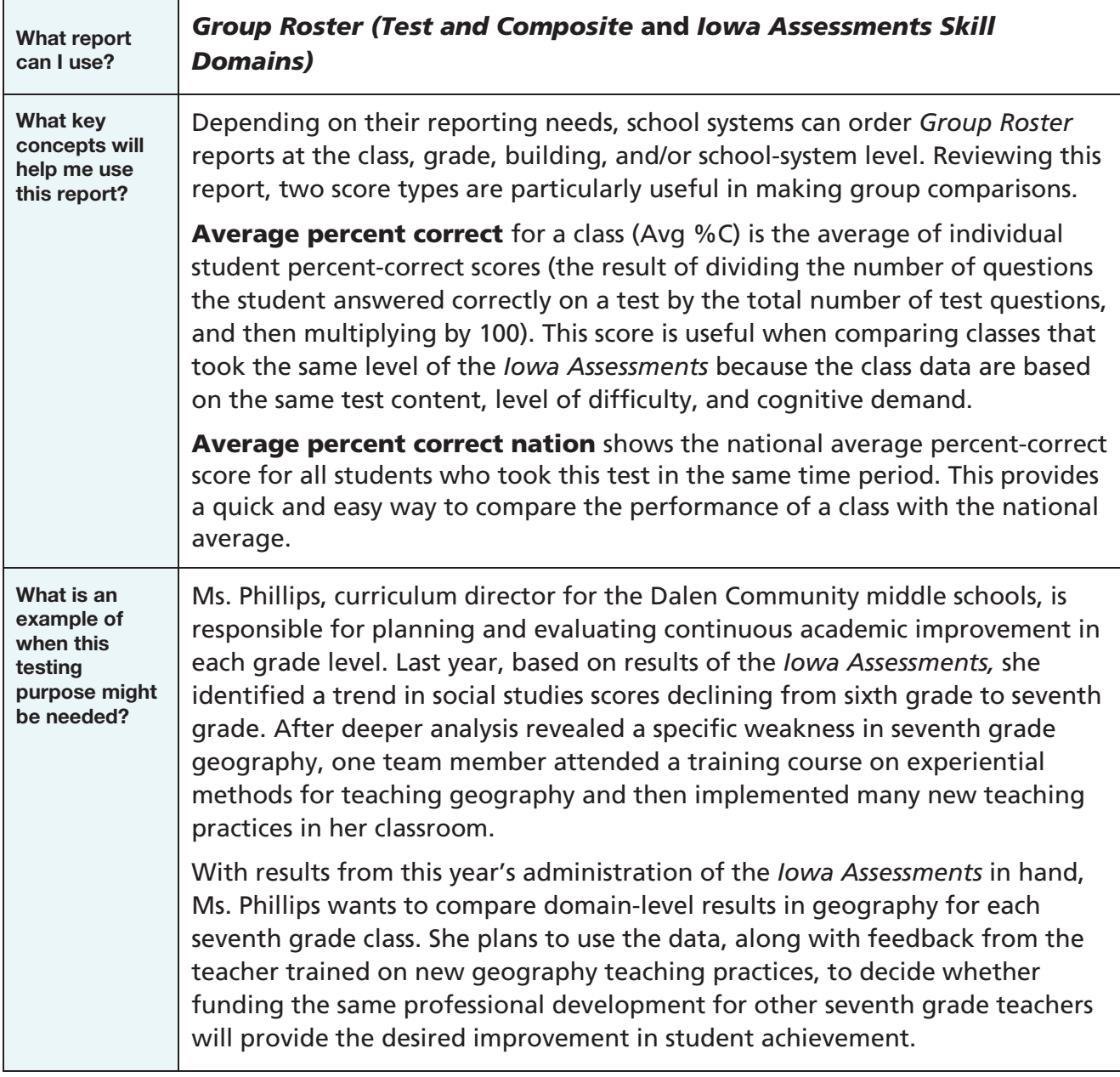

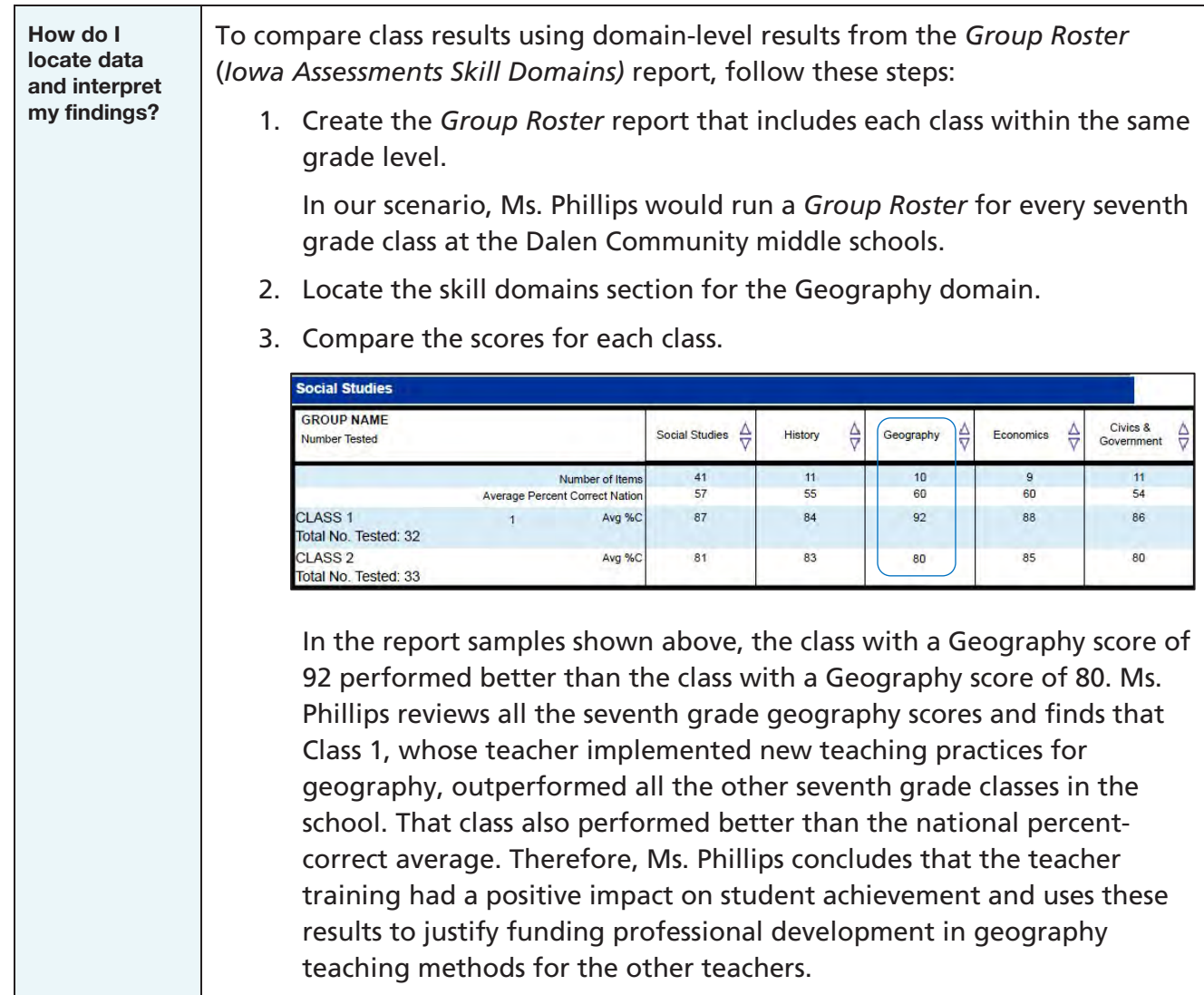

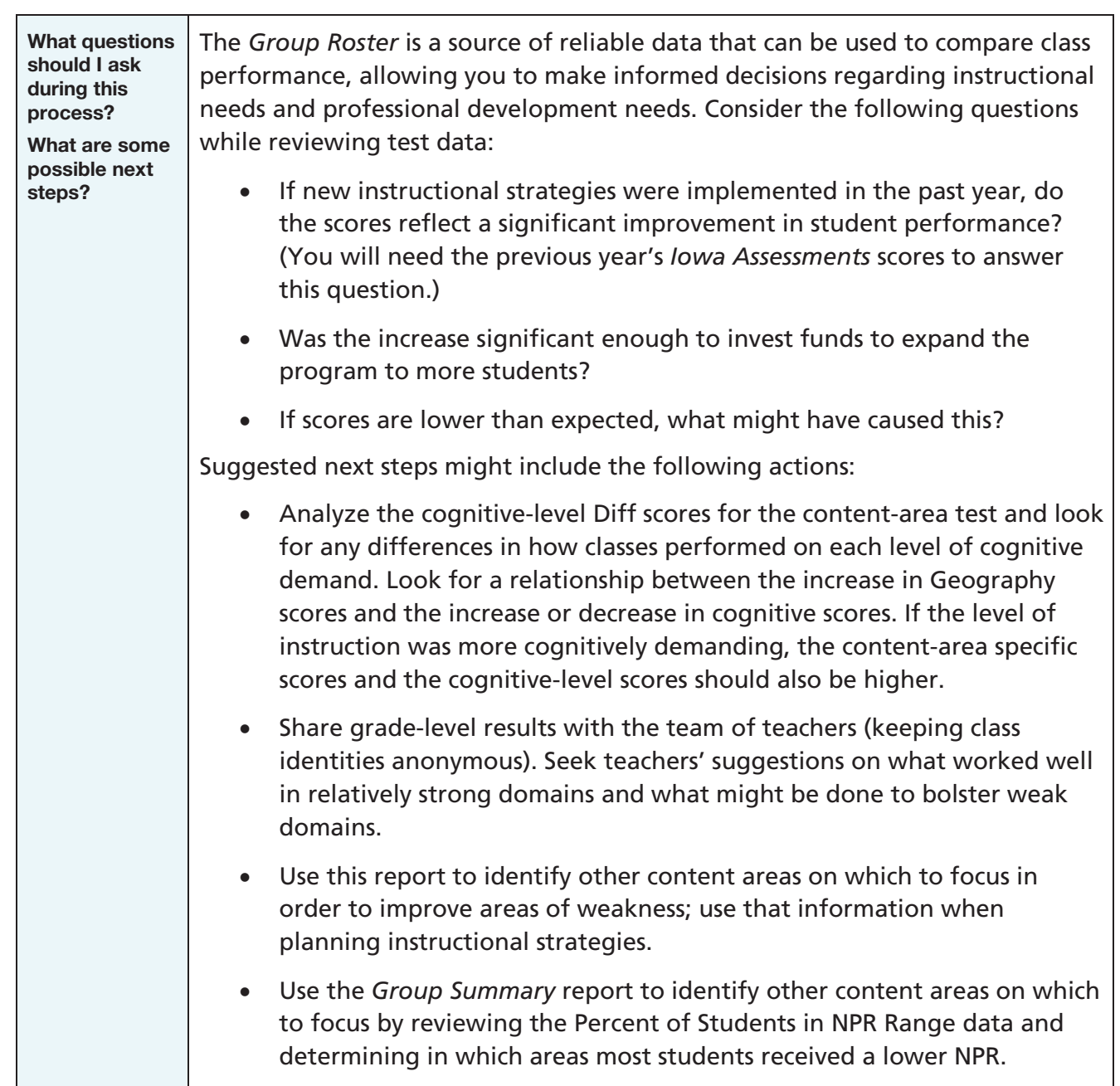

#### Inform Placement Decisions

Placing students in appropriate groups, levels, courses, or programs can be a daunting task for any educator. The right decisions result in optimal performance improvement, while poor assignments can leave students unchallenged or demoralized. Using dependable data about student achievement can make any placement process more reliable and efficient. School administrators and counselors can rely on results from the *Iowa Assessments* when making critical placement decisions for their students.

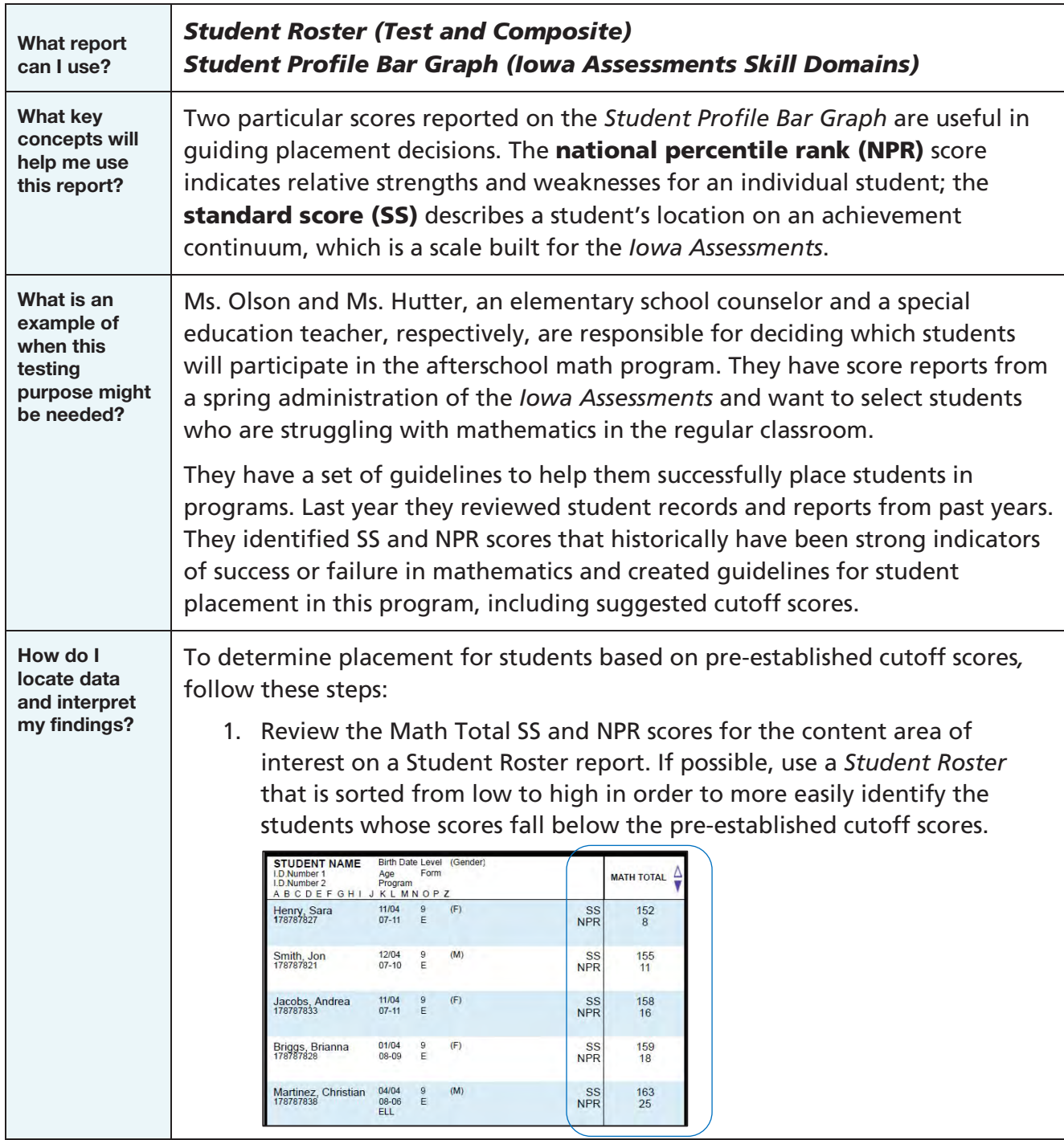

How do I locate data and interpret my findings? *(continued)*

In this example, the team identifies the students with lowest Math Total SS and NPR scores.

2. Compare the students' scores with the locally established cutoffs and make a preliminary placement decision.

The team notes that these students' NPR scores are below the local cutoff of 40, making them candidates for the afterschool math program.

3. For each of these students, refer to the *Student Profile Bar Graph (Iowa Assessments Skill Domains)* report and review the student's percentcorrect (%C Stu.) scores for the domains under the test area of interest. Use this skill-level information to confirm or reconsider placement decisions.

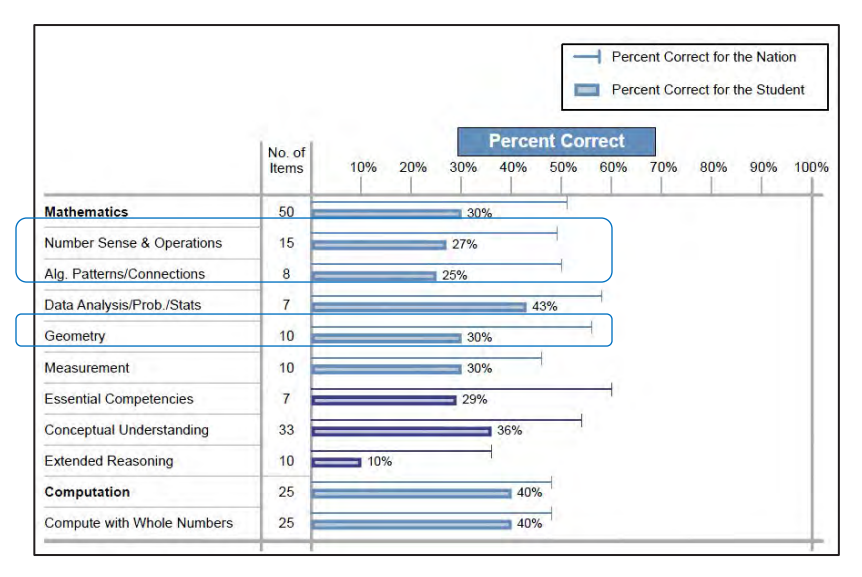

In this example, the placement team reviews the scores for the Mathematics domains using the *Student Profile Bar Graph (Iowa Assessments Skill Domains)* report for Andrea Jacobs. The skill breakdowns provide more detailed data that can help educators customize instruction in the afterschool math program for this student.

Based on these results, the team does recommend this student for the afterschool math program. They consider the type of curriculum that can bolster the student's performance in Geometry, Number Sense and Operations, and Algebraic Patterns and Connections.

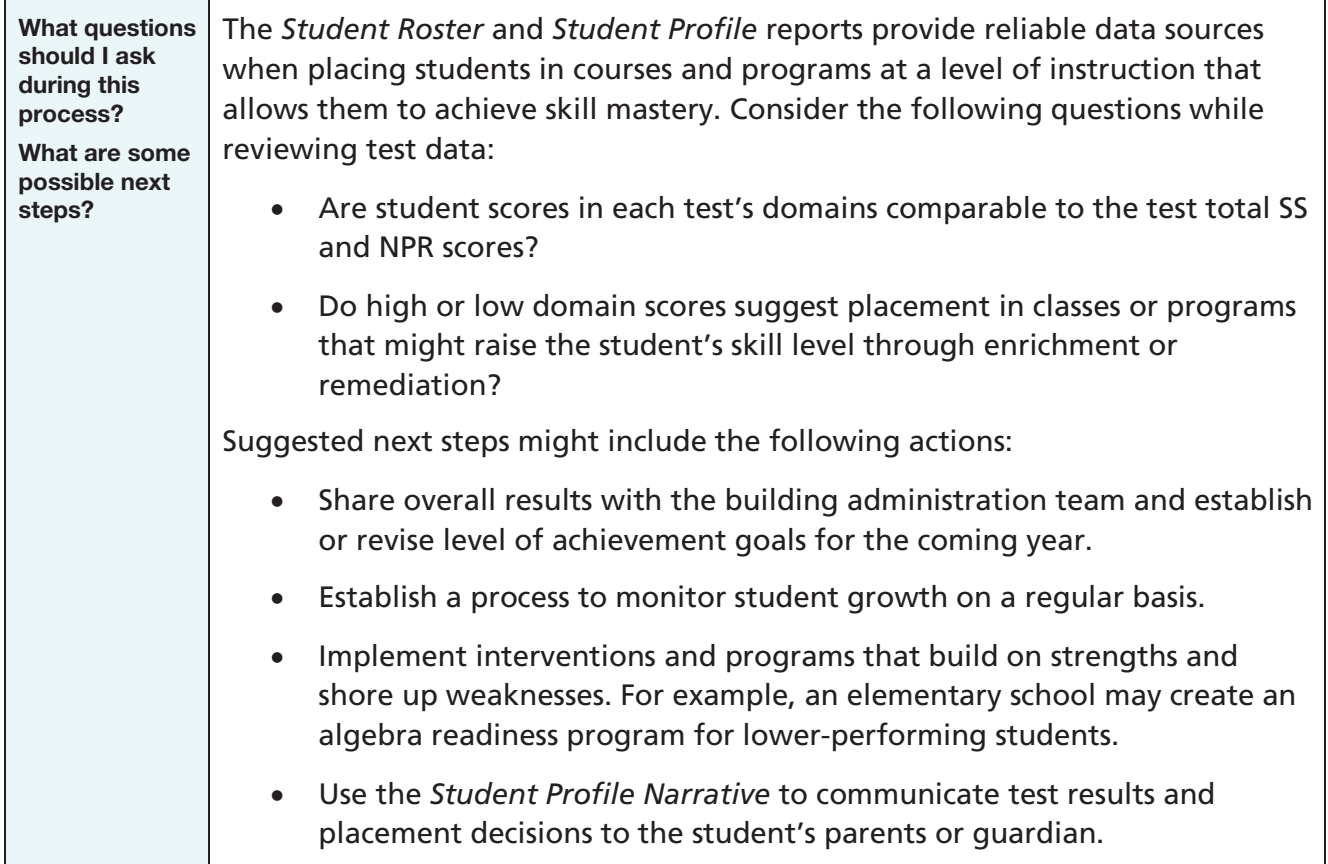

#### Support Accountability

Accountability systems that are based on student performance are a common part of today's educational systems. Generally, they require that school systems and schools show growth in student achievement over a period of time. School administrators can use the *Iowa Assessments* to provide information that helps answer the question, "Will our students and schools meet state accountability requirements?" Administrators can use the data from the *Iowa Assessments* to demonstrate their school's progress toward a variety of goals such as these:

- continuous school improvement
- student achievement

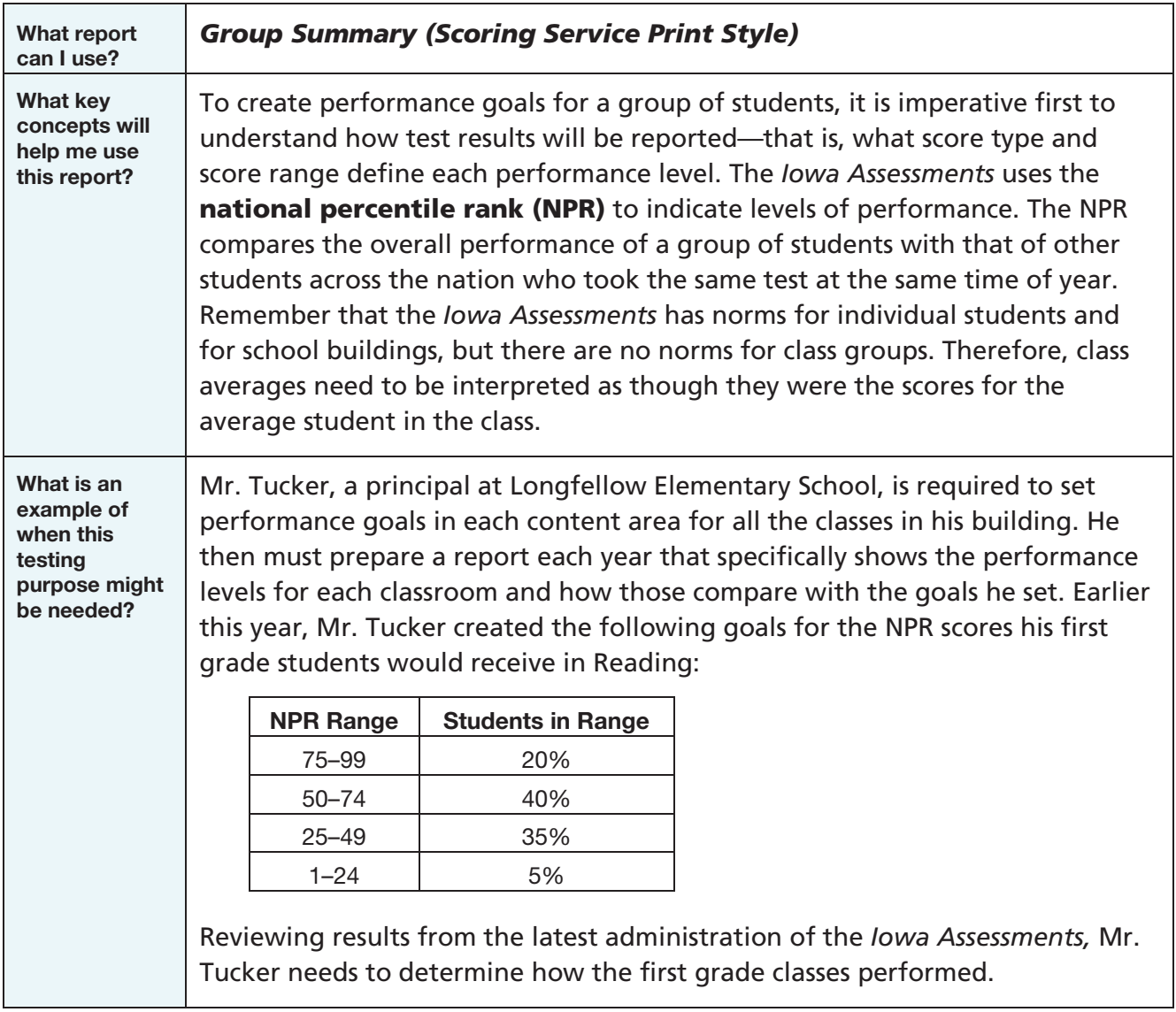

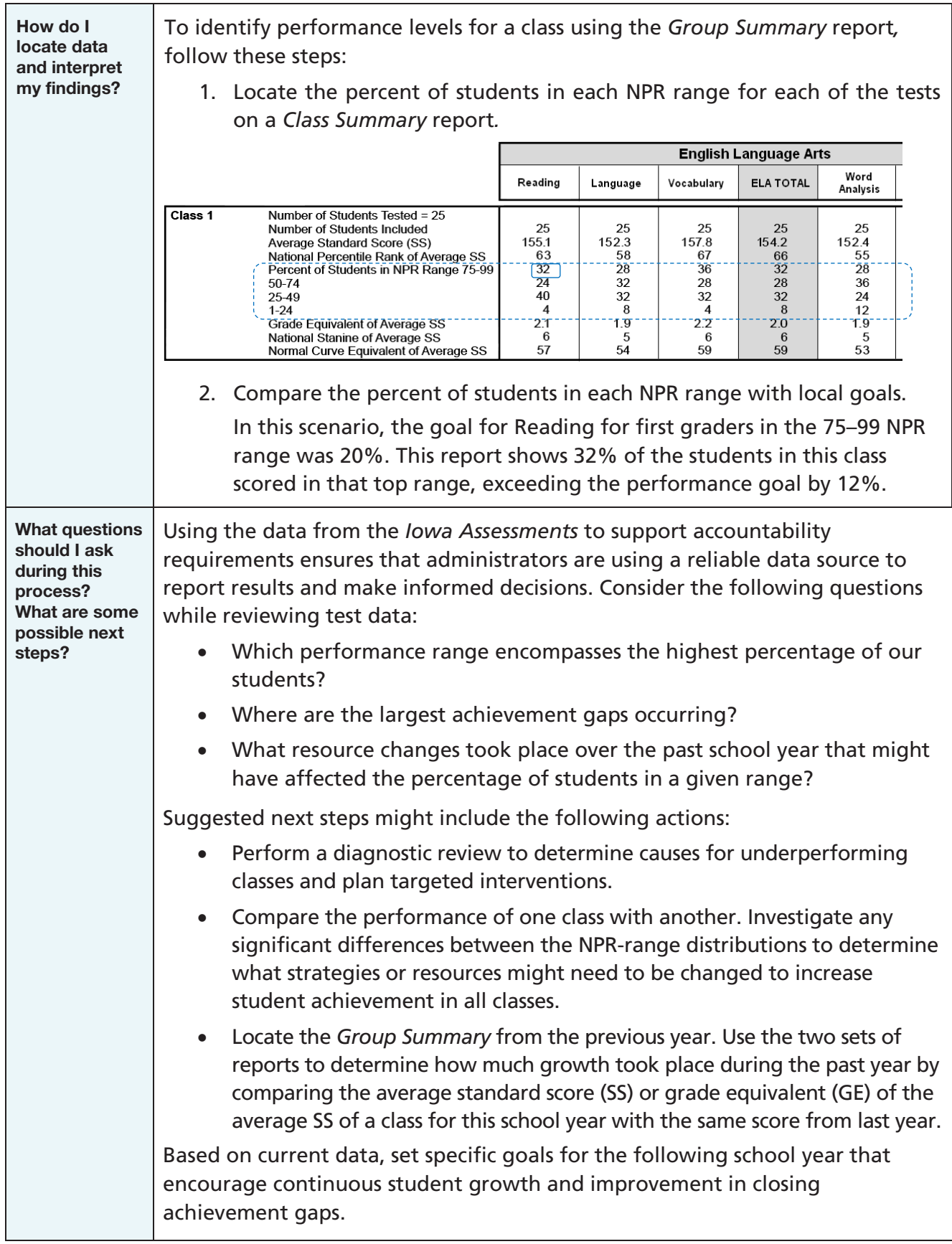

# Part 5 **Communicating Test Results**

# In Brief

Much of this guide focuses on how to read and interpret results of the *Iowa Assessments*, enabling you to make informed decisions that support your purposes for testing. Discussions about interpreting test results are primarily internal and take place among educators in your school district.

This part of the guide offers suggestions on external communications—how to communicate test results to other people. Students, their parents or guardians, and the public are audiences to consider when preparing messages about local educational performance. Topics to assist you are as follows:

- "Preparing to Report Test Results to Others"
	- **–** "Before You Begin" Suggested steps to take before communicating test results
	- **–** "Plan Your Reporting Strategies" Consider your audience and your purpose
	- **–** "Communication Guidelines" Tips on sharing test results
- "Discussing Test Results with Students"
- "Reporting to Parents"
- "Reporting to the School Board"

# Preparing to Report Test Results to Others

#### Before You Begin

To help ensure that you are working with the best information possible, take the following steps before planning your reporting strategies:

- 1. Verify the accuracy and completeness of the scores shown on the reports. Errors may have been made when coding or handling answer documents, when returning documents to Riverside Scoring Service™, or during report processing. Before expending significant effort analyzing and acting on test results, check the accuracy and completeness of your data. (See "Appendix C: Confirm Score Report Integrity," beginning on page [159.](#page-164-0))
- 2. Study the reports (and this guide) to learn what is being reported.
- 3. Review how to interpret the particular types of scores being reported. (See "Appendix A: Understanding Test Scores," beginning on page [125.](#page-130-0))

#### Plan Your Reporting Strategies

Before communicating test results, prepare to deliver an appropriate message based on your audience and your reasons for providing this information. When planning your reporting strategy for each audience:

- Be sure you understand the contents of the *Iowa Assessments* score reports you have.
- Clarify your purpose for reporting test results to others and any intended outcomes.
- Consider the characteristics of the audience.
- Identify key findings based on the score report data.
- Structure the content you plan to communicate.
- Decide what communication methods to use.
- Consider how to determine the success of your communication efforts.

#### Communication Guidelines

The following guidelines can help make communications about test results more effective:

- Use simple, everyday language.
- Use visual displays to describe performance.
- Address anticipated points of confusion from your audience.
- Emphasize instructional purposes and uses.
- Describe the norm group. (For information on using different types of norms, see "Appendix B: Types of Score Interpretation," beginning on page [151.](#page-156-0))
- Give equal time to strengths and weaknesses.
- Be forthright in explaining results.

# Discussing Test Results with Students

#### Rationale

There are many good reasons to report test scores to students, and they vary somewhat from grade to grade. For most students, the scores provide feedback about how much they know and how effective their efforts to learn have been.

Discussing test results with students can inform and influence them in the following ways:

- Reinforce the idea that testing done routinely year after year is a meaningful and helpful activity.
- Let students know that educators value and act on test results.
- Encourage students to take testing seriously because results will influence educational decisions affecting them.
- Begin developing student self-awareness of how they are growing in various areas of the curriculum.
- Cause students to gain new insights into their own abilities and stimulate selfmotivation and self-evaluation.
- Provide feedback on how much students know and how effective their efforts to learn have been.
- Prepare students to monitor their own efforts, reassess their own learning goals, and think about how their particular academic strengths can help them in future educational and vocational endeavors.

#### Methods of Reporting

At all grade levels, reporting test results to individual students can be a one-on-one discussion or part of a teacher-parent-student conference. Several *Iowa Assessments* score reports have been designed to facilitate reporting individual test results. Following are suggestions for using one of these reports:

Using the *Student Profile Bar Graph (Iowa Assessments Skill Domains)* and the *Student Profile Narrative* reports – These reports, illustrated on pages [36](#page-41-0) and [44,](#page-49-0) are useful

for reporting and interpreting scores with a student individually or in conference with the student and his or her parents or guardian. The following sequence of steps is recommended for a testscore interpretation session using these reports to help communicate test results:

- 1. Talk about the test scores in both reports first. Look at the percentile-rank graphs to identify test areas of greatest relative strength and weakness. (If there are confidence bands on the *Student Profile Narrative*, you can discuss the idea of accounting for a margin of error.) Ask the student whether the results seem surprising or unexpected.
- 2. For each test area reported in the *Student Profile Narrative*, look at the corresponding skill-domain scores in the *Student Profile Bar Graph (Iowa Assessments Skill Domains)* and review how the student performed in each. Talk about the need to maintain areas

of strength, whether there is room for improvement, and how the strength might be used to address any areas of weakness.

- 3. For each test area, find the skill-domain scores that are particularly weak and that might help explain any low percentile-rank scores. Talk about these—why they might be weak and what might be done to improve them.
- 4. Look at the cognitive level scores for each test. Explain how those scores relate to the skill-domain and overall test scores. Point out areas where the student performed well and discuss areas in which improvement is needed.
- 5. Discuss changes the student can make in his or her study habits and identify at-home or out-of-school activities the student might pursue to improve particular skill domains.

# Reporting to Parents

A parent-teacher or parent-student-teacher conference offers an excellent opportunity for you to provide and interpret test results, answer questions, and gain buy-in on educational plans for the student. Be prepared to discuss the following topics:

- Provide a brief description of the *Iowa Assessments*, including the content area tests, when the test was administered, and so on.
- Present the scores and explain what they mean. Listen for and correct misunderstandings about the scores.
- Talk about the student's progress using whatever historical test score information you have (ideally, the *Student Profile Narrative*, *Student Profile Bar Graphs*, or *Student Profile Line Graph* displaying several consecutive years of testing).
- Supplement and substantiate results with numerous observations about the student and his or her work. Use portfolios, for example, to indicate strengths and explain where improvements are needed. Note and discuss inconsistencies between the test scores and classroom performance.
- Discuss any extenuating circumstances that may have influenced the scores either positively or negatively. Give parents (and students, if present) a chance to contribute to the discussion and to ask questions about the scores, their interpretation, and their use.
- Discuss how to work together and with the student in addressing apparent weaknesses and in capitalizing on strengths.

#### Using the *Student Profile Narrative*

In a conference with parents, the narrative section of the *Student Profile Narrative* provides a convenient outline of topics to discuss. If possible, identify selections of the student's classroom work—homework, projects, results from classroom assessments, and portfolios of work over a period of several months—to provide evidence to support or raise questions about what the profile of scores says about the student's achievement. When the student participates in the conference, he or she can be prepared to show some of this work.

Although some students might have difficulty interpreting their test scores, student participation in conferences can help the student understand which areas are in greatest need of improvement and strengths on which they can build.

In situations in which it is not possible to have a parent-teacher conference, it might be necessary to send a report of test results to a student's parents or guardian without the benefit of an oral explanation or opportunity for questioning. The *Student Profile Narrative* report was designed for providing *Iowa Assessments* results to parents with accompanying interpretive assistance when a face-to-face meeting is not possible. The report is available with NPR scores graphed in one of two different formats, but the score and interpretive information is the same on each.

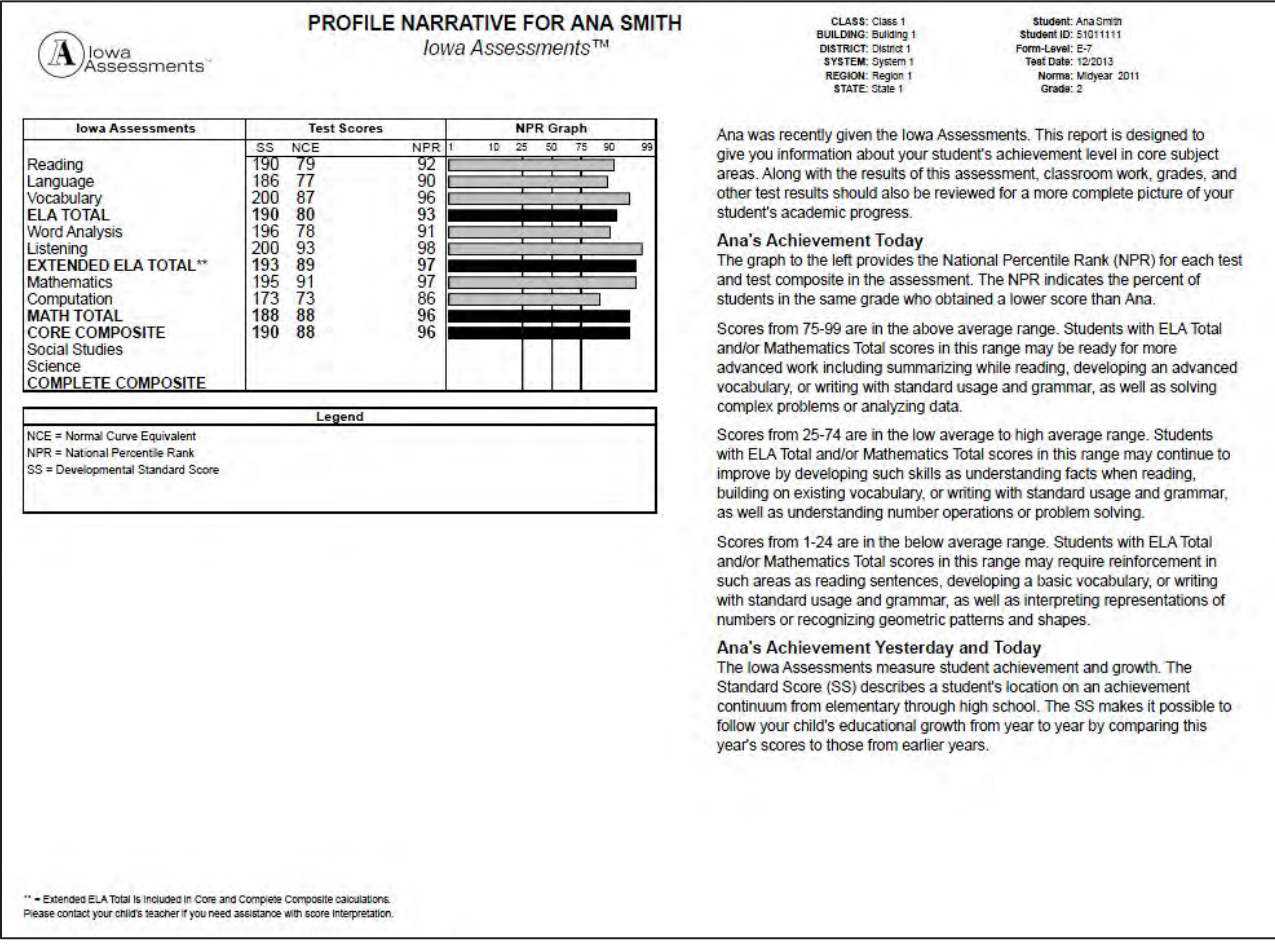

#### Sample of a *Student Profile Narrative*

The report sample above shows a report for Ana Smith, a second grade student in Class 1. The left side of the page contains test scores and a graph useful in explaining what the scores mean. The right side of the page provides information to help parents understand and interpret the student's test results. The meaning of the three ranges of national percentile ranks (NPR) is presented. The last paragraph explains how to use standard scores (SS) to follow the student's educational growth from year to year.

#### Interpreting Test Scores

Percentile ranks are likely to be the easiest scores to explain and understand when providing score information to parents. However, when percentile ranks are the primary score you use, make the difference between percentile ranks and percent-correct scores clear. Depending on which score report you use, explain other scores—such as grade equivalents—during the conference or on a supplemental interpretive sheet prepared by the school.

As part of your preparation, refer to "Appendix A: Understanding Test Scores," beginning on page [125.](#page-130-0) Misinterpretation, misunderstanding, or incorrect inferences can occur if an incorrect score type is used for a specific purpose or interpretation. For example, when diagnosing strengths and weaknesses, status scores such as percentile ranks (NPR or LPR) should be used instead of growth scores such as grade equivalents (GE). But when growth is the focus, grade equivalents or a standard score (SS) should be used.

It is essential that parents understand that the scores need to be interpreted as a score range rather than as a precise score point. An individual student score report that shows confidence bands (ranges) on the NPR graph provides visual reinforcement of the idea that test scores contain a certain amount of error. Parents might be able to relate this idea to results from public opinion or voter polls, which generally include a qualifier such as "plus or minus 3 percentage points." Test scores need to be interpreted with similar caution.

Many parents have the mistaken notion that test scores provide a comprehensive picture of how well their child has progressed in school. They may view a composite or a total score as the only indicator of school achievement. One way to prevent or address such misconceptions is to include other types of information in the score-interpretation session. For example, review student work samples and portfolios to discuss development in skills not measured directly by the tests. Writing samples, dictated stories, artwork, science projects, or recordings from speaking or reading activities are other useful adjuncts to test-score reports for describing student progress.

# Reporting to the School Board

School boards vary considerably in the amount and type of information they want. Nearly all districts present an oral report of test results accompanied by a written report. Ideally, the written version should be the comprehensive basis from which the oral report is taken. The written report then provides convenient documentation to which both administrators and board members can refer throughout the year.

Consider the planning strategies outlined in the previous section when planning a report to the school board. Include sufficient information to enable board members to understand what the results mean and what the implications for action, if any, might be. The list below offers a sequence of topics for such a report:

#### Part 1: Descriptive Information

Indicate the name and form of the test battery given, the dates of administration, the names of the tests given (if some were not), and the grades in which tests were administered. Describe the purposes for testing that are most important to your district.

#### Part 2: Changes and Their Anticipated Effects

If there have been changes in the test battery administered, the score scales, or the norms since last year, these should be described. Some of these kinds of changes may make comparison with scores from the previous year misleading and illogical. If there have been changes in local testing policy, these should also be made known. For example, a change in who is required to test or whose scores will be included in the system averages may affect interpretations. Change in the time of year for testing should be noted because certain scores (standard scores and grade equivalents) would be affected but others (percentile ranks and stanines) probably would not be. If changes in the student population, curriculum, staff, or schedule have occurred, the expected impact on achievement in the areas tested should also be noted.

#### Part 3: Comparisons with Previous Years

The first kind of data presented should be understood by the school board to be the most worthwhile for its members to know about. Self-referencing helps place the primary focus on improvement and diffuses the often narrow and undue emphasis on local-national comparisons. For example, present the scores from the current year, preferably in comparison with those from each of the past 2–3 years. Ideally, these comparisons should involve the total score distributions for the group to show the full range of scores students obtained, rather than just the mean scores, such as those presented on the *Group Summary*.

Note: Before you interpret results from multiple test administrations, refer to ["Compare](#page-80-0)  Results [across Test Forms,](#page-80-0)" beginning on page [75.](#page-80-0)

#### Part 4: Discussions of Growth

Begin with an overall indicator—Composite, Core Total, or Survey Battery Total score. Use the *Group Profile Longitudinal Line Graph* displaying the grade-group averages from last year or the grade-group averages from the past 2–3 years (whichever give a more stable achievement estimate) to describe overall growth. If there are important changes, identify potential explanations that have been considered to date. Then move to the basic areas of Reading, Language, and Mathematics to do the same. Finally, describe growth in other areas that were tested. Use standard scores or grade equivalents to describe and compare growth rather than percentile ranks. For more information on the use of various score types to estimate education growth, refer to ["Monitor Growth,](#page-81-0)" beginning on page [76.](#page-81-0)

#### Part 5: Profiles of Strengths and Weaknesses

Begin by differentiating relative from absolute strengths and weaknesses. Then use a visual, such as the graph on the *Group Profile* report, to identify the highs and lows of performance. Point out generalizations that may hold across grade groups and mention unusual patterns in any particular grade group. Make comparisons with recent years to describe persistent patterns, changes that might be the result of systematic improvement efforts, or emerging patterns to be monitored.

#### Part 6: Recommendations

Although final recommendations may be premature, tentative ones can be offered. It is not essential that a report of test results contains an explicit action plan. Some results suggest no further action at this time beyond reporting to students and parents.

In view of the differences that often exist among schools, it is quite appropriate to report district results by school. This approach is certainly essential for diagnosing school-specific needs and for monitoring interventions that have been adopted on a school-by-school basis. The goal of such reporting should be the improvement of instruction and increased levels of learning. Special thought should be given to methods of reporting that will minimize comparisons as ends in themselves and maximize the chances that the main goals will be achieved.

# <span id="page-130-0"></span>Appendix A Understanding Test Scores

# In Brief

To accomplish any of your testing purposes, it is important to select the type of score from among those reported that will permit you to make the proper interpretation.

This appendix explains all of the score types applicable to *Iowa Assessments* results. Selections made in creating score reports determine which score types are included in the reports you receive.

This appendix contains:

- "Quick Reference Guide to Score Types" A guide to help you recall the meaning and use of score types you may encounter when reviewing and interpreting score reports from the *Iowa Assessments*
- "Score Types Explained" Definitions and examples to further explain commonly reported score types

# Quick Reference Guide to Score Types

For detailed explanations of the score types below, please refer to "Score Types Explained," beginning on page [129.](#page-134-0)

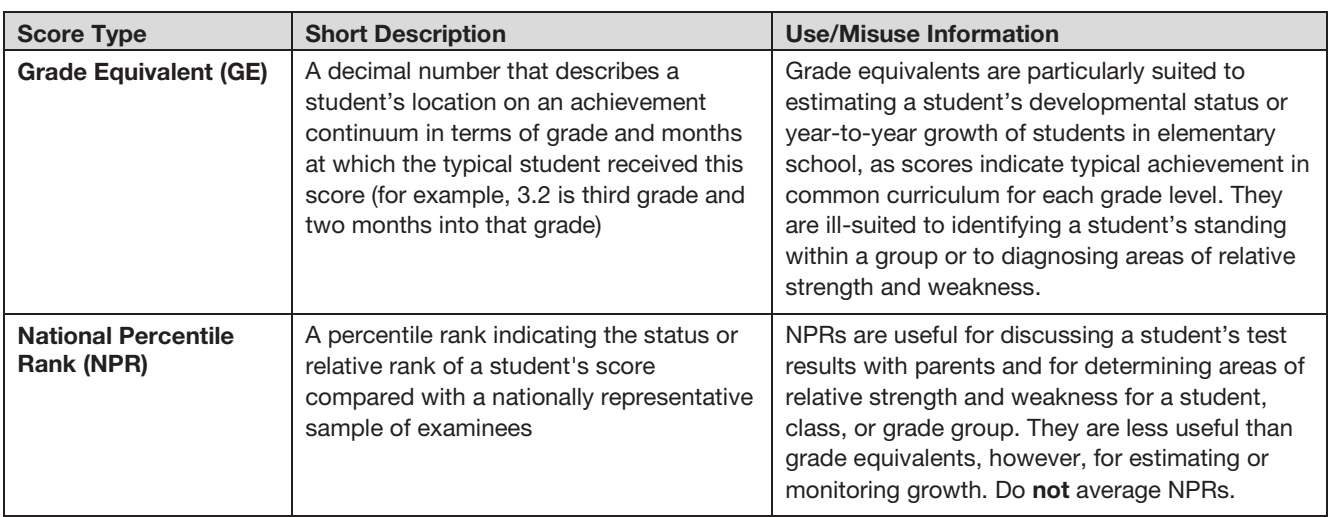

Score descriptions for *Iowa Assessments* are provided below.

*Score Types, continued*

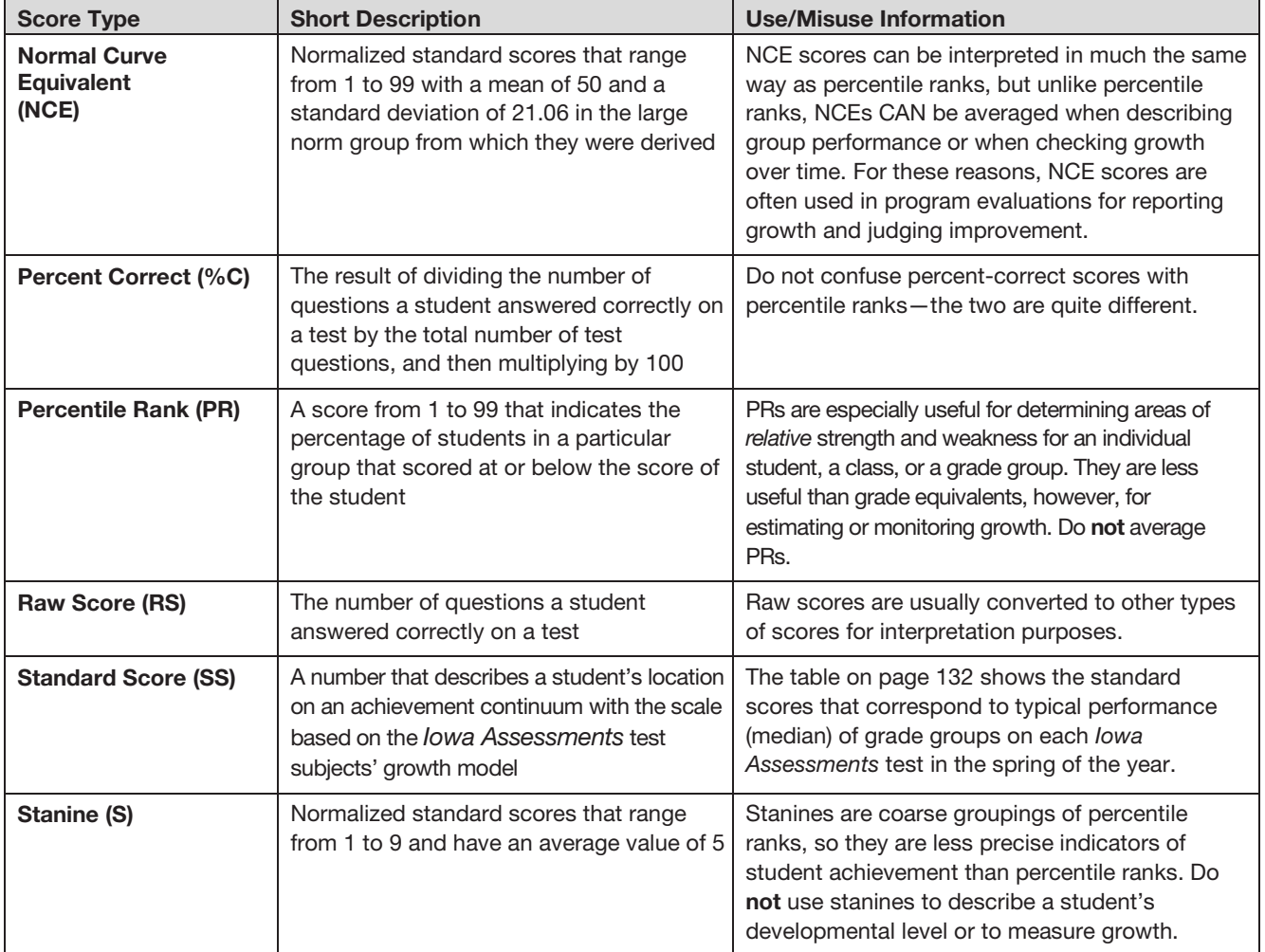

Additional score types and the abbreviations you may see on score reports are defined below.

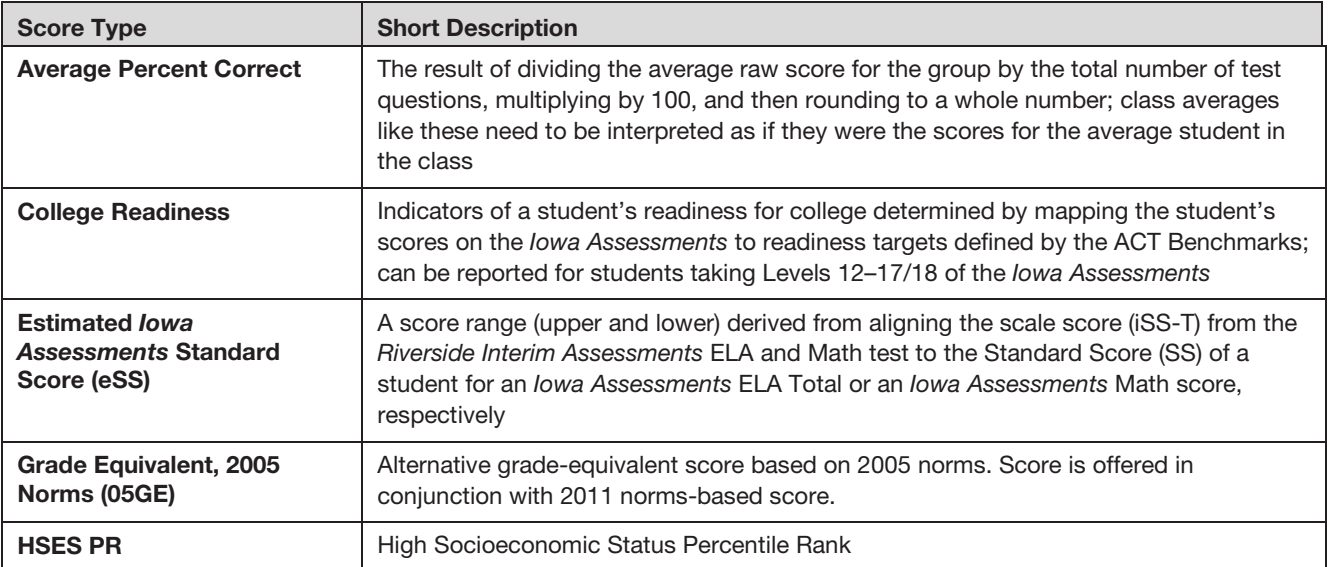

*Score Types, continued*

| <b>Score Type</b>                                                                               | <b>Short Description</b>                                                                                                    |
|-------------------------------------------------------------------------------------------------|----------------------------------------------------------------------------------------------------|
| Lexile                                                                                          | A score obtained from the lowa Assessments Reading test that can help match a<br>student with reading material of an appropriate difficulty level; it also gives an idea of<br>how well a reader will comprehend a text |
| <b>Local Percentile Rank (LPR)</b>                                                              | Percentile rank based on the district's or school's own data as opposed to the<br>national-based normative information                                                                                                  |
| <b>Local Stanine (LS)</b>                                                                       | A stanine based on the district's or school's own data as opposed to the normative<br>information based on a national sample                                                                                            |
| <b>LSES PR</b>                                                                                  | Low Socioeconomic Status Percentile Rank                                                                                                    |
| <b>National Percent Correct for</b><br><b>Skills (Percent Correct for</b><br>the Nation)        | The percentage of test questions students in the national norming sample answered<br>correctly for a particular skill (Avg % Correct Nation)                                                                            |
| <b>National Percentile Rank,</b><br>2005 Norms (05NPR)                                          | Alternative national percentile rank score based on 2005 norms (Score is offered in<br>conjunction with 2011 norms-based scores.)                                                                                       |
| <b>National Stanine (NS)</b>                                                                    | A stanine indicating the status or relative rank of a student's score compared with a<br>nationally representative sample of examinees                                                                                  |
| <b>National Stanine, 2005 Norms</b><br>(05NS)                                                   | Alternative national stanine score based on 2005 norms (Score is offered in conjunction<br>with 2011 norms-based scores.)                                                                                               |
| <b>Number Attempted (No. Att)</b>                                                               | The number of items an individual attempts to answer on a test                                                                                                    |
| <b>Percent Correct for Skills</b><br>(Percent Correct for System<br>or Student, Avg. % Correct) | The percentage of test questions the student answered correctly for a particular skill<br>(% Correct)                                                                                                    |
| <b>Percentile Rank of Average</b><br>SS, School Norms (SCHPR)                                   | Norms based on weighted frequency distributions of school averages                                                                                                    |
| Predicted ACT®/SAT®                                                                             | A score range within which a student's ACT Composite, SAT Critical Reading, and SAT<br>Math scores can be expected to fall based on the student's performance on the lowa<br>Assessments                                |
| <b>Private/Catholic Percentile</b><br>Rank (PRIV)                                               | National percentile rank score based on students in Catholic and other private schools<br>in the national norm sample                                                                                                   |
| Quantile                                                                                        | A score obtained from the lowa Assessments Mathematics test that enables a teacher<br>to determine the mathematics skills a student is ready for and which ones require<br>further instruction                          |
| Quartile                                                                                        | One of three points (defined as low, middle, or upper) which divide the scores in a<br>distribution into four equal groups, each containing 25% of the data                                                             |
| <b>Standard Score, 2005 Norms</b><br>(05SS)                                                     | Alternative developmental standard score based on 2005 norms (Score is offered in<br>conjunction with 2011 norms-based scores.)                                                                                         |

You may see the scores below on combined reports—those reporting scores from both the *Iowa Assessments* and the *Cognitive Abilities Test (CogAT)*.

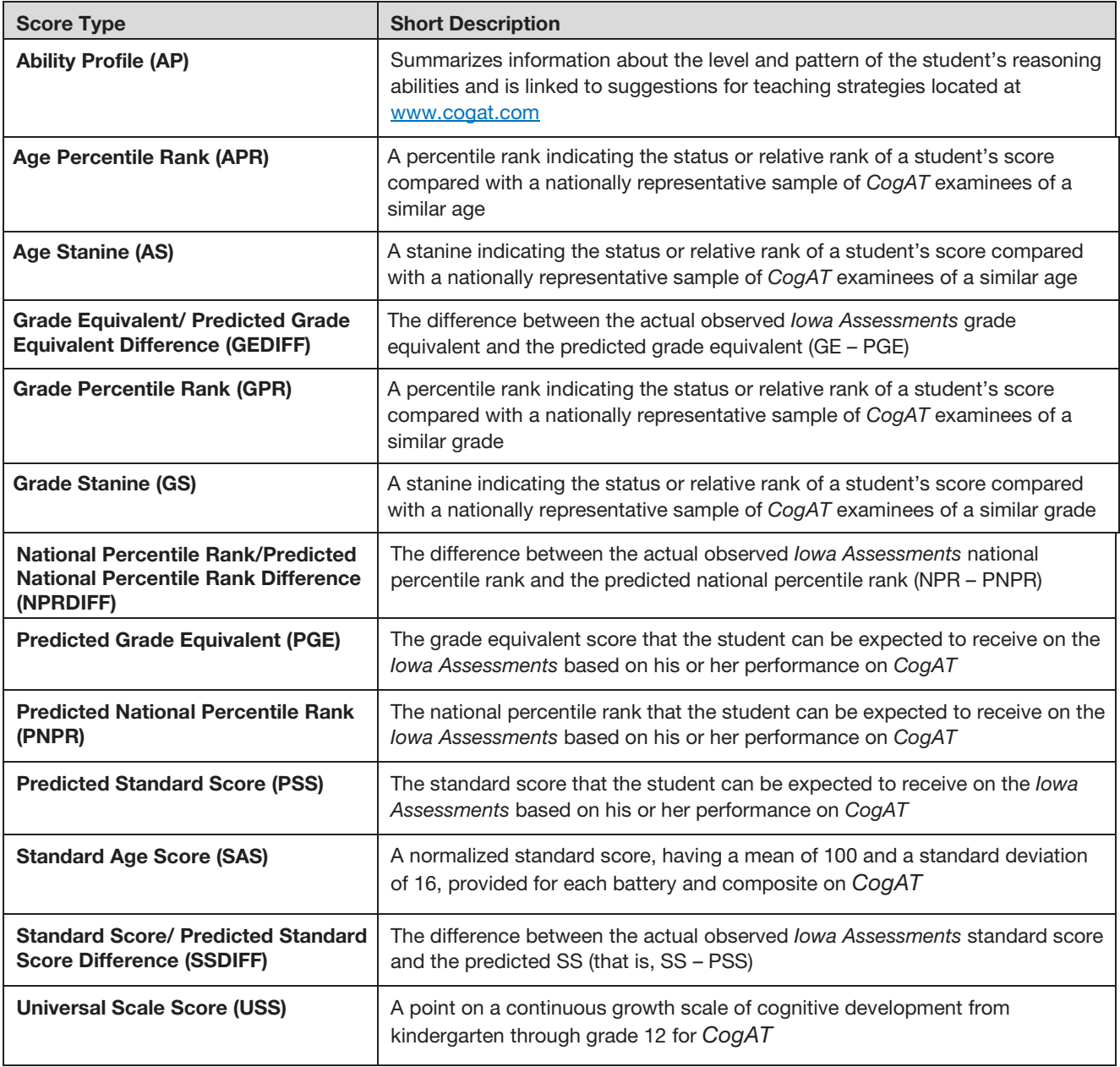

# <span id="page-134-0"></span>Score Types Explained

This topic provides more detail and examples to explain the scores summarized on the first page of the *Quick Reference Guide to Score Types*.

### Raw Score (RS)

The number of questions a student answers correctly on a test is the student's raw score.

Test raw scores take on additional meaning when they are converted to score scales such as grade equivalents or percentile ranks. The following example illustrates why raw scores are usually converted to other types of scores for interpretation purposes.

Example: If Nicki got 10 items correct on both a math test and a science test, do not assume that her level of achievement in the two areas is the same. The meaning of her raw scores depends on how many questions are on each test and how hard or easy the questions are.

#### Percent Correct (PC)

When the raw score is divided by the total number of questions and that result is multiplied by 100, the percent-correct score is obtained.

Like raw scores, percent-correct scores have little meaning by themselves. They tell you what percentage of the questions a student got right on a test, but unless you know something about the overall difficulty of the test, this information is not very helpful.

Example: If Nicki got 10 items correct on a 10-item math test and 10 items correct on a 12-item science test, her PC scores are 100 and 83, respectively.

**Note:** Percent-correct scores are **not** the same as percentile ranks, which are described on page [132.](#page-137-2) The two are quite different in meaning and interpretation.

### Grade Equivalent (GE)

A grade equivalent is a number that describes a student's location on an achievement continuum. The continuum is a number line that shows the lowest level of knowledge or skill on one end (lowest numbers) and the highest level of development on the other end (highest numbers).

The GE is a decimal number that describes performance in terms of grade level and months. The digits to the left of the decimal point represent the grade and those to the right represent the month within that grade.

Example: If Nicki, a sixth grade student, gets a GE of 7.8 on the Vocabulary test, her score is like the one a typical student at the end of the eighth month of seventh grade is likely to get on that same sixth-grade Vocabulary test. A GE of 7.8 does **not** indicate that Nicki is capable of doing work at the late seventh grade level.

The GE corresponding to a given raw score on any test indicates the grade level and number of months of instruction at which the typical student has obtained this raw score.

The table below shows the grade equivalent assigned to the median raw score of students tested in the spring of each grade. As the table shows, the average yearly growth is 10 months, by definition. High-achieving students typically gain more than 10 months in a year, and it is reasonable to expect low-achieving students to gain less than 10 months in a year.

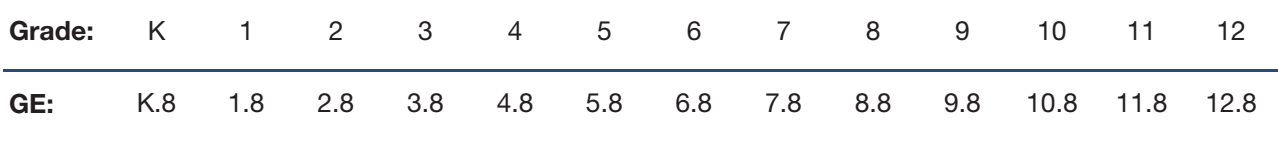

If you find any grade equivalents below K.2 on a score report, interpret those scores as estimates of student achievement. Since the *Iowa Assessments* were not given to students below K.2, GEs below K.2 were statistically derived under the assumption that students grow uniformly, on average, during preschool years in the skills measured by the tests. Realize that the growth of individual students may differ widely from this average.

In GE scores such as "P.3," the "P" indicates pre-kindergarten. The scale was extended to these lower levels to help educators gain an estimate of the developmental levels of primary grade students whose raw scores are relatively low.

GE scores are most useful to elementary educators. Because of the generally common curriculum at the elementary level, a score expressed in terms of grade level can be meaningful in describing a student's developmental status and growth from year to year. As the common curriculum becomes more complex in the upper elementary grades, GE scores still can provide important information because they refer to a continuum of typical achievement at each grade level. At the secondary level, however, GEs are less useful for two major reasons. First, at this level, a common curriculum no longer exists. Second, GEs above grade 12 have been extrapolated, and the maximum reported GE is 13+. For these reasons, most high school educators find standard scores more useful in gauging achievement, especially for highperforming students.

#### *Avoid Common Misunderstandings*

Grade equivalents are particularly useful and convenient for these purposes:

- measuring individual growth from one year to the next
- estimating a student's developmental status in terms of grade level

But GEs are sometimes misinterpreted and misused. Consider the following examples:

Grade-Level Placement – If a fourth grade student earns a GE of 6.2 on a fourth grade reading test, should she be moved to the sixth grade? *No—*The GE estimates only a student's developmental level; it does not provide a prescription for grade placement. A GE that is much higher or lower than the student's grade level is mainly a sign of exceptional performance.

**Student Strengths and Weaknesses - Identical grade equivalents earned on tests in** different subject areas do NOT necessarily represent identical performance levels. It may be misleading to use grade equivalents to determine a student's areas of greatest strength or weakness, especially when the student has scored well above or below average. For this

reason, status scores, such as percentile ranks, are recommended for identifying relative strengths and weaknesses.

In summary, grade equivalents are well suited to estimating a student's developmental status or year-to-year growth. They are ill suited to identifying a student's standing within a group or to diagnosing areas of relative strength and weakness.

#### *The Meaning of "On Grade Level"*

Our recommendation about the use of the term "on grade level" is as follows: A student is *on grade level* if his or her score was like the average performance for students in the same grade who were tested at about the same time of year.

The table below presents "on grade level" score ranges for Reading based on three score types—percentile ranks, standard scores, and grade equivalents. This approach makes clear that "on grade level" is defined as a range of student performance on a developmental continuum rather than any precise score. If what is average or typical is defined too narrowly (for example, defining average as exactly the 50th percentile), most people would have to be considered atypical with respect to the characteristic in question. Assigning a precise number to "average" does not take the chance for error and student variability into account.

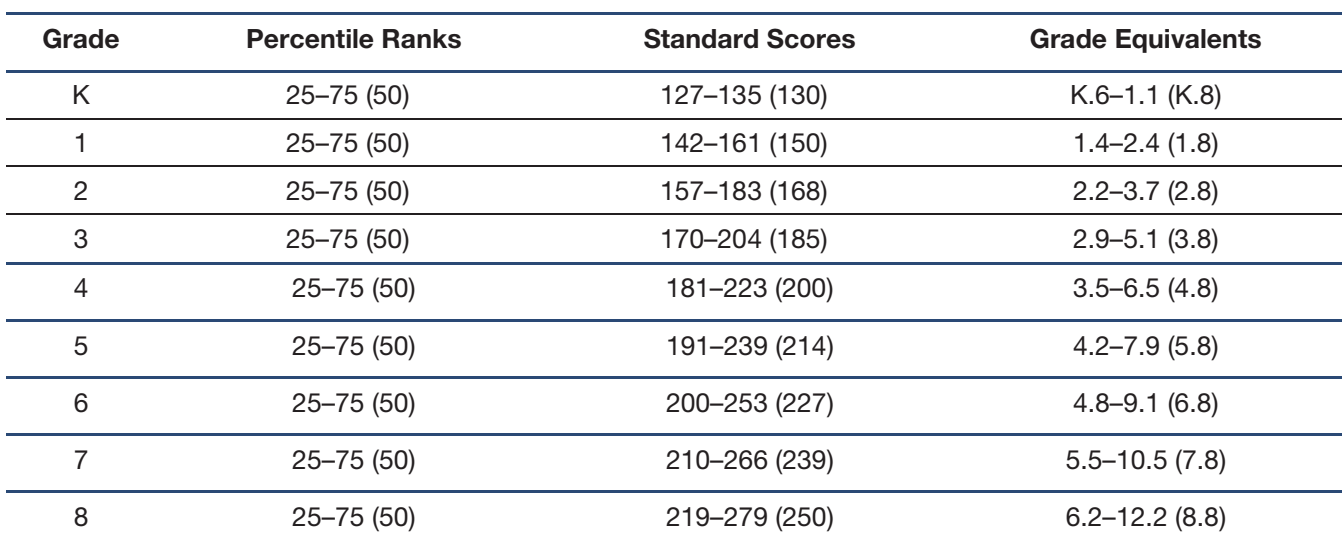

Illustration of "On Grade Level" Definitions for Reading

Note: Values in parentheses correspond to the 50th percentile.

Example: Consider a student who took the *Iowa Assessments* Reading test in the spring of grade 5. The student with a grade equivalent score of 5.4 is *on grade level* because her score is in the range 4.2–7.9, which corresponds to the performance of students scoring in the "average" range during the spring months of grade 5.

The example above illustrates our recommended use of the term "on grade level." It is based on the commonly accepted notion of what "average" means—performance between the 25th and 75th percentiles. Using this range, above the bottom quarter and below the upper quarter of student performance, discourages educators from overinterpreting small differences in student performances.

#### <span id="page-137-0"></span>Standard Score (SS)

The standard score is a number that describes a student's location on an achievement continuum or scale.

The standard-score scale for the *Iowa Assessments* was established by assigning a score of 200 to the median performance of students in the spring of grade 4 and 250 to the median performance of students in the spring of grade 8.

The table below shows the standard scores that correspond to typical performance (median) of grade groups on each *Iowa Assessments* test in the spring of the year.

<span id="page-137-1"></span>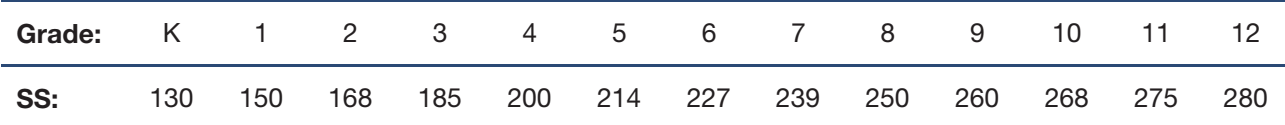

The scale shows that average annual growth decreases as students move up from one grade to the next. For example, the growth from grade 1 to grade 2 averages 18 standard-score units but from grade 7 to grade 8, the average is only 11 units.

To interpret the SS, use the values associated with typical performance in each grade as reference points. For example, a score of 244 on the *Iowa Assessments* Reading test means that the student's reading performance is a little more than halfway between spring of grade 7 (239) and spring of grade 8 (250), or about like that of the typical eighth grade student in the late fall.

The main advantage of the standard-score scale is that it mirrors reality better than the gradeequivalent scale. That is, it shows that year-to-year growth is usually not as great at the upper grades as it is at the lower grades. (Recall that the grade-equivalent scale shows equal average annual growth—10 months—between any pair of grades.) Standard scores are not only better than GE scores for measuring individual growth at the secondary level, standard scores can be averaged for making group comparisons and for monitoring the change of grade groups over time. Despite this advantage, the standard scores are much more difficult to interpret than grade equivalents. Consequently, when teachers and counselors wish to estimate a student's annual growth or current developmental level, grade equivalents are the scores of choice.

Note: Before you interpret results from multiple test administrations, refer to "Compare Results [across Test Forms,](#page-80-0)" beginning on page [75.](#page-80-0)

#### <span id="page-137-2"></span>Percentile Rank (PR)

A student's percentile rank indicates the percentage of students in a particular group who scored at or below the score of the student on the same test. It shows the student's relative position, or rank, in a group of students who are in the same grade and who were tested at the same time of year (fall, midyear, or spring).

Example: If Toni earned a percentile rank of 72 on the Computation test, it means that she scored higher than 72 percent of the students in the group with which she is being compared. It also means that 28 percent of the group scored higher than Toni. Percentile ranks range from 1 to 99.

A student's percentile rank from a given test can vary depending on which group is used to determine the ranking. A student is simultaneously a member of many different groups: all students in her classroom, her school, her district, her state, and the nation. Comparisons with groups differentiated by other factors such as public versus private status can also be made. Different kinds of norms are available with the *Iowa Assessments* to permit schools to make the most relevant comparisons involving their students.

A **National Percentile Rank** shows a student's standing within the group of students in the same grade who were tested at the same time of year during the national standardization. This large group of students attended schools that are representative of schools throughout the nation in terms of region, enrollment size, and socioeconomic status. Tables in the *Iowa Assessments* Form E *Norms and Score Conversions Guide* can be used to convert standard scores to national percentile ranks for each of three time periods—fall, midyear, and spring.

A student's Local Percentile Rank shows a student's standing within the group of students in his grade in the local school district. A student's national percentile rank and local percentile rank may be quite different.

Example: Kent's Vocabulary raw score may correspond to a national percentile rank of 67 and a local percentile rank of 52. Kent's lower ranking in the local group suggests that the average achievement of the local group is higher than the average achievement of the national group. This example illustrates the need to know which comparison group is being used when you are interpreting a percentile rank.

Most schools can benefit from having both national and local percentile ranks available for each student. Local norms permit an interpretation of individual achievement in terms of local conditions—particular curricular sequence, emphasis, and breadth of content coverage.

National norms allow you to view student achievement against that of a large representative sample of students in the same grade.

Percentile ranks are especially useful for profile analysis—determining the areas of relative strength and weakness for an individual student, a class, or a grade group. However, they are less useful than grade equivalents for estimating or monitoring growth.

Percentile ranks are different from percent-correct (%C) scores, but the two are often confused. The percentile rank shows a student's relative standing or rank in a group of 100. The percent-correct score indicates what percentage of the items on a test a student answered correctly. This score simply tells how close the student came to a perfect score—all items correct. It does not involve comparing the score with the scores of other students. Thus, these two types of scores provide quite different information about a student's test performance.

Because of the statistical properties of the percentile-rank scale, percentile ranks should not be averaged. If an average percentile rank is needed for a group, average the standard scores for students in the group. Then use a table in the *Iowa Assessments* Form E *Norms and Score Conversions Guide* to find the percentile rank corresponding to the average.

### Stanine (S)

Stanines are normalized standard scores that range from 1 to 9 and have an average value of 5. They also can be considered groupings of percentile ranks, as the following graph shows.

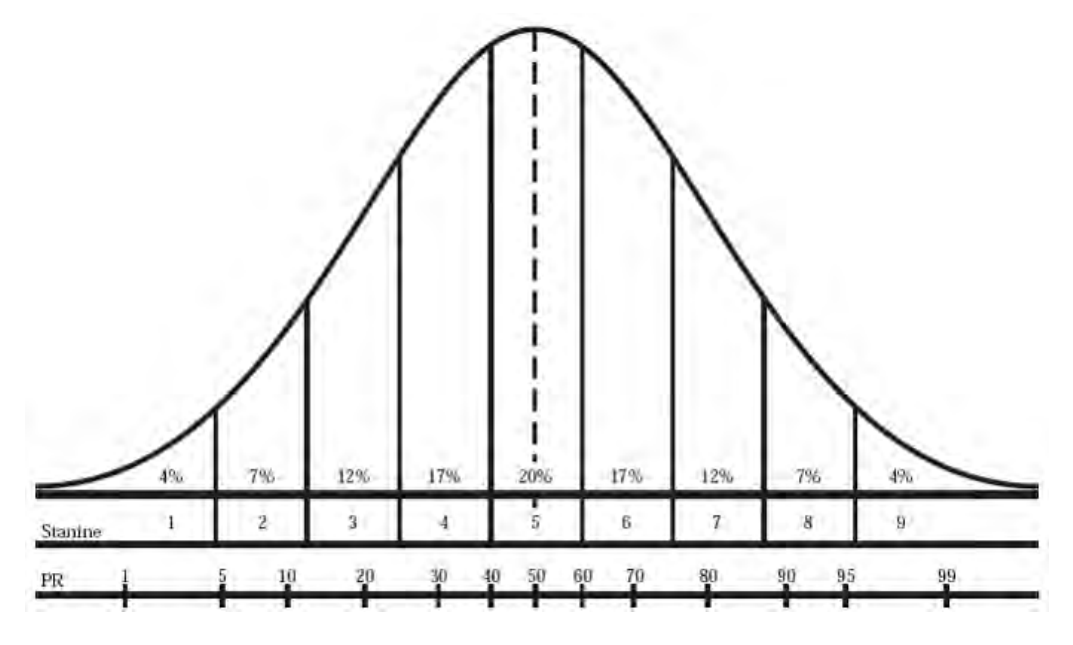

Relationship of Stanines and Percentile Ranks

Like percentile ranks, the stanine that corresponds to a given raw score depends on which group is being referenced. As with percentile ranks, both national stanines and local stanines could be calculated for a student, and their values on a given test may be different. Tables for converting percentile ranks to stanines are also provided in the separate *Iowa Assessments* Form E *Norms and Score Conversions Guide*.

Because stanines are coarse groupings of percentile ranks, they are less precise indicators of student achievement than are percentile ranks. For example, percentile ranks of 24 and 39 are both in the 4th stanine. However, 23 and 24 are consecutive percentile ranks that are in different stanines (3 and 4, respectively), which points out the potential misconceptions that could arise when using stanines. Nonetheless, stanines are convenient scores to use to help students and parents identify areas of strength and weakness that might be represented by a set of test scores. Referring to a graphic such as the bell curve graph on the previous page can be helpful during parent conferences or in classroom score interpretation sessions with students.

Although stanines are a type of standard score, they differ substantially from standard scores. The two should not be used interchangeably. Stanines should not be used to describe a student's developmental level or to measure growth.

### Normal Curve Equivalent (NCE)

These scores also are normalized standard scores. They have a mean of 50 and a standard deviation of 21.06 in the large norm group from which they were derived. They range from 1 to 99. Because NCEs cover the same score range as percentile ranks (1–99), the two types of scores are sometimes mistakenly interchanged.

NCE scores can be interpreted in much the same way as percentile ranks, but, unlike percentile

ranks, it is appropriate to average NCEs when describing group performance or when checking growth over time. For these reasons, NCE scores have been used frequently in program evaluations for reporting growth and judging improvement.

For most other score interpretation needs, NCEs are not very useful by themselves. To use them, it is first necessary to convert them to other types of status scores, such as percentile ranks or stanines. The tables below show how certain NCE scores convert to percentile ranks and how NCEs are grouped in stanines. The full table for converting NCEs to percentile ranks is in the *Iowa Assessments* Form E *Norms and Score Conversions Guide*.

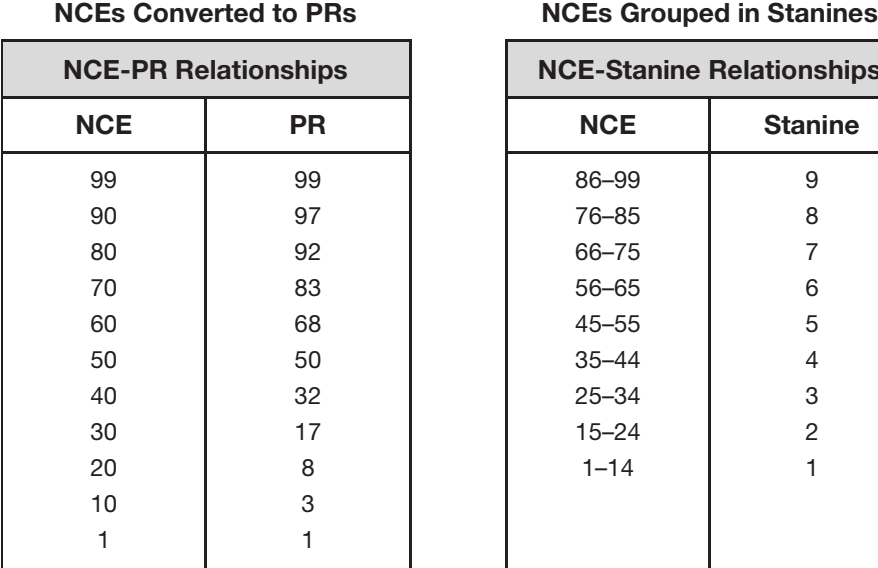

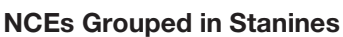

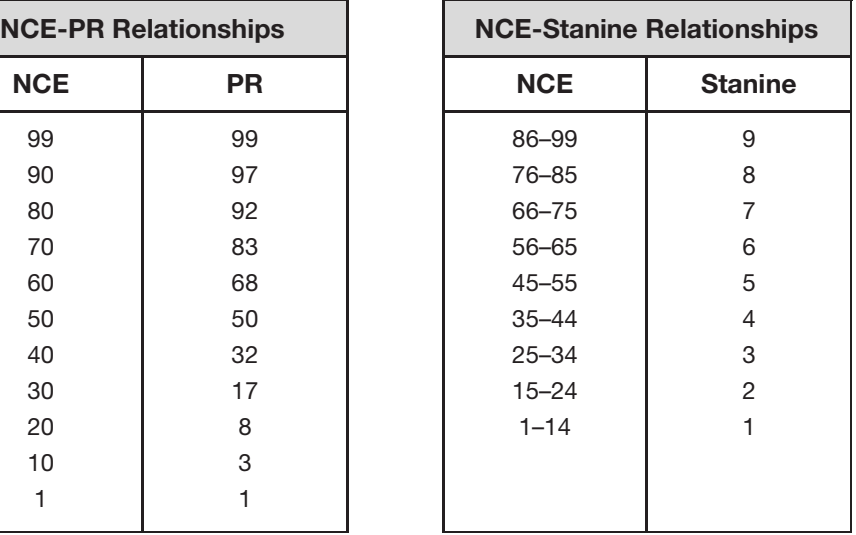

#### College Readiness Scores

The college readiness benchmark scores and predicted ACT/SAT scores available on an Individual Performance Profile indicate whether a student is academically on track to be successful with first-year college courses.

College readiness can be reported for students taking Levels 12 through 17/18 of the *Iowa Assessments*. College readiness scores are prediction scores based on a student's standard scores in major content areas. If your school ordered this option, the score reports you receive may display one or both of the following types of college readiness information.

• Predicted ACT/SAT Scores – The range of scores that the student can be expected to receive for ACT Composite, SAT Math, and SAT Critical Reading, based on scores for this administration of the *Iowa Assessments*.

Examples: Refer to the score ranges under Predicted College Readiness in the *List of Student Scores* (page [30\)](#page-35-0).

• Grade-Level Benchmarks – These indicators show whether the student is "on track" or "not yet on track" in terms of being ready for college based on the student's *Iowa Assessments* scores. The target for college readiness is that level of achievement where a student is ready to enroll and succeed in credit-bearing first-year post-secondary

courses. These targets are currently defined by the ACT Benchmarks, the College Board Readiness Index, or individual institutions of higher education. The scores on the individual tests in the *Iowa Assessments* have been mapped to defined targets of readiness, and linking studies were done to map these indicators to the ACT Benchmarks.

Examples: Refer to the *Group Profile – College Readiness* (page [62\)](#page-67-0), which reports college readiness with grade-level benchmarks and predicted ACT/SAT scores.

For an example of how to use this information, refer to the scenario-based interpretive procedure, ["Determine College](#page-108-0) Readines[s,](#page-108-0)" beginning on page [103.](#page-108-0)

#### Lexile Scores

using Lexile scores at www.lexile.com. A Lexile score is a measure of reading ability based on a student's results from a standardized reading test. The Lexile measure is shown as a number with an "L" after it; for example, 820L is 820 Lexile. MetaMetrics®, an educational measurement and research organization, developed the Lexile Framework, which evaluates both reading ability and text complexity on the same scale. The Lexile score helps educators and parents select books and other reading materials at an appropriate level of difficulty for an individual student. Read more about

#### Quantile Scores

Quantile scores are derived from a student's results on a standardized mathematics test. MetaMetrics, an educational measurement and research organization, developed the Quantile Framework to indicate how well a student understands mathematical concepts and skills at his or her grade level. The Quantile Framework consists of more than 500 specific mathematical topics, concepts, and skills.

[www.quantiles.com](http://www.quantiles.com/) . Educators can use a student's Quantile measure (a number followed by a "Q") to monitor progress and target instruction by comparing a student's Quantile measure with the measure of a particular component of the Quantile Framework. Educators and parents can use the Quantile Framework to help identify materials and resources that are challenging but not frustrating to a student. Read more about using the Quantile measures at

# Total and Composite Scores Reported

The lists below identify the total and composite scores that can be obtained with each test level from the Complete, Core, and Survey Batteries. This information is helpful in interpreting scores that appear on the *Iowa Assessments* score reports.

All total and composite scores are calculated by combining standard scores from certain component tests. The average standard score can be converted to a percentile rank, grade equivalent, or other type of score for interpretation purposes. Thus, a report can show a national percentile rank for an average standard score, but it will never show an average national percentile rank.

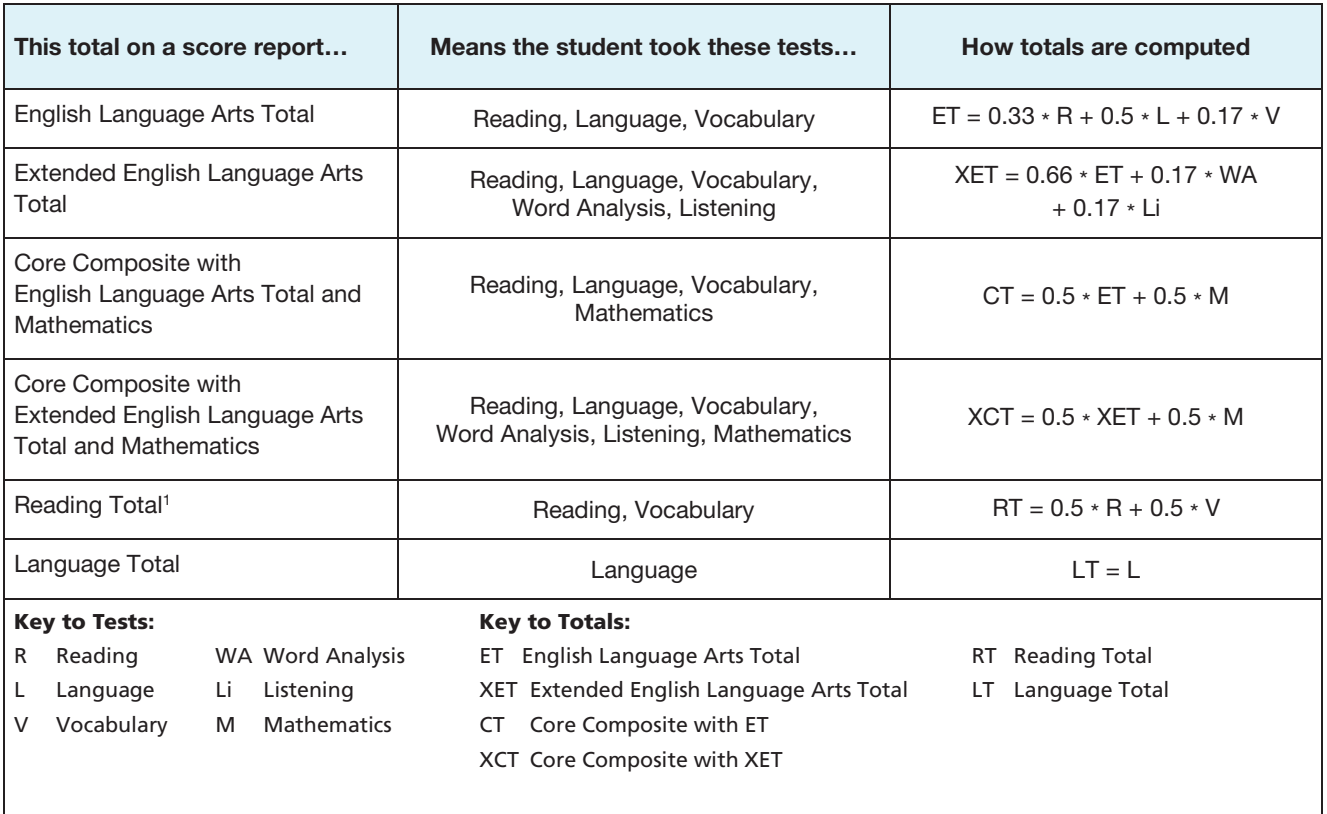

#### Levels 5 and 5/6 Complete and Core

<sup>1</sup>The Reading Total Score is available only through web reporting.

## Levels 7 and 8 Complete and Core

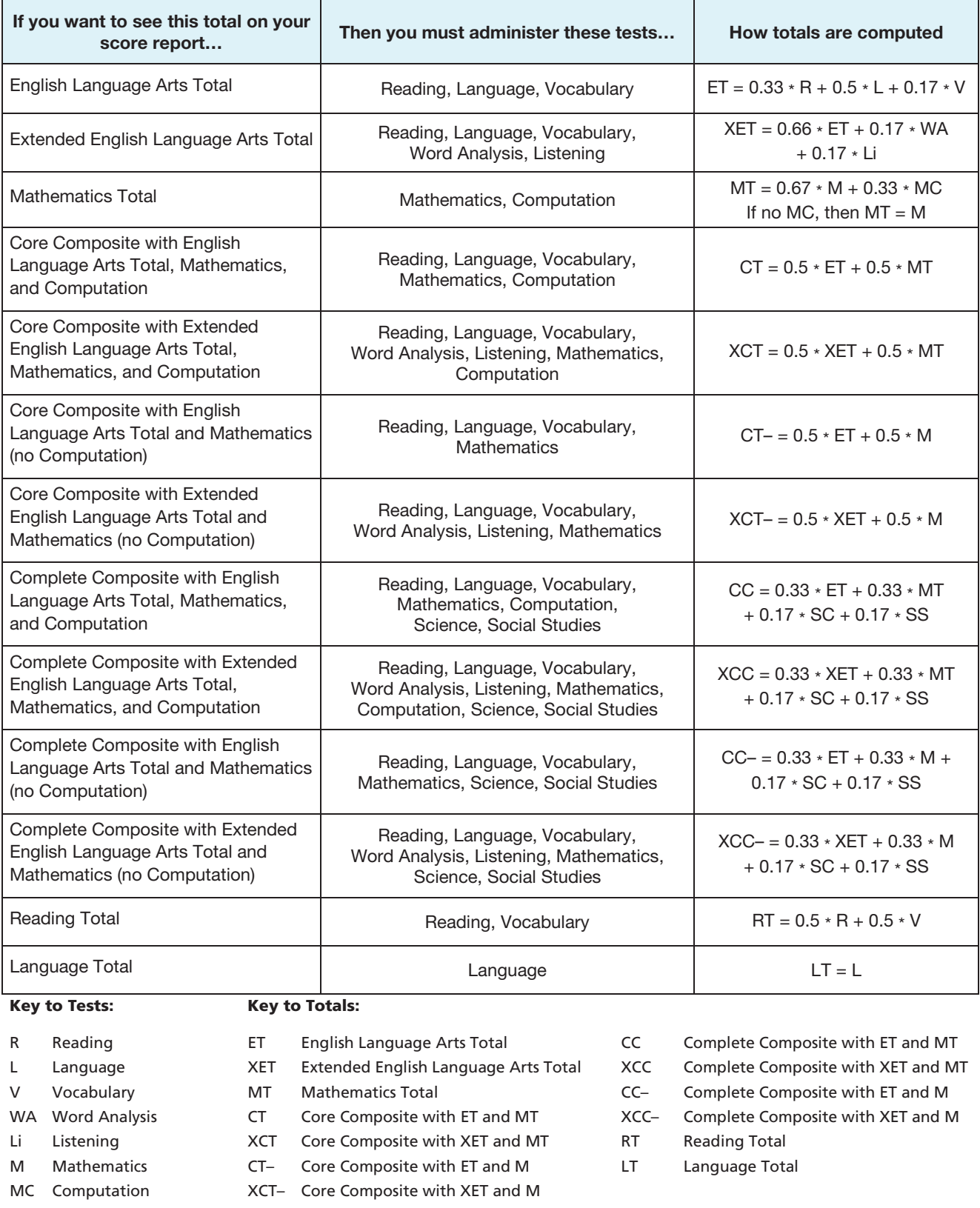

- SC Science
- SS Social Studies
### Levels 7 and 8 Survey

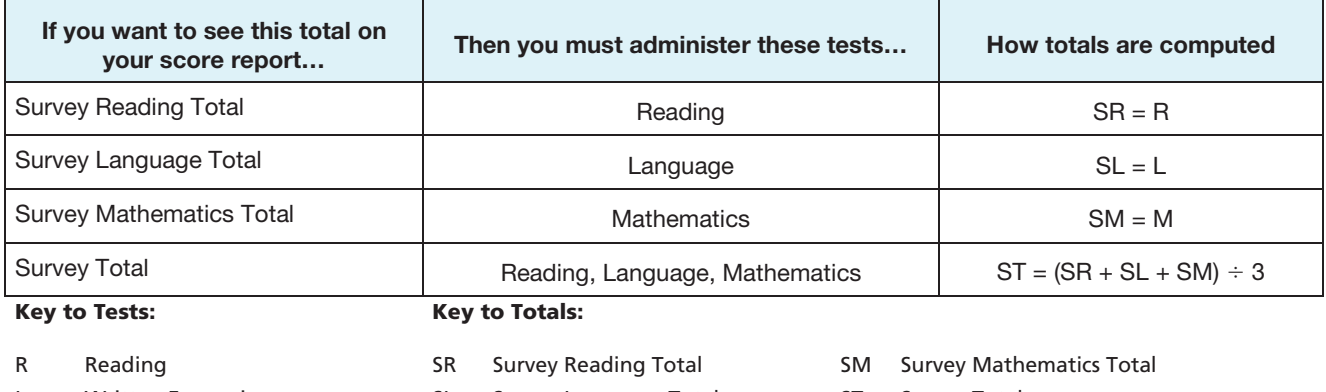

L Written Expression

M Mathematics

### SL Survey Language Total

ST Survey Total

### Levels 9–14 Complete and Core

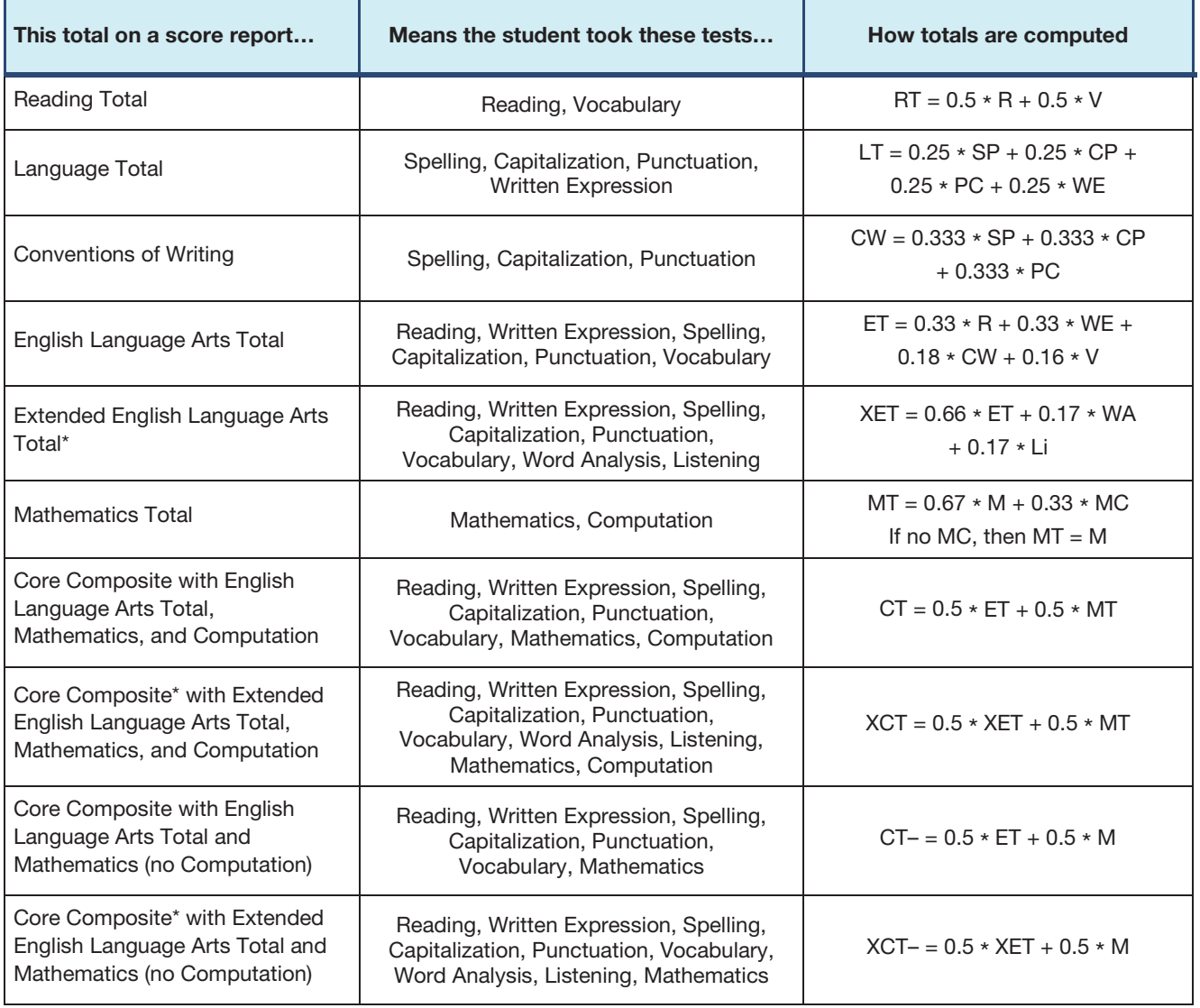

\* Level 9 only *Continued on next page…*

### Levels 9–14 Complete and Core, *continued*

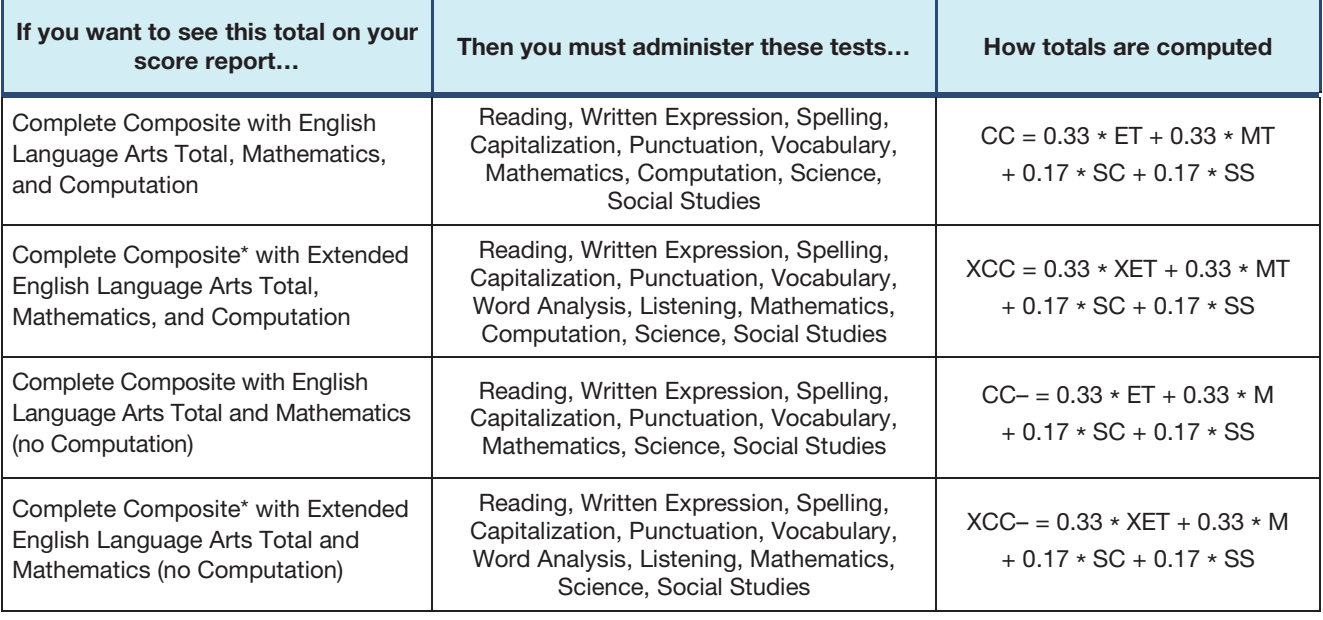

\* Level 9 only

#### Key to Tests: Key to Totals:

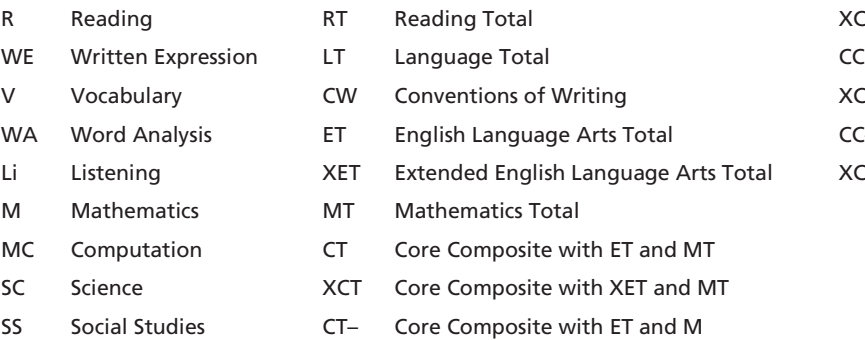

XCT– Core Composite with XET and M  $cc$  $\sim$ XCC– Complete Composite with ET and M Complete Composite with ET and MT Complete Composite with XET and MT Complete Composite with XET and M

**Note:** For the total and composite scores, the Mathematics total score with Computation (MT) can be replaced, at your discretion, with the Mathematics total score without the Math Computation (then MT = M). This decision is made when the report is created. If the replacement is made, the core total and the composite scores, which include the Mathematics total score, are also affected.

### Levels 9–14 Survey

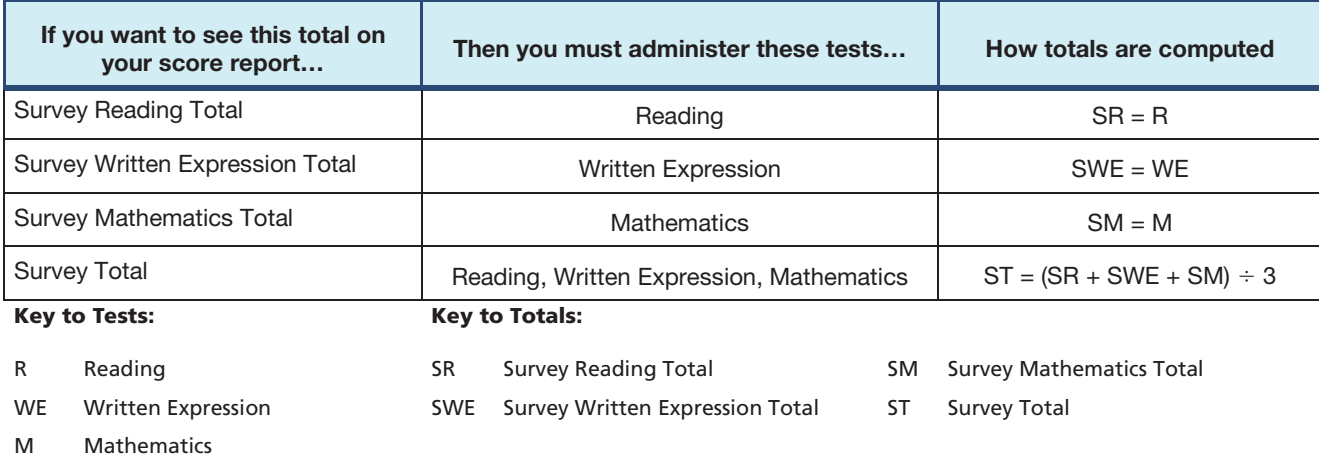

### Levels 15–17/18 Complete and Core

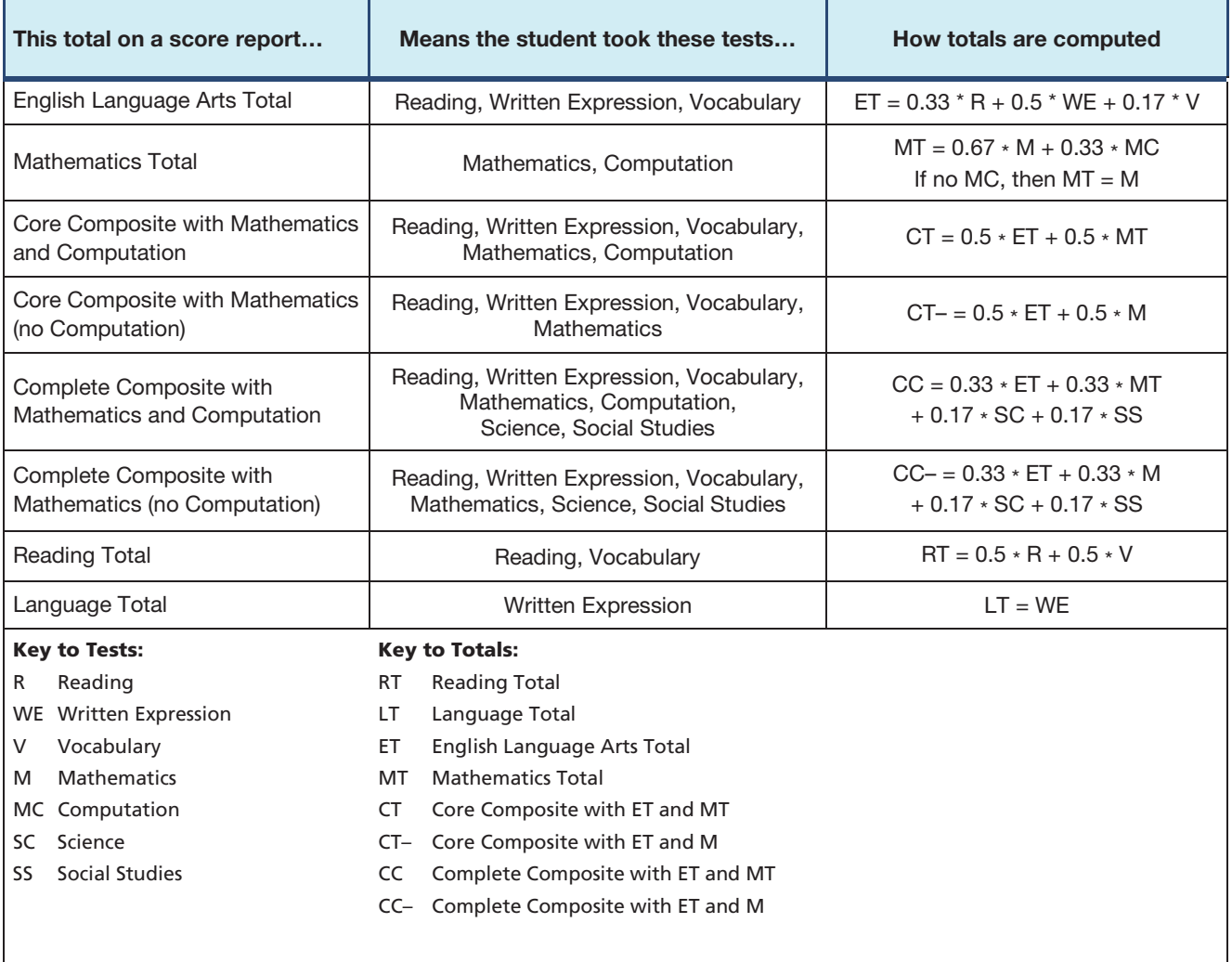

# Common Core Skill Domains Reported

State Standards (CCSS), visit the following website: <u>http://www.corestandards.org</u>/ The Common Core State Standards Initiative coordinated by the National Governors Association Center for Best Practices and the Council of Chief State School Officers provides a set of skill domains used by most states to define the knowledge and skills expected for students within their K–12 education. For additional information about the Common Core

The *Iowa Assessments* Reading, Language, Vocabulary, Word Analysis, and Listening tests are aligned with CCSS in English Language Arts, and the *Iowa Assessments* Mathematics and Computation tests are aligned with the CCSS in Mathematics. The Common Core skill domain results from these tests provide the percent of questions the student answered correctly within each Common Core Standard domain. The table below identifies the Common Core skill domains that can be obtained for each test level.

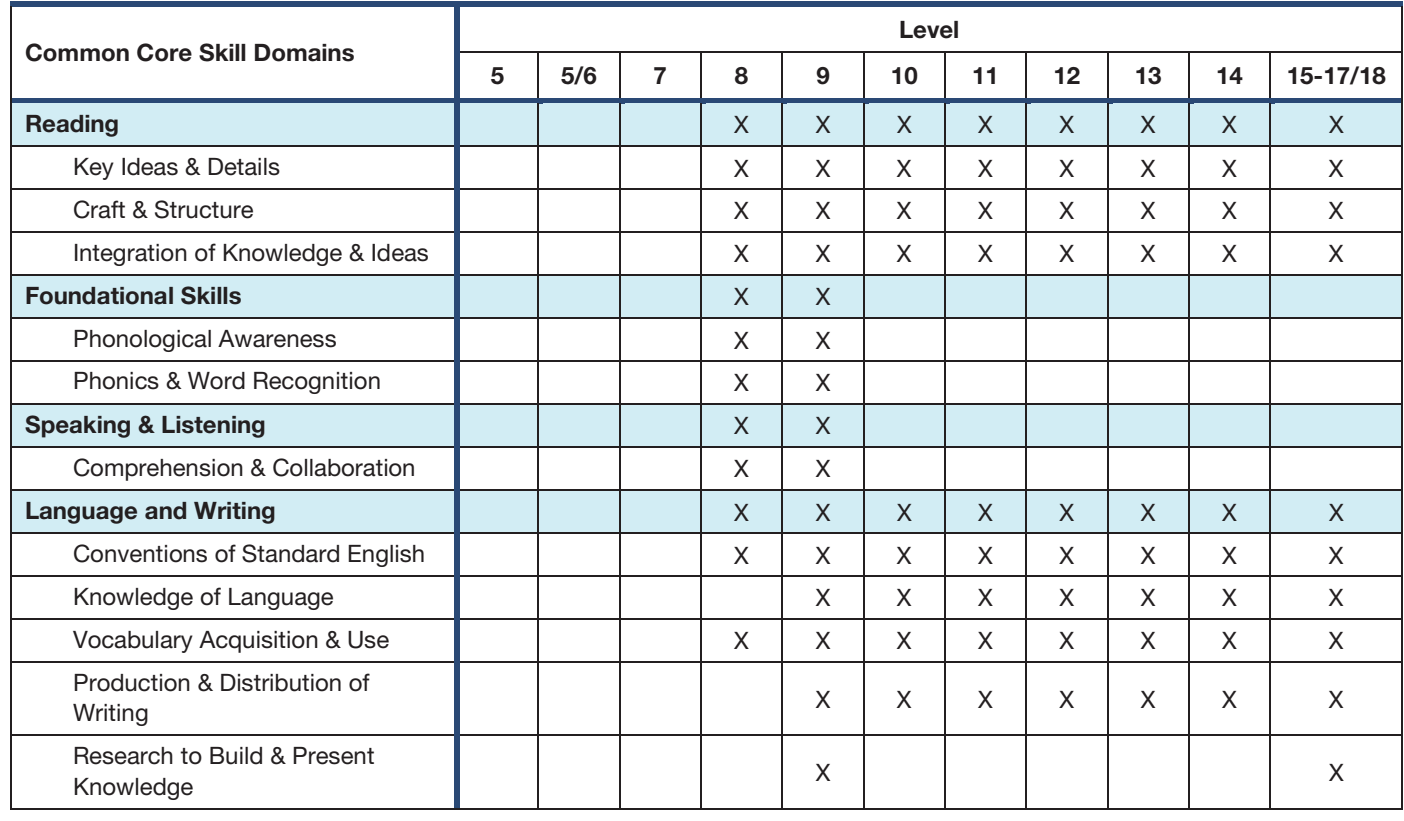

### Common Core Skill Domains by Level

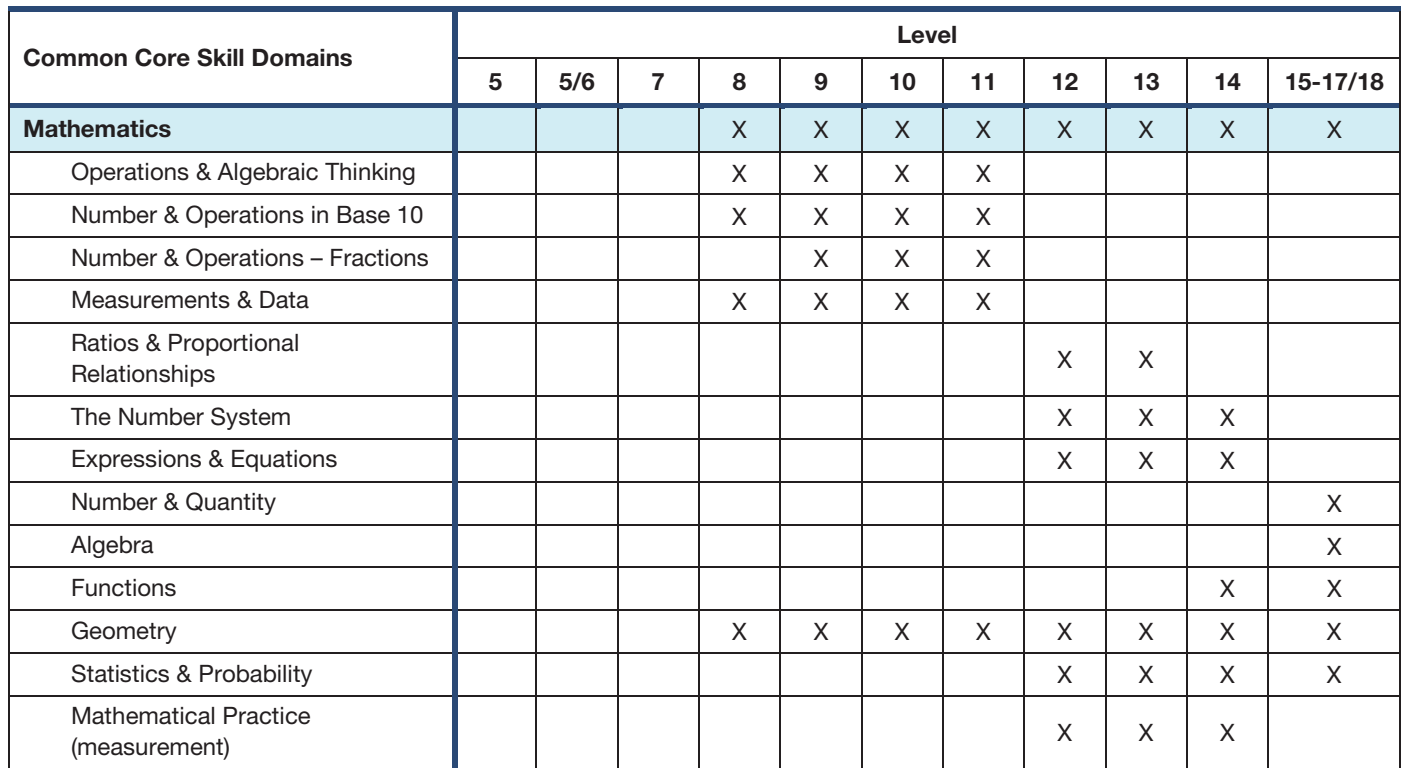

### Common Core Skill Domains by Level, *continued*

# *Iowa Assessments* Skill Domains Reported

The *Iowa Assessments* skill domain results provide the percent of questions the student answered correctly within each skill domain. The table below identifies the *Iowa Assessments*  skill domains that can be obtained for each test level.

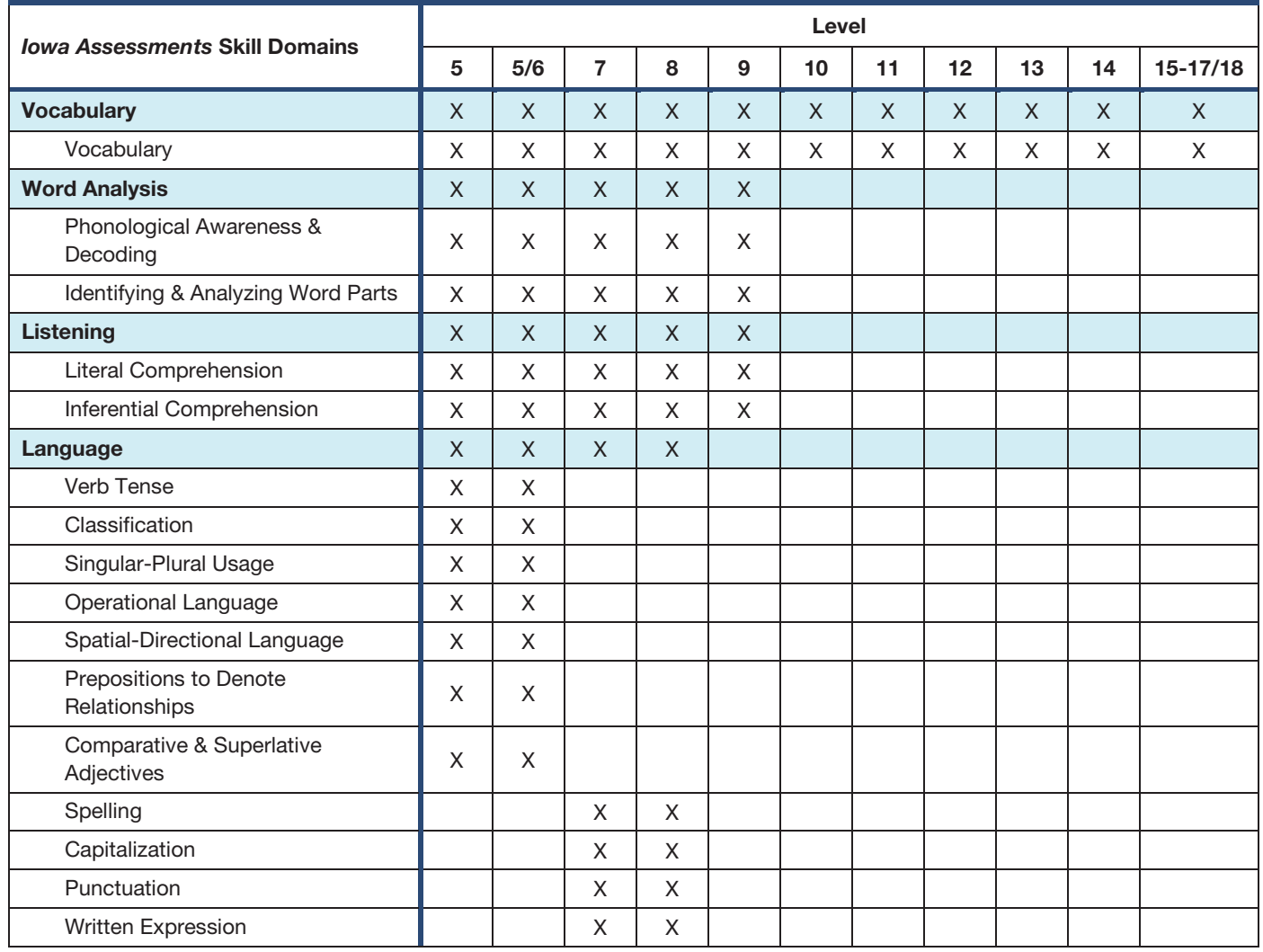

### *Iowa Assessments* Skill Domains by Level

### *Iowa Assessments* Skill Domains by Level, *continued*

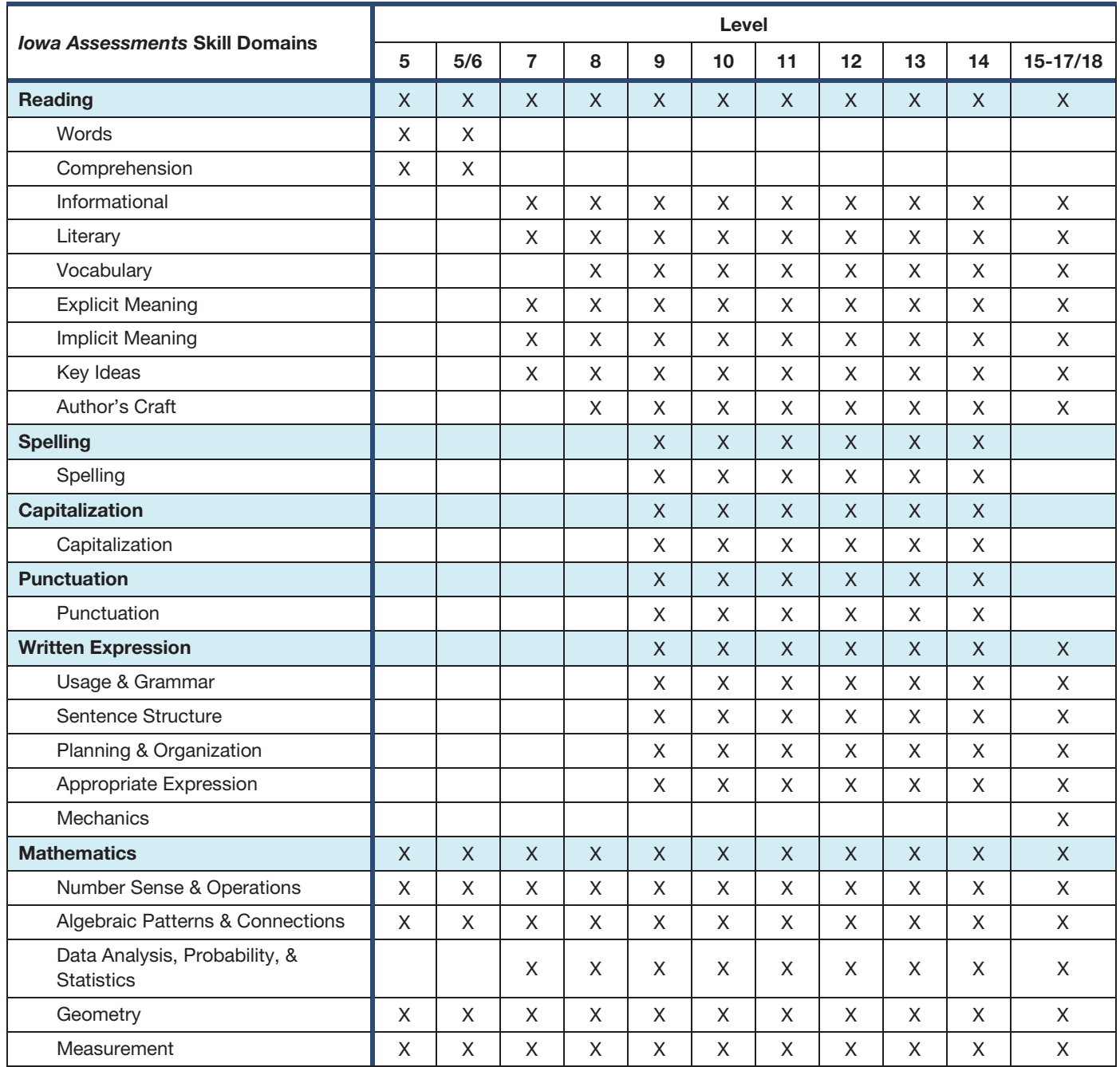

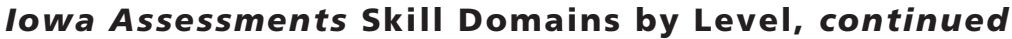

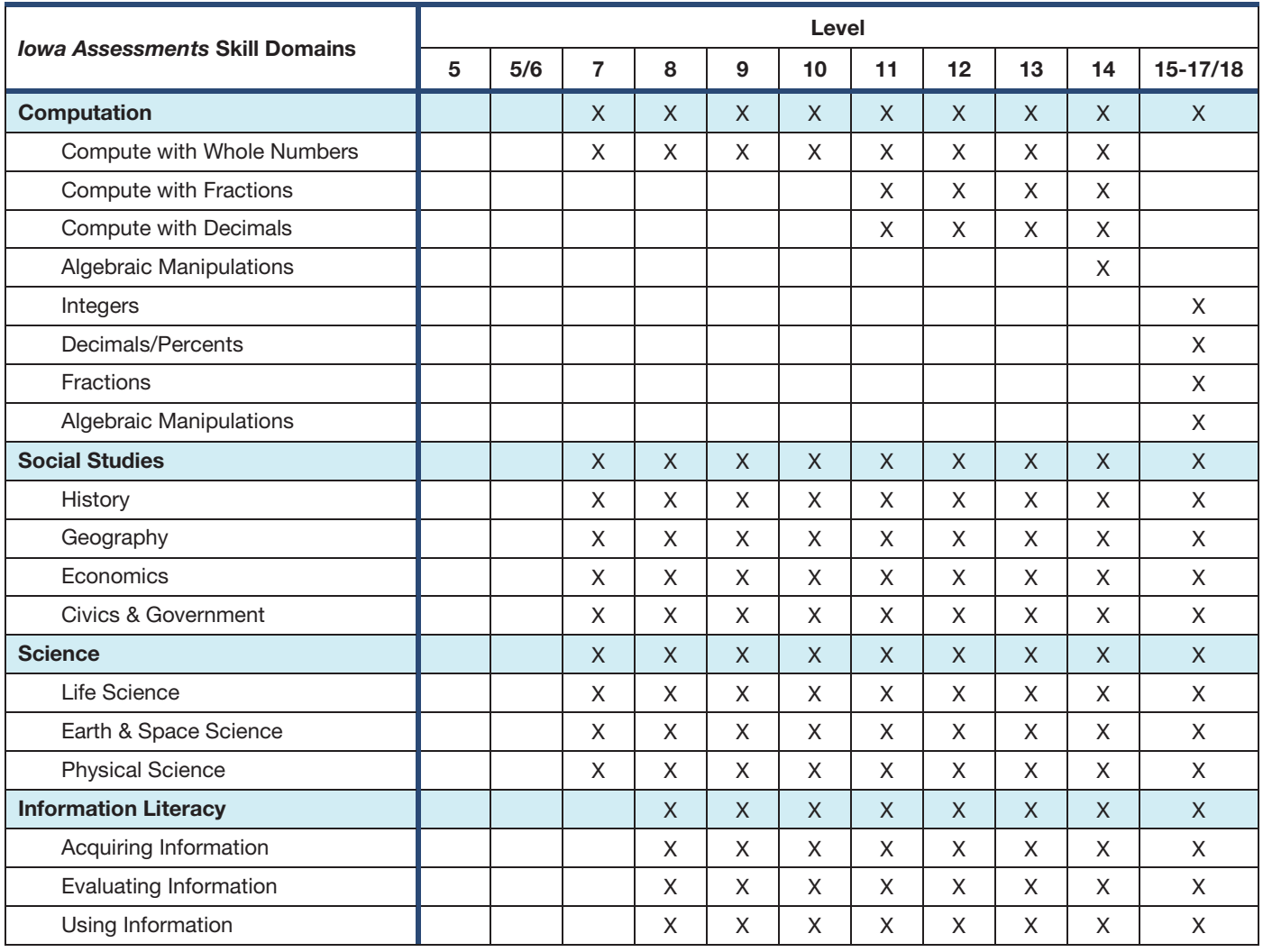

# Texas Essential Knowledge and Skills *(TEKS)* Skill Domains Reported

The Texas Essential Knowledge and Skills (TEKS) skill domains are available for Texas users only. These skill domain results provide the percent of questions the student answered correctly or the raw score within each skill domain. The table below identifies the TEKS skill domains that can be obtained for each test level.

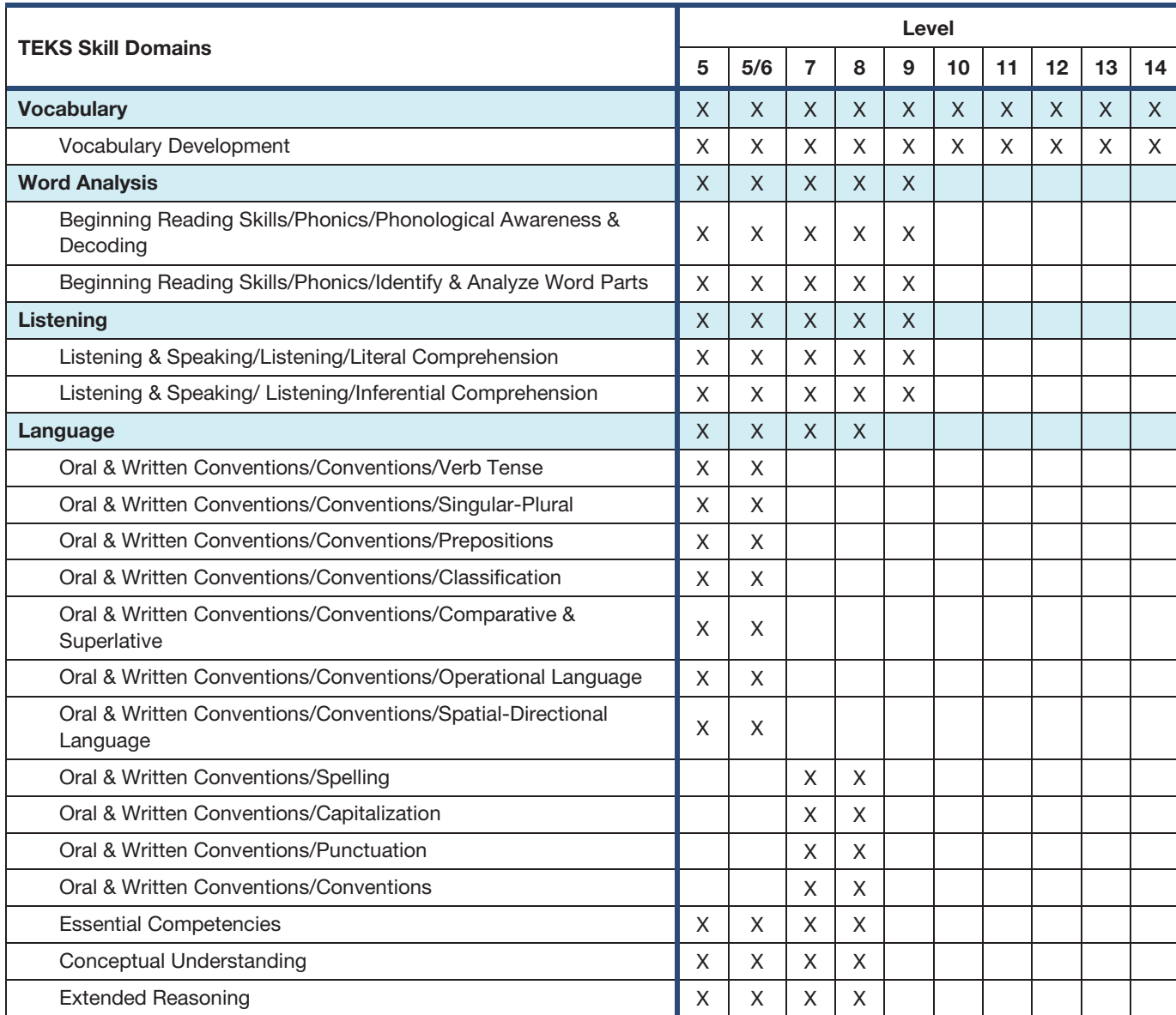

### Texas Essential Knowledge and Skills (TEKS) Skill Domains by Level

### Texas Essential Knowledge and Skills (TEKS) Skill Domains by Level, *continued*

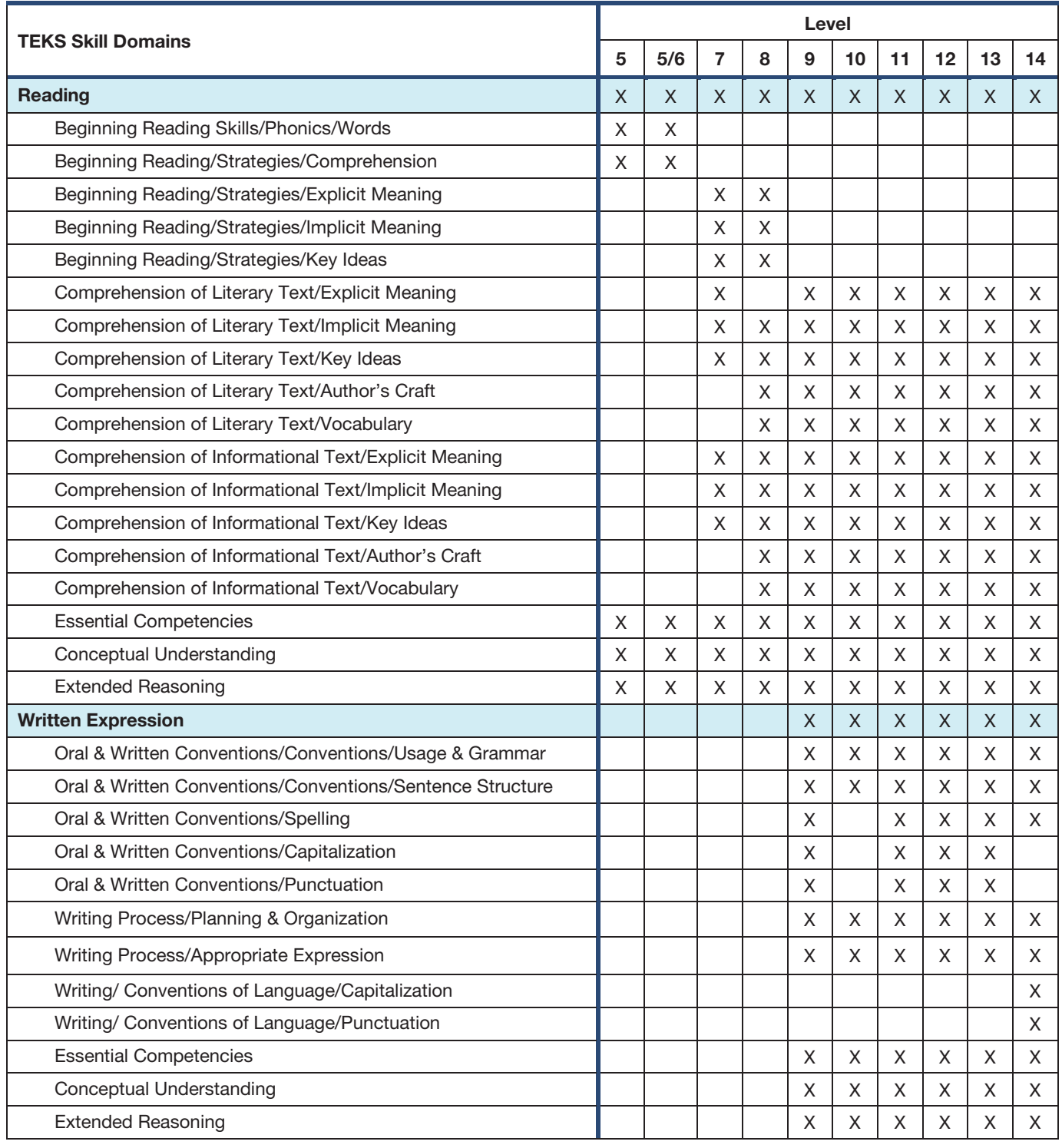

### Texas Essential Knowledge and Skills (TEKS) Skill Domains by Level, *continued*

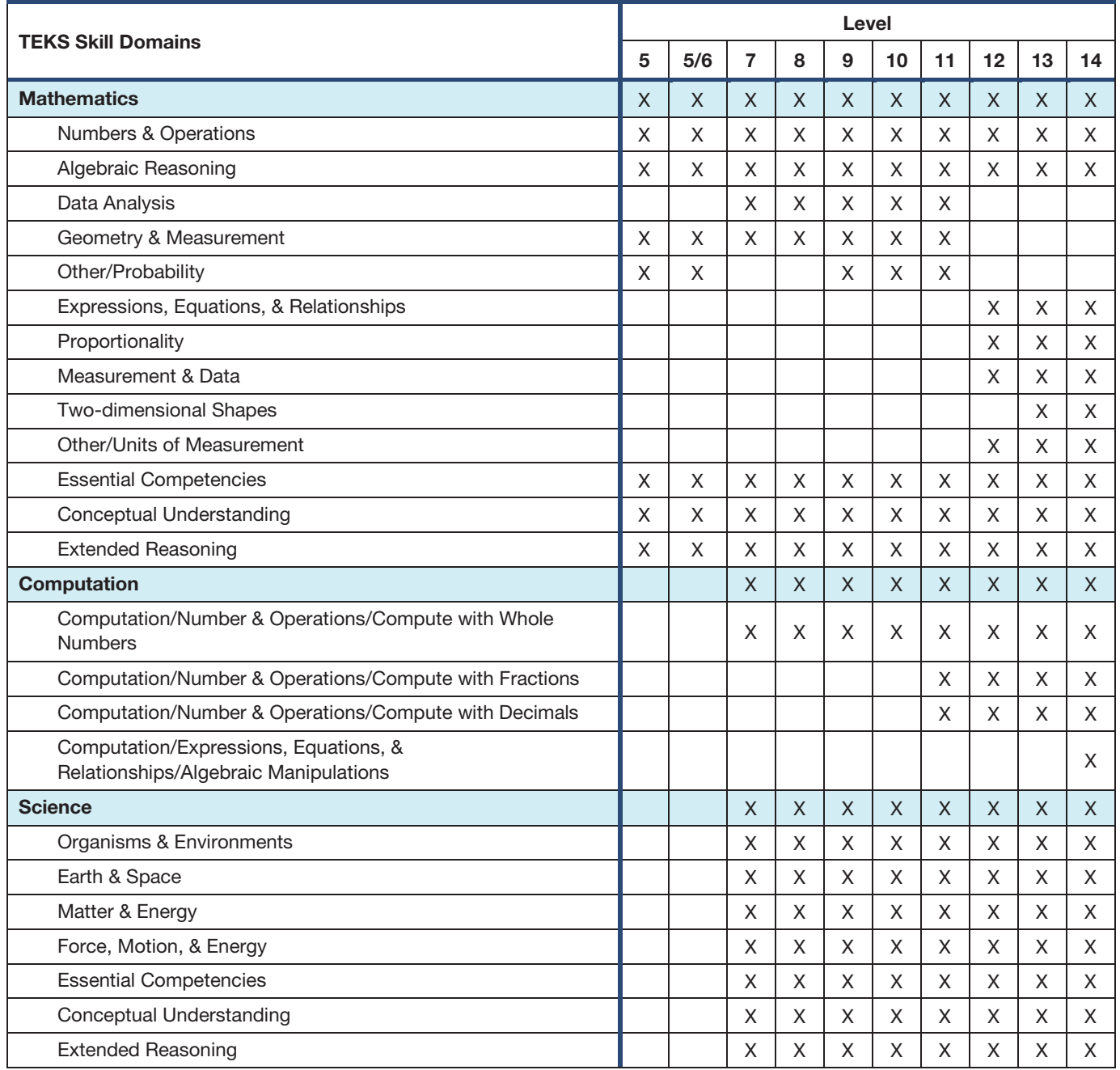

# Appendix B Types of Score Interpretation

# In Brief

Interpreting test results requires an understanding of what individual scores are as well as how to make appropriate comparisons using those scores. This appendix provides the following information to guide your use of *Iowa Assessments* test results:

- "Overview: Gauging Student Achievement" Explains two ways to give meaning to *Iowa Assessments* scores
- "Types of Norms" Describes types of data available to make meaningful comparisons of test scores

# Overview: Gauging Student Achievement

An achievement test is built to help determine how much skill or knowledge students have in a certain area. We use such tests to find out whether students know as much as we expect they should or whether they know particular things we regard as important.

By itself, the raw score from an achievement test does not indicate how much a student knows or what he or she can do. More information is needed to describe a student's performance. To interpret a test score, you must compare it with something. That "something" is typically one of the following:

- the scores other students received on the test or
- detailed descriptions that tell what students at each score point know or which skills they have successfully demonstrated

These two ways of referencing a score to obtain meaning are commonly called *normreferenc*e*d* and *standards-based* score interpretations, respectively.

### Norm-Referenced Interpretation

One use of the *Iowa Assessments* is to support relative comparisons. A norm-referenced interpretation involves comparing a student's score with the scores other students received on the same test. The percentile ranks reported on the *Iowa Assessments* are based on normreferencing; that is, a comparison with a norm group. In the case of percentile ranks, stanines, and normal curve equivalents, the comparison is with a single group of students in a certain grade who tested at a certain time of year. These are called *status scores* because they show a student's position or rank within a specified group.

Standard scores and grade equivalents are *growth scores*. They provide you with a metric to monitor and evaluate growth across years; they show the students' positions on a developmental scale. Thus, status scores depend on a single group for making comparisons, and developmental scores depend on multiple groups that can be linked to form a growth scale.

**Different Kinds of Norms –** Norms are sets of scores that are used to make norm-referenced interpretations. They differ according to the characteristics of the group from which they were obtained. National norms are scores from a nationally representative sample of students, and local norms are from a local school district or building.

Special group norms are available through Riverside Scoring Service to permit comparisons with representative subgroups from the national standardization sample. For example, Catholic/private norms are scores from students attending Catholic and private schools throughout the nation.

The Need for Norms - Norms allow you to see how one student's score compares with the scores of others. The *Iowa Assessments* is a collection of tests in several subject areas, all of which have been standardized with the same group of students. That is, the norms for all tests have been obtained from a single group of students at each grade level. This unique aspect of the achievement battery makes it possible to use the scores to determine skill areas of relative strength and weakness for individual students or class groups and to estimate year-to-year growth. The use of a battery of tests having a common norm group enables educators to make statements such as "Bailey is doing better in mathematics than in reading" or "Zachary has shown less growth in science than the typical student in his grade." If norms were not available, there would be no basis for statements like these.

Norms also allow students to be compared with other students and schools to be compared with other schools. Such comparisons give educators the opportunity to look at the achievement levels of students in relation to a nationally representative student group. Thus, teachers and administrators get an "external" look at the performance of their students, one that is independent of the school's own assessments of student learning. As long as our population continues to be highly mobile and students continue to compete nationally rather than locally for educational and economic opportunities, student and school comparisons with a national norm group should be of interest to students, parents, and educators.

Scores from a norm-referenced test tell how a given student's knowledge or skill compares with that of others in the norm group. Only after reviewing a detailed content outline of the test or inspecting the actual test items is it possible to make interpretations about *what* a student knows. This caveat is not unique to norm-referenced interpretations, however. To use a test score to determine what a student knows, you must first examine the test tasks presented to the student and then infer or generalize about what he or she knows.

### Standards-Based Interpretations

A standards-based interpretation involves comparing students' scores with a standard of performance rather than with the performance of a norm group. For example, deciding whether a student has demonstrated minimum acceptable performance involves a standardsbased interpretation. Percent-correct (%C) scores may be used for standards-based interpretations when a predetermined acceptable level of performance has been defined.

The percent-correct score is the type used most widely for making standards-based interpretations. Scores that define various levels of performance on the tests are generally percent-correct scores arrived at through teacher analysis and judgment. Several *Iowa Assessments* score reports include percent-correct skill scores that can be used to make standards-based interpretations.

**Content Standards –** New emphasis has been placed on the standards-based interpretation of the scores of groups of students. Although there is a continuing need for and interest in using the scores of individual students, there is added interest in the performance of grade groups of students at the building, district, and state levels. What percentage of eighth grade students are reading well enough? How much improvement has there been in the past year in the reading achievement of our fourth grade students? These are questions that involve standards-based interpretations, and they require the establishment of standards of performance for each content area before they can be answered. Tests from the *Iowa Assessments* can be used to assess the improvement of individuals or student groups, but, as with all tests, there must be some preliminary work to establish the standards.

States and school districts have identified the content and process expectations they hold for student learning and have described those targets with statements that are often called *content standards*. Generally, the content standards in a given subject area indicate what the focus of instruction should be in grades K–12 in the state or district. Then those standards, usually from four to six per subject area, are analyzed and broken down to indicate what the focus should be at each grade level or range of grade levels. For example, detailed statements about life science would be written to indicate what students should learn in grades 3–5 or in grade 4. These standards statements form the basis for instructional planning and assessment by teachers in those particular grades and by the school district.

To determine how well students are learning the content and process skills inherent in the content standards, assessments such as the *Iowa Assessments* can be administered to help obtain information for monitoring student learning. The assessment tools need to be aligned with the content standards so that what is being assessed is similar to what is being taught. Results from the *Iowa Assessments* can be reported in terms of Common Core standards so that educators can monitor student achievement in a number of domains.

Performance Standards – The term *proficient* is often used to describe a level of performance that is high enough to confirm that students have learned at an acceptable level. Your school may adopt *performance standards* to determine whether students have been successful enough in their learning. A performance standard is a written description of the meaning of proficient performance in a subject at a particular grade (for example, science at grade 5). It states how good student performance must be in order to be considered minimally acceptable. The subgroup of students that does not meet this criterion is at a level that is often called *basic*. Those that are well above the criterion are often labeled *advanced*. For each achievement level used to describe performance, a performance standard must be developed.

After performance standards have been written, a standard-setting study is conducted. The purpose of the study is to translate the written performance standards onto the score scale of the assessment. In other words, cutoff scores are determined for identifying which score ranges describe advanced, proficient, or basic performances. The scores of student groups then can be described in terms of the achievement levels, and the performance standards become written descriptions of what students scoring in those ranges know or are able to do. Such interpretations are standards-based or criterion-referenced. They allow a school district or state to determine, for example, what percent of its students in grade 5 have met each performance standard, and they allow the district or state to monitor the performance of students in grade 5 in successive years to see whether the percent of proficient students is increasing from year to year.

Labels that are commonly used to describe achievement based on the use of performance standards—*advanced*, *proficient*, and *basic*—do not carry an established, generally accepted meaning across test batteries, test publishers, or users of the same test battery. The performance standard that forms the basis for *proficient*, for example, might vary from one place to another, even among those who use the same instrument for measuring achievement. The methods of standard setting might vary from place to place also, causing the meaning of *proficient* to differ in those places. In addition, the content of instruments having the same name, such as "mathematics concepts," might vary enough that the meaning of *proficient* associated with using them would not be the same. It is important for score users who make comparisons using achievement-level data to understand the reasons why certain terms like *proficient* do not have a shared meaning among educators.

The performance standards described here are criterion levels just like those that always have been used in making criterion-referenced score interpretations. The term *standards-based* is often used to refer to the types of interpretations needed for gauging progress. To make these interpretations, we refer assessment results to a set of performance standards, which themselves are based on content standards.

# Types of Norms

The availability of different types of norms enables you to make score comparisons with the most relevant group of students. Thus, there are national and local student norms, norms for students in separate grades, and norms for those tested in the fall, midyear, and spring. In addition to student norms, there are norms for school averages. Other norms include the following:

**Special-Group Norms –** The national standardization sample was divided into subgroups to obtain nationally representative subsamples of students; e.g., from Catholic and private schools. Contact your Riverside Assessment Consultant or Riverside Customer Service for information on norms best suited for your purposes.

**Quartermonth Norms -** Quartermonth norms are norms that are adjusted, or interpolated, for the length of time school has been in session. Each month is divided into quarters (thus the name "quartermonth") and a different set of norms is provided for each quarter. Quartermonth norms are particularly useful when testing takes place relatively far away from a test's norming dates. Quartermonth norms correct any over- and underestimations of student performance that might occur if the empirical norms were applied.

### Norms for School Averages

To help educators interpret the average scores of grade groups in a school building, norms for school averages are provided. Average standard scores for the groups are converted to percentile ranks based on the time of year of the testing—fall, midyear, or spring. These norms are for averages of building grade groups, not individual class averages or averages of systems that have multiple buildings for some grades. Tables for converting average standard scores of buildings to percentile ranks are included in the *Iowa Assessments* Form E *Norms and Score Conversions Guide*.

### School Norms versus Student Norms

To properly interpret school averages and year-to-year changes in them, it is important to understand the distinction between school norms and student norms. **School norms** consist of scores (averages) of school-building grade groups that are representative of such groups nationally. To interpret the average Reading score of fifth grade students at Lincoln School who were tested in April, for example, we can compare that average with the averages of fifth grade groups from buildings across the nation who were also tested in the spring. A percentile rank shows the standing, or rank order, of the Lincoln School fifth grade group among similar groups in the nation. Thus, a *building* is being compared with other *buildings* when school norms are used.

**Student norms,** however, consist of scores of individual students in a given grade, and this group of students is representative of students nationally. Student norms are used mainly to interpret the scores of an individual student; a *student* is compared with other individual *students* when we do this. But student norms can also be used to help interpret school averages. For example, the average Reading Comprehension score of the Lincoln School fifth grade students could be compared with the set of individual student scores from grade 5 students in the nation. But this type of comparison would be illogical (comparing a "building score" to the scores of a group of students). For such comparisons to make sense, we should think of the average score as the score obtained by the typical, mythical grade 5 student at Lincoln. Then we could compare that student's score with the scores of other students, a logical use of student norms. The percentile ranks for student norms, which are printed on the *Group Summary* (school- and district-level reports), should be interpreted in this way.

These two sets of scores—school norms and student norms—also differ in certain statistical characteristics. These distinctions are also important to understand when interpreting percentile ranks based on school norms. One main difference between the two is score variability. The averages that make up school norms are much less variable than the scores that make up student norms. That is, schools are more similar to one another than students are to each other.

The table below shows that the average standard score of the highest-scoring school (percentile rank of 99 with school norms) is not nearly as high as the standard score for the highest-scoring student (percentile rank of 99 with student norms). Likewise, the average standard score of the lowest-scoring school is not nearly as low as the standard score of the lowest-scoring student. The table demonstrates that the "average" or typical, mythical

student in a school will never have percentile ranks as high as 99 or even 91 or as low as 1 or even 8. That is, when student norms are used for interpreting average scores from a school, the most extreme of the possible percentile rank values will not be used because no school average is ever likely to be so high or low.

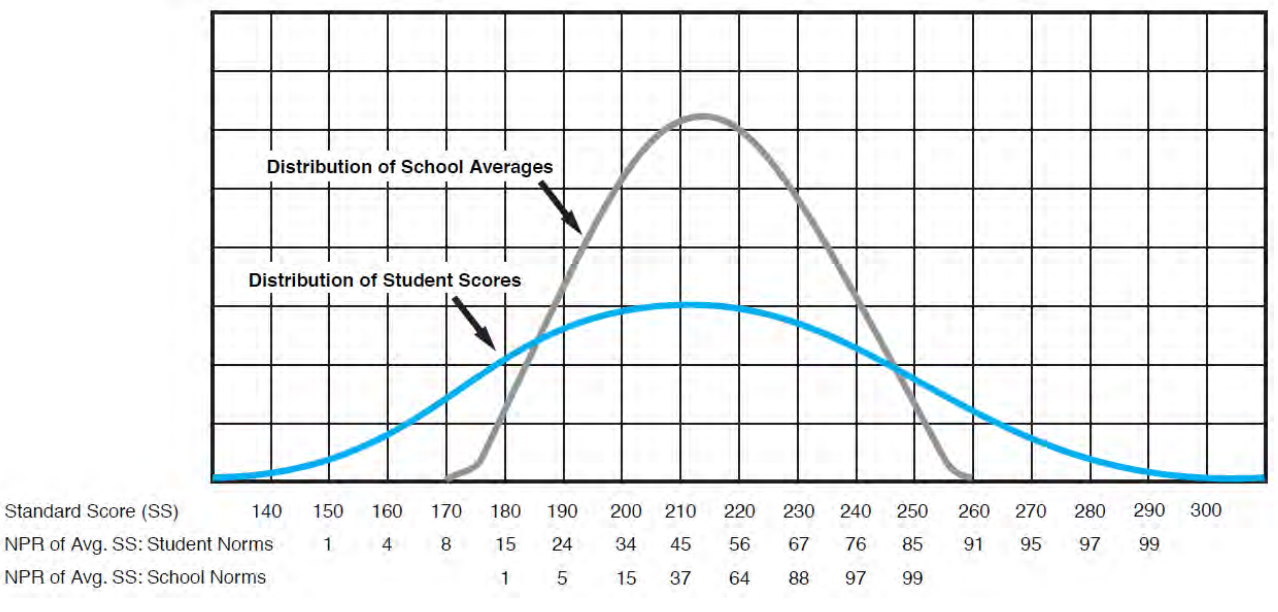

#### Comparison of Distribution of Student Scores and School Averages for Reading, Grade 5, Spring

The fact that school averages are relatively homogeneous also has implications for interpreting year-to-year score changes. Small changes in average standard scores can be accompanied by relatively larger changes in percentile ranks using school norms. The scores in the table below illustrate what the changes are like. If the fifth grade students in a school obtained an average Reading standard score of 209, the corresponding percentile rank using school norms would be 36. If the fifth grade students the next year got an average of one more question correct, their average standard score would be 212, and the corresponding percentile rank using school norms would be 43. Note that this difference in scores for the two groups represents a change of only four percentile-rank points when student norms are used, but the change is seven percentile-rank points when school norms are used. In part because of this volatility, percentile ranks from school norms should not be used to estimate change in the achievement of grade groups. Rather, they should be used to help identify group strengths and weaknesses, and either grade equivalents or standard scores should be used to describe change and estimate growth.

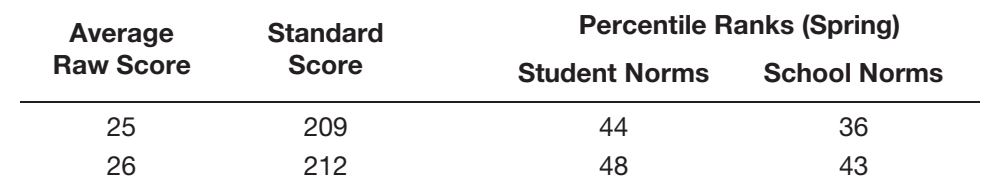

Another difference between school norms and student norms is in the medians of their score distributions. Distributions of student scores for all individual tests share a common median at

a given grade level, whereas the medians of the distributions of school averages tend to vary across tests, even within the same grade. For example, the student norms for grade 5 in the spring may show medians of 214 for all tests, but the medians of the distributions of school averages could vary from 214 in Math Computation to about 216 in Capitalization. These differences explain why the average student score of 214 for a group of fifth grade students in a certain building has a percentile rank of 50 using student norms but may have a percentile rank of only 44 using school norms.

Why are percentile ranks using both norms reported and how should each be used? One reason both percentile ranks are shown on the *School Summary of Scores* is to draw attention to the fact that the two are different. If only school norms were used, it would be far easier to erroneously interpret the scores as percentile ranks based on student norms. But the most important reason for reporting both is that each one contributes unique information to score interpretations.

Deciding Which Percentile Ranks to Use – Percentile ranks from either student norms or school norms can be used to compare the performance of a group across test areas. Relative strengths and weaknesses of grade groups can be identified through such comparisons. Percentile ranks based on school norms tend to exaggerate differences among average scores and thus make differences easier to detect. Often the percentile ranks based on student norms provide a relatively flat profile, making it appear as though there are no areas of strength or weakness. While examining the profiles of several grade groups, looking for similarities and differences, percentile ranks based on school norms are likely to be more helpful in identifying consistencies or trends.

Because the use of school norms tends to exaggerate the height and depth of points on a testscore profile, student norms are useful for deciding just how strong or weak a given area might be. That is, if a profile of percentile ranks based on student norms shows noticeable peaks and valleys, it is likely that these are genuine strengths and weaknesses. (See the discussion beginning on page [76](#page-81-0) about using both kinds of percentile ranks for analyzing the relative strengths and weaknesses of grade groups.)

At times it is useful to use percentile ranks from both types of norms to describe the status of a grade group. For example, when reporting to the school board that your grade 7 students scored at the 8th percentile (school norms) in science, it would be helpful for board members to realize that the typical grade 7 student scored at the 24th percentile. By reporting the two jointly in this case, you can provide a more comprehensive and realistic description of group performance. On the one hand, science performance is very low relative to other schools, but many individual students are probably doing quite well because the typical or average student in that grade has scored at the 24th percentile. When extremely low or high percentile ranks from school norms are reported, there is a tendency for some recipients to rush to the conclusion that all students in that grade scored that low or that high. The simultaneous reporting of the percentile rank based on student norms provides a reality check and helps prevent distorted conclusions.

School Norms and System Averages - Because school norms are based on the averages of school-building grade groups, they should not, strictly speaking, be used to interpret system or district averages. For such interpretations, system norms should be used. However, national system norms are all but impossible to obtain; only a small fraction of the buildings in most systems that are included in the national standardization can be tested. If a representative sample of complete systems could be tested, the distribution of system averages would be even less variable than the distribution of school averages that constitute the current school norms. Consequently, when *school norms* are used to interpret *system averages*, this limitation should be recognized, taken into account, and shared with those to whom scores are reported.

# Appendix C Confirm Score Report, Integrity Confirm Score Report<br>Appendix C Confirm Score Report Integrity

Although errors in test scoring are not common, it is important to check new score reports prior to reading and analyzing them. Educators familiar with students in a given class are best equipped to perform this review. For a list of abbreviations and special indicators that appear on reports, see ["Report Legend: Abbreviations and Special Indicators"](#page-21-0) on page [16.](#page-21-0)

# Checking Your Score Reports

We recommend using the following procedure to confirm the completeness and accuracy of test results for each class:

### 1. Verify Completeness

Review the *Student Roster* and check for the following:

**Missing Students –** Make sure that the report includes the names of all students whose answer documents were sent to scoring. If any student is missing, the summary information of percentile ranks and grade equivalents of averages for the class may not be representative of the performance of the entire class.

Missing Scores – Scan the *Student Roster* to determine whether scores are missing for any student in the class. If some blank spaces are found, mark an "X" in the place where a score is missing. This mark will remind you that there is missing information when you use the reports at a later time. (Sometimes students who were absent during part of the test administration inadvertently were not scheduled for makeup tests.) In some cases, students can still take tests that were missed and receive complete test records through local hand-scoring procedures.

Look for a pound sign (#) in place of any test score. This indicator means the student answered some questions, but too few to calculate a meaningful score for that test.

### 2. Verify Score Levels

On the *Student Roster*, look for scores that are unreasonably low for students in your class. Scan each student's row of national percentile ranks to see whether any student has mostly scores of 1. Although some students might obtain such scores legitimately, very few will.

For students whose scores are unexpectedly low, examine the authenticity of their scores. For example, the student's answer document may have been scored with the wrong grade group. Irregularities such as this are uncommon, but they do occur. If Riverside Scoring Service scored your school's answer documents, contact Riverside Customer Service with questions about the completed answer documents.

### 3. Verify Class Patterns

On the *Student Roster*, scan down the column for the Reading test scores and the Mathematics test scores and identify the two highest-scoring and lowest-scoring students in each area. Then ask yourself whether these are the students you would expect to score highest and lowest.

To the extent that large discrepancies appear, there may be reason to question the accuracy of those scores. Sometimes scores are unusually low because of illness or lack of motivation and effort; sometimes they are unusually high because of collaboration among students during testing. Before planning instructional strategies, investigate unexpected results and try to determine their cause.

### Fixing Errors in Reported Scores

Some of the errors detected through the verification checks can be corrected. Other errors, such as missing scores or questionable score levels, may require additional analysis of the completed answer documents to determine the cause of the errors. If Riverside Scoring Service scored your school's answer documents, contact Riverside Customer Service with questions about possible errors.

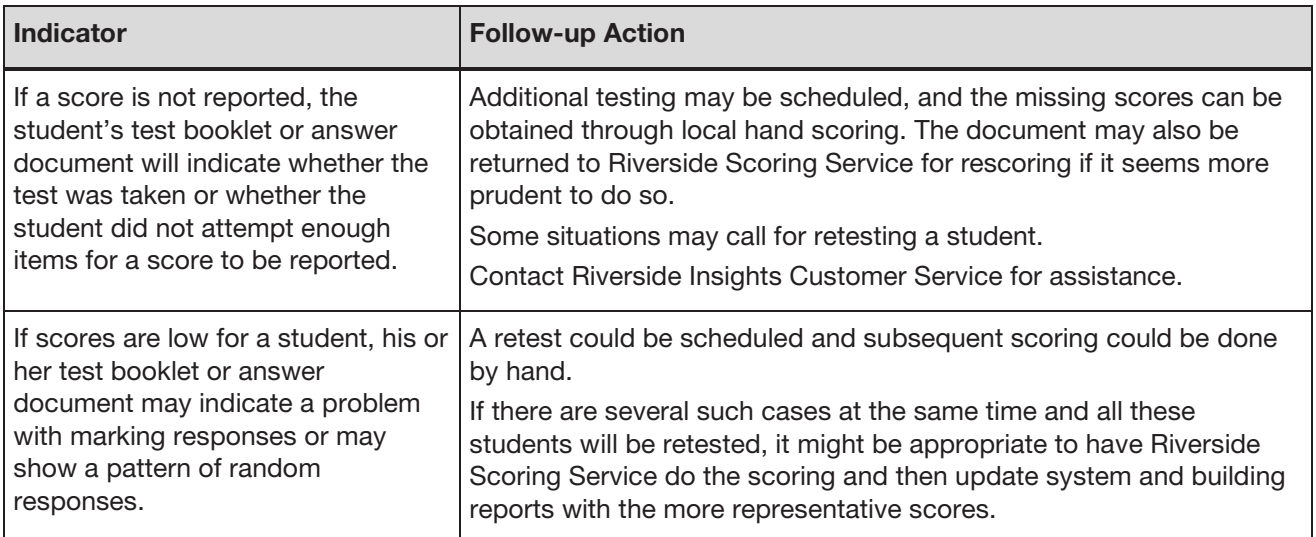

The table below provides problem indicators that you can look for on a student's answer document, as well as follow-up action based on what you find.

# Index

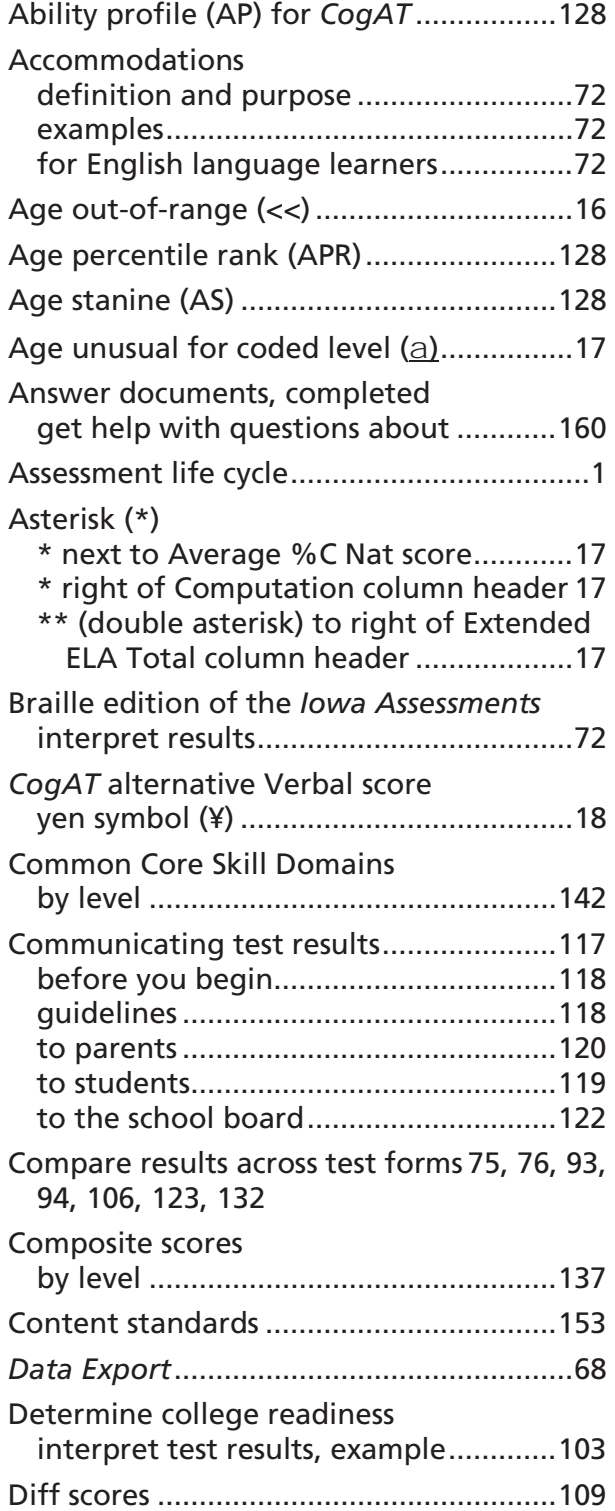

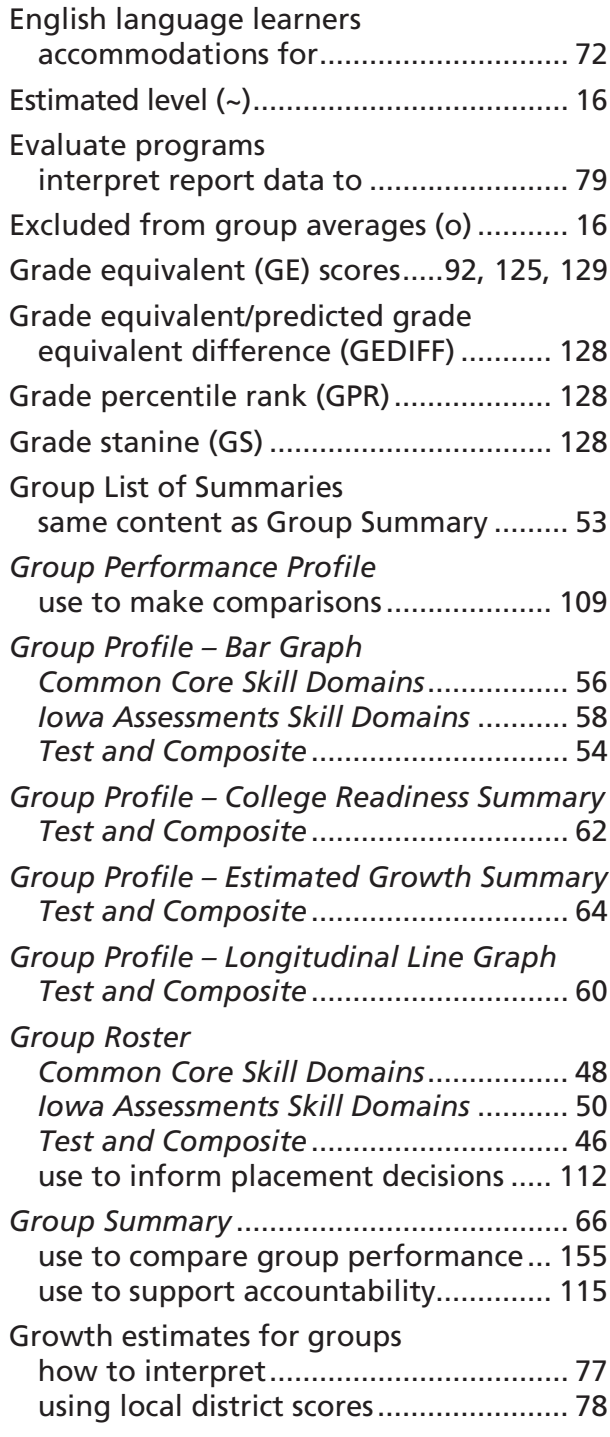

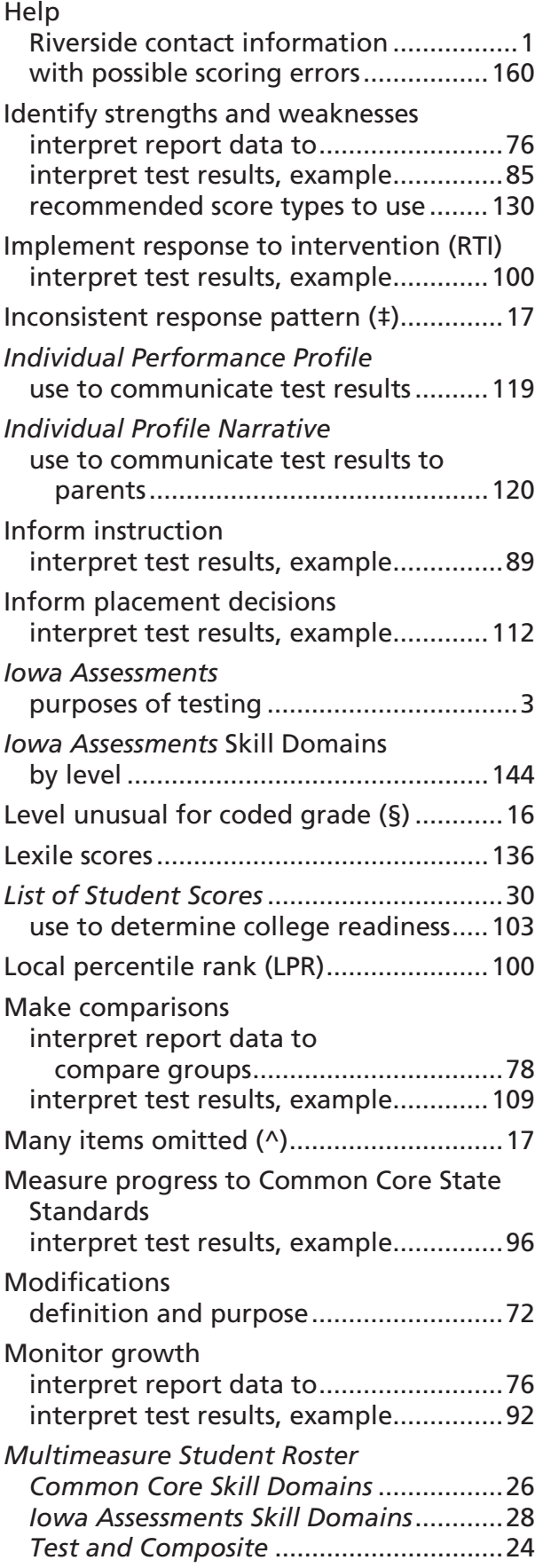

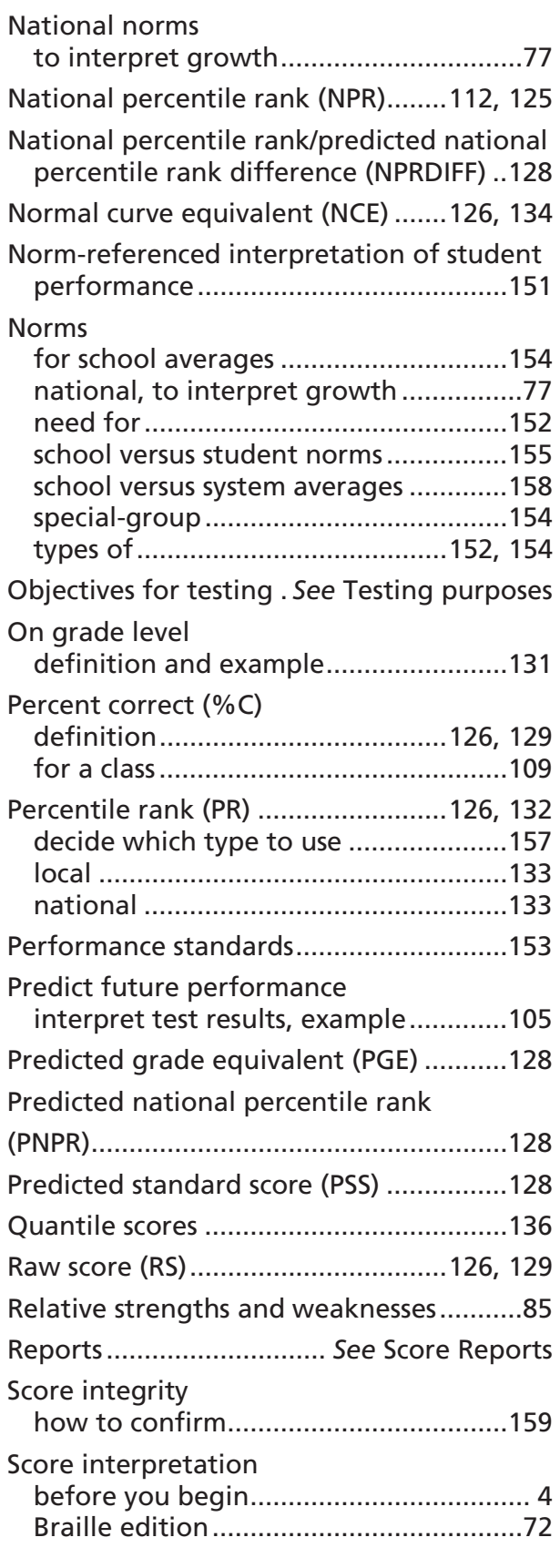

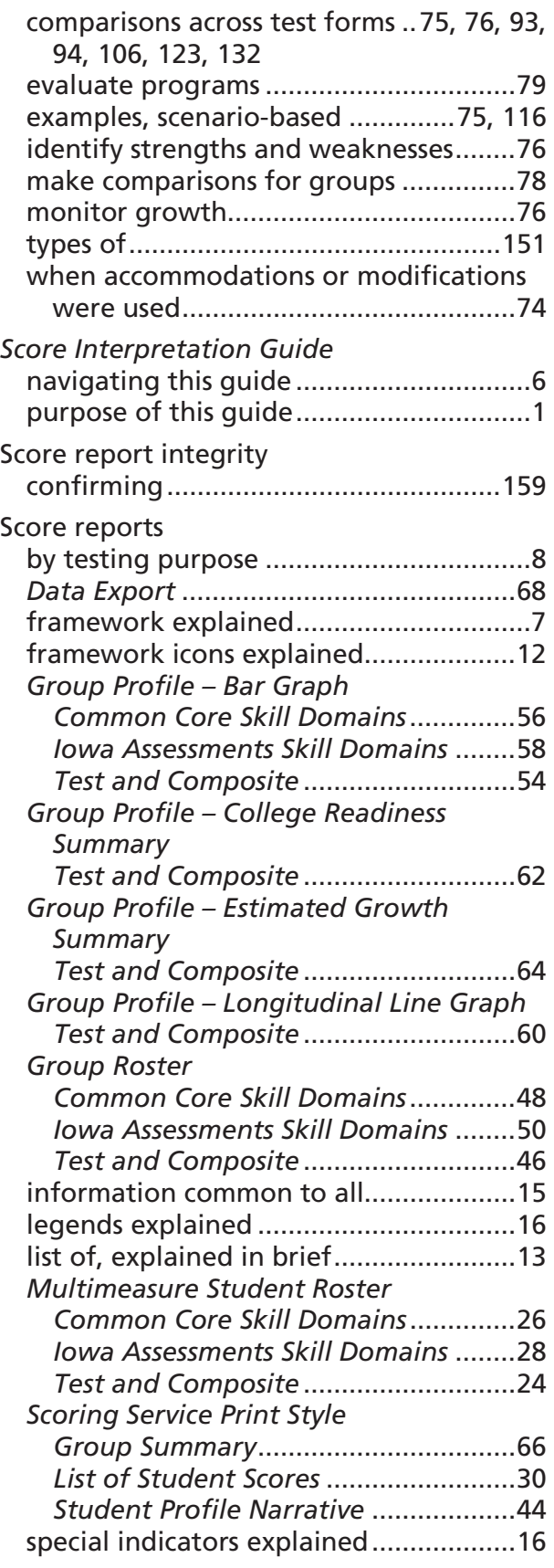

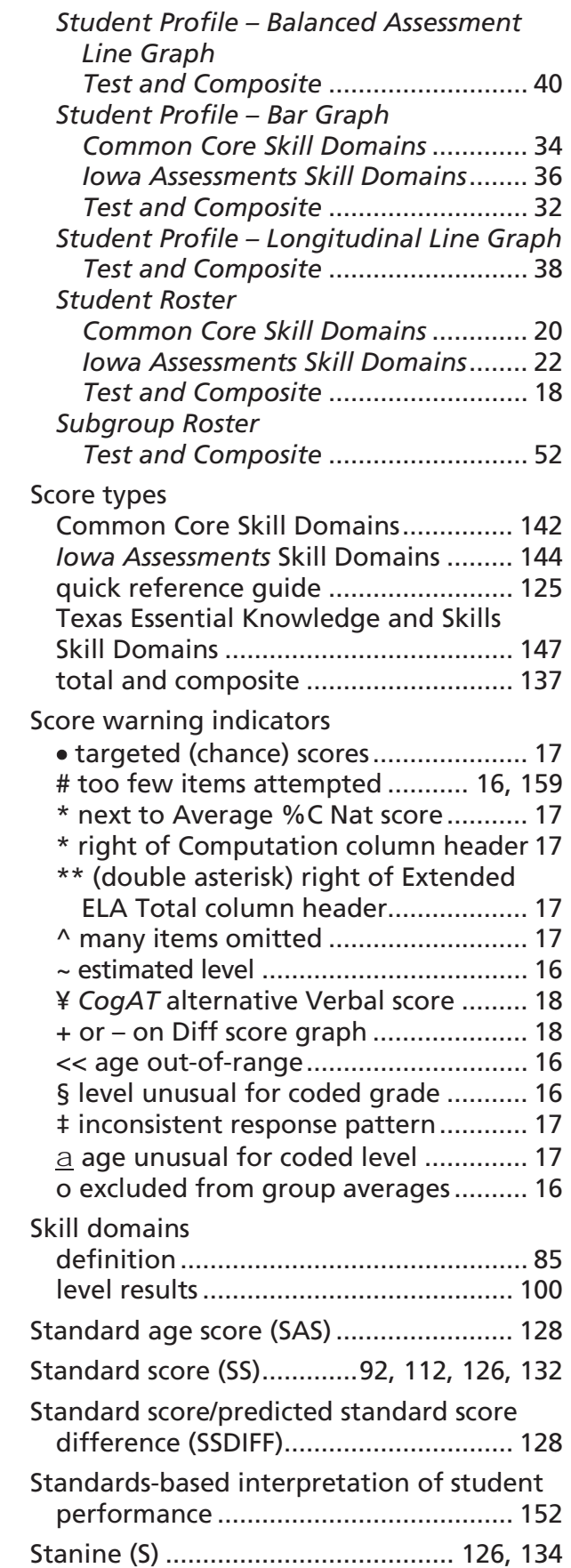

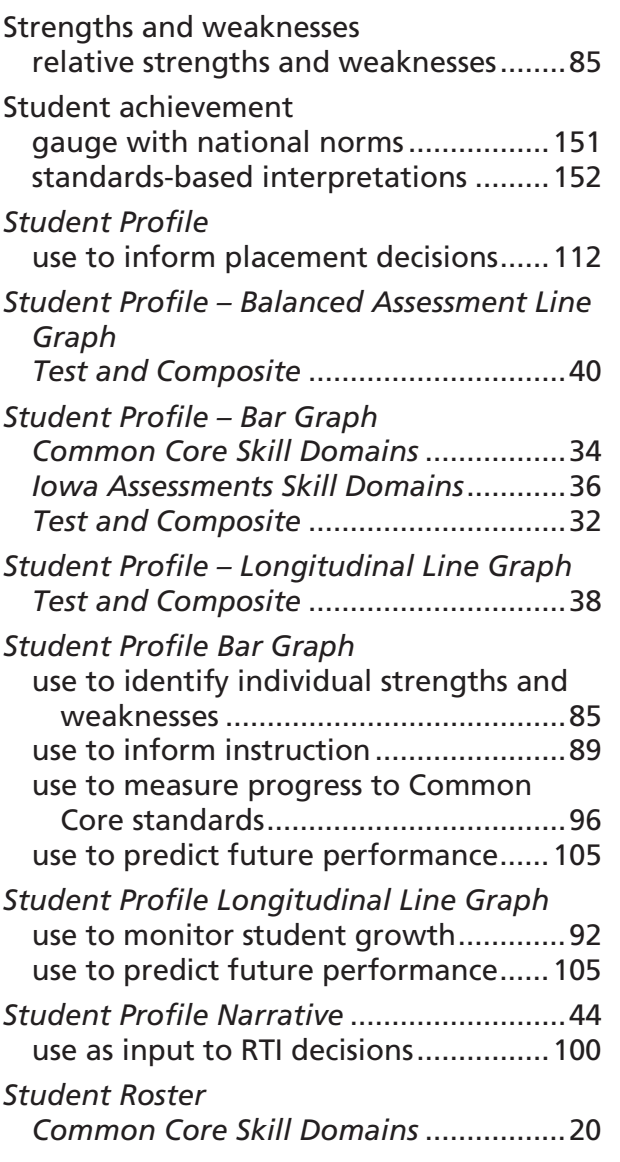

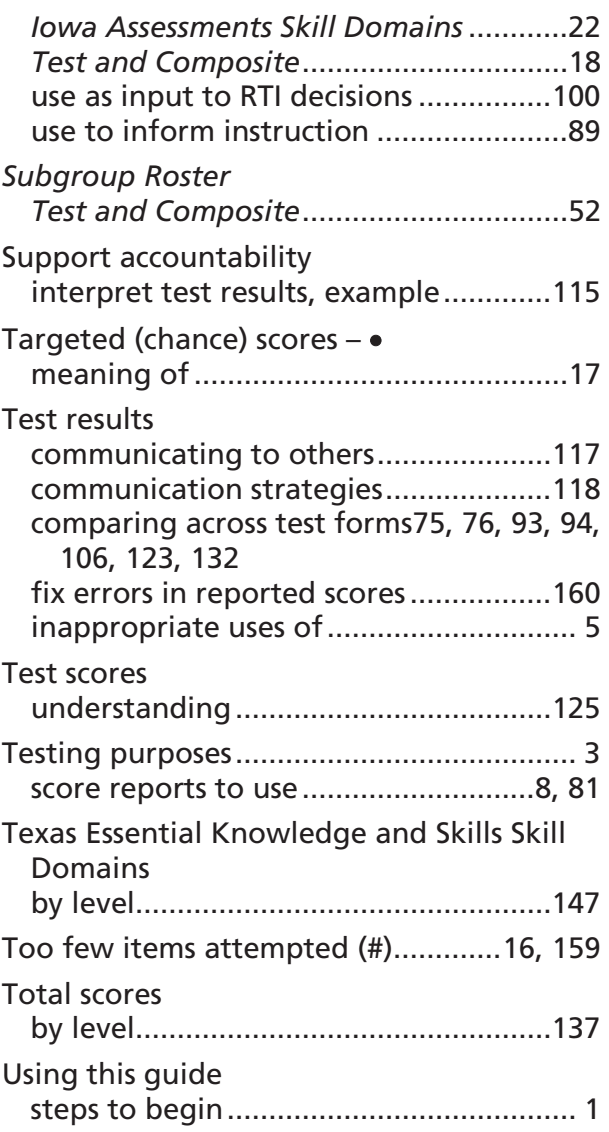

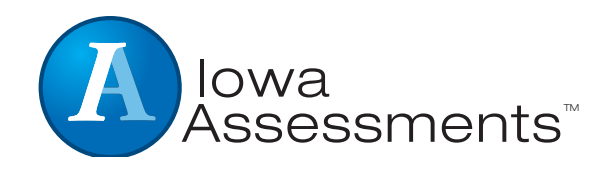

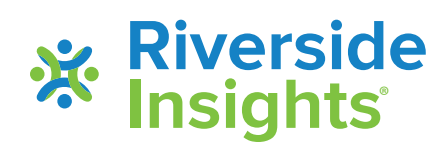